Universidad Complutense de Madrid Facultad de Ciencias Físicas Dpto. de Física Atómica, Molecular y Nuclear

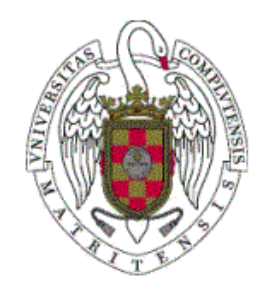

# **Simulaciones Monte Carlo para Radioterapia Intraoperatoria con haces de electrones**

Elena Herranz Muelas

Tesis dirigida por:

Dr. José Manuel Udías Moinelo Dr. Joaquín López Herraiz

Madrid 2013

## Contenidos

## MOTIVACIÓN, OBJETIVOS Y ESTRUCTURA DE LA TESIS

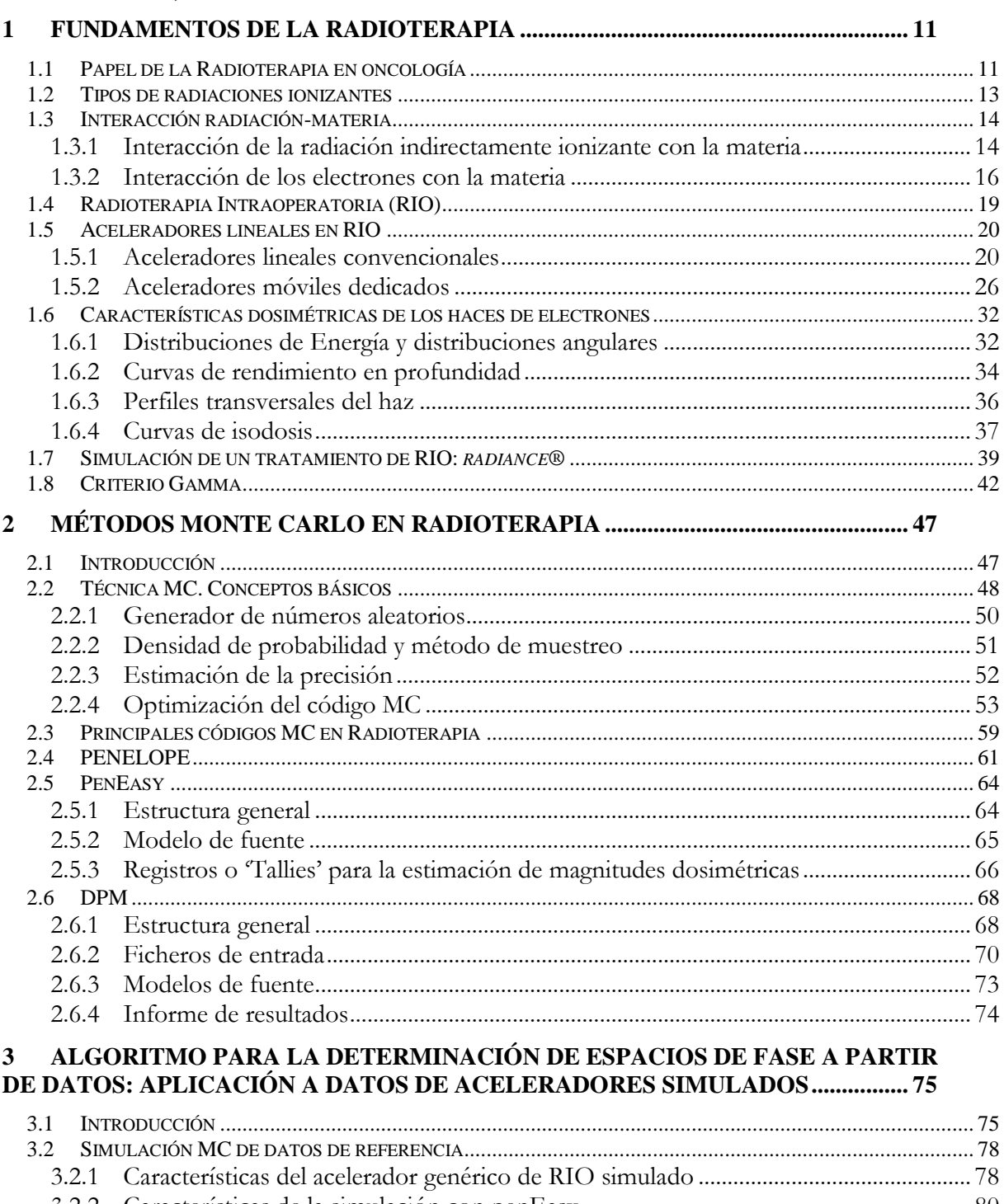

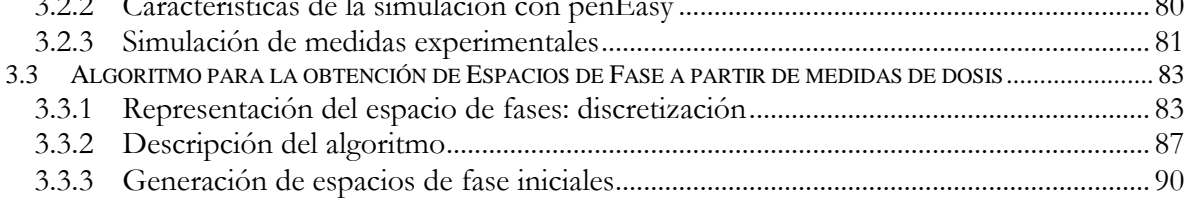

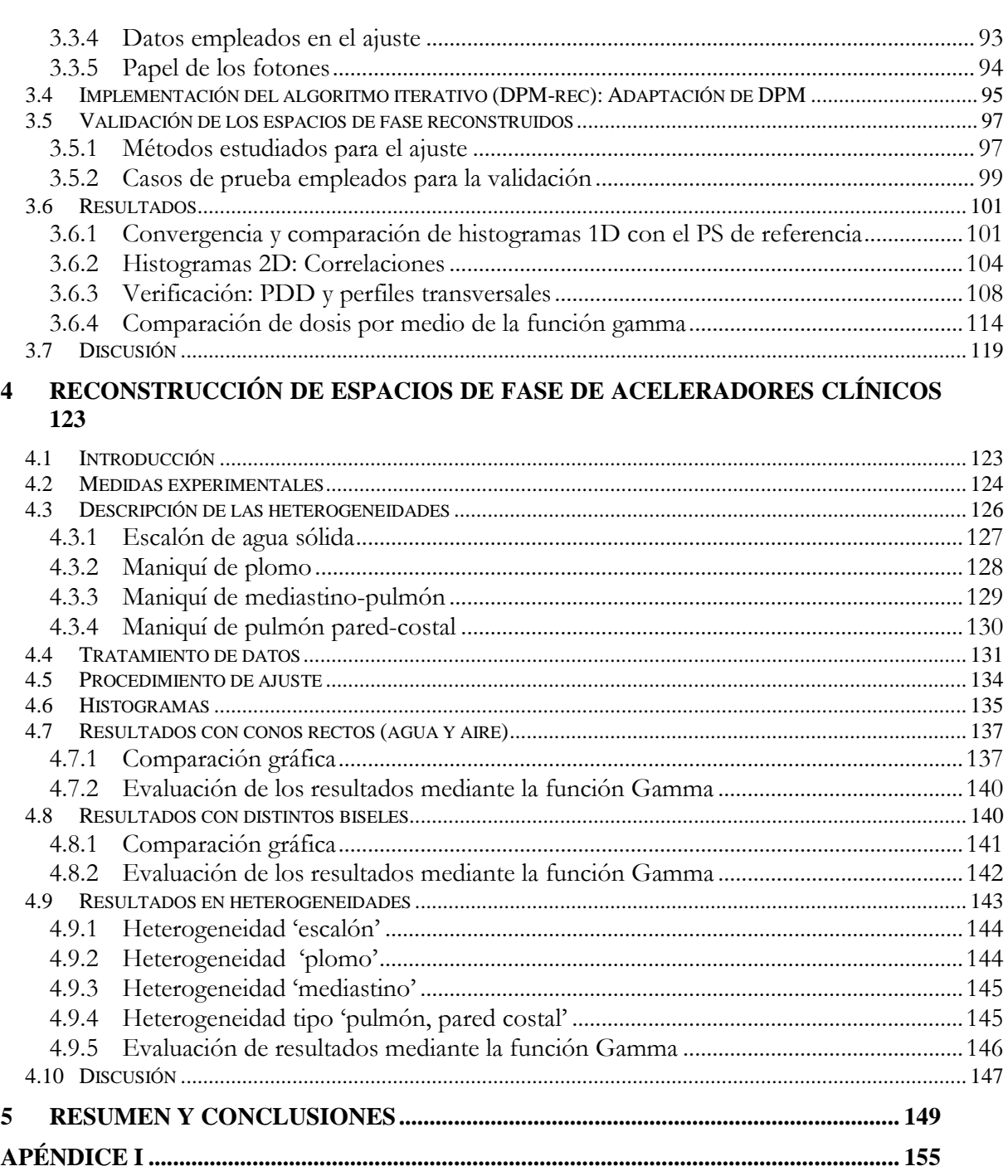

## **Motivación y estructura de la tesis**

La Radioterapia Intraoperatoria (RIO) con electrones es una modalidad de tratamiento oncológico que tiene como objetivo combinar los esfuerzos de dos disciplinas, cirugía y radioterapia, para incrementar las tasas de control tumoral local. En esta técnica de tratamiento se administra una alta dosis de radiación al lecho tumoral, expuesto mediante cirugía, en el propio acto quirúrgico de eliminación del tumor o en una intervención específica para RIO (Palta *et al*. 1995, Lamana *et al.* 2012, Calvo *et al.* 2006, Beddar *et al.* 2006). Al visualizar directamente el tumor, se consigue una definición más precisa del volumen a irradiar, además de proteger los tejidos sanos circundantes, bien por retracción de las estructuras móviles o mediante protección con algún tipo de blindaje de las estructuras fijas. Además, la RIO elimina la demora entre la cirugía y la radioterapia, y ofrece una alternativa en aquellos pacientes en los que no está indicada la aplicación de radioterapia externa. Por estos motivos es una modalidad interesante en el tratamiento de ciertos tumores, dadas sus ventajas respecto a la radioterapia convencional. Sin embargo, en la actualidad, la RIO está limitada por las dificultades inherentes al proceso de planificación mixto cirugía-radioterapia, lo que ha restringido considerablemente la difusión y el uso de esta técnica (Lamana *et al.* 2012).

En radioterapia externa, la estimación previa de la dosis que se va a aplicar al tumor y a cada órgano en la región tratada se realiza por medio de una planificación dosimétrica detallada, llevada a cabo a partir de la información de imágenes 3D del paciente, normalmente obtenidas mediante tomografía axial computerizada (TAC), con posibilidad de fusión con resonancia magnética (RM) y/o tomografía por emisión de positrones (PET) (Bruinvis *et al.* 2005, Rothschild *et al.* 2007, [Wang D.](http://www.ncbi.nlm.nih.gov/pubmed?term=Wang%20D%5BAuthor%5D&cauthor=true&cauthor_uid=16618577) *et al.* 2006, Chetty *et al.* 2007 ). En cambio, en el caso de la RIO, la planificación previa es mucho más básica, al no disponer, antes de la intervención quirúrgica, de imágenes del lecho tumoral tal y como se va a encontrar durante la radioterapia. Efectivamente, la retracción durante el procedimiento de algunas estructuras del paciente así como la extirpación del tejido afectado modifican la anatomía previa, lo que dificulta la posibilidad de llevar a cabo una planificación dosimétrica a partir de imágenes pre-operatorias. Además, durante la irradiación, se emplean aplicadores directamente sobre el lecho tumoral, por lo que debe adaptarse la zona de tratamiento con el fin de alcanzar una posición idónea. Por tanto, resulta muy complejo planificar de antemano este proceso de radioterapia ya que los cirujanos y oncólogos radioterapeutas deben elegir durante la intervención las dimensiones del aplicador, su posición y bisel, así como la energía del haz de electrones empleada, todo ello de acuerdo con su experiencia oncológica y quirúrgica (Pascau *et al.* 2012, Lamana *et al*. 2012, Beddar *et* 

#### *al.* 2006, Calvo *et al*. 2006).

Debido a lo anteriormente comentado, es justo en el momento anterior a la administración del tratamiento, cuando se decide la energía del haz, tamaño del campo y colocación del aplicador. Esto se determina a partir de la dosis total prescrita y su distribución a cierta profundidad, que depende de los hallazgos producidos durante el procedimiento quirúrgico. Cuando no se realiza una estimación dosimétrica previa de la irradiación que se va a aplicar, resulta complicado evaluar con rigor los resultados obtenidos, como el alcance completo del lecho tumoral o porcentaje de irradiación de tejido sano. Por ello, la calidad del tratamiento aplicado y la probabilidad de control local dependen, en gran medida, de la experiencia del especialista. (Pascau *et al.* 2012, Pascau *et al.* 2011)

La necesidad de una herramienta que permitiera al oncólogo radioterapeuta (OR) planificar el tratamiento de RIO y obtener una estimación de la distribución de la dosis depositada en los volúmenes de interés, llevó a la Unidad de Medicina y Cirugía Experimental junto con el Servicio de Oncología Radioterápica del Hospital General Universitario Gregorio Marañón (HGUGM) al desarrollo de una herramienta capaz de simular el proceso sobre los estudios con imágenes de pacientes. El Laboratorio de Imagen Médica del HGUGM realizó un trabajo de investigación (Desco *et al*. 1997) cuyo resultado fue un prototipo de simulador que permitía localizar el cono guía de la RIO sobre estudios de TAC y RM del paciente, y dibujaba las curvas de isodosis específicas para cada diámetro de cono, ángulo del bisel y energía determinada. Ante la escasez de este tipo de herramientas de planificación para RIO, se planteó el convertir ese prototipo en un sistema comercial con aplicación clínica. Con este fin, el HGUGM contactó con la empresa GMV, interesada en el desarrollo de soluciones informáticas para el tratamiento de imagen médica. A raíz de esta colaboración se concedió a GMV un proyecto del Ministerio de Industria (FIT-300100-2007-53) para el desarrollo de un demostrador de simulación para RIO (**radiance**®, Pascau *et al.* 2012) que permitiera la representación gráfica de la inserción del cono colimador en el paciente, ayudando a la identificación de caminos de entrada y a la búsqueda de superficies de apoyo sobre el lecho tumoral. Este simulador para RIO permite realizar estimaciones de la profundidad y repercusión sobre los tejidos de la dosis aplicada y valorar parámetros como la elección del diámetro, ángulo del bisel del aplicador o la energía del haz, posibilitando la realización de comparaciones entre varias aproximaciones casi en tiempo real, de modo que el oncólogo radioterapeuta, en colaboración con el cirujano, pueda explorar diversas soluciones previamente a la intervención.

A pesar del importante avance que esta herramienta supuso, quedaban, sin embargo, una serie de importantes elementos a desarrollar, los cuales se encuentran habitualmente disponibles en radioterapia convencional. Entre ellos, un planificador de radioterapia basado en técnicas Monte Carlo (MC) que permita calcular dosis realistas en situaciones complejas como puede ser la presencia de inhomogeneidades y blindajes en la zona de tratamiento. En estos casos, otro tipo de simuladores más básicos no llegan al nivel de precisión deseable y esto puede generar tanto un exceso de dosis en tejidos sanos, con los posibles efectos secundarios, como no llegar a tratar el tejido tumoral de manera suficiente.

Por tanto, con el fin de desarrollar una herramienta completa de planificación para RIO, al HGUGM y GMV se unieron otros grupos, entre los que se encuentra el Grupo de Física Nuclear de la Universidad Complutense de Madrid (GFN-UCM), dada la amplia experiencia del grupo en el desarrollo de aplicaciones de la física nuclear a la medicina (Vicente *et al.* 2011, Vicente E. 2012, Herranz E. 2011, Cal-González J. *et al.* 2011, España S. 2009, Herranz E. 2009, Herraiz JL. 2007, Vicente E. 2007). El proyecto obtuvo financiación del Gobierno de España en la convocatoria de Proyectos Singulares Estratégicos (PSEs) del MICINN, bajo el nombre "Investigaciones en Tecnologías de Tratamiento Guiado por Imagen y Simulación para un Práctica Clínica Segura" (ENTEPRASE, PSE-300000-2009-005) y tuvo su continuación en otro proyecto INNPACTO también del MICINN: "Simulación y Tratamiento Guiado por Imagen en Radioterapia" (PRECISION IPT-300000-2010-3).

Esta tesis doctoral, llevada a cabo dentro del Grupo de Física Nuclear de la UCM, como grupo integrante de los proyectos anteriormente mencionados, describe el trabajo realizado para incorporar a **radiance®** la capacidad de realizar cálculos dosimétricos con técnicas Monte Carlo (MC) de una manera rápida y precisa.

Hoy en día, el cálculo más preciso de la dosis aplicada mediante radiaciones ionizantes en el tratamiento médico se basa en la simulación detallada del transporte de la radiación en medios materiales mediante métodos Monte Carlo (MC) (Krieger *et al*. 2005, Ma *et al*. 1999, Zaidi 1999). Por lo tanto, para realmente brindar a la técnica de RIO las mismas posibilidades y herramientas disponibles en radioterapia externa convencional, es necesario contar con un procedimiento MC de planificación de dosis, no disponible en RIO antes del trabajo descrito en esta tesis. El empleo de métodos MC para el cálculo de dosis, permite considerar los efectos debidos a la interacción de la radiación con estructuras heterogéneas o con los materiales empleados para proteger órganos sanos (Oshima *et al.* 2009), donde se debe hacer especial mención a la retrodispersión sufrida por la radiación (Martignano *et al.* 2007, Russo *et al.* 2012, Catalano *et al.* 2007). Si a ello se añade la posibilidad de planificar el tratamiento y de simular la intervención, el resultado es un acortamiento de la curva de aprendizaje para la técnica de RIO con la consiguiente difusión y empleo de la misma.

Por tanto, como ya se ha apuntado, el objetivo principal de esta tesis ha sido el desarrollo, implementación y evaluación de una herramienta capaz de proporcionar una descripción realista y fiable del haz de radiación empleado en un tratamiento de RIO y que sea adecuado para su utilización en algoritmos de cálculo de dosis mediante métodos MC. La forma más habitual de obtener la información sobre la radiación emitida por el instrumento de radioterapia, y que se codifica en ficheros denominados *espacios de fase,* es mediante una simulación MC realista del acelerador. Ello requiere un conocimiento detallado del cabezal del mismo (Ma and Jiang 1999, Capote *et al*. 2006), lo que no siempre está disponible. Además, para el caso que abordamos en el presente trabajo, esta simulación directa y detallada de los equipos es muy poco práctica, ya que cada uno de los hospitales involucrados en el proyecto dispone de un modelo de acelerador distinto, así como diferentes aplicadores con los que se lleva a cabo el tratamiento de RIO. La simulación realista y directa del modelo de cada conjunto linac/aplicador requeriría un tiempo de cómputo muy elevado y un equipo experto en simulaciones MC.

Como alternativa, en este trabajo presentamos un nuevo método para la obtención del espacio de fase de un haz de partículas a la salida de un aplicador típico de RIO, a partir de medidas experimentales de dosis, sin necesidad del conocimiento previo y detallado del cabezal del acelerador. Dicho método se ha utilizado en la puesta a punto del sistema de planificación MC que se ha incorporado en **radiance®***,* el primer planificador específicamente diseñado para RIO existente en el mundo.

La tesis doctoral que aquí se presenta está estructurada de la siguiente forma:

En el **Capítulo 1** se exponen los fundamentos físicos de la radioterapia como modalidad de tratamiento contra el cáncer. En primer lugar, se hace una breve descripción del proceso de interacción de las radiaciones ionizantes empleadas en radioterapia con la materia, ya que el conocimiento de dichos mecanismos es necesario para entender y llevar a cabo simulaciones MC. Una vez visto esto, nos centramos en describir las principales características y formas de aplicación de la Radioterapia Intraoperatoria (RIO) con haces de electrones. En este capítulo se incluyen, por tanto, la descripción de los aceleradores lineales (LINAC) empleados en RIO, tanto convencionales como dedicados, así como las características dosimétricas de los haces de electrones de RIO. Describimos también en este capítulo las principales características del planificador **radiance®.**

En el **Capítulo 2** se resumen los fundamentos y bases matemáticas y probabilísticas en las que se apoya el método Monte Carlo. Se presenta una breve descripción de algunos de los de los códigos Monte Carlo más empleados en la actualidad para el transporte de radiación,

haciendo especial hincapié en la descripción de PENELOPE, de su programa principal penEasy, y del código DPM, ya que son los programas más utilizados en esta tesis.

En el **Capítulo 3** se presenta el método desarrollado para la obtención de espacios de fase a partir de medidas experimentales de dosis, sin necesidad de conocimiento detallado del cabezal del acelerador. En este capítulo, se describe tanto el fundamento teórico del método propuesto, como su implementación basada en el código MC DPM. Se presenta también la metodología llevada a cabo para la reconstrucción de espacios de fase así como la validación de los mismos frente a casos de prueba, consistentes en conjuntos aceleradoraplicador generados mediante simulaciones MC. En estos casos generados en el ordenador, se puede comprobar el funcionamiento del método comparando los espacios de fase originales con los reconstruidos, además de comparar las dosis obtenidas con los espacios de fase reconstruidos en varias situaciones de relevancia para RIO.

En el **Capítulo 4** se aplica el método desarrollado a una de las instalaciones de acelerador clínico de los miembros del proyecto ENTEPRASE/PRECISION, el LINAC modelo Varian 21 EX de La Clínica La Luz en Madrid. Los resultados del método se contrastan contra datos experimentales y de los resultados de la comparación se deriva la posibilidad de utilizar el método propuesto en sistemas de planificación de RIO.

Por último, el **Capítulo 5** recoge las conclusiones del trabajo realizado y algunas líneas futuras en las que se puede continuar este trabajo.

## **1 Fundamentos de la Radioterapia**

## **1.1 Papel de la Radioterapia en oncología**

En la actualidad, el cáncer representa una de las enfermedades con mayor impacto social dada su creciente incidencia, su alta tasa de mortalidad y el amplio abanico de población a la que afecta (OMS, 2012). A pesar de los constantes avances médicos y científicos que se han producido en las últimas décadas, el cáncer sigue siendo uno de los grandes problemas sanitarios a los que se enfrenta la sociedad actual. De acuerdo con la Organización Mundial de la Salud el número de nuevos casos de cáncer detectados cada año en el mundo pasará de ser de 10 millones en el año 2000 a 15 millones en el 2020. En Europa, se diagnostican cada año 1,5 millones de cánceres nuevos y mueren cerca de un millón de personas a causa de esta enfermedad. Estadísticas recientes (OMS, 2012) indican que una de cada tres personas desarrollará un cáncer a lo largo de su vida y una de cada cinco morirá debido a esta enfermedad. Estos datos justifican que la lucha contra el cáncer constituya uno de los principales objetivos científicos, económicos y sociales en los países desarrollados.

La mejora del tratamiento del cáncer ha sido muy importante en las últimas décadas. Gracias a las investigaciones constantes, se han logrado importantes avances en el diagnóstico precoz y en el tratamiento (Mackie *et al.* 2003, Mageras and Yorke 2004, Herman 2005, Jaffray 2005), por lo que se está consiguiendo que aumente la esperanza de curación para quienes padecen esta enfermedad.

El tratamiento actual del cáncer se constituye en una actividad multidisciplinar de gran complejidad debido al uso creciente de tratamientos combinados. El éxito en el tratamiento de un cáncer depende de la combinación adecuada de las tres principales técnicas terapéuticas: cirugía, quimioterapia y radioterapia. Con ellas es posible curar o paliar los efectos de la enfermedad, una vez que ésta se ha desarrollado.

El papel que juega la radioterapia en esta combinación de tratamientos es esencial, sobre todo en aquellos pacientes que presentan una enfermedad localizada. En aproximadamente el 50% de los pacientes se emplea la radioterapia con fines curativos, asociadas o no a cirugía o quimioterapia (Delaney *et al.* 2005). Con el aumento de los esfuerzos orientados al diagnóstico temprano, se podría lograr que aproximadamente un 70% de los pacientes

-

tratados no tengan metástasis distantes detectables, por lo que sería suficiente un tratamiento loco-regional del tumor, en el que la radioterapia tiene un rol prominente. Además, la radioterapia se utiliza a menudo como tratamiento paliativo, mejorando la calidad de vida del paciente.

La radioterapia, como herramienta para tratar el cáncer, se utiliza desde principios del siglo XX y ha ido evolucionado con los avances científicos de la física y de la oncología (Jaffray 2005, Perez *et al.* 2007). Esta modalidad de tratamiento consiste básicamente en la aplicación de radiación ionizante sobre el tumor de tal forma que al interaccionar las partículas emitidas con el medio, maten o al menos impidan la división celular de las células cancerígenas.

El proceso ideal en radioterapia consistiría en irradiar sólo las células tumorales a un nivel letal para ellas, a la vez que las células sanas no sufriesen efecto alguno. Lamentablemente, los tumores no pueden tratarse de forma aislada e inevitablemente una parte del tejido sano también resulta dañado. Esto lleva a buscar siempre el mejor compromiso entre los efectos beneficiosos de la radiación al incidir sobre zonas tumorales y los efectos perjudiciales al atravesar zonas sanas. Se puede decir, por tanto, que el fin de los tratamientos curativos que utilizan radiaciones es impartir la mayor cantidad de dosis<sup>1</sup> en el tumor evitando causar daños inaceptables en los tejidos sanos que lo rodean. El desarrollo de nuevas técnicas para limitar los efectos de la radioterapia en las zonas sanas es un reto constante en esta disciplina científica, donde convergen la medicina, la biología, la física y la ingeniería.

Desde la aplicación de los primeros tratamientos de radioterapia hasta la actualidad, las técnicas aplicadas se han ido haciendo cada vez más sofisticadas (Jaffray 2005, Perez *et al.* 2007, Lamanna *et al.* 2012, Hogstrom *et al.* 2006, Mackie *et al.* 2003). Para lograr los mejores resultados existen diferentes formas de administración de las radiaciones en función del tipo, extensión y localización del tumor. Actualmente, las técnicas de tratamiento con radioterapia se dividen básicamente en dos modalidades:

**Radioterapia externa o teleterapia**: La fuente de radiación se sitúa a cierta distancia del paciente y, por tanto, el tumor es irradiado con un haz de radiación externo. Las radiaciones son generadas y emitidas generalmente por aceleradores lineales capaces de realizar tratamientos de muy alta precisión.

**Radioterapia interna o braquiterapia:** En este tipo de radioterapia se coloca la fuente de

<sup>1</sup>La dosis suministrada por un haz de radiación corresponde a la energía impartida al medio por unidad de masa. Su unidad de medida en el Sistema Internacional es el Grey. 1Gy=1J/Kg.

radiación dentro del paciente o en contacto directo con él, de forma que toca el tumor o queda muy próxima a él. En este caso la fuente de radiación ionizante es un radionúclido encapsulado, que generalmente es emisor de fotones, aunque también se usan emisores de electrones.

Un caso especial de radioterapia, que puede considerase intermedio entre las dos modalidades anteriormente descritas, es la **radioterapia intraoperatoria (RIO)**, que consiste en la irradiación del tumor durante el proceso de resección quirúrgica del mismo. Puede considerarse radioterapia externa, ya que la fuente de radiación no se encuentra estrictamente dentro del organismo, aunque al no coincidir su definición exactamente con la de teleterapia a veces la encontramos clasificada como un tipo de braquiterapia.

La presente tesis centra su estudio en esta última técnica de tratamiento, la RIO, por lo que sus principales características y formas de aplicación serán descritas en más profundidad en las siguientes secciones.

## **1.2 Tipos de radiaciones ionizantes**

Como hemos mencionado previamente, la radioterapia lleva a cabo su objetivo mediante el uso de radiaciones ionizantes, las cuales pueden clasificarse en dos grandes grupos: radiaciones directamente ionizantes y radiaciones indirectamente ionizantes (Attix 1986, Knoll 2000). Al primer grupo pertenecen las partículas cargadas. Este tipo de partículas interaccionan continuamente con los electrones y demás partículas cargadas del medio a través del campo coulombiano, cediendo paulatinamente su energía. Por el contrario, las radiaciones indirectamente ionizantes son aquellas que carecen de carga eléctrica, como los fotones y los neutrones. Su interacción con los electrones y otras partículas cargadas del medio es probabilística y catastrófica: en una sola interacción pueden perder una parte importante de su energía, e incluso toda ella. Una sola interacción puede afectar radicalmente las propiedades del fotón (o neutrón) incidente. En el caso de las radiaciones indirectamente ionizantes, la cesión de energía al medio es un proceso en dos etapas: los fotones (o neutrones) ceden energía a las partículas cargadas, que son puestas en movimiento, y éstas son quienes en última instancia ceden la energía al medio.

## **1.3 Interacción radiación-materia**

## **1.3.1 Interacción de la radiación indirectamente ionizante con la materia**

Cuando un haz de fotones (cuyas energías corresponden a haces de uso clínico) atraviesa un medio, se llevan a cabo diversas interacciones entre éstos y la materia. En estas interacciones se produce una transferencia de energía. Dicha transferencia puede producir mediante eyección de electrones de los átomos del medio absorbente, excitación o producción de electrones y positrones. Las partículas cargadas puestas en movimiento pueden producir a su vez ionizaciones, excitaciones y radiaciones electromagnéticas en su camino. En particular, los positrones pueden también ionizar y/o aniquilarse. De esta forma las partículas cargadas van transfiriendo su energía al medio a lo largo de su trayectoria, lo cual se traduce en dosis absorbida en el volumen irradiado. El conocimiento de esta cantidad es de gran importancia en radioterapia ya que de ella dependen los efectos biológicos de las radiaciones.

La distribución de dosis está relacionada con los distintos procesos por medio de los cuales es absorbida la energía en el medio. En el rango de energías de uso clínico (keVs-MeVs) existen fundamentalmente cuatro procesos de interacción de los fotones con la materia (Attix 1986, Knoll 2000):

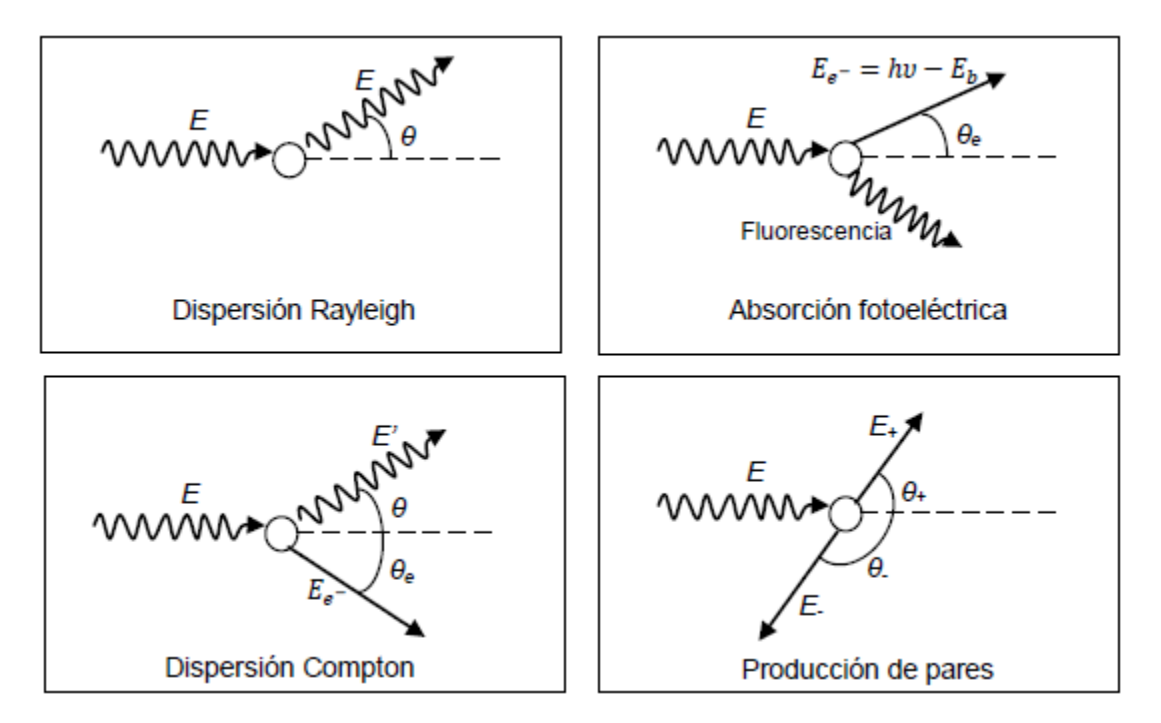

**Figura 1.** Mecanismos básicos de interacción de electrones (Salvat *et al.* 2006)

**Efecto fotoeléctrico.** En el efecto fotoeléctrico, un fotón de alta energía interacciona con un electrón fuertemente ligado al núcleo, comunicándole toda su energía. El fotón, por tanto, es absorbido. El electrón que es eyectado (fotoelectrón), tras la interacción tiene una energía cinética igual a la energía del fotón incidente menos la energía de ligadura de dicho electrón. El efecto fotoeléctrico es mucho más probable en medios absorbentes de número atómico alto y se ve favorecido con la disminución de la energía del fotón incidente.

**Efecto Compton**. En este caso el fotón interactúa con un electrón libre o ligado. En esta interacción, el electrón recibe algo de la energía del fotón y es dispersado en un cierto ángulo, mientras que el fotón es dispersado en otra dirección. El efecto Compton predomina en medios de bajo Z (como es el caso del cuerpo humano) a las energías habituales en radioterapia (del orden de magnitud de algunos MeVs).

**Producción de pares**. En este caso el fotón interactúa con el campo electromagnético del núcleo y cede toda su energía en el proceso creando un par electrón - positrón. Ya que la masa en reposo del electrón es equivalente a 0,51 MeV, se requiere de una energía mínima de 1,02 MeV (umbral) para crear el par de cargas. Este proceso se ve favorecido por el aumento de la energía del fotón incidente (a partir del umbral) y de Z.

**Dispersión Rayleigh.** Consiste en la interacción de una onda electromagnética y un electrón. El electrón re-irradia la energía a la misma frecuencia que la onda electromagnética incidente. De esta manera el fotón emergente tiene la misma longitud de onda que el fotón incidente pero distinta dirección. Como consecuencia el medio no absorbe energía. Este es el proceso más importante para materiales de número atómico (Z) alto y energía de fotones baja.

De los cuatro procesos mencionados, el más probable en el rango de energías que se utilizan para tratamientos de radioterapia es el efecto Compton (Figura 2). La importancia relativa de las interacciones que ocurren en el transporte de fotones a través de la materia depende fundamentalmente de la energía incidente y del material en el que se produce la interacción. En los elementos que constituyen los tejidos humanos y para energías del fotón del orden de decenas de MeV los procesos dominantes son producción de pares y Compton. Por último, a energías menores que 1 MeV los procesos dominantes son el efecto fotoeléctrico y la dispersión coherente.

En la figura 2, se muestra un gráfico de las secciones eficaces de los diferentes procesos de interacción de fotones para el rango de energías desde 1 eV hasta 1 GeV. En cuanto a la dependencia de la importancia relativa de las distintas interacciones con el elemento, para

una energía fija del fotón, el efecto fotoeléctrico es más importante a medida que aumenta el número atómico del medio. Esto es de suma importancia en el estudio de la incidencia de los colimadores y cabezales de aceleradores lineales debido a que se componen de elementos más pesados que los elementos de los tejidos que se irradian.

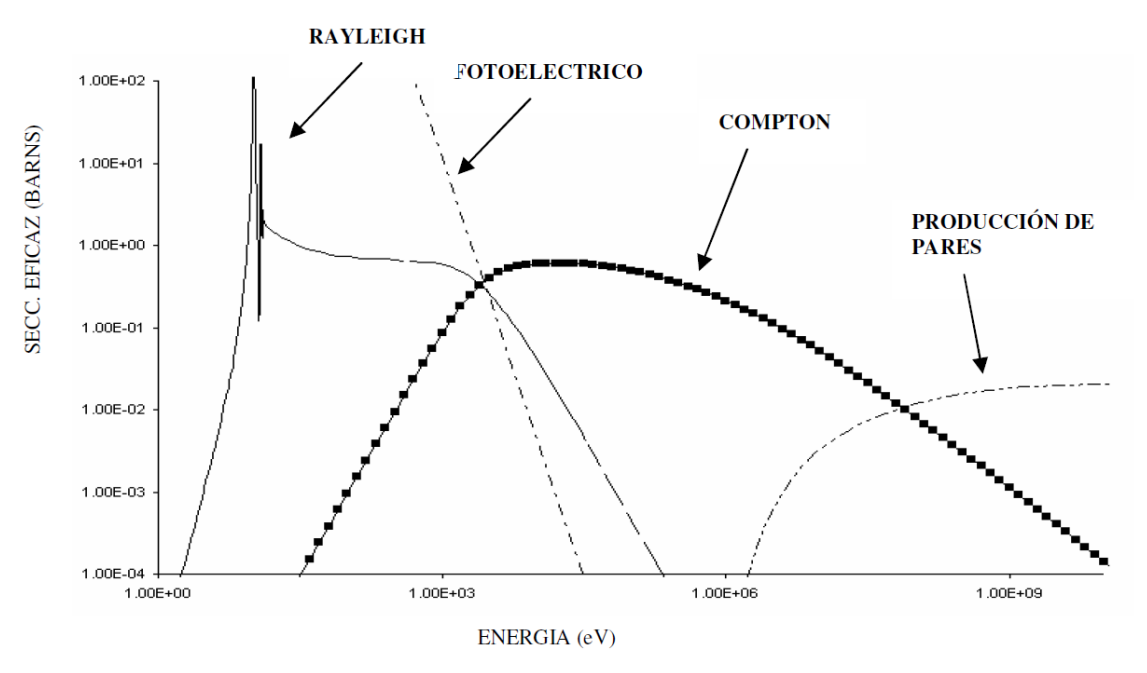

**Figura 2.** Secciones eficaces para el hidrógeno (Massa 2008)**.**

## **1.3.2 Interacción de los electrones con la materia**

Los electrones interaccionan con los otros electrones del medio, y con los núcleos atómicos, principalmente a través del campo electrostático. Debido a este tipo de interacción que se produce de manera continuada, los electrones pierden su energía paulatinamente (un electrón de 1 MeV de energía puede interaccionar 10<sup>5</sup> veces antes de perder toda su energía). Los electrones, al interaccionar con otros electrones, producen ionizaciones y excitaciones. Al interaccionar con el campo coulombiano de los núcleos atómicos producen colisiones radiativas. En estos procesos sufren cambios bruscos en sus trayectorias.

A continuación, se describen las interacciones más importantes en dosimetría de las partículas cargadas. Agrupadas en cuatro categorías (Attix 1986, Knoll 2000), tal como se muestran en la figura 3: "Dispersión inelástica", "Dispersión elástica", "Emisión de Bremsstrahlung" (captura radiactiva o absorción) y "Aniquilación electrón-positrón".

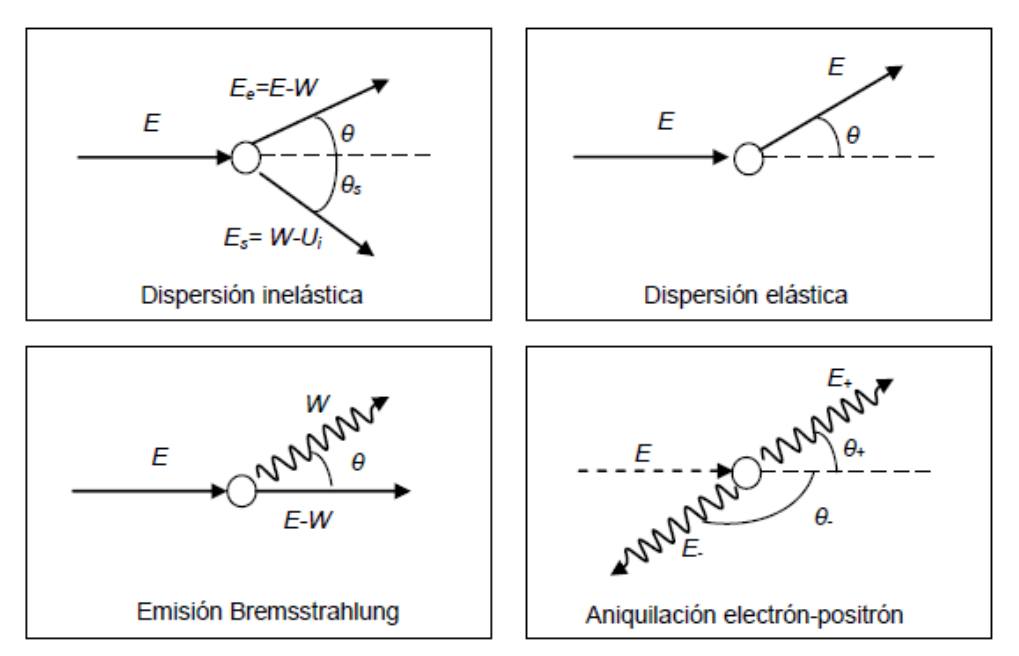

**Figura 3.** Mecanismos básicos de interacción de electrones (Salvat *et al.* 2006)

## **1.3.2.1 Dispersiones inelásticas de los electrones atómicos (colisiones blandas)**

Cuando los electrones pasan relativamente cerca de un átomo, pueden interaccionar con éste de tal modo que se producen excitaciones en los niveles electrónicos y ocasionalmente también ionizaciones. En este proceso, la fracción de energía perdida por el electrón incidente es habitualmente muy pequeña. En cualquier caso, éste es el tipo de interacción más probable, lo que hace que aproximadamente la mitad de la energía depositada por el electrón sea mediante colisiones blandas.

Las dispersiones inelásticas se producen cuando la trayectoria de los electrones está relativamente alejada del átomo y la interacción se realiza con todo el átomo como un conjunto. Un electrón con alto momento interacciona con un electrón de un átomo y lo expulsa de su órbita (ionización), reduciendo la energía del primer electrón y cediéndola al segundo. Uno o ambos de estos electrones pueden repetir el proceso hasta que la cantidad de energía para cada electrón sea inferior al umbral fijado en la simulación. Estos electrones de baja energía (iones negativos), eventualmente reaccionarán con átomos produciendo lo que se conoce como ionización secundaria. En este caso los átomos no son ionizados, pero a los electrones orbitales se les provee de un pequeño exceso de energía que finalmente ceden en forma de radiación electromagnética de muy baja energía.

Para energías bajas e intermedias (energías no relativistas), los mecanismos dominantes para

la pérdida de energía de partículas cargadas incidentes, en particular electrones (o positrones), son las colisiones inelásticas, que pueden ser excitaciones electrónicas o ionizaciones en el medio.

#### **1.3.2.2 Dispersiones con los electrones atómicos (colisiones fuertes)**

La colisión elástica es una dispersión del electrón incidente debido al campo electrostático del núcleo del blanco. Cuando un electrón colisiona elásticamente sólo pierde energía por retroceso del átomo, pero este efecto es despreciable, no ocurre una pérdida de energía, ni emisión de rayos X, ni excitación del átomo. El electrón es simplemente desviado de su trayectoria original, lo que hace que los electrones tengan en general una trayectoria discontinua.

## **1.3.2.3 Dispersiones inelásticas con los núcleos atómicos (Bremsstrahlung):**

Cuando las trayectorias son más cercanas al núcleo, con distancias comprendidas entre el radio atómico y el nuclear, las partículas incidentes sufren fuertes cambios de dirección al interaccionar con el campo electrostático de los núcleos (la carga positiva del núcleo actúa sobre la carga negativa del electrón). El electrón es atraído hacia el núcleo desviándose de su trayectoria original, lo cual origina la emisión de energía mediante radiación electromagnética (fotones) denominada radiación de frenado o Bremsstrahlung. Así, como consecuencia del cambio de velocidad (aceleración, desaceleración, deflexiones) de partículas cargadas que interactúan electrostáticamente con el campo Culombiano, se emite radiación de frenado o Bremsstrahlung. En este tipo de suceso, la partícula cargada incidente con energía cinética E genera un fotón con energía W, que puede variar entre 0 y una energía máxima E.

**1.3.2.4. Aniquilación electrón-positrón**. El proceso de aniquilación implica la conversión de la energía total de un positrón y un electrón en dos fotones de rayos gamma. Se trata de un proceso muy poco probable (inferior al 1%). Debido a la conservación de la energía y el momento, los fotones emitidos en la desintegración tienen energías de aproximadamente MeV y sus momentos son casi opuestos.

## **1.4 Radioterapia Intraoperatoria (RIO)**

Una vez revisado como interaccionan los distintos tipos de radiación con la materia, nos centraremos en describir las principales características de la Radioterapia Intraoperatoria (RIO) con haces de electrones, ya que esta técnica de tratamiento constituye el objeto de estudio de esta tesis.

La Radioterapia IntraOperatoria con electrones es una modalidad de tratamiento contra el cáncer que tiene como objetivo combinar los esfuerzos de dos disciplinas en la lucha contra dicha enfermedad, cirugía y radioterapia, con el fin de incrementar las tasas de control tumoral local (Lamana *et al.* 2012, Calvo *et al.* 2006, Beddar *et al.* 2006, Palta *et al.* 1995). Esta técnica consiste en la administración, en el lecho quirúrgico, de una alta dosis de radiación (20-25 Gy) en un cierto volumen tumoral. La gran ventaja de esta modalidad es que permite realizar una demarcación visual y palpable del tumor, así como excluir físicamente del campo las estructuras más sensibles a la dosis, ya sea por desplazamiento o por protección de las mismas (Oshima *et al.* 2009, Martignano *et al.* 2007, Russo *et al.* 2012, Catalano *et al.* 2007).

La RIO permite, por tanto, combinar las ventajas de las técnicas quirúrgicas con las de la radioterapia en diferentes aspectos:

- Reduce la posibilidad de presencia de tumor residual en el lugar de la cirugía, eliminando los focos de tumor microscópico.
- Permite una mejor definición del volumen a irradiar, reduciendo al máximo los daños producidos en el tejido sano.
- Maximiza el efecto radiobiológico con una dosis única, alta y localizada. Se considera que una dosis de RIO presenta una efectividad biológica equivalente a la administración convencional de 2-3 dosis de radioterapia externa fraccionada. La dosis de RIO varía en función de la enfermedad residual presente tras la cirugía y de la posibilidad de aplicación de radioterapia externa.
- Optimiza el tiempo de cirugía combinada con radioterapia externa debido la irradiación inicial con RIO.

La RIO se usa en muchos países desde hace más de 30 años y se ha observado que es muy eficaz en algunos tipos de cáncer (cáncer de mama, tumores en el tracto digestivo, próstata, cáncer pancreático, esófago, etc.) (Gunderson *et al.* 1999, Calvo *et al.* 2006, algunas veces combinada con radioterapia externa o con quimioterapia.

Esta técnica requiere un sistema organizativo complejo diseñado específicamente para coordinar este tratamiento que precisa de la colaboración de un equipo multidisciplinar de cirujanos, oncólogos, radioterapeutas, radiofísicos, anestesistas y personal de enfermería y auxiliares, entre otros.

Existen dos posibilidades para su aplicación dependiendo del equipo de radiación utilizado: utilizar las salas del acelerador lineal, debidamente acondicionadas, donde el paciente es transportado desde el quirófano hasta la sala o, gracias al desarrollo de los aceleradores lineales portátiles, aplicarla en el propio quirófano (Beddar *et al.* 2006). Todas ellas requieren una importante inversión en infraestructuras y el desarrollo de un protocolo detallado en el que se indiquen los criterios de aplicación de la RIO, los criterios de selección de los pacientes y las responsabilidades de todos los profesionales implicados. A pesar de ello, los beneficios terapéuticos obtenidos con esta técnica han hecho que su uso se extienda cada vez más.

## **1.5 Aceleradores lineales en RIO**

En la actualidad, de los distintos dispositivos capaces de producir haces de electrones de la energía deseada en el uso terapéutico, el más extendido es el acelerador lineal de electrones (linac). Los linac, son actualmente el equipamiento básico de la mayoría de los centros de radioterapia. Como se ha mencionado anteriormente, existen dos formas de aplicaión de la RIO: haciendo uso de aceleradores lineales convencionales o mediante aceleradores móviles dedicados. Las principales características de ambos equipos de radiación se describen a continuación.

## **1.5.1 Aceleradores lineales convencionales**

Los aceleradores lineales convencionales se utilizan en radioterapia para producir haces de electrones o de fotones. En general, la radiación producida por este tipo de dispositivos es de alta energía y forma un espectro que va desde unos pocos keV hasta decenas de MeV dependiendo del modelo del dispositivo.

La configuración más básica de un acelerador lineal se basa en emplear la aceleración de electrones entre dos electrodos a raíz del gradiente eléctrico entre ellos. Los electrones son acelerados hasta energías cinéticas entre 4 y 25 MeV siguiendo trayectorias lineales utilizando campos no conservativos de radiofrecuencias de microondas (rango de frecuencias de 10-100 MHz), dentro de una estructura especial al vacío denominada guía de ondas o guía aceleradora. La guía de aceleración presenta una orientación horizontal lo que exige una deflexión del haz a fin de orientarlo hacia la camilla de tratamiento en la que se

encuentra el paciente. Esta deflexión se realiza haciendo pasar el pulso de electrones por una cavidad de alto vacío, solidaria a la guía, en cuyo interior existe un campo magnético transversal generado por electroimanes. Estos electroimanes son diseñados de forma que los electrones son deflectados y guiados hacia la ventana de salida independientemente de su energía y su dirección inicial de desplazamiento. El pulso de electrones emerge del conjunto guía-deflector a través de una ventana de salida construida mediante dos finas láminas metálicas.

Existen dos modos de funcionamiento del LINAC en función de las partículas empleadas en el tratamiento (Figura 4):

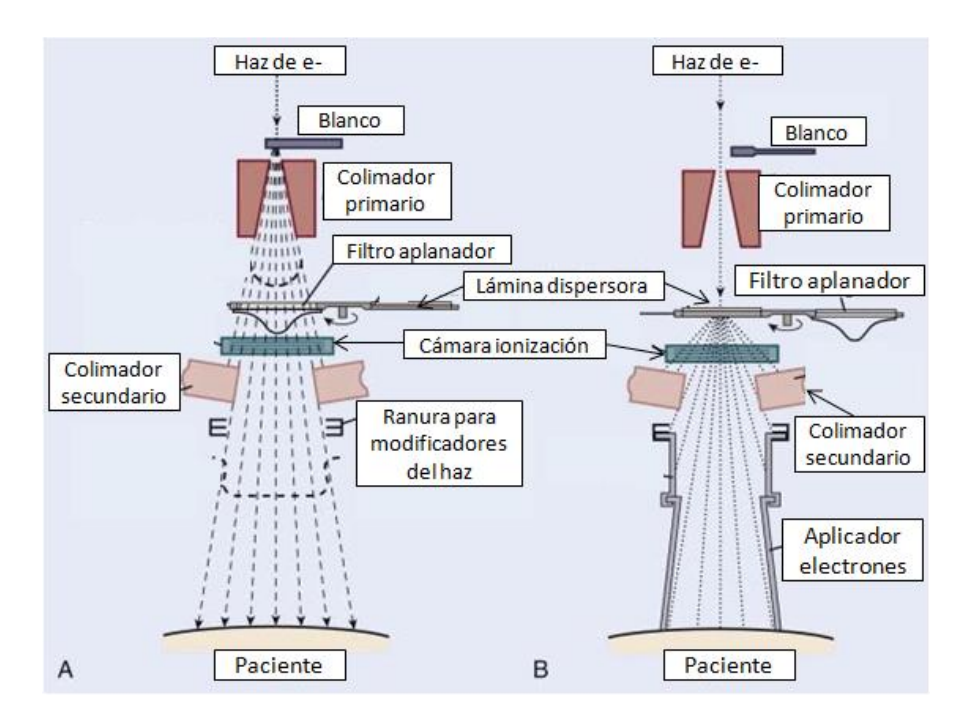

**Figura 4.** Esquema de los principales componentes del cabezal de un acelerador lineal moderno. a) Posición de los componentes para la terapia con fotones. b) Posición de los componentes para la terapia con electrones. (Khan FM, 2003).

Para el **modo de tratamiento con fotones** (Figura 4a), estas partículas se producen por radiación de frenado cuando un haz de electrones de alta energía es bruscamente frenado por un blanco de alto número atómico, como el tugnsteno. Los fotones emergen del blanco y pasan por el filtro aplanador cuya función es mejorar la distribución de dosis en el paciente homogeneizando la radiación.

Para el **modo de tratamiento con electrones** (Figura 4b), el blanco se retira horizontalmente y las láminas dispersoras toman el lugar del blanco. Un interruptor ubicado en el soporte del blanco detecta la posición correcta de las láminas, habilitando la terapia de haces de electrones.

En el cabezal se incluyen los sistemas de colimación, estabilización y monitorización del haz. La unidad de tratamiento y la estructura de aceleración de las partículas están contenidas en el gantry el cual puede girar 360° alrededor de su eje de rotación. El área a irradiar debe estar localizada en el isocentro, un punto definido por la intersección ortogonal de los ejes de rotación de la unidad de tratamiento y del haz emitido.

Para poder aplicar una dosis uniformemente distribuida sobre el tumor, el equipo gira alrededor de un eje de rotación de tal manera que el paciente pueda ser tratado desde varias orientaciones.

Si bien el montaje básico se mantiene entre los diferentes constructores de linacs, los diseños pueden variar según el fabricante. La figura 5 muestra los componentes básicos de un acelerador lineal.

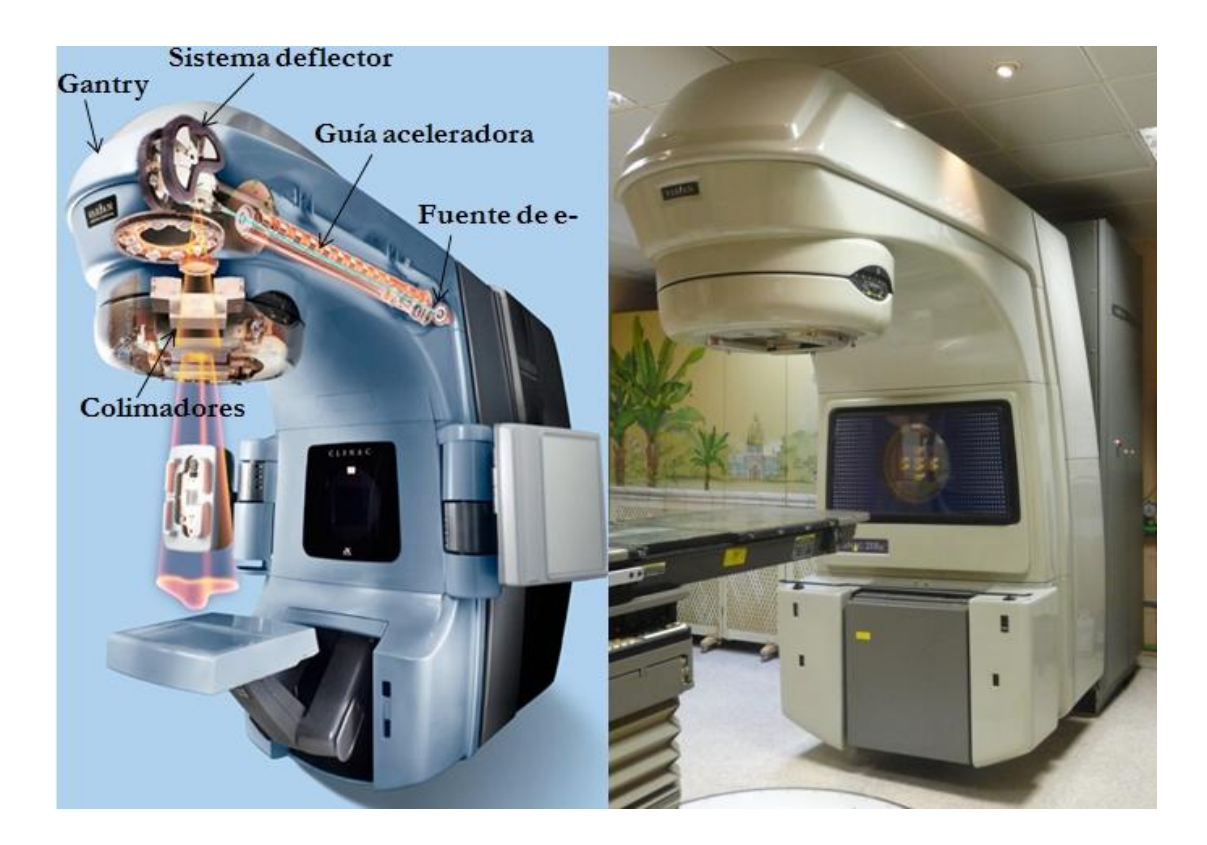

**Figura 5**. Esquema general de un acelerador lineal de uso clínico de última generación (Izquierda) (www.varian.com). Se ilustra la fuente de electrones, la guía aceleradora, el sistema deflector magnético y las mordazas de colimación. La imagen de la derecha muestra el acelerador lineal Varian Clinac 21 EX, instalado en la Clínica La Luz de Madrid, con el cual se han realizado las medidas presentadas en el capítulo 4 de este trabajo .

La distribución final de la dosis depende fuertemente del diseño de los modificadores del haz, por lo que se debe analizar cuidadosamente cada elemento nuevo que se incopore a partir de la ventana de salida. Describimos a continuación los principales elementos que modifican el haz:

#### **a) Láminas dispersoras**:

El haz pulsado de electrones que emerge a través de la ventana es altamente direccional, con aperturas del orden de miliradianes y no es por tanto útil para la irradiación de volúmenes anatómicos. Por esta razóm para ampliar la sección del haz se emplean láminas metálicas que producen la difusión del mismo. Estas láminas se sitúan muy cerca de la ventana de salida, para minimizar la dependencia de la fluencia con el inverso del cuadrado de la distancia de tratamiento. Generalmente, estas láminas estás fabricadas con materiales de elevado número atómico para maximizar la razón entre el poder dispersor y la pérdida de energía en la lámina y reducir el espesor necesario para extender el haz hasta el tamaño requerido.

#### **b) Filtro aplanador**:

El haz dispersado tiene un perfil de fluencia aproximadamente gaussiano. Para evitar que la falta de uniformidad afecte a la calidad del tratamiento, el perfil de fluencia se homogeiniza haciéndolo pasar por un elemento metálico adicional, cuyo grosor es mayor en la región central que en el la periferia

#### **c) Colimadores**:

Para ajustar el campo de tratamiento es necesario colimar el haz con unas mandíbulas o mordazas que permiten configurar distintos tamaños de campo de irradiación. Los colimadores que se encuentran a continuación del blanco determinan la forma y el tamaño del haz que incide sobre el paciente.

#### **d) Aplicador de RIO**:

La característica común de los tratamientos de RIO es que requieren de un sistema específico de colimación del haz (Nevelsky *et al.* 2007, Björk *et al.* 2000, Pimpinella *et al.*  2007). Además de los colimadores primarios y secundarios, se utilizan dispositivos denominados aplicadores o conos para dar la colimación definitiva del haz.

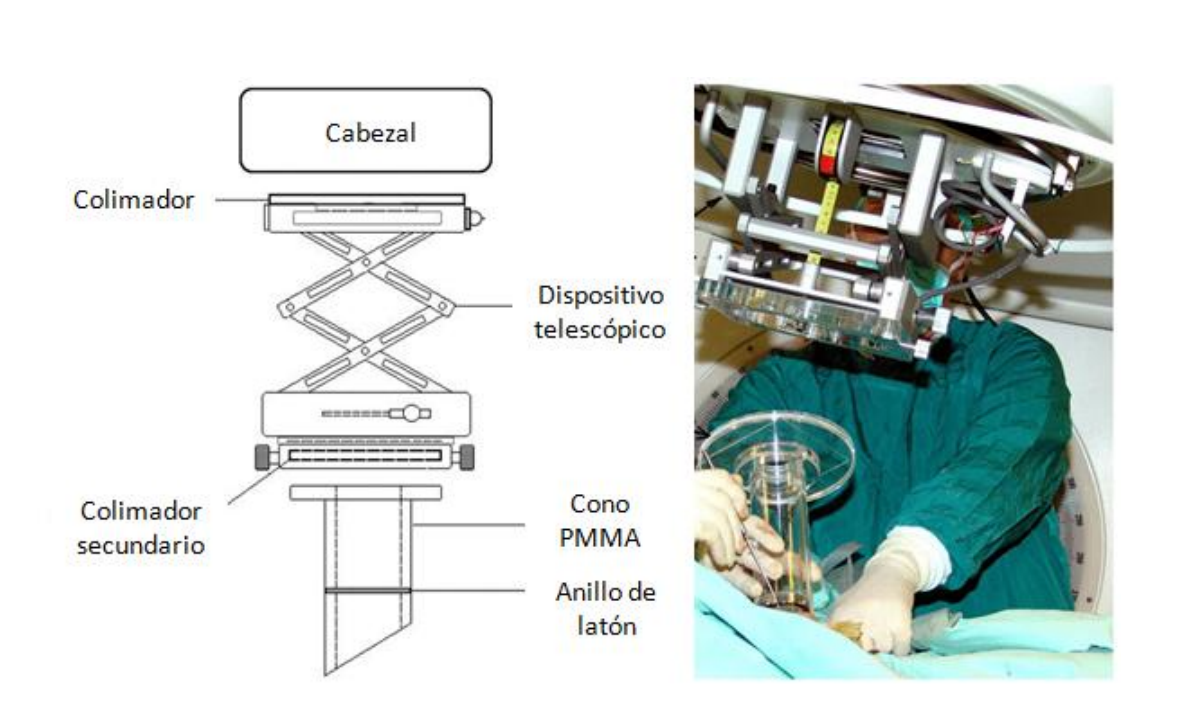

Un aplicador para RIO cumple fundamentalmente tres funciones: colimación del haz de electrones, delineación del volumen a tratar y retracción de los tejidos normales sanos.

**Figura 6.** Características de un sistema de aplicadores para ELEKTA PRECISE (Nevelsky *et al*. 2010).

Las características principales de estos dispositivos (que se emplean tanto con aceleradores convencionales como dedicados) son (Pimpinella *et al.* 2007, Catalano *et al.* 2007, Börjk *et al.* 2000):

- Generalmente tienen forma cilíndrica, aunque también pueden presentar una forma rectangular. En este trabajo nos centraremos en los de sección circular ya que son los más comunes y son los que están disponibles en los hospitales involucrados en el proyecto que da lugar a la presente tesis.
- Pueden ser cortados de forma recta u oblicua (en bisel) para evitar los gaps de aire.
- Suelen estar fabricados de metacrilato o latón: el metacrilato (PMMA, polimetilmetacrilato) es un plástico transparente (densidad 1.19 g/cm<sup>3</sup>) que facilita la visualización de la zona de irradiación. Un aplicador de PMMA es suficiente para conformar el campo pero no para blindar el exterior de la radiación. El latón es una aleación de cobre y zinc que puede tener diferentes composiciones dependiendo de su aplicación. El latón es un material opaco pero proporciona una protección externa mayor frente a la radiación.
- El grosor del aplicador suele ser de entre 3 mm y 8 mm (Pimpinella *et al.* 2007, Nevelsky *et al.* 2010, Catalano *et al.* 2007).
- Presentan diferentes longitudes y diámetros: El diámetro del aplicador variar desde 5 a 10 cm o más, dependiendo del tamaño del tumor y de su localización. Respecto a la longitud, también es variable, aunque se requiere un mínimo de 30 cm y puede llegar a medir más de 1 m.

Cuando un acelerador convencional, no dedicado, es utilizado para RIO, debe emplearse un sistema de aplicadores específicamente diseñados para esta técnica (Nevelsky *et al.*  2010). En este caso, además de aplicadores con las características anteriormente descritas se suelen emplear sistemas telescópicos que permiten variar la distancia fuente-superficie (Figura 6), hasta típicamente llegar a 100 - 110 cm.

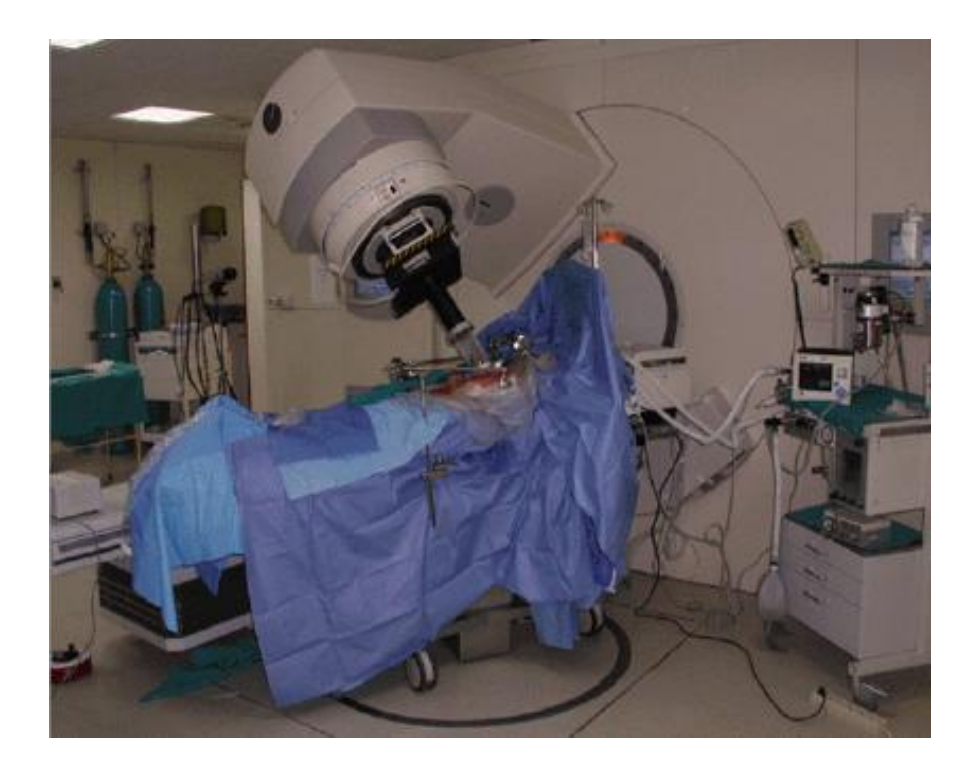

**Figura 7.** Procedimiento de RIO en un acelerador lineal convencional. La sala de tratamiento se transforma temporalmente en una sala de operaciones con todo el sistema necesario para la monitorización del paciente anestesiado (Calvo *et al.* 2013).

El uso de RIO adaptando sistemas convencionales de tratamiento de radioterapia externa tiene muchos inconvenientes ya que requiere operar al paciente dentro del búnker del acelerador o bien transportarlo anestesiado de la sala de cirugía a la sala de irradiación y en condiciones de alta esterilidad, irradiarlo y volver a la sala de cirugía. Además, usualmente las salas de irradiación están localizadas en el sótano del hospital, lejos de la sala de

operaciones. Por otro lado, el acelerador lineal no estará disponible para pacientes con tratamientos normales por un espacio de tiempo considerable mientras la sala es preparada para RIO y durante la preparación del paciente para el tratamiento. Para resolver este problema se han diseñado aceleradores de electrones móviles, que describimos a continuación.

## **1.5.2 Aceleradores móviles dedicados**

En los últimos diez años se ha producido un creciente interés en la técnica RIO gracias al desarrollo de los aceleradores móviles, que producen únicamente haces de electrones. Este tipo de máquinas pueden introducirse directamente en la sala de operaciones sin necesidad de ningún sistema especial de blindaje. Además, estos aceleradores han resuelto los problemas logísticos y de radioprotección relacionados con el uso de de aceleradores convencionales. Actualmente existen varios tipos de aceleradores portátiles disponibles en el mercado (Lamanna *et al.* 2012, Beddar *et al.* 2006, Righi *et al.* 2012): Mobetron, Novac7, Novac11, Liac®. Describiremos brevemente las principales características de cada uno de ellos.

### **1.5.2.1 Mobetron**

Mobetron® (marca registrada de IntraOp Medical, Inc.) es un acelerador lineal ligero y compacto específicamente diseñado y configurado para radioterapia intraoperatoria (Beddar *et al.* 2006, Lamanna *et al.* 2012).

El sistema consta de una unidad de tratamiento (gantry) que tiene forma de arco en C (Figura 8), y está unida a una base que contiene el sistema de refrigeración del acelerador y el sistema de transporte. Esta unidad de tratamiento tiene dos configuraciones: una compacta de almacenamiento y transporte y otra configuración de tratamiento.

En la configuración de tratamiento, el gantry presenta flexibilidad adicional: tiene un rango de movimiento rotacional de ±45º, una inclinación de ±30º y además cuenta con movimientos traslacionales de ±5 cm. Esta inclinación y movimiento horizontal del gantry son características únicas que no se encuentran en los aceleradores convencionales empleados en RIO. También cuenta con un sistema de control que contiene parámetros de lectura dosimétrica, controles del acelerador y un sistema de video para poder visualizar el tratamiento.

Mientras que los aceleradores clínicos convencionales operan en la banda S (longitud de

onda de 10 cm y 3 GHz de frecuencia) el Mobetron® opera en la banda X (3 cm de longitud de onda y 10 GHz de frecuencia). Esto hace que el diametro de las estructuras del acelerador se reduzcan en un factor 3 respecto a la de los aceleradores convencionales, con las consiguientes ventajas en el transporte y flexibilidad. En la figura 8 se muestra cómo puede ser transportado fácilmente a la sala de operaciones.

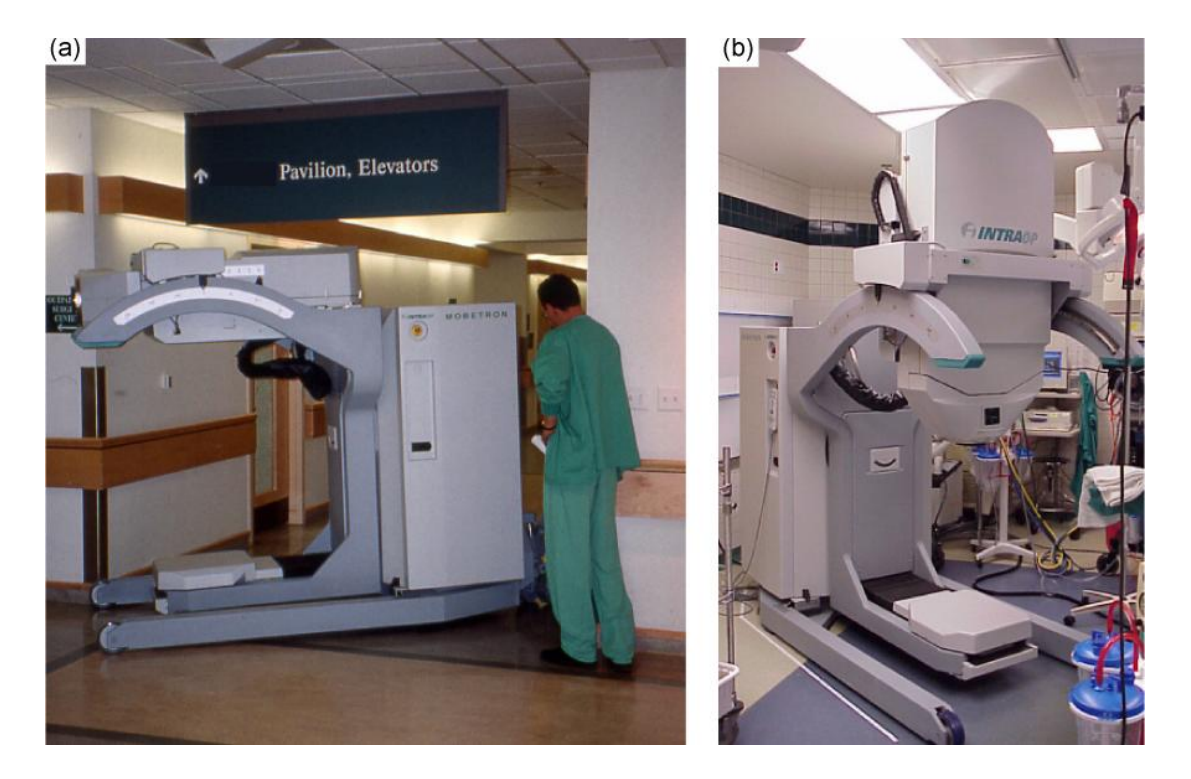

**Figura 8.** a) Unidad Mobetron® siendo desplazada a la sala de operaciones. El gantry está en la configuración "modo transporte". b) Configuración del gantry en "modo tratamiento" (Beddar *et al.*  2006).

El Mobetron® produce haces de electrones de energías nominales de 4, 6, 9 y 12 MeV y la tasa de dosis suministrada por el acelerador varía de 3.5 a 10 Gy/min.

El tamaño de los aplicadores empleados varía desde 3 hasta 10 cm de diámetro para aplicadores planos y desde 3 hasta 6 cm de diámetro para aplicadores biselados. En la Figura 9 a) se muestra un aplicador específico para este acelerador.

El Mobetron® presenta un sistema de colimación de tipo "soft-docking" (Beddar *et al.*  2006, Björk *et al.* 2000) en el cual el aplicador no está fijado de forma rígida al cabezal del acelerador, tal y como ocurre en los sitemas de colimación de tipo "hard-docking", y por lo tanto es más flexible que en estos últimos. Para conseguir alinear el haz y colocar correctamente el aplicador, el Mobetron® consta de un sistema de láser óptico. De esta forma, según se va modificando la posición del gantry (variando los ángulos de rotación,

inclinación, altura, etc…), el grado de alineamiento se muestra en una pantalla LED que va guiando en el proceso de ajuste del aplicador (Figura 9 b) y c)).

Al estar diseñado para operar sólo en modo electrones, las corrientes de haz son bajas produciendo menos fugas de radiación. El diseño del acelerador permite ser usado en habitaciones sin blindajes adicionales.

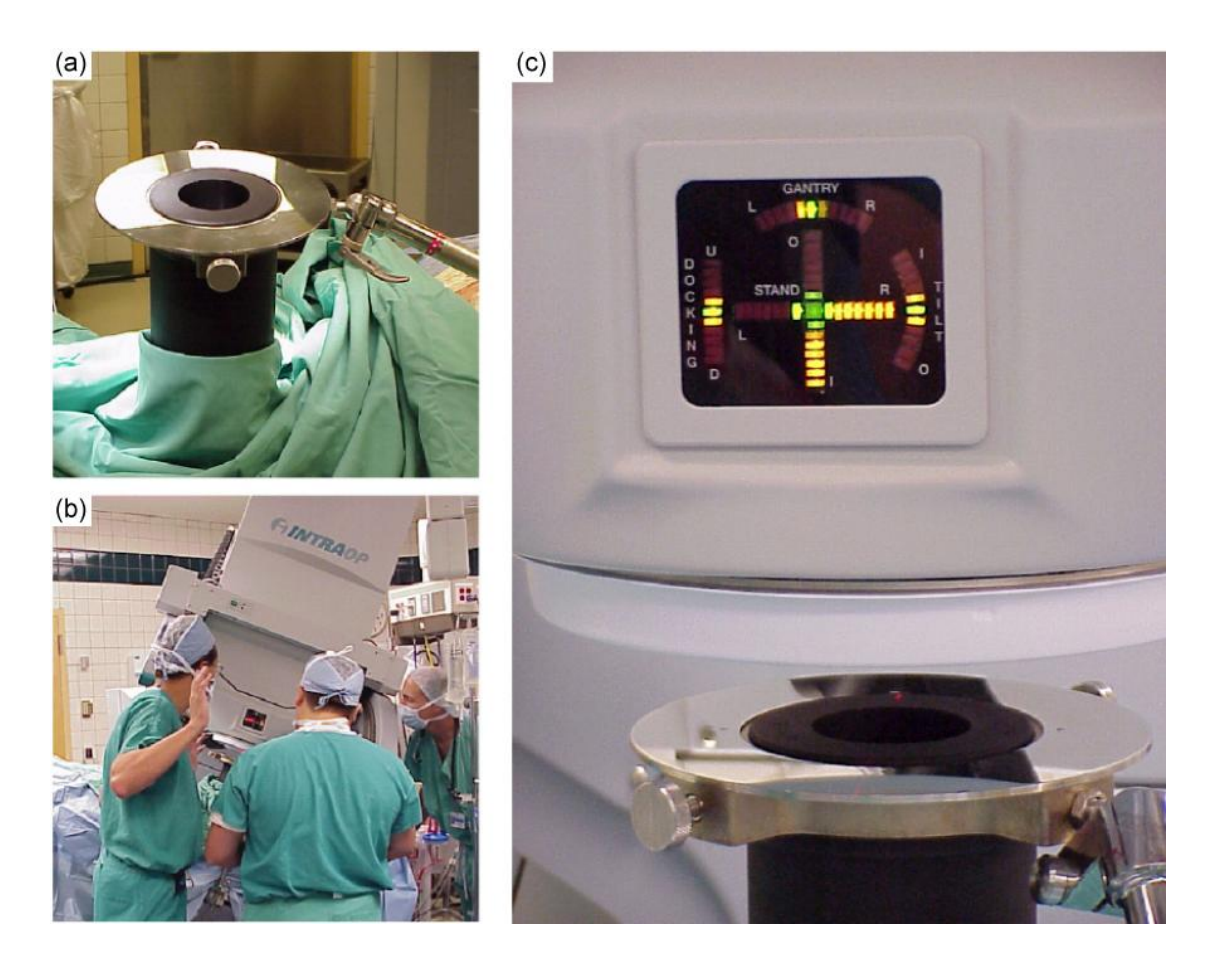

**Figura 9**. Se muestra el sistema de colimación del haz tipo "soft-docking" empleado en el Mobetron®. a) Aplicador de electrones en contacto con el tumor, anclado a la camilla de operaciones. b) Desplazamiento del gantry para posicionarlo sobre el aplicador. c) Pantalla LED y aplicador de electrones. La luz verde en el centro de la pantalla indica una correcta posición entre el gantry y el aplicador. (Beddar *et al.* 2006)

## **1.5.2.2 Novac7**

Novac7 (Hitesys SpA (LT) Italy 1997) es un acelerador móvil, específico para RIO que dispone de 4 energías nominales de haces de electrones: 3, 5, 7, 9 MeV (Pimpinella *et al.*  2007, Righi *et al.* 2012).

La característica dosimétrica más importante de este acelerador es la elevada dosis por pulso que suministra, que varía en un rango de 2.5 a 12 cGy/pulso, valores unas cien veces superiores a las dosis por pulso producidas por un acelerador convencional.

El acelerador Novac7 está formado por una unidad móvil y otra fija. La unidad móvil consiste en una estructura con una base motorizada que soporta el acelerador y el modulador. La unidad móvil tiene la forma de un brazo articulado que permite movimientos rotacionales, similares a los de un brazo humano (Figura 10).

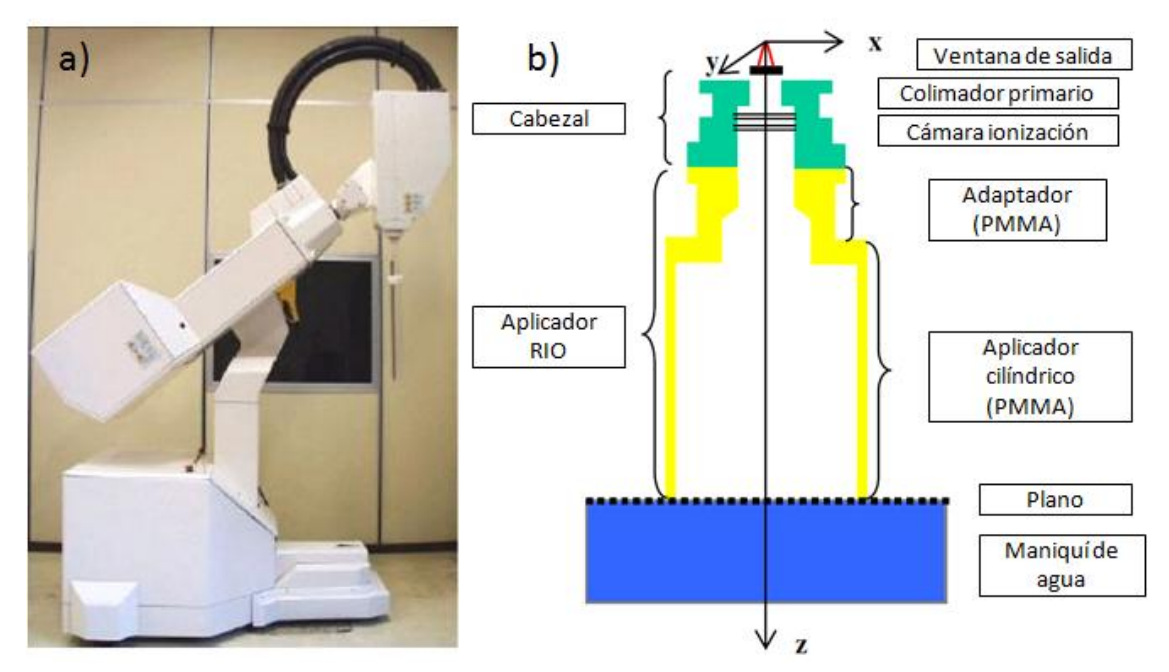

**Figura 10 .** a) Novac 7 (Beddar *et al.* 2006) b) Cabezal del acelerador móvil Novac7 (Pimpinella *et al.* 2007).

La colimación del haz se lleva a cabo mediante aplicadores de polimetilmetacrilato (PMMA) constituidos por dos partes separadas: una parte superior que va unida a la cabeza del acelerador (sistema de "hard-docking") y otra inferior que está en contacto con el paciente. El conjunto de aplicadores disponibles para el Novac7 consiste en una serie de tubos cilíndricos con paredes de 5 mm de espesor, diámetros entre 4 y 10 cm y biseles comprendidos entre 0º y 45º. La longitud de estos aplicadores varía en función de su diámetro: 80 cm para diámetros de hasta 8 cm y 100 cm para diámetros de hasta 10 cm.

Una diferencia significativa respecto a los aceleradores convencionales, además de su pequeño tamaño y su novedosa tecnología electrónica que permite compactar el sistema de creación y aceleración de los haces clínicos, es sin duda, las características de su cabezal, como se muestra en la figura 11 para el caso del Novac7.

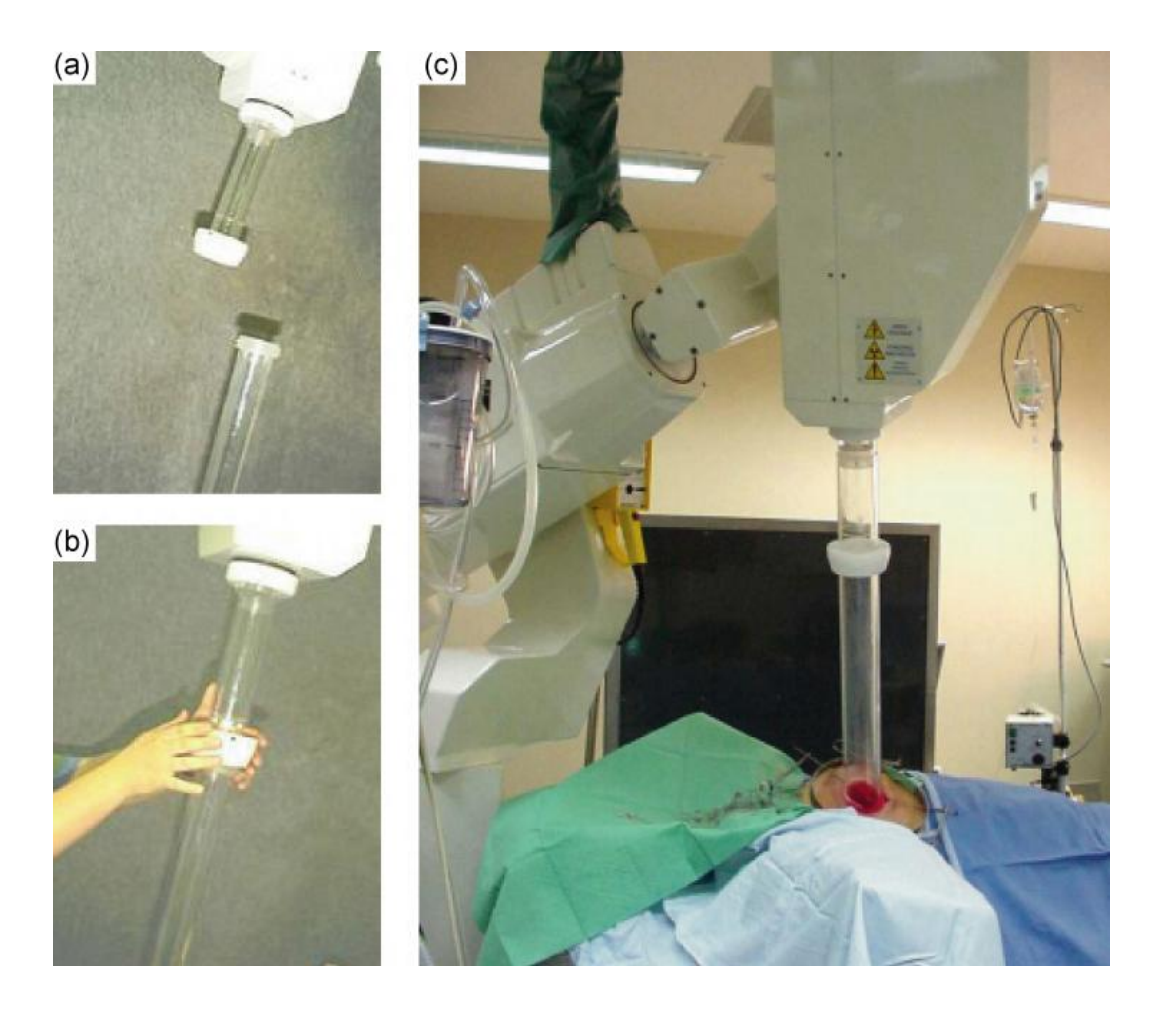

**Figura 11**. Sistema "hard-docking" empleado en el Novac7. a) Sistema de colimación del haz fijado al acelerador y aplicador de electrones antes del ajuste, b) Mecanismo de fijación "hard-docking". c) Unidad lista para tratamiento con el aplicador en contacto con el tumor (Beddar *et al.* 2006)

Al lograr haces iniciales de gran estabilidad a la entrada del cabezal, estos aceleradores poseen muy pocos elementos en el recorrido de dichos haces, encontrándose fundamentalmente elementos de colimación y muy pocos elementos de conformación. Es decir, sólo poseen un colimador primario y una lámina en la ventana de salida de electrones, como se muestra en la figura 10 b).

Por esta razón los haces de electrones generados tienen una componente adicional de fotones relativamente baja. El total de dosis producida por fotones de bremmstrahlung en los aceleradores convencionales es de un 2-3% de la dosis en el máximo de la PDD, debida principalmente a la dispersión en el cabezal. Para el caso del Novac7 y una energía nominal de 9 MeV este valor es de un 0.2% del valor de la dosis en el máximo de la PDD.

## **1.5.2.3 Liac**

Liac® 10 MeV (SORDINA SpA, Padova, Italia) es un acelerador dedicado para RIO que produce haces de electrones con energías nominales de 4, 6, 8 y 10 MeV, con una tasa de dosis comprendida entre 5 y 20 Gy/min y una frecuencia de pulso entre 5 y 20 Hz (Righi *et al.* 2012, Lamanna *et al.* 2012).

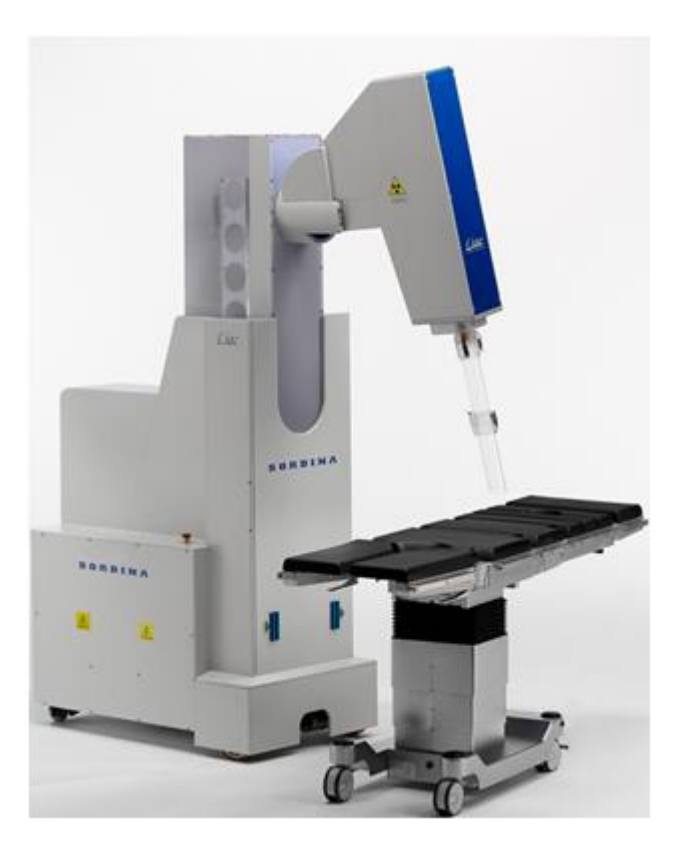

**Figura 12.** Liac**®**

Su peso es inferior a 400 Kg, por lo que no presenta problemas de instalación en ninguna sala quirúrgica. Un novedoso sistema robótico permite una excelente movilidad del acelerador. El cabezal tiene tres grados de libertad: puede moverse arriba y abajo una distancia máxima de 100 cm, tiene un ángulo de giro de ±60º y un ángulo de inclinación entre  $+30^{\circ}$  y -15°.

El haz de salida tiene unos 3 mm de diámetro y es colimado mediante aplicadores de 60 cm de longitud, que tienen diferentes diámetros y biseles. Generalmente se garantiza la homogeneidad de la dosis en la superficie de tratamiento insertando delante de la ventana de titanio un filtro dispersor (100 µm de latón). Esta técnica permite optimizar el funcionamiento del acelerador al mantener el nivel de radiación dispersada por debajo de los límites requeridos.

El modelo Liac® 10 MeV está disponible en el mercado desde el año 2001. En los últimos años se ha desarrollado un nuevo modelo Liac® capaz de acelerar electrones hasta 12 MeV.

## **1.6 Características dosimétricas de los haces de electrones**

Cuando se busca caracterizar un haz de electrones de uso clínico, estamos principalmente interesados en conocer la forma en que el mismo deposita su energía en el cuerpo del paciente. En esta sección describiremos los principales parámetros que caracterizan un haz de radiación, centrándonos fundamentalmente en los haces de electrones.

## **1.6.1 Distribuciones de Energía y distribuciones angulares**

Una de las características más importante de un haz de electrones es su distribución de energía o espectro energético. Cuando un haz de electrones monoenergético entra en contacto con un medio dispersor, los electrones se ven afectados por la interacción Coulombiana y su distribución energética se ve modificada por las numerosas colisiones elásticas con los átomos del material irradiado, lo que produce un ensanchamiento considerable en el espectro. En este sentido, a pesar que el haz de electrones del acelerador es prácticamente monoenergético al salir de la ventana, la degradación en energía que sufre el haz al atravesar los diferentes componentes geométricos que se encuentran a lo largo del cabezal del acelerador genera un espectro de energía amplio cuando se alcanza la superficie del medio, tal y como se muestra en la figura 13.

Como hemos visto en secciones anteriores, un tratamiento de RIO requiere un sistema de colimación del haz especial. En este caso, el ensanchamiento del espectro de energía se incrementa aún más respecto al que se obtiene con haces de electrones empleados en radioterapia convencional. El paso del haz de electrones a través de los aplicadores de RIO, genera un mayor número de electrones dispersados en el haz clínico, los cuales pueden tener una influencia considerable en la distribución de dosis en el paciente. Algunos estudios sobre las características dosimétricas de los haces de electrones en RIO muestran que la contribución de los electrones dispersados a la dosis total puede llegar a ser de hasta un 40%, mientras que en el caso de la radioterapia convencional esta contribución es de un 10% (Björk *et al.* 2002). Este aumento de electrones dispersados da lugar a espectros de energía y distribuciones angulares más anchas, como podemos observar en la Figura 14.

El gran número de interacciones que los electrones sufren con los elementos del medio sobre el que inciden provoca que, a diferencia de los fotones, los electrones no necesariamente abandonen el haz tras una colisión violenta, y en general sufren un proceso de colisión múltiple que como resultado dispersa el haz en su conjunto. La dispersión de las

trayectorias se caracteriza mediante la distribución angular del haz. Al igual que ocurre con las distribuciones de energía, las distribuciones angulares para haces de electrones en RIO son más anchas que en el caso de haces de electrones empleados en radioterapia convencional.

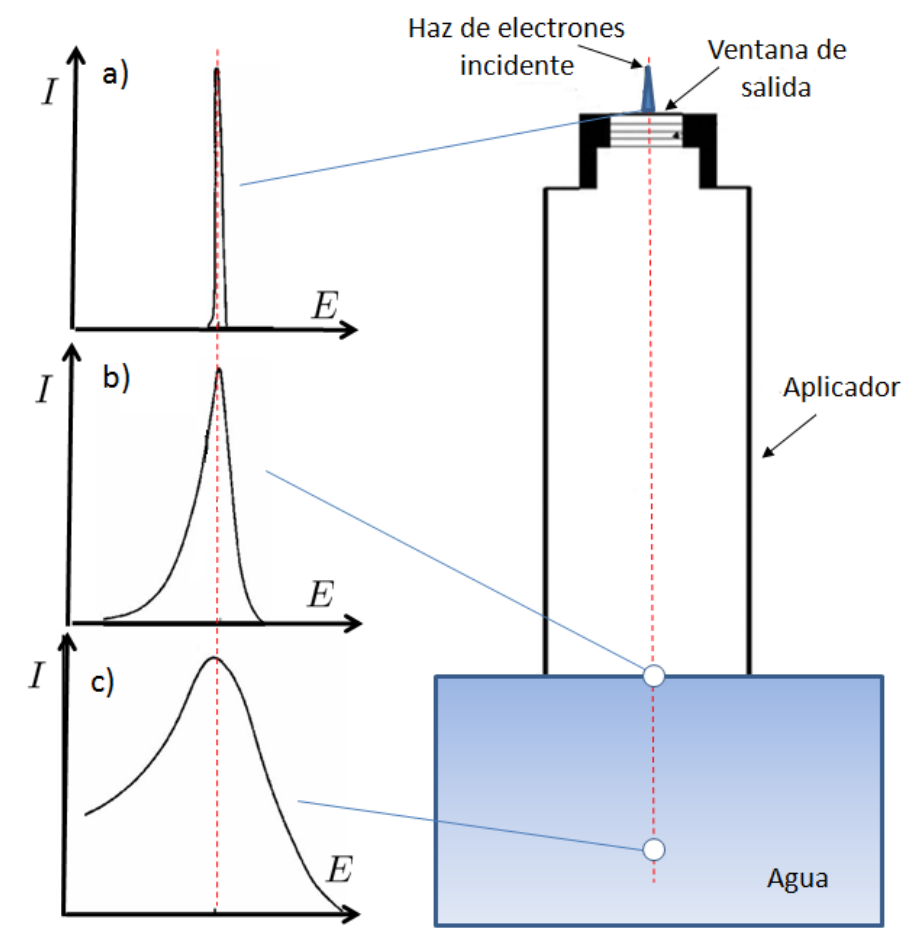

**Figura 13**. Distribución energética de un haz de electrones a) en la ventana del acelerador b) en la superficie del medio irradiado c) a una cierta profundidad en el medio.

La estimación de la composición del espectro es un aspecto de gran importancia para poder realizar un cálculo de dosis adecuado ya que determina las energías y ángulos iníciales de las partículas incidentes.

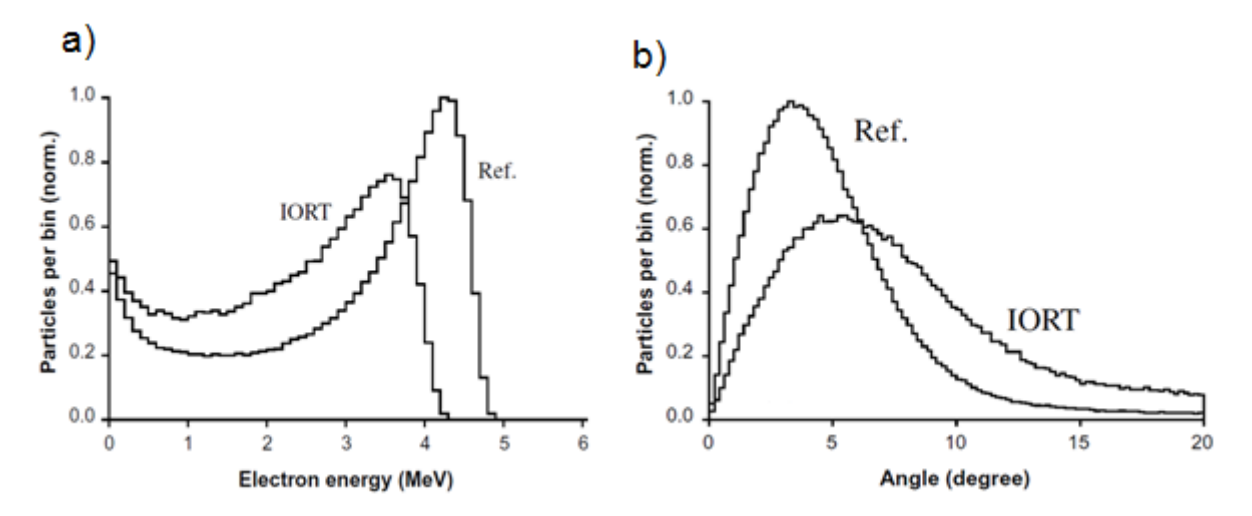

Figura 14. a) Comparación de los espectros de energía entre un haz de referencia de 10 x 10 cm<sup>2</sup> y un haz de 9 cm de RIO para energías de 6, 12 y 20 MeV. b) Comparación de las distribuciones angulares de electrones entre un haz de referencia de 10 x 10 cm<sup>2</sup> y un haz de 9 cm de RIO para una energía de 6 MeV (Björk *et al.* 2002).

#### **1.6.2 Curvas de rendimiento en profundidad**

La representación gráfica de la dosis generada en función de la profundidad se conoce como **curva de rendimiento en profundidad** y está relacionada con la forma en que la radiación se atenúa a medida que penetra en un medio. Esta variación de la dosis en función de la profundidad a lo largo del eje central es uno de los parámetros fundamentales que caracterizan un haz de radiación.

El rendimiento en profundidad de un haz depende de varios factores tales como la energía del haz, la distancia entre el foco generador de radiación y la superficie irradiada o el tamaño del campo rectangular.

Para construir estas gráficas el valor de la dosis medido a distintas profundidades se normaliza respecto al máximo valor medido, por lo que también es habitual conocer estas curvas como **porcentaje de dosis en profundidad** (PDD de sus siglas en inglés Percentage Depth Dose)**.** En la Figura 15 se ha representado la forma de las curvas típicas de dosis en profundidad en agua de un haz de electrones y de fotones de uso clínico.

Como podemos observar las formas de las curvas de dosis en profundidad con haces de electrones son muy distintas de las que se observan con haces de fotones y estas diferencias son fundamentales en radioterapia. Los fotones de alta energía se acumulan considerablemente hasta llegar a un máximo a pocos milímetros o centímetros por debajo

de la superficie (dependiendo de la energía) y a continuación sobreviene una caída lenta. Los electrones, por el contrario, se acumulan poco entre la superficie y el punto de máxima dosis, a lo cual sigue una rápida reducción de la intensidad (casi hasta cero) a una profundidad que depende de la energía inicial del haz. El gradiente de esta sección de la curva es más pronunciado a medida que se reduce la cantidad de energía de los electrones.

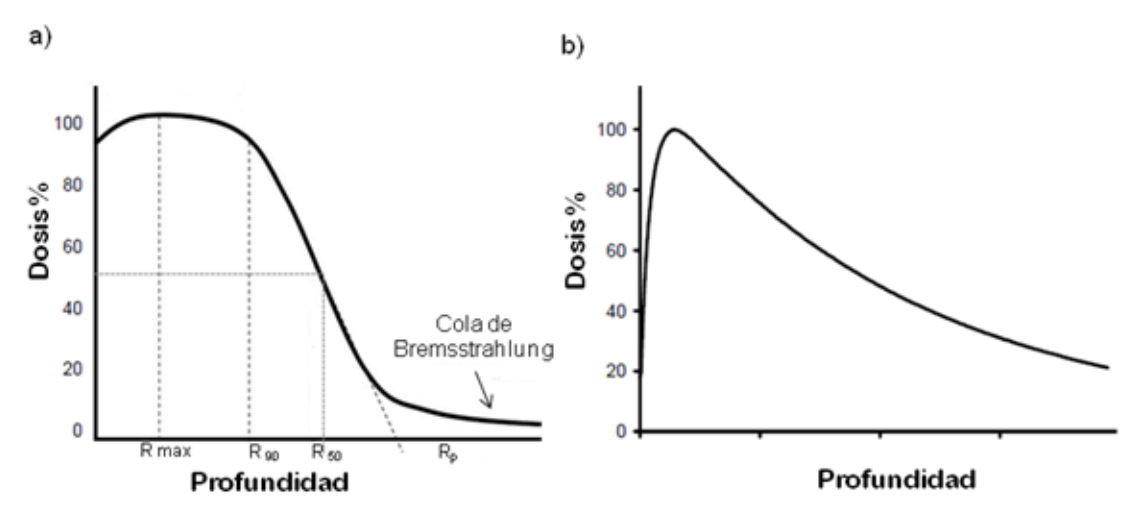

**Figura 15**. Curva típica de la PDD de un haz de electrones (a) y fotones (b) en agua.

En la Figura 16 se muestra la PDD de varios haces de electrones de distintas energías.

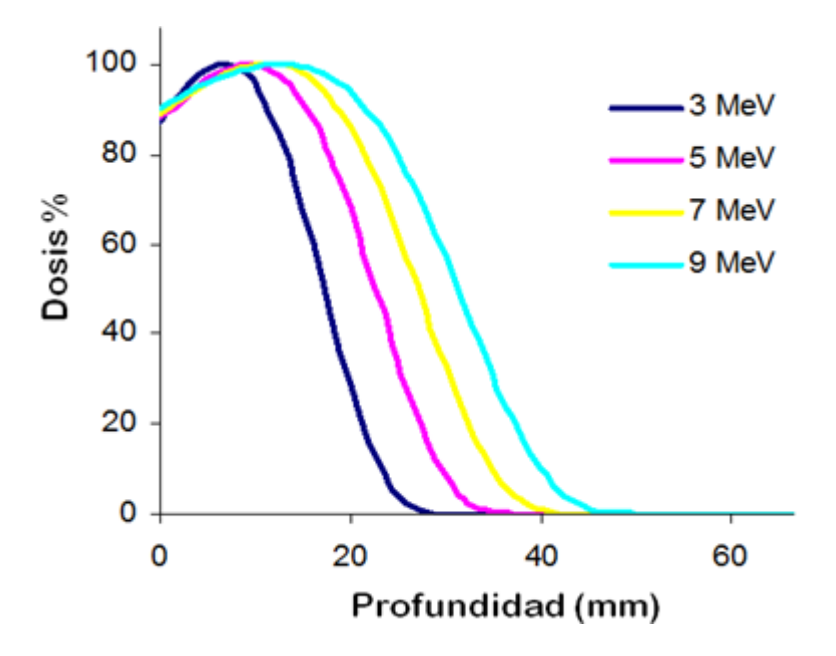

**Figura 16**.Curvas de porcentaje de dosis en profundidad para energías comunes de haces de electrones en RIO.

Sobre esta curva podemos definir diferentes parámetros, útiles para su caracterización (Delgado *et al.* 2013):

- Rmax:: profundidad donde la dosis absorbida en el eje central es máxima.
- $R_{90}$  profundidad superior a  $R_{\text{max}}$  donde la dosis absorbida en el eje central se ve reducida al 90% de la dosis máxima. A la región comprendida entre  $z=0$  y  $R_{90}$  se le denomina rango terapéutico.
- $\bullet$  R<sub>50</sub>: profundidad donde la dosis absorbida en el eje central se ve reducida al 50% de la dosis máxima.
- Contaminación por rayos X (Cola de Bremsstrahlung): dosis medida en el eje central a  $d_{10}$  + 10 cm ( $d_{10}$ : profundidad donde la dosis absorbida en el eje central se ve reducida al 10% de la dosis máxima.
- Rp (rango práctico): profundidad de interacción entre el fondo de contaminación por rayos X y la tangente de la curva PDD en el punto de inflexión.

En general, los haces de electrones presentan respecto a los de fotones:

- Una dosis relativa en la superficie más elevada.
- Un región de 'dosis efectiva' (región comprendida entre  $z=0$  y  $z=R_{90}$ ) más amplia.
- Una caída lineal de la dosis en profundidad tras el máximo.
- Una cola de Bremsstrahlung debido a la generación de fotones en las colisiones inelásticas de los electrones con los núcleos.

Estas diferencias en la distribución de las dosis aplicadas hacen que, en el caso de los tumores que se extienden a una profundidad de poco centímetros de la superficie, los haces de electrones presenten una importante ventaja sobre los de fotones puesto que no penetran en los tejidos normales situados más allá de la masa tumoral. Esta ventaja es particularmente importante cuando existe la necesidad de irradiar una región amplia, ya que puede ser difícil o imposible emplear varios haces de fotones cruzados.

#### **1.6.3 Perfiles transversales del haz**

Las distribuciones de dosis en profundidad a lo largo del eje central del campo no son suficientes para describir completamente la dosis depositada en el material, maniquí o paciente irradiado. Se requieren distribuciones de dosis 2D y 3D para determinar completamente la dosis depositada. Para ello, se realizan medidas de dosis fuera del eje central del campo, las cuales se denominan *off-axis* o perfiles transversales del haz. Estas curvas tienen en consideración la variación espacial del haz. Se utilizan para conocer cómo
se distribuye la dosis en sentido perpendicular al haz. Combinando datos de perfiles de dosis en profundidad con datos *off-axis*, como perfiles laterales de campo, se reconstruye una distribución matricial 2D o 3D de la deposición de dosis.

De estos perfiles se obtiene información sobre la simetría y homogeneidad del haz. Los perfiles laterales de campo constan, básicamente, de dos regiones: zona central y penumbra.

La **zona central** representa la parte central del campo, hasta unos 10 a 15 mm del borde geométrico del campo (Figura 17). En la zona central, el perfil lateral del campo, en el caso de un haz de electrones depende fundamentalmente del el filtro aplanador y la disposición geométrica del cabezal.

La **región de penumbra** del perfil lateral de campo se caracteriza por una rápida variación de dosis, la cual depende fuertemente del sistema de colimación, el tamaño focal de la fuente de radiación y las propiedades de dispersión lateral de las partículas cargadas. La caída del valor de dosis en esta región es de forma sigmoide (en forma de "S") (Figura 17).

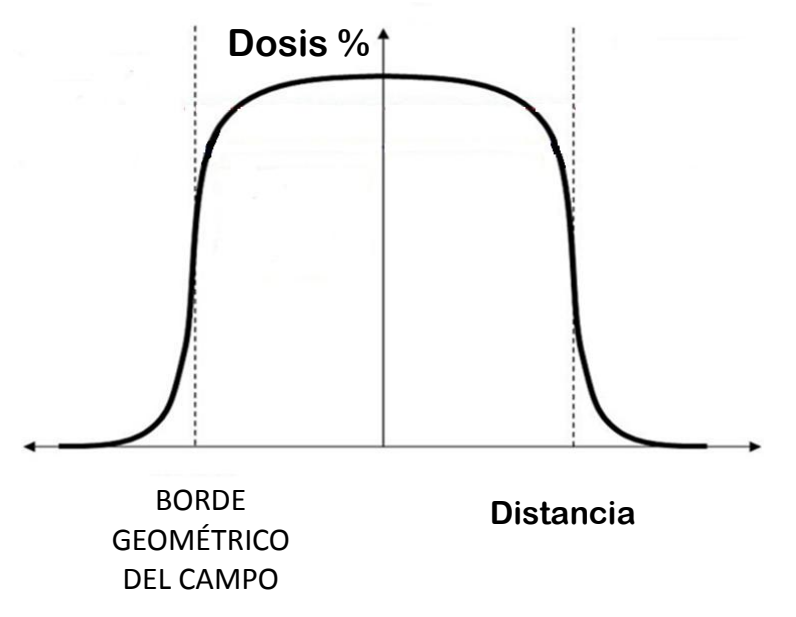

**Figura 17**. Forma típica de un perfil transversal de un haz de electrones

# **1.6.4 Curvas de isodosis**

La combinación los dos tipos de curvas anteriormente descritas proporciona una modelización bidimensional del haz (Figura 18). Cada una de las curvas representa un nivel de isodosis que engloba puntos del espacio que reciben una cantidad igual o superior de

dosis a la indicada por la curva (es el equivalente a los niveles topográficos utilizados en geografía o a los mapas de isobaras en meteorología). Este tipo de representación permite en última instancia modelar la distribución de dosis en el interior de un paciente cuando resulta irradiado.

Existen diversos factores por los que se altera la forma de las curvas de isodosis y por tanto la distribución de dosis final en un tratamiento de radioterapia:

### **1.6.4.1. Modificación por oblicuidad**

Cuando un haz de radiación penetra en un medio a través de una superficie inclinada, se produce una deformación de la distribución de dosis, ya que las curvas de isodosis tienden a adaptarse a la forma de la superficie (Figura 18)

Esta modificación disminuye al aumentar la energía del haz pero no es despreciable en ningún caso, por lo que debe tenerse en cuenta esta diferencia en la forma de las distribuciones de isodosis cuando se emplean aplicadores biselados.

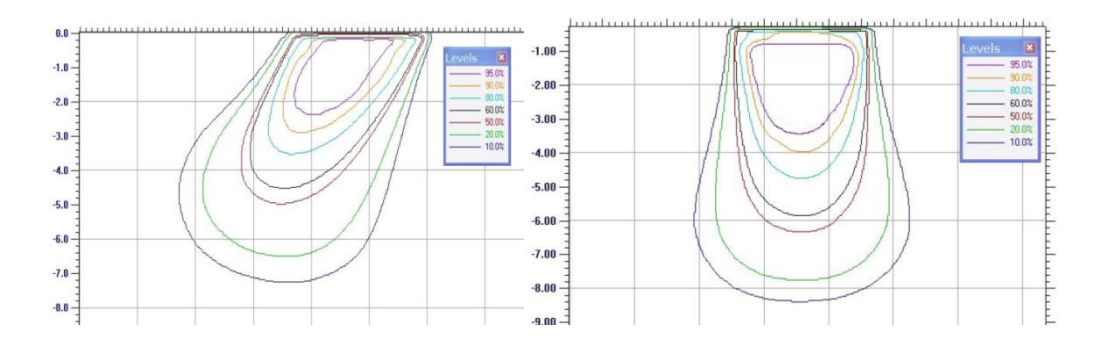

**Figura 18.** Isodosis en agua para haces de electrones de 18 MeV obtenidas con un aplicador biselado (derecha) y recto (izquierda) (Nevelsky *et al.* 2007).

### **1.6.4.2. Presencia de heterogeneidades**

La aplicabilidad de mapas de isodosis y tablas de distribuciones de dosis en profundidad estándares para predecir la dosis aplicada a un caso real supone homogeneidad del medio irradiado. Para el caso real de un paciente, sin embargo, estas condiciones de homogeneidad no se satisfacen y el campo atraviesa zonas con diferentes materiales, como grasa, hueso, músculo, pulmón y aire, entre otros. La presencia de estas heterogeneidades provoca cambios en las distribuciones de dosis correspondientes a situaciones estándares de homogeneidad. El efecto de la presencia de heterogeneidades depende del tipo y de la cantidad de material que es atravesada por el haz, así como de la calidad de la radiación del

haz. Al atravesar zonas de distinta densidad se producen dos efectos: por una parte se genera una falta local de equilibrio electrónico, y por otra una ausencia (o aumento) de interacciones que provocan un aumento o disminución de dosis a la salida de la heterogeneidad. Este efecto es considerable en el caso de densidades menores de 1 g/cm<sup>3</sup>, como por ejemplo pulmones o vías aéreas, como queda ilustrado en la figura 19.

Como podemos observar, el material de densidad más baja, en este caso el pulmón (d  $\sim$ 0.25 g/cm3), recibe una dosis mayor, debido al aumento de los electrones dispersados desde la superficie de mayor densidad que corresponde al tejido en nuestro ejemplo.

La consideración de las heterogeneidades se debe realizar en cualquier cálculo radioterápico, pero en el caso de RIO es especialmente importante ya que durante los tratamientos se utilizan protecciones de distintas aleaciones metálicas y espesores, que se colocan directamente en el interior del paciente para proteger órganos de riesgo (Russo *et al.* 2012). En estos casos es necesario conocer el efecto que producen dichos dispositivos y si se realiza o no deposición de dosis tras las protecciones o retrodispersión.

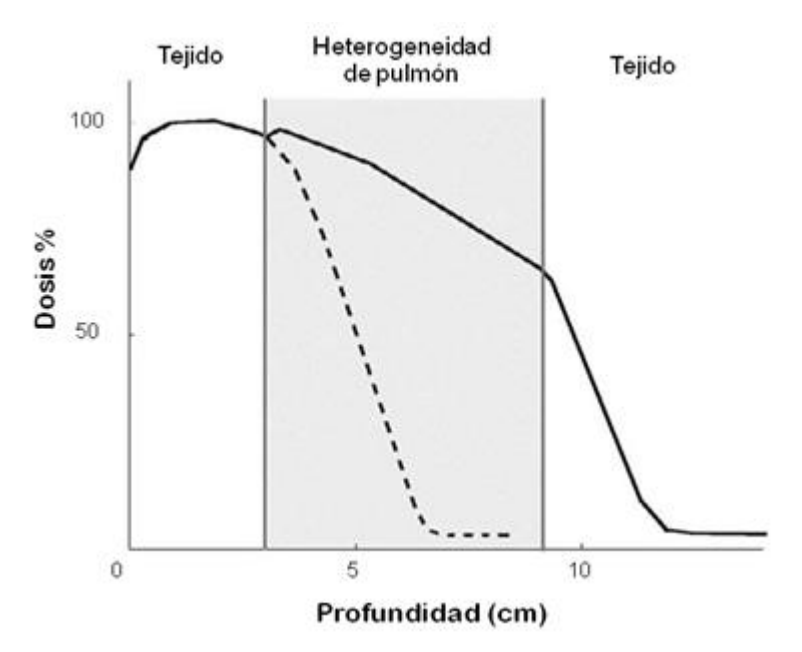

**Figura 19.** Efecto de una heterogeneidad de pulmón sobre la PDD obtenida con un haz de electrones de 15 MeV. Las líneas discontinuas representan la PDD en tejido sin la presencia de la heterogeneidad.

# **1.7 Simulación de un tratamiento de RIO: radiance®**

La necesidad de una herramienta que permita al oncólogo radioterapeuta planificar el

tratamiento de RIO, realizando una estimación de las dosis que serán depositadas en el volumen que él determine, ha llevado al desarrollo del primer planificador mundial de RIO, que permite simular el proceso sobre estudios de imagen del paciente.

Concretamente, en un gran proyecto liderado por la empresa española GMV en colaboración con el Hospital General Universitario Gregorio Marañón y con la participación de diversas Universidades y hospitales, se ha desarrollado el sistema de simulación y planificación **radiance**®.

**radiance**® es el único Sistema de Planificación de Radioterapia específicamente diseñado para RIO y disponible en dicho campo actualmente (Pascau *et al.* 2012, Pascau *et al.* 2011).

El sistema se ha planteado para su utilización en tres fases del proceso de Radioterapia Intraoperatoria:

- Pre-planificación: permite la valoración de diferentes alternativas de colocación del aplicador, parámetros de éste (bisel, diámetro, energía del haz) y abordajes quirúrgicos. Al no tener limitación de tiempo, el radioterapeuta puede mejorar su preparación para la situación real de la cirugía.
- Intra-planificación: durante la cirugía se puede acceder a la planificación previa y actualizarla según la situación encontrada, permitiendo valorar qué efecto tienen las variaciones que es necesario realizar.
- Post-planificación: tras la intervención, los estudios de imagen de control permiten evaluar el resultado y compararlo con la planificación.

A continuación, se describen las características más destacables de este sistema de planificación:

1) Dispone de un motor gráfico 3D que proporciona una elevada calidad para la reconstrucción multi-planar y permite también una representación volumétrica en tiempo real de imágenes del paciente.

2) Permite al usuario simular el procedimiento real cargando y visualizando imágenes CT del paciente para encontrar los parámetros óptimos (geometría del aplicador, energía empleada, etc.), para maximizar la dosis depositada en el tumor, así como la protección de órganos sanos.

En líneas generales, los pasos que se llevan a cabo durante la planificación con **radiance®** se pueden resumir en:

- Navegación por la estructura anatómica del paciente para determinar qué acción se va a realizar.
- Identificación de las regiones de interés.
- Determinación de la incisión que va ser realizada por el cirujano.
- Simulación de las protecciones, bolus, aire, etc.
- Optimización de los parámetros del tratamiento.
- Informe.

Además, los parámetros de tratamiento obtenidos se pueden almacenar, de forma que la simulación y planificación realizada se puede reproducir más adelante. Esta funcionalidad permite realizar varios planteamientos alternativos para compararlos. Se puede generar también un completo informe de planificación que sirve de documentación del proceso y puede incluirse en la historia del paciente dentro del servicio de oncología radioterápica.

3) Dispone de un conjunto amplio de herramientas para medir distancias y ángulos de forma precisa.

4) El cálculo de la dosis depositada en cualquier momento, de acuerdo con las características elegidas para el aplicador, puede llevarse a cabo mediante la superposición de medidas obtenidas en agua o mediante un cálculo de dosis a tiempo real, el cual tiene en cuenta las heterogeneidades de los tejidos. Para ello, **radiance®** incorpora dos motores de cálculo de dosis:

- Una implementación de un algoritmo *Pencil Beam* (Hogstrom 1987, López-Tarjuelo *et al.* 2010), usado en radioterapia externa y adaptado para RIO.
- Implementación en paralelo de un algoritmo MC. Como se muestra en los siguientes capítulos, esta implementación ha sido posible gracias a los resultados presentados en esta tesis, que han sido incorporados en **radiance**®, añadiendo en el planificador la posibilidad de cálculo de dosis basado en técnicas MC.

En la siguiente figura se muestra un ejemplo de planificación de tratamiento de RIO con el planificador **radiance®**.

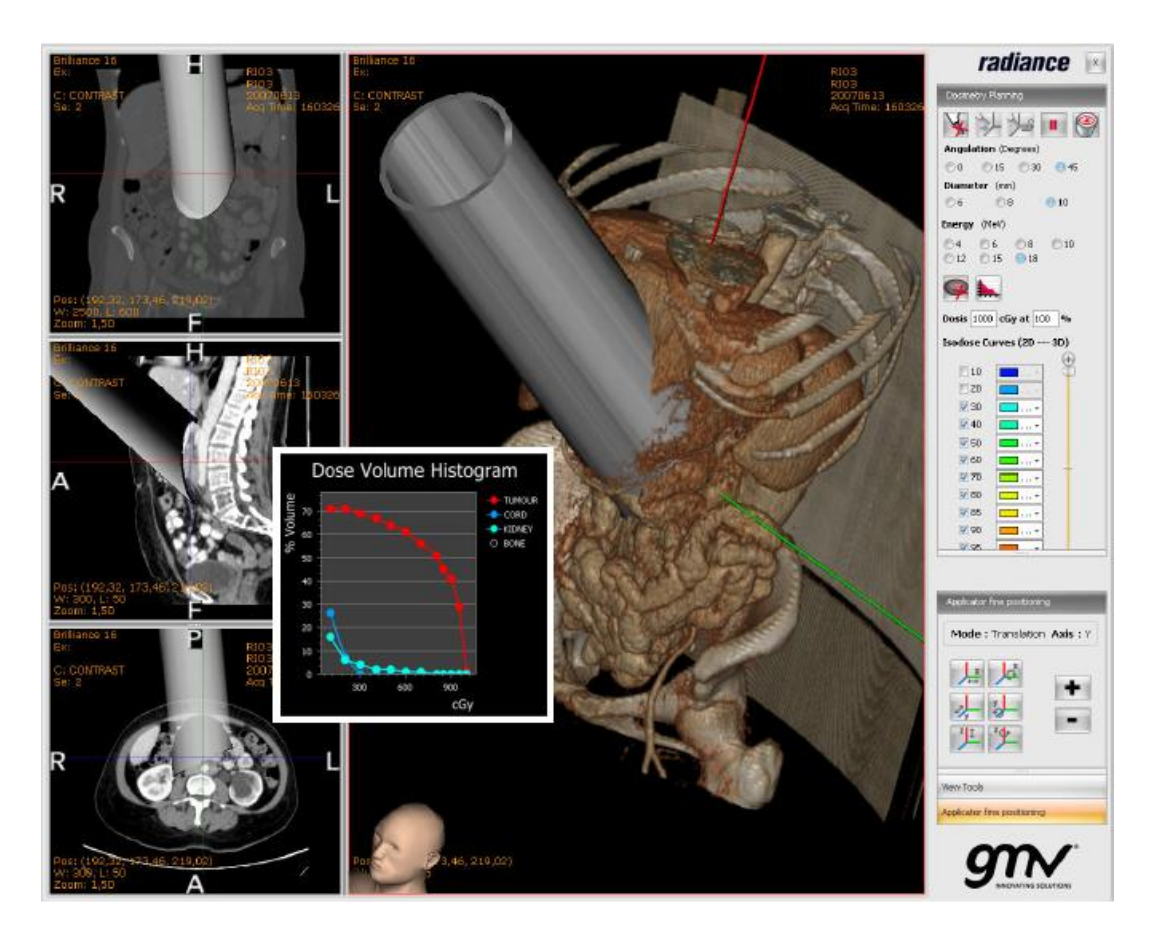

**Figura 20.** Planificación de un caso de recidiva paraaórtica no resecable. Se observa la colocación del cono aplicador así como los histogramas dosis volumen que permiten valorar la dosis recibida por el tumor, la médula y el riñón (Pascau *et al*. 2011).

# **1.8 Criterio Gamma**

Para evaluar si una planificación de radioterapia es adecuada, ha de compararse de forma cuantitativa la distribución de dosis calculada respecto a la dosis de referencia. Si la evaluación se realiza durante la planificación, la dosis de referencia será la dosis deseada, es decir, será el objetivo de dosis planificada por el oncólogo radioterapeuta. En otros casos, por ejemplo durante la validación de herramientas de planificación, la dosis de referencia se obtiene a partir de mediciones experimentales. En cualquier caso, se trata de comparar una distribución de dosis con otra de referencia, en función de parámetros que sean de utilidad para el oncólogo radioterapeuta.

Como primera aproximación, (Depuydt *et al.* 2002) se puede realizar una comparación cuantitativa entre las dosis a partir de la diferencia de dosis como criterio de aceptación. Este criterio puede ser adecuado en áreas con gradientes de dosis pequeños. Sin embargo, en las zonas en las que la dosis cambia muy rápidamente en poco espacio, como en las

fronteras de la región a tratar, la diferencia de dosis no es un parámetro tan útil, ya que un pequeño cambio de origen físico (como, por ejemplo, una incertidumbre en la colocación del detector) o de cálculo puede ocasionar una gran diferencia en la dosis. Así, una gran diferencia de dosis puede no ser realmente significativa en esas regiones.

Debido a esto, Van Dyk *et al.* (Van Dyk *et al.* 1993) compararon de forma separada las dosis en regiones de alto y bajo gradiente. La diferencia de dosis en las regiones de alto gradiente puede ser muy grande pero poco significativa frente a otras incertidumbres, por lo que se introdujo el concepto DTA (*Distance-To-Agreement*). El DTA es la distancia entre un punto del volumen que se evalúa y el punto más cercano de la distribución de dosis de referencia que presenta la misma dosis. La diferencia de dosis y el DTA son parámetros complementarios a la hora de determinar la equivalencia de la dosis a evaluar con la dosis de referencia. Así, una dosis bajo evaluación puede ser adecuada si tiene una pequeña diferencia de dosis, o una diferencia de dosis relativamente elevada, pero con un DTA inferior a la precisión del tratamiento o a los márgenes de seguridad introducidos por el terapeuta.

El criterio gamma surge como una medida que combina en un único indicador la diferencia de dosis y el criterio DTA. El parámetro de aceptabilidad en este caso es la diferencia (o distancia) en el espacio multidimensional de dosis y distancia física, entre los puntos de la distribución bajo evaluación y la de referencia. Desde que se introdujo, el criterio gamma ha sido utilizado por los investigadores para evaluar los algoritmos de cálculo de dosis y comparar medidas dosimétricas.

En la figura 21 se muestra de forma esquemática el criterio gamma. En ella se comparan dos distribuciones de dosis. Aunque el estudio se realiza punto a punto hasta pasar por todos los puntos medidos, ilustraremos el caso de un punto  $\vec{r}_r$ , en el origen de coordenadas. Los ejes  $x \in y$  representan la localización espacial del punto evaluado relativo al punto de referencia,  $\vec{r}_c$ . El tercer eje, D, representa la diferencia entre la dosis medida  $D_r(\vec{r}_r)$  y calculada  $D_c(\vec{r}_c)$ . El criterio DTA,  $\Delta d_M$ , se representa en un disco en el plano  $\vec{r}_r - \vec{r}_c$  cuyo radio es  $\Delta d_M$ . Si hay intersección no nula entre la superficie de distribución de dosis de referencia,  $D_c(\vec{r}_c)$ , con el disco, el criterio DTA está dentro del criterio de aceptación y la distribución de dosis calculada aprueba el criterio en ese punto. La línea vertical representa el test de diferencia de dosis,  $\Delta D_M$ . Si la distribución evaluada cruza la línea por algún punto,  $(|D(\vec{r}_r) - D(\vec{r}_c)| \leq \Delta D_M)$ , la distribución aprueba el test de diferencia de dosis en ese punto.

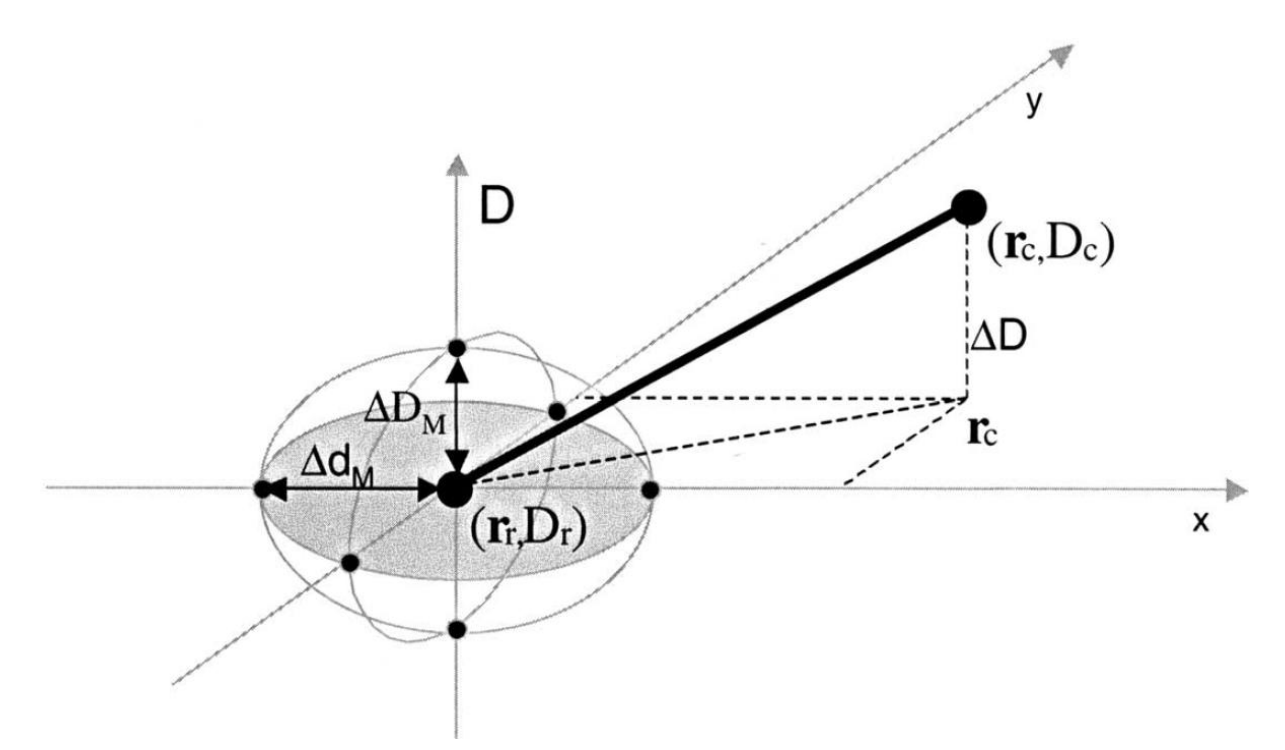

**Figura 21.** Representación esquemática del criterio gamma (Depuydt et al. 2002)

La superficie que representa la región de aceptación del criterio viene definida por un elipsoide. La ecuación que define su superficie es:

$$
\sqrt{\frac{\Delta r^2}{\Delta d_M^2} + \frac{\Delta D^2}{\Delta D_M^2}} = 1
$$

donde  $\Delta r = |\vec{r}_r - \vec{r}_c|$ , es la distancia entre el punto de referencia (medido) y el calculado y  $\Delta D = D(\vec{r}_c) - D(\vec{r}_r)$  es la diferencia de dosis.

Para que la distribución evaluada coincida con la de referencia en  $\vec{r}_r$ , necesita contener al menos un punto  $(\vec{r}_c, D_c)$  dentro del elipsoide de aceptación, es decir, un punto en el que:

$$
\varGamma_{r}(\vec{r_c},D_c)=\sqrt{\frac{\Delta r^2}{\Delta d_M^2}+\frac{\Delta D^2}{\Delta D_M^2}}\leq 1
$$

Se puede dar una estimación cuantitativa de la comparación con la referencia si se considera el punto con la desviación más pequeña del punto de referencia, que es el punto en el que  $\Gamma_r(\vec{r}_c, D_c)$  es mínimo. Este valor mínimo se conoce como el índice de calidad  $\gamma(\vec{r_r})$  del valor de referencia.

$$
\gamma(\vec{r_r}) = \min\{\Gamma_r(\vec{r_c},D_c)\} \forall \{\vec{r_c}\}
$$

Por lo tanto, el criterio de aceptación-rechazo se convierte en:

- $\gamma(\vec{r}_r) \leq 1$ , la dosis compara adecuadamente con la referencia
- $\gamma(\vec{r}_r) > 1$ , la dosis evaluada no es equivalente a la de referencia.

Por ejemplo, si se toman criterios gamma de 3% y 3 mm, tendrán un valor de índice de calidad gamma menor que 1 todos aquellos puntos que estén a 3 mm o menos de algún punto en el que la dosis difiera de la de referencia un 3% o menos.

Los límites del criterio gamma no están estipulados y dependen del tipo de radioterapia y de la localización. Así, para un tratamiento estereotáxico en cerebro, con sistemas de posicionamiento y aplicación de alta precisión y con regiones a proteger muy próximas, sería adecuado utilizar 1%-1 mm. Sin embargo, para RIO los requisitos de precisión son menores, por un lado porque es el cirujano el que limita la región a tratar, marcando los límites de seguridad y protegiendo los órganos de riesgo (apartándolos o colocando algún blindaje) y por otro lado porque los medios de aplicación han de adaptarse al resultado quirúrgico.

Por tanto, es razonable en RIO usar límites para  $ΔD<sub>M</sub> y Δd<sub>M</sub> DM y Δd<sub>M</sub>$  en 3% y 3 mm, y dar por buena la dosimetría cuando el 95% de los puntos superan este criterio (ESTRO Booklet No. 9 (Alber, *et al.*, 2008), McDermott *et al.* 2007). Este criterio ha sido el elegido en este trabajo para las comparaciones de las distribuciones de dosis llevadas a cabo.

# **2 Métodos Monte Carlo en Radioterapia**

# **2.1 Introducción**

Conocer la distribución de dosis en un paciente o maniquí es de gran importancia para poder determinar la eficacia de un tratamiento de radioterapia y también para evaluar los efectos de la radiación en la materia. Cualquier intento de medición de la dosis implica de uno u otro modo cambiar la misma ya que, por definición, ésta depende del medio en el que se deposita. Al introducir un dispositivo para medirla, se está cambiando dicho medio por lo que se puede decir que toda medición de la dosis es una estimación. Esta estimación se puede llevar a cabo tanto por medio de técnicas de dosimetría (cámaras de ionización, diodos semiconductores, etc.), como mediante programas de cálculo que implementan diferentes modelos de la interacción radiación-materia.

La utilización de un programa de cálculo en dosimetría permite estimar la distribución de dosis absorbida en un volumen determinado, en especial en tejidos humanos. En general, el problema de la determinación de la dosis mediante un programa de cálculo se basa en modelos de transporte de radiación. Estos modelos plantean una serie de ecuaciones matemáticas que describen los mecanismos que gobiernan el transporte de partículas y su interacción con la materia. Dentro de los métodos que tratan con más detalle el transporte de partículas, existen dos corrientes principales que se basan en estrategias diferentes para el cálculo de la energía absorbida: una de ellas es una estrategia determinística basada en la ecuación de Boltzmann (Delgado *et al.* 2013) y la otra se basa en la simulación del problema mediante el método de Monte Carlo (MC).

El enfoque determinístico construye el modelo mediante un sistema acoplado de ecuaciones lineales (conocidas como las leyes de Boltzmann) que describen el transporte de las partículas en un medio determinado. Esta técnica funciona bien en medios homogéneos pero tiene inconvenientes en el tratamiento de medios heterogéneos (Wang *et al*. 1996, Ma *et al*. 1999, Wang *et al.* 2002; Ma *et al*. 2004, Yang *et al.* 2005), que son precisamente los de más interés en radioterapia.

En los últimos años, los métodos de Monte Carlo han sido explorados como una alternativa a los métodos determinísticos. La aplicación del método de Monte Carlo para el problema del transporte de radiación se basa en simular el comportamiento de las partículas y su interacción con la materia a nivel microscópico. Estos métodos son más precisos que los métodos determinísticos, pero tienen la importante limitación de que su tiempo de ejecución es mucho mayor. Al contrario que los métodos determinísticos, los métodos de Monte Carlo son adecuados para el tratamiento de medios heterogéneos (Rogers *et al*. 1995, Ma *et al.* 1999, Siebers *et al.* 2000, McDermott *et al.* 2003, Rogers *et al.* 2006).

En este capítulo se tratan los conceptos básicos del método MC y su aplicación al campo de la radioterapia. También describiremos brevemente los principales códigos MC utilizados para la simulación del transporte de radiación y nos centraremos fundamentalmente en PENELOPE (Salvat *et al*. 2006) que es el código principal sobre el que se basan el código MC penEasy y en DPM, empleados a lo largo de este trabajo.

# **2.2 Técnica MC. Conceptos básicos**

El término Monte Carlo (MC) hace referencia a un conjunto de procedimientos matemáticos o métodos numéricos empleados para modelar problemas complejos (Kalos and Whitlock, 1986) basándose en un conocimiento a priori de las probabilidades de ocurrencia de los diferentes procesos involucrados en los mismos. En estos procedimientos, normalmente se hace uso de variables aleatorias definidas en un espacio dimensional finito y se calcula su valor esperado para llegar a una solución aproximada de un problema. Podemos decir que la simulación Monte Carlo es, por tanto, una técnica cuantitativa que hace uso de la estadística y de los ordenadores para imitar, mediante modelos matemáticos, el comportamiento de sistemas reales. Su uso está cada vez más extendido porque, son flexibles, la potencia de cálculo de los ordenadores modernos ha reducido considerablemente el tiempo de cálculo y, en general, suponen una buena opción para resolver problemas que pueden plantearse en términos estocásticos.

Todos los procesos que involucran el transporte de partículas tienen naturaleza estocástica, es decir, no se puede prever qué tipo de interacción se va a producir en cada momento y lugar sino que solamente se puede asignar una probabilidad a cada uno de los posibles sucesos. Sin embargo, las distribuciones de probabilidad que gobiernan los procesos que queremos estudiar son bien conocidas.

En esencia, el método de Monte Carlo, aplicado al transporte de radiación en radioterapia y dosimetría, consiste en la generación numérica de trayectorias de las partículas individuales mediante números aleatorios para muestrear los procesos físicos implicados. Los números aleatorios usados se obtienen de una distribución de probabilidad que describe el comportamiento de la partícula. Todos los datos físicos que van a determinar este transporte estarán implementados en el código de modo que se puede simular lo que realmente ocurre en la realidad.

En la simulación, cada partícula primaria y todos sus productos secundarios se denominan habitualmente como una *historia*. La historia o trayectoria de una partícula es vista como una secuencia aleatoria de desplazamientos libres que terminan con un evento de interacción donde la partícula cambia su dirección de movimiento, pierde energía y puede generar partículas secundarias. Todo ello se realiza aplicando las leyes de la física, atendiendo las funciones de probabilidad determinadas por las secciones eficaces adecuadas y dependiendo del medio, la energía de la partícula y la disposición geométrica del sistema.

Debido a su característica estocástica, es imprescindible modelar una gran cantidad de historias para lograr un muestreo adecuado de las variables consideradas (espacio muestral) y obtener un resultado coherente con la realidad. Dependiendo de la energía de las partículas iníciales y del tipo de radiación empleada, se producirán un número elevado de historias, ya sea de partículas iníciales o secundarias generadas durante el proceso. Esto lleva a que debamos calcular un gran número de interacciones.

Generalmente, los métodos basados en técnicas Monte Carlo tienen un conjunto de componentes en común, independientemente de cuál sea su área de aplicación. Estos componentes deben ser analizados e implementados según los detalles del problema en cuestión.

- Funciones de distribución de probabilidades: Contienen la información relativa a los procesos físicos subyacentes. El sistema físico (o matemático) debe poder describirse mediante estas funciones.
- Generador de números aleatorios: Se debe disponer de una fuente de generación de números al azar uniformemente distribuidos entre 0 y 1.
- Método de muestreo: Se debe considerar una regla para muestrear las variables de las funciones de densidad de probabilidades.
- Método de conteo: Los resultados deben ser acumulados para cada variable de interés.

 Estimación del error: Es conveniente determinar una estimación del error estadístico como una función del número de historias.

Además, pueden encontrarse componentes que involucran cuestiones de optimización, tales como:

- Técnicas de reducción de varianza: Opcionalmente, se pueden implementar técnicas de reducción de varianza como método para reducir el tiempo computacional de la simulación de Monte Carlo.
- Técnicas de paralelización: Consisten en algoritmos que aumentan la eficiencia a través del aprovechamiento de la propiedad aditiva del método de Monte Carlo junto con el uso de arquitecturas de computadoras avanzadas.

# **2.2.1 Generador de números aleatorios**

Una de las bases de las simulaciones MC es la posibilidad obtener largas secuencias de número aleatorios tales que la aparición de cada número en la secuencia sea impredecible y que la secuencia de números supere pruebas estadísticas para detectar desviaciones de la aleatoriedad. Habitualmente las secuencias de números se obtienen mediante algún algoritmo, por lo que no son completamente aleatorias, y se denominan números pseudoaleatorios, para reflejar así el origen determinístico (Lehmer, 1951). Estos algoritmos han de generar números de una manera lo más estocástica posible si se quieren simular correctamente los sucesos de interacción que sufren las partículas en la materia (Bielajew, 1994). Esto hace que los generadores hayan de cumplir una serie de características:

a) Buena distribución; se entiende que los números obtenidos estén uniformemente distribuidos en el intervalo en el que se obtienen, por ejemplo [0, 1]. Si tomamos un subintervalo cualquiera, la fracción de números aleatorios que aparece respecto del total tiene que ser la misma para todo subintervalo de la misma amplitud.

b) Al ser generados mediante un algoritmo, siempre existe la posibilidad de que llegado un determinado momento (periodo) la secuencia de números aleatorios vuelva a repetirse. Se busca que el generador tenga un periodo suficientemente largo. En el caso de simulaciones en que se usa una gran cantidad de números aleatorios sería, pues, importante que estos no se repitieran.

c) Por otro lado es útil que se pueda reproducir la sucesión de números usados. Si se repite

la simulación en las mismas condiciones el resultado ha de ser el mismo.

### **2.2.2 Densidad de probabilidad y método de muestreo**

Como se vio anteriormente, uno de los componentes principales de un algoritmo de Monte Carlo es el método de muestreo utilizado para obtener la correspondencia entre los números al azar y las variables de interés a través de las funciones de densidad de probabilidad.

Los métodos de muestreo tienen como finalidad generar valores aleatorios de una determinada variable x distribuida en el intervalo  $(x_{min}, x_{max})$  de acuerdo a alguna función de densidad de probabilidades *p(x)*. En la Ecuación 2.1 se muestra la expresión para la probabilidad de obtener *x* en un intervalo diferencial de longitud *dx* entre *x<sup>1</sup> y x<sup>1</sup> + dx*.

$$
P\{x|x_1 < x < x_1 + dx\} = p(x_1)dx\tag{2.1}
$$

Dado que los valores de densidad de probabilidad no pueden ser negativos y que el valor obtenido de x debe encontrarse en el rango  $(x_{min}, x_{max})$  la función  $p(x)$  debe ser positiva (*p(x)*>0) y debe estar normalizada a uno, como se indica en la Ecuación 2.2.

$$
\int_{x_{min}}^{x_{max}} p(x) dx = 1 \tag{2.2}
$$

#### **2.2.2.1 Método de muestreo mediante transformación inversa**

Si se obtiene la distribución acumulada de probabilidades a partir de  $p(x)$  definida por la ecuación 2.1, resulta que la función  $P(x)$ , que tiene como imagen valores en el rango [0,1], es monótona creciente y por lo tanto tiene una función inversa.

Teniendo en cuenta lo anterior, la función inversa definida por la Ecuación 2.3, tiene como dominio al intervalo [0,1] y como imagen el intervalo  $(x_{min}, x_{max})$ .

$$
\xi = \int_{x_{min}}^{x_{max}} p(x') dx' \tag{2.3}
$$

Es evidente que si  $\xi$  es un número aleatorio en el rango [0,1], la variable x definida por x=  $P^1(\xi)$  se encuentra aleatoriamente distribuida en el intervalo  $(x_{min}, x_{max})$ .

Además si  $\xi$  se encuentra distribuido uniformemente en el rango [0,1], entonces la variable

x obtenida a partir de la función inversa de la ecuación 2.3 se encontrará distribuida de acuerdo a la misma distribución que  $P(x)$ .

La existencia de la función inversa provee un mecanismo práctico para generar valores aleatorios de x, asegurados por la aleatoridad de ξ, dado que x es la única solución a la ecuación 2.3. Este procedimiento de muestreo de x se conoce como el método de la transformación inversa.

#### **2.2.2.2 Método de muestreo con función de rechazo**

Para que pueda utilizarse el método de la transformación inversa, lo usual es obtener una expresión analítica para la función inversa de la función de densidad de probabilidades acumulada. Esto, en algunos casos, no es posible y en otros es muy dificultoso.

El método de muestreo con función de rechazo se debe a Von Neumann y consiste en el muestreo de la variable a partir de una distribución diferente de  $p(x)$ .

Luego, se debe someter la variable obtenida a un test para determinar si será aceptada como "válida" o será rechazada.

#### **2.2.3 Estimación de la precisión**

Los métodos MC son un método estadístico y, por consiguiente para que los resultados obtenidos tengan sentido deben ir acompañados de su correspondiente incertidumbre.

En general se puede decir que la incertidumbre asociada a un resultado es inversamente proporcional a  $\sqrt{N}$ , siendo N el número de historias que se simulan. Por consiguiente, si se quiere reducir la incertidumbre a la mitad se debe aumentar cuatro veces el número de historias simuladas.

Si consideramos uno de los parámetros que se calculan mediante la simulación y se guardan, por ejemplo, en el valor  $x_i$  para cada historia *i*, donde  $1 \le i \le N$ . Podemos calcular el valor medio de  $x$ ,

$$
\overline{x} = \frac{1}{N} \sum_{i=1}^{N} x_i
$$
 (2.4)

La estimación de la varianza asociada a la distribución de  $x_i$  valdrá:

$$
S_{x}^{2} = \frac{1}{N-1} \sum_{i=1}^{N} (x_{i} - \bar{x})^{2}
$$
 (2.5)

La estimación de la varianza de  $\bar{x}$  es la *varianza* estándar de la media.

$$
S_{\bar{x}}^2 = \frac{S_x^2}{n} \tag{2.6}
$$

### **2.2.4 Optimización del código MC**

La utilización de los sistemas de cálculo de distribución de dosis en la práctica médica impone un compromiso entre los dos objetivos fundamentales: precisión en los resultados y tiempo de cálculo razonables. Esto último es especialmente importante en RIO, donde los cálculos deben poder realizarse inmediatamente después de la resección quirúrgica.

Los métodos MC permiten ajustar la precisión de los resultados en función de la cantidad de historias que se simulan. Sin embargo, mejorar la precisión supone un incremento en el tiempo de cálculo, por lo que se ha intentado reducir el tiempo de cálculo por distintos mecanismos que incluyen un amplio abanico de posibilidades.

A continuación se reseñan las soluciones de optimización más comunes para los métodos de cálculo basados en Monte Carlo. Algunas de ellas suponen una cierta pérdida en la calidad de los resultados obtenidos debido a que utilizan simplificaciones en el modelo físico subyacente, en los datos de entrada del problema; o incorporan estrategias en el algoritmo MC para reducir la cantidad de simulaciones necesarias sin considerar su impacto en los resultados. Algunos programas realizan simplificaciones de orden físico para reducir la cantidad de simulaciones y así disminuir el tiempo de cálculo (Reynaert *et al* 2007). Estas simplificaciones generalmente son las que se implementan con mayor facilidad y en muchos programas se encuentran como opciones de configuración de la ejecución de los mismos.

Otras técnicas logran reducir el tiempo de cálculo sin perder calidad en los resultados. Esto se debe a que generalmente mantienen el modelo físico del problema sin alteraciones y se centran en el sistema de cálculo, ya sea en las características internas del algoritmo o en la planificación de la utilización del sistema.

### **2.2.4.1 Energía de corte**

El camino libre medio<sup>2</sup> que las partículas recorren depende de su energía. Además las partículas van transfiriendo su energía al medio y su energía va disminuyendo hasta que la partícula es absorbida por algún átomo del medio. Algunos programas aprovechan este fenómeno para introducir una opción de optimización de cálculo que se conoce como energía de corte. Simplemente se establece un umbral que representa la energía por debajo de la cual el seguimiento de esa partícula no se realiza. Entonces, se considera que la partícula se absorbe en dicho lugar debido a que no posee energía suficiente como para desplazarse más. Generalmente existe un valor de energía de corte para cada tipo de partícula involucrada (fotón, electrón, positrón, etc.), y para cada tipo de interacción. Analizando con cuidado la técnica de la implementación de una energía de corte, resulta que se deben considerar algunas otras cuestiones como el tamaño de los voxeles y la composición del medio para asegurar que una partícula es absorbida dentro de una cierta distancia.

Algunos de los programas disponibles que utilizan esta técnica son PENELOPE (Salvat *et al.* 2006), EGS4 (Kawrakow, 2001; Kawrakow *et al*. 2002) y VMC (Kawrakow *et al*. 1996).

#### **2.2.4.2 Simulación condensada**

-

Otra técnica de optimización de códigos de simulación MC basada en el modelo físico del problema se denomina simulación de historias condensadas (Berger, 1963, Kawrakow *et al.* 1998a). Consiste en reemplazar el cálculo de una cierta cantidad de interacciones (del orden de varios miles) por una sola interacción cuyo efecto sea la suma de los efectos reemplazados (Figura 23).

En una simulación detallada, la trayectoria de cada partícula se define por una serie de saltos entre puntos en los cuales la partícula interacciona con el medio. La distancia entre dos colisiones sucesivas se muestrea de acuerdo a:

$$
s = -\lambda \ln \xi \tag{2.7}
$$

Donde ξ es un número aleatorio uniformemente distribuido entre 0 y 1 y λ es el camino libre medio. El tipo de interacción, pérdida de energía y deflexión angular se muestrean usando las funciones de distribución de probabilidad que caracteriza los diferentes procesos

<sup>2</sup> El camino libre medio, λ , se define como el recorrido medio que recorre una partícula entre dos interacciones consecutivas.

atómicos de interacción en el material. Se supone que la trayectoria entre dos interacciones sucesivas es una línea recta. Esta suposición es válida en ausencia de campos externos electromagnéticos o cuando la longitud de onda de la partícula es mucho más pequeña que las distancias interatómicas. La trayectoria termina cuando la energía de la partícula es menor que un valor de corte definido por el usuario, denominado, como hemos visto, energía de corte o absorción.

Este esquema de simulación detallada, es decir colisión por colisión, se emplea normalmente para simular el transporte de fotones, debido a que estas partículas tienen un camino libre medio relativamente largo (14 cm para fotones de 1 MeV en agua). Sin embargo, la simulación de electrones es una tarea compleja debido a la gran cantidad de interacciones que experimentan durante el proceso de ralentización (del orden de  $10<sup>6</sup>$ colisiones con átomos del medio) y por lo tanto una simulación individual de cada evento, sería extremadamente lenta (Figura 22). En el caso de partículas cargadas, el valor de λ es típicamente microscópico (0.3 µm para electrones de 1 MeV en agua) por lo que la simulación de cada colisión individual puede llegar a ser inabordable.

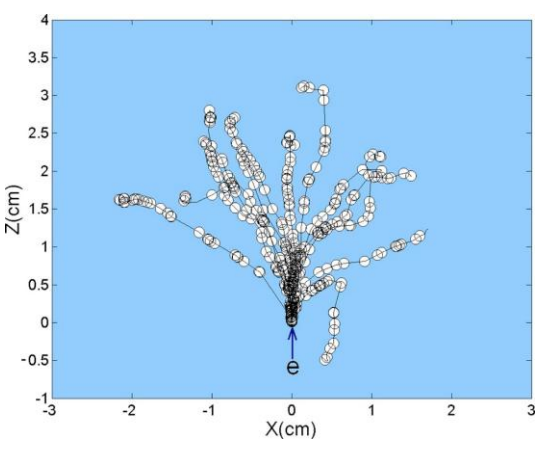

**Figura 22.** Trayectorias e interacciones (O) de electrones de 6 MeV en un maniquí de agua (Jabbari *et al.* 2009)

Este hecho motivó la creación de la técnica de simulación condensada. En esta técnica un gran número de colisiones se condensa en un solo electrón en el que se muestrea el efecto acumulativo de la pérdida de energía y los cambios en la dirección y posición de varias distribuciones de dispersión. La técnica de historias condensadas se basa en que la mayoría de las interacciones tienen como resultado sólo cambios menores en la energía y la dirección. Las cantidades de interés, por ejemplo, la energía depositada, la dosis absorbida o la fluencia, se dan como la cantidad media sobre un gran número de historias simuladas.

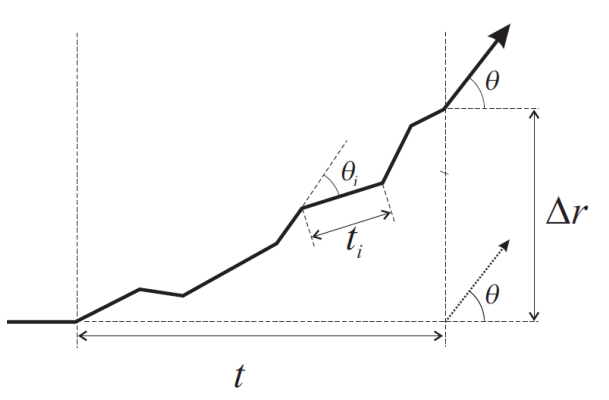

**Figura 23**. Representación esquemática de la agrupación de interacciones reales en cada paso. Estos pequeños pasos equivalen a una única línea recta que conecta el punto inicial y el final con ángulo theta.

Algunos programas que utilizan el método de simulación de historias condensadas de electrones son EGS, ETRAN, FLUKA y PENELOPE (Kawrakow *et al* 1998b).

Un defecto de esta estrategia es que las teorías de dispersión múltiple suponen que las partículas se mueven en medios heterogéneos y la distancia que recorren es mucho mayor que su camino libre medio. Como resultado, la simulación condensada puede producir artefactos en las zonas próximas a las interfaces y en general, en cualquier objeto cuyo tamaño sea comparable al camino libre medio de las partículas. Otra limitación de la simulación condensada es que puede no tener en cuenta correctamente el efecto 'catastrófico' de los eventos, es decir, de las interacciones individuales que modifican significativamente la energía o dirección de las partículas. Estas limitaciones pueden superarse implementando un modelo de simulación mixta en el cual se emplea la simulación condensada para reproducir las contribuciones de las interacciones que cambian la energía o dirección de las partículas por debajo de un cierto umbral definido por el usuario (es lo que se conoce con el nombre de "interacciones blandas") y se simulan de forma detallada el resto de interacciones (conocidas como interacciones "duras") (Berger 1963).

#### **2.2.4.3 Reducción de varianza**

Las técnicas conocidas como de *reducción de varianza* intentan incrementar la eficiencia del programa a través de la reducción de la incertidumbre estadística de la magnitud que se quiere calcular (Bielajew *et al*. 1989). Estas técnicas son extremadamente dependientes del problema y la implementación de estas técnicas debe evaluarse respecto del beneficio obtenido en los casos generales de uso, ya que requieren invertir una cantidad considerable de tiempo en implementarlo y supone incrementar la complejidad del programa (Salvat *et*  *al* 2006).

Es importante considerar que un método de reducción de varianza disminuye el error estadístico de una cierta magnitud a expensas de incrementar la incertidumbre de otras magnitudes.

A continuación, se presentan algunas técnicas de reducción de varianza implementadas por los programas más utilizados en el cálculo de dosis.

La técnica de **forzado de interacciones** aprovecha el hecho de que frecuentemente, una varianza elevada proviene de una baja probabilidad de interacción. Entonces, por ejemplo en la simulación del espectro de energía de los fotones emitidos por el efecto bremsstrahlung se incrementa artificialmente la cantidad de fotones emitidos por este efecto debido a su baja probabilidad comparada con otros eventos como la interacción elástica e inelástica.

Otras técnicas de reducción de varianza conocidas como **particionado** y **ruleta rusa** se utilizan, generalmente en conjunto, en problemas donde el interés está concentrado en una región espacial. La idea básica de estos métodos consiste en favorecer el flujo de radiación hacia la región de interés y descartar la radiación que abandona la región. Específicamente, el particionado consiste en transformar una partícula en un conjunto de partículas idénticas; esto se realiza cuando la partícula está entrando en la zona de interés. La técnica de ruleta rusa consiste en eliminar, con una cierta probabilidad, una partícula que está saliendo del volumen de interés (Salvat *et al* 2006).

Evidentemente, estas técnicas distorsionan los resultados de la simulación ya que alteran las funciones de densidad de probabilidad de las interacciones involucradas. Para no alterar demasiado los resultados, se deben seleccionar adecuadamente los parámetros involucrados en la aplicación de estas técnicas, como por ejemplo la probabilidad de "matar" una partícula en la técnica de ruleta rusa.

A continuación, describiremos alguna de las técnicas que permiten reducir el tiempo de cálculo sin alterar la calidad de los resultados.

### **2.2.4.4 Pre-cálculo del modelo de la fuente. Espacio de fases**

Antes de incidir en el medio a irradiar, las partículas incidentes salen de la fuente e interactúan con el sistema de conformación del haz que, como se muestra en el capítulo

anterior, incluye entre otros elementos los colimadores y los filtros aplanadores. Las interacciones de la radiación con este sistema deben modelarse ya que modifican las condiciones en que inciden las partículas en el medio.

El sistema de conformación del haz posee una cierta cantidad de elementos, los cuales generalmente se mantienen fijos durante todo el proceso de irradiación. Aprovechando esta propiedad, algunos programas han ideado una estrategia que consiste en simular las interacciones que se producen desde la fuente hasta el plano de incidencia de la radiación con el medio, es decir el fin del sistema de colimación, y generar un conjunto de datos conocido como **espacio de fases**. El espacio de fase es un fichero que contiene la información necesaria para simular todas las partículas que cruzan el plano de incidencia de la radiación con el medio. Esta información incluye (entre otros datos propios de la implementación de cada programa): energía de la partícula, posición X, Y dentro del plano, ángulos polar y azimutal que describen la dirección de la partícula y tipo de partícula.La implementación de una estrategia de espacio de fases ahorra la simulación de las interacciones de la radiación con el cabezal del acelerador y sistema de colimación, ya que proporciona un esquema de pre-cálculo de estas interacciones. De todos modos, hay que indicar que si bien por un lado se ahorra una cantidad considerable de tiempo de simulación, es necesario considerar el gran tamaño del archivo de espacio de fases, ya que depende de la cantidad de historias simuladas.

PENELOPE es uno de los programas que utiliza esta estrategia que agrega al espacio de fase características de reducción de varianza.

En este trabajo se ha extendido esta técnica a la RIO, incluyendo el aplicador en el precálculo, situando el plano del espacio de fases a la entrada del paciente. Este requiere, por tanto, obtener un espacio de fases para cada sistema específico de aplicador.

### **2.2.4.5 Paralelismo y sistemas distribuidos**

El cálculo en paralelo consiste en el uso de un conjunto de recursos de cómputo para resolver un problema determinado, el cual puede ser dividido en una serie de subproblemas.

Desde el punto de vista del software, la paralelización puede realizarse dividiendo el programa en una serie de fragmentos de código que se ejecutan en diferentes unidades de proceso dividiendo los datos en bloques. En nuestro caso, la paralelización viene dada por el reparto de la historias a simular entre los procesadores disponibles.

Respecto del hardware, la paralelización puede ser llevada a cabo sobre: núcleos múltiples (cuando se lleva a cabo en una computadora con más de un núcleo por procesador), procesadores múltiples (cuando existe más de un procesador) o sistemas distribuidos (cuando el cálculo se realiza en diferentes unidades conectadas mediante una red).

Por su naturaleza, los métodos basados en Monte Carlo tienen la particularidad de ser aditivos. Esto se hace evidente en los algoritmos de cálculo de dosis, ya que los resultados se van obteniendo por la suma de las dosis depositadas por las sucesivas historias simuladas. Esta característica de aditividad simplifica el proceso de aplicar los enfoques de paralelismo o de sistemas distribuidos.

Para implementar cualquiera de los dos enfoques en un sistema Monte Carlo, se necesita desarrollar una estrategia que debe considerar entre otras cosas los siguientes elementos:

- Estrategia de división de la cantidad de cálculos a realizar, es decir generar un conjunto de simulaciones a realizar por las distintas unidades disponibles (sean estos procesadores o sistemas independientes).
- Sistema de administración de las simulaciones para las distintas unidades de cálculo, lo cual implica disponer de un generador de números aleatorios que tenga la capacidad de proveer un conjunto disjunto de números aleatorios a cada simulación con el fin de que no ocurran cálculos repetidos para las historias.
- Programa integrador de resultados de todas las unidades de cálculo en un conjunto centralizado de manera de poder analizar los resultados.

Respecto de las soluciones implementadas para los sistemas actuales, se han aplicado estrategias de paralelismo del programa PENELOPE por parte de diferentes autores (Sempau *et al* 2001, Cruise *et al* 2003) basadas en el protocolo de comunicación entre nodos de cómputo LAM-MPI [\(www.lam-mpi.org\)](http://www.lam-mpi.org/). DPM también ha sido probado en entornos paralelos (Herraiz *et al.* 2010).

# **2.3 Principales códigos MC en Radioterapia**

A continuación citaremos alguno de los códigos Monte Carlo más populares en relación con el transporte de radiación, presentando muy brevemente sus principales características.

**ETRAN** (ElectronTRANsport): Es el primer código Monte Carlo creado para simular el transporte de electrones y fotones a través de geometrías sencillas (Seltzer, 1991). Su rango de validez está comprendido entre 1 keV y 100 GeV.

**EGS** (Electron Gamma Shower): La versión actual se denomina EGSnrc (Kawrakow, 2001; Kawrakow *et al*. 2002). Simula el transporte de electrones, fotones y positrones considerando sólo interacciones electromagnéticas. Su rango de validez está comprendido entre 1 keV y 10 GeV. La geometría se puede construir mediante un código usuario denominado BEAMnrc (Rogers *et al*. 1995a, 1995b) que incorpora módulos geométricos especialmente diseñados para problemas de interés en física médica. Además, al incorporar técnicas de reducción de varianza y haber sido extensamente validado, es un código Monte Carlo muy popular en física médica. No es código abierto y puede requerir que el usuario desarrolle parte del código en lenguaje MORTRAN para definir geometrías complejas.

**FLUKA** (FLUktuierendeKAskade) (Ferrari *et al*. 2005). Es un código de propósito general que reproduce la propagación en la materia de hasta 60 partículas diferentes, incluyendo electrones y fotones (desde 1 keV hasta 1000 TeV), hadrones (hasta 20 TeV), neutrones (incluyendo térmicos) e iones pesados. Permite reproducir geometrías complejas. Su código fuente, está desarrollado en FORTRAN77.

**GEANT4** (GeometryANd Tracking): Es un código capaz de simular el transporte de todo tipo de partículas en un rango de validez en energía comprendido entre 250 eV y unos 10 TeV (Agostinelli *et al*., 2003). Es especialmente potente en la reproducción de geometrías complejas y puede ser utilizado en aplicaciones de interés tanto en física de altas energías como en física médica. Requiere que el usuario desarrolle parte del código en lenguaje C++. A diferencia de la mayoría de los códigos, su código fuente es totalmente público.

**MCNP** (Monte Carlo N-Particle): Es un código de propósito general para el transporte de neutrones, fotones y electrones (Brown *et al*., 2002). Por su validación, es considerado el código más fiable para el transporte de neutrones. Incorpora técnicas de reducción de varianza. Su código fuente no es accesible y es necesario un registro de pago para utilizarlo.

**MCNPX** (Monte Carlo N-ParticleeXtended): Extiende la aplicación del código MCNP4C3 a casi todo tipo de partículas en un amplio rango de energías. El código fuente, desarrollado en FORTRAN90, sólo está disponible de manera restringida mediante un acuerdo previo con los desarrolladores.

**PENELOPE** (PENetration and EnergyLOss of Positrons and Electrons): Es un código abierto de propósito general para el transporte de electrones, fotones y positrones, sin considerar reacciones foto-nucleares, en un rango de energías comprendido entre 50 eV y 1

GeV; por esta razón, su principal campo de aplicación es la física médica. La geometría se construye a partir de superficies cuádricas e incorpora técnicas de reducción de varianza (Salvat *et al*., 2006). En este código se basan muchos de los cálculos de esta tesis, por lo que se analiza con más detalle a continuación.

# **2.4 PENELOPE**

PENELOPE (PENetration and EnergyLoss of Positrons and Electrons) (Salvat *et al* 2011, Salvat *et al*. 2006, Sempau *et al*. 1997, Baró *et al*. 1995), es un código MC de propósito general que simula el transporte acoplado de electrones, fotones y positrones en un rango de energías comprendido entre 50 eV y 1 GeV. Consiste en un paquete de subrutinas escritas en Fortran 77. Se trata de un código abierto y libre, desarrollado en la UPC y distribuido a través de la Agencia de Energía nuclear (Nuclear Energy Agency, NEA<sup>3</sup>).

PENELOPE destaca frente a otros códigos MC por su descripción del transporte a través de interfases materiales y el transporte de partículas de baja energía. Simula de forma detallada el transporte de fotones y emplea un "esquema mixto" para electrones y positrones. A diferencia de otros códigos MC, lleva a cabo de forma consistente una simulación mixta para todos los mecanismos de interacción, esto es, colisiones elásticas, inelásticas y radiativas.

El algoritmo de transporte se controla con una serie de parámetros definidos por el usuario. Así, las interacciones elásticas vienen controladas por los parámetros  $C_1$  y  $C_2$ :

 $\bullet$   $C_1$  define la deflexión angular media, producida por dispersión elástica múltiple a lo largo del camino libre medio entre eventos elásticos fuertes consecutivos.

• C<sub>2</sub> representa el máximo valor permitido para el valor medio de la fracción de energía perdida entre eventos elásticos fuertes consecutivos.

También para cada material podemos definir otros dos parámetros que corresponden a los valores de energía que delimitan la separación entre interacciones blandas y duras:

- $W_{CC}$ : Energía de corte en eV, para colisiones inelásticas fuertes.
- $W_{CR}$ : Energía de corte en eV para emisiones de radiación de frenado fuertes.

Es decir, las colisiones de electrones con pérdidas menores que  $W_{CC}$  y las interacciones de

-

<sup>3</sup>http://www.nea.fr

frenado radiativo con pérdidas de energía menores que  $W_{CR}$  son consideradas blandas y tratadas de forma condensada, agrupándolas en un paso cuya longitud máxima puede controlarse mediante otro parámetro,  $s_{\text{max}}$ .

Estos parámetros determinan la precisión y velocidad de la simulación. Para garantizar precisión, C<sub>1</sub> y C<sub>2</sub> deben tener valores pequeños. Para ambos parámetros, los valores recomendados y máximo son 0.05 y 0.2 respectivamente. Con valores mayores de estas variables, la simulación es más rápida pero disminuye la precisión. Las energías de corte  $W_{CC}$  y  $W_{CR}$  influyen principalmente en la distribución de energía simulada. La simulación es más rápida con valores de energía de corte mayores. Si estos valores se hacen muy grandes la distribución de energía se verá distorsionada.

En la práctica, las distribuciones de energía no varían para diferentes valores de  $W_{CC}$  y  $W_{CR}$ , cuando estos son menores que el incremento de energía usado en la distribución. Así, la resolución de energía deseada determina el valor máximo permitido de energías de corte. Si estos parámetros están puestos a cero, PENELOPE lleva a cabo de forma efectiva una simulación detallada de las partículas con carga. Se hace una excepción para los eventos de Brensstralung: debido a que la sección eficaz diferencial diverge si el valor de la pérdida de energía es cero, el mínimo valor de corte para los eventos radiativos son 10 eV. Aún así, una estricta simulación colisión por colisión puede llevarse a cabo introduciendo un valor  $W_{CR}$  negativo. En este caso, la emisión de fotones de Bremsstrahlung con energía menor que 10 eV es ignorada y el resto de eventos se simula de forma detalla.

PENELOPE está dividido en dos paquetes de rutinas: Uno destinado al transporte de partículas y otro paquete de rutinas de geometría denominado PENGEOM que permite generar cuerpos sólidos mediante superficies definidas por cuádricas. PENELOPE también incorpora una base de datos con las características físicas y químicas de un total de 272 materiales. Al ser PENELOPE un paquete de subrutinas, requiere de un programa principal que coordine la simulación para una finalidad específica. La versatilidad de PENELOPE permite que cada usuario defina el procedimiento de simulación en función de sus necesidades.

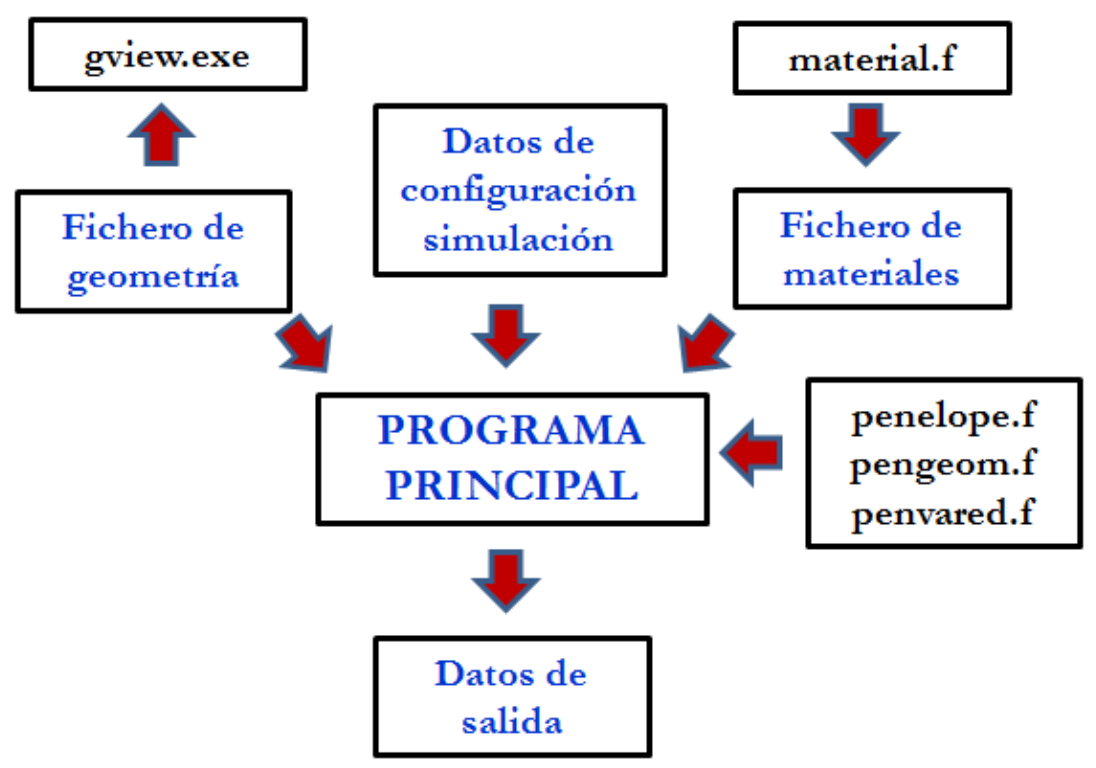

En la siguiente figura se ilustra la estructura general de PENELOPE:

**Figura 24**. Estructura general de PENELOPE

Las fuentes básicas de PENELOPE, son las siguientes:

- **penelope.f.** Paquete de subrutinas para la simulación MC del transporte acoplado de fotones y electrones en un medio homogéneo.
- **pengeom.f**. Permite la simulación en cualquier sistema de materiales formado por diferentes cuerpos homogéneos limitados por superficies cuádricas.
- **material.f.** Permite crear el archivo de materiales que contiene la información física de cada material que usaremos en la simulación.
- **penvared.f.** Permite aplicar técnicas de reducción de varianza (sección 2.2.4.3).

PENELOPE también dispone de otras subrutinas/programas:

GVIEW. Programa para visualizar la geometría.

- SHOWER. Programa para visualizar la trayectoria de las partículas.
- EMFIELDS. Paquete de subrutinas para simular el transporte de partículas en campos electromagnéticos estáticos.
- TABLES. Genera tablas con los datos físicos del transporte de radiación.

# **2.5 PenEasy**

# **2.5.1 Estructura general**

PenEasy (Badal 2008), es un programa genérico desarrollado como programa principal para PENELOPE que provee modelos de fuentes de radiación y permite calcular diversas magnitudes de interés. El objetivo del desarrollo de este programa es proporcionar una herramienta apropiada para un amplio rango de problemas, especialmente en el campo de la radioterapia, de tal forma que el usuario no tenga que desarrollar un código específico para cada nueva aplicación. Para aquellos casos, en los que los modelos proporcionados por PenEasy no sean suficientes, su estructura modular facilita la adaptación del código. PenEasy es un código libre distribuido a través de la web del Institut de Tècniques Energètics<sup>4</sup> (Universitat Politècnica de Catalunya, Barcelona España). El código fuente está escrito principalmente en FORTRAN77. El esqueleto del programa principal se muestra en la figura 25. Esta estructura sigue, con ligeras modificaciones, el diagrama de flujo incluido en el manual de PENELOPE (Salvat *et al*. 2006). Los nombres en mayúscula denotan rutinas del núcleo de PENELOPE mientras que las subrutinas en minúscula se proporcionan con el paquete de PenEasy.

El código se estructura en: una primera fase de inicialización seguida por tres bucles anidados para finalizar con el informe de resultados.

Cada ciclo del bucle de historias (llamado "history") lleva a cabo la simulación de una partícula primaria y todos sus descendientes. Cada ciclo del bucle "particle" simula un único fotón, electrón o positrón y cada ciclo del bucle 'interact' reproduce una única interacción o paso a través de una interfase si la distancia a la intersección es menor que la distancia a la que se produce la siguiente interacción. Así, el algoritmo consiste esencialmente en la repetición de una secuencia de llamadas a las subrutinas JUMP. STEP y KNOCK. JUMP calcula la distancia hasta la siguiente interacción (devuelve esta distancia en la variable ds), STEP determina si una interfase es atravesada antes de completarse el paso ds y desplaza la partícula y KNOCK simula el efecto de una interacción y devuelve la energía perdida por la partícula (variable d). Si se atraviesa una superficie (ncross distinto de cero) la trayectoria se

<sup>&</sup>lt;u>.</u> 4http://www.upc.es/inte/downloads/penEasy.htm

trunca en la frontera, no tiene lugar ninguna interacción y comienza un nuevo ciclo del bucle "interact". La simulación de una partícula termina cuando ésta abandona el espacio dónde hay materiales definidos (mat toma el valor cero) o cuando su energía cinética cae por debajo de la energía de absorción (eabs), definida por el usuario y que depende del material y del tipo de partícula.

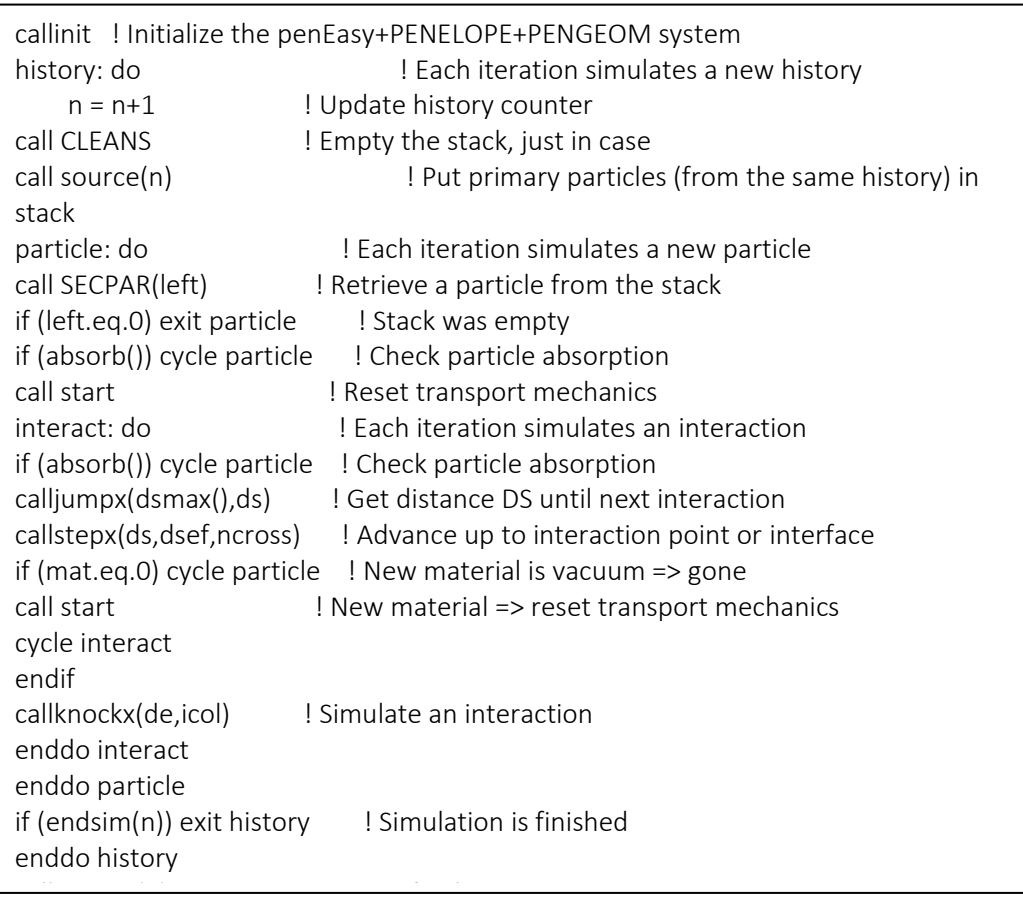

**Figura 25.** Estructura básica de la versión de FORTRAN del programa principal PenEasy. Las llamadas a los "tally"s" y a otras subrutinas auxiliares han sido eliminadas por claridad. Ver texto para más detalles (adaptado de Badal 2008).

# **2.5.2 Modelo de fuente**

La generación del estado inicial de las partículas se lleva a cabo con la subrutina 'source' que define la posición, dirección, energía, peso estadístico y tipo de partícula. PenEasy incluye dos modelos configurables para la definición de la fuente. Los parámetros de configuración se fijan por el usuario a través de un fichero de entrada global. A la hora de realizar una simulación sólo uno de estos dos modelos de fuente puede estar activo:

- La fuente denominada BIGS (Box Isotropic Gauss Spectrum) permite la definición de fuentes volumétricas limitadas por superficies cuádricas. Respecto al tipo de partícula, se pueden simular tanto fotones como electrones o positrones con un espectro de energía arbitrario o, alternativamente, con un espectro definido por medio de una función gausiana. La distribución angular tiene una probabilidad constante por unidad de ángulo sólido y puede ser limitada por una superfice cónica con una orientación espacial arbitraria. Esto incluye, como casos límite, una fuente puntual, fuentes isotrópicas en 4π y "*pencil beams*" (Delgado *et al.* 2013).
- La fuente denominada PSF (Phase-Space File) lee el estado inicial de las partículas que se van a simular de un fichero externo o espacio de fases, de ahí el nombre de la fuente. El espacio de fases contiene la información para identificar todas las partículas, tanto primarias como secundarias, pertenecientes a la misma historia (es decir, descendientes de la misma partícula primaria). Esta característica juega un papel importante en el cálculo de la incertidumbre estadística (Sempau *et al* 2001). Las partículas que se leen del espacio de fases pueden rotarse o trasladarse en función de las necesidades de la simulación.

# **2.5.3 Registros o 'Tallies' para la estimación de magnitudes dosimétricas**

En una simulación Monte Carlo, cada partícula emitida por la fuente puede contribuir a la magnitud dosimétrica que se desea estimar, por lo que es necesario registrar cada una de dichas contribuciones. Un registro o *tally* es un contador de las contribuciones producidas por cada historia durante una simulación de Monte Carlo. Se trata de contadores o registros de ciertas magnitudes dosimétricas relacionadas con la corriente de partículas, su flujo y la deposición de energía. PenEasy incluye subrutinas de cálculo para almacenar las magnitudes de interés más comunes en radioterapia.

Los *tallies* implementados en penEasy son:

- 'Section Tally Spatial Dose Distrib': Calcula la dosis absorbida por historia simulada en voxeles definidos por el usuario.
- "Section Tally Cylindrical Dose Distrib": Calcula la dosis absorbida por historia simulada en elementos de volumen cilíndricos definidos por el usuario.
- "Section Tally Spherical Dose Distrib": Calcula la dosis absorbida por historia simulada en elementos de volumen esféricos definidos por el usuario.
- "Section Tally Energy Deposition Pulse Spectrum": Proporciona la energía total depositada en el material de detección por historia simulada.
- "Section Tally Fluence Track Length": Determina el espectro de fluencia por unidad de historia simulada integrada en el material de detección.
- "Section Tally Phase Space File": Genera ficheros de espacio de fase.
- "Section Tally Particle Current Spectrum": Proporciona el tipo y espectro de energía de las partículas que entran en el material de detección por unidad de historia simulada.
- "Section Tally Particle Track Structure": Permite la representación gráfica de la trayectoria de las partículas.
- "Section Interaction Forcing": Relacionado con las técnicas de reducción de varianza.

La comunicación entre el programa principal de penEasy y el núcleo de PENELOPE se hace a través de un bloque *common* que permite guardar dinámicamente el estado de la partícula para que pueda ser simulada en cualquier momento.

La simulación finaliza cuando:

- (i) se completa el número predeterminado de historias que van a ser simuladas.
- (ii) se agota el tiempo permitido (tiempo real o de CPU).
- (iii) cuando se alcanza un número predeterminado de incertidumbre estadística.
- (iv) el usuario manda una orden de "stop" a través de un fichero externo que se va leyendo cada determinados intervalos regulares de tiempo.

A lo largo de la ejecución del programa se va escribiendo en determinados intervalos de tiempo las principales características y la información más relevante de la simulación, lo que permite visualizar su progreso.

Para reducir el tiempo de cálculo, se pueden emplear las técnicas de reducción de varianza que proporciona PENELOPE, previamente mencionadas.

Como veremos en el siguiente capítulo, el usuario de penEasy debe modificar los ficheros de entrada de datos para definir la fuente de radiación, la geometría del problema y la obtención de, por ejemplo, la distribución de dosis absorbida, el espectro de fluencia de partículas en un determinado material, etc.

# **2.6 DPM**

# **2.6.1 Estructura general**

DPM (Dose Planning Method) (Sempau *et al* 2000) es un código que comparte algunas características con PENELOPE y que permite calcular dosis de forma rápida y precisa. Simula el transporte de fotones y electrones mediante simulación de Monte Carlo, calculando la dosis depositada en un determinado material al ser radiado con un haz, ya sea de fotones o de electrones. Esto permite simular, y por tanto, planificar tratamientos de radioterapia con gran precisión y en poco tiempo. DPM es un algoritmo Monte Carlo que funciona como alternativa a los códigos de planificación de tratamientos que se basan en algoritmos analíticos.

DPM utiliza una solución aproximada de la ecuación de transporte de fotones/electrones de Boltzmann. Para haces de electrones primarios, DPM es capaz de calcular distribuciones 3D de dosis en una fracción del tiempo que emplean los códigos detallados, tales como penEasy. Esto se consigue gracias al empleo de mecanismos de transporte y funciones de distribución de dispersión (scattering) múltiple de electrones que permiten utilizar pasos grandes en el seguimiento de las partículas y tratando las transferencias de energía elevadas con un modelo simplificado. Además, usa la aproximación de frenado continuo CSDA (Continuous Slowing Down Approximation) para modelar las colisiones con pérdidas pequeñas de energía, en la que se utiliza un poder de frenado restringido a energías por debajo del umbral de producción de bremsstrahlung y scattering Møller (scattering electrón-electrón).

La ganancia en tiempo se consigue mejorando el algoritmo que transporta partículas de un punto a otro y reformulando las funciones de distribución que describen la física. Un poco más detalladamente (Sempau 2000):

- Empleo y mejora de una nueva teoría de dispersión múltiple que es independiente del tamaño de paso.
- Nueva mecánica de transporte de partículas cargadas. DPM hereda el esquema de 'random hinge' de "PENELOPE" que mejora y simplifica el cálculo especialmente en la proximidad de las interfases.
- Empleo de largas longitudes de paso para los electrones, que pueden atravesar varios voxels hasta que se sortea un nuevo ángulo de dispersión múltiple.
- Puesta en escala de las longitudes de paso por el número de caminos libres medios de transporte recorridos, dependientes de la energía y del material.
- DPM se aprovecha del rango dinámico más pequeño en energía y material de los problemas de radioterapia. Restringe las energías empleadas al rango de 100 keV a 20 MeV y algunas secciones eficaces y funciones de distribución son calculadas poniéndolas en escala apropiadamente a datos calculados exactamente para agua.

Todo ello permite un tratamiento adecuado de las heterogeneidades de pequeño tamaño y de los problemas de frontera y una aceleración notable de la simulación.

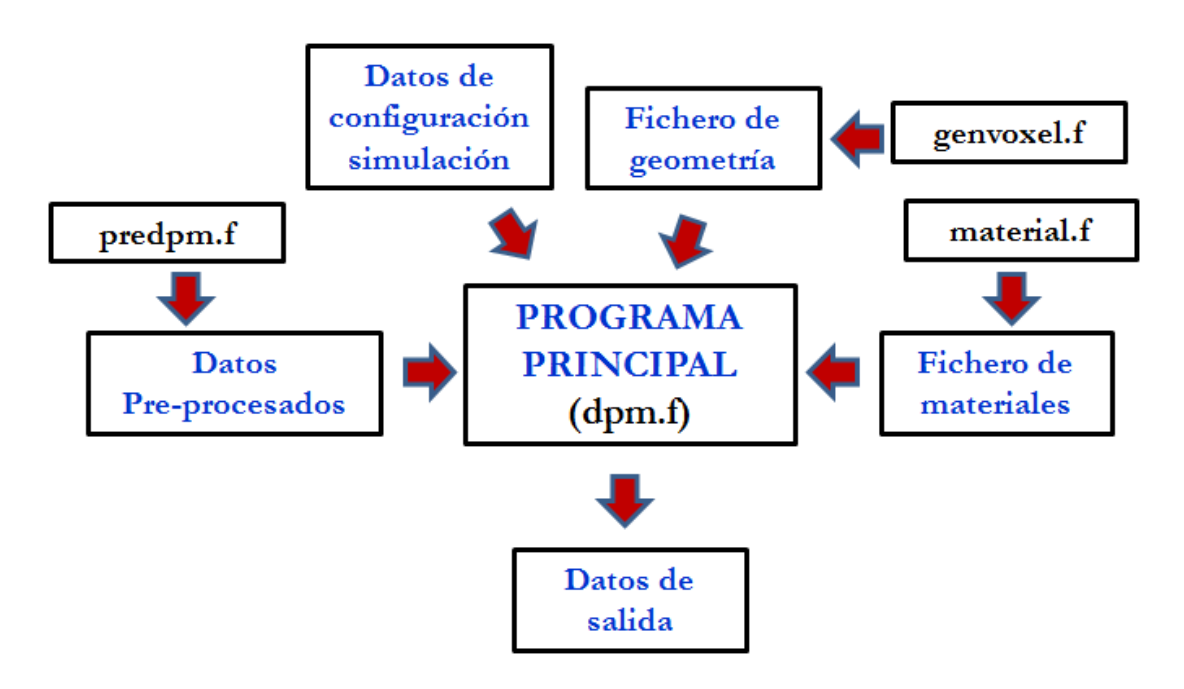

La estructura general de DPM se muestra en la siguiente figura:

**Figura 26**. Estructura general de DPM

DPM consta de 4 programas principales:

- **material.f**: Extrae de la librería de PENELOPE los datos físicos de los materiales y permite crear otros nuevos.
- **predpm.f**: Programa que permite pre-calcular las secciones eficaces y algunos cálculos que luego reutiliza DPM.
- **genvoxel.f**: Programa en el que se define el maniquí con el que se va a trabajar. Se asociará cada vóxel de la imagen con un material previamente definido en el programa PREDPM, que quedará caracterizado por el número que le corresponde al material en la lista de materiales y por su densidad. Este programa permite, o bien tomar una imagen de CT, o bien crear el maniquí desde cero.
- **dpm.f**: Programa que realiza la simulación Monte Carlo, teniendo en cuenta los cálculos realizados por el PREDPM y utilizando una geometría previamente definida.

En las siguientes secciones describimos los ficheros necesarios para llevar a cabo una simulación.

# **2.6.2 Ficheros de entrada**

1) Fichero de generación de secciones eficaces y datos pre-procesados

En primer lugar, es necesario generar con el programa "predpm.f" el conjunto de secciones eficaces y otros datos que se requieren para la simulación con DPM. Este paso es necesario cada vez que se modifique el conjunto de materiales que van a ser simulados.

En la siguiente figura se muestra el input del programa predpm:

File prefix Title (12 characters max): pre-sufprec [Emin\_ph,Emin,Emax] (eV): energy interval in which data is to be generated: 49e3 199.e3 25.5e6 Wcc&Wcb (eV), cutoffs energies for collision and bremsstrahlung respectively: 200.e3 50.e3 Step length parameters shigh(cm),slow(cm),ecross(eV): 1.0 0.2 2.0e6 No of materials in this file: 18 Names of materials: Air Water SolidWater Methacrylate Muscle **CorticalBone** \*\*\* End of file \*\*\*\*\*\*\*\*\*\*\*\*\*\*\*\*\*\*\*\*\*\*\*\*\*\*\*\*\*\*\*\*\*\*\*\*\*\*\*\*\*\*\*\*\*\*\*\*\*\*\*\*\*

0 0

En este fichero se especifican, entre otros, los siguientes parámetros:

- Emin\_ph (eV): Energía mínima de los fotones.
- Emin (eV): Energía mínima de los electrones.
- Emax (eV): Energía máxima de los electrones.
- Wcc (eV): Energía de corte para la producción de rayos delta. Energía por debajo de la cual no se producen rayos delta, ya que los electrones son absorbidos instantáneamente.
- Wcb (eV): Energía de corte para Bremsstrahlung. Energía por debajo de la cual no se produce radiación de frenado, ya que los fotones son absorbidos.
- Ecross (eV): Valor límite de la energía, por encima de la cual consideraremos un límite de altas energías.
- slow (cm): Longitud de paso para electrones o fotones con E<Ecross
- shigh (cm): Longitud del paso para electrones o fotones con E>Ecross.

### 2) Fichero de configuración de la simulación

```
No of histories:
200000000
Allotted time; use neg values to indicate CPU time (s):
-900000030
Particle Type (-1 for e-, 0 for photons):
-1
Source energy (eV):
6.0e6
Square source beam size; use 0 for pencil beam (cm):
6
Electron absorption energy (eV):
200.0e3
Photon absorption energy (eV):
50.0e3
Prefix of all compatible files:
FAST-EHM/pre-fast
Geometry file to use:
imagen.vox
Rectangular Region of Interest (initial and final values for \{x,y,z\} in cm) (100 en z
antes):
0. 16.2 0. 16.2 0.0 20.00
Random seeds [set both to 0 for default]:
```
En este fichero se definen los siguientes parámetros:

- No of histories: Número de historias que se desean generar.
- Allotted time: Tiempo límite que se desea imponer al programa. Cuando llega el tiempo indicado el programa se para. En nuestro caso, lo pondremos siempre negativo, ya que queremos que el programa se pare al simular el número de historias indicado y no antes.
- Particle type: Tipo de partículas que se quieren simular (-1 para electrones, 0 para simular fotones)
- Source energy: Energía de las partículas de la fuente, expresada en eV.
- Square source beam size: Tamaño de la fuente expresado en cm. Se puede simular un "pencil beam" poniendo esta opción a 0.
- Electron absorption energy: energía por debajo de la cual se absorben los electrones, expresada en eV.
- Photon absorption energy: energía por debajo de la cual se absorben los fotones, expresada en eV.
- Prefix of all compatible files: prefijo de los ficheros de output del programa predpm
- Geometry file to use: Fichero del que se va a leer la geometría.
- Rectangular Region of Interest: valores iniciales y finales (expresados en cm) de la región en la que se va a calcular la dosis.
- Random seeds: Semillas para generar números aleatorios.

### 3) Fichero de geometría

DPM usa como entrada un fichero de geometría de texto simple. El programa auxiliar genvoxel que incorpora DPM lee el fichero de geometría en formato PENELOPE y lo convierte a un fichero en texto plano con el formato requerido por DPM. En este sentido, para hacer más flexible las configuraciones simuladas a lo largo de este trabajo, se ha implementado un programa en FORTRAN que simula la geometría deseada en cada caso, sin necesidad de preparar de antemano un fichero con la geometría en formato PENELOPE. El fichero de salida en nuestro caso, tiene las mismas características que el que devuelve el programa genvoxel. En él se especifica el número de vóxeles empleados y su tamaño, así como los distintos materiales y correspondientes densidades utilizados en la simulación. El formato de dicho fichero se muestra a continuación.
HEADER section: DPM geometry --> Línea de comentarios Nxvox,Nyvox,Nzvox: 81 81 100  $\rightarrow$  N° de vóxeles en las direcciones  $\{x, y, z\}$ dxvox,dyvox,dzvox (cm): 2.000E-01 2.000E-012.000E-01 --> Tamaño del vóxel {dx, dy, dz} (cm)  $\text{Mat}\#[\text{nx}, \text{ny}+, \text{nz}++]$  -- dens(g/cm^3):  $21.000$ 2 1.000 2 1.000 2 1.000

El programa implementado para simular la geometría deseada asocia cada vóxel de la imagen con un material previamente definido en el programa PREDPM, que quedará caracterizado por el número que le corresponde al material en la lista de materiales y por su densidad. Este programa permite, o bien tomar una imagen de CT, o bien crear el maniquí desde cero.

#### 4) Fichero con la información de los materiales

DPM emplea el mismo programa que PENELOPE para la generación de los datos de los materiales involucrados en la simulación. DPM lee la información necesaria, relativa a la física de cada material, de un fichero de entrada con los datos de dicho material. Esta información incluye tablas de propiedades físicas, secciones eficaces de interacción, datos de relajación etc. Dicho fichero de entrada se crea mediante un programa auxiliar, interactivo, que extrae los datos de las interacciones atómicas a partir una base de datos de PENELOPE (Salvat *et al* 2011). La información básica sobre el material considerado (composición química, densidad, energía media de excitación, etc.) es proporcionada por el usuario como respuesta a una serie de entradas interactivas que requiere el programa y que va imprimiendo por pantalla. Alternativamente, se dispone de un conjunto de 280 materiales ya preparados para ser leídos directamente

## **2.6.3 Modelos de fuente**

DPM asigna el estado inicial de las partículas primarias en la subrutina "source". En su estado original, la subrutina genera electrones (o fotones dependiendo de lo que se especifique en el input de configuración) monodireccionales y monoenergéticos que impactan con la superficie del maniquí. La fuente está centrada en x=y=0 y su tamaño también se define en el fichero de configuración.

Sin embargo, el usuario puede querer definir diferentes tipos de estados iniciales, por ejemplo, simular fotones primarios con una distribución de energía que reproduzca el espectro producido por un cabezal de un acelerador. Dado que es prácticamente imposible escribir una subrutina "source" que abarque todas las posibilidades que el usuario pueda necesitar simular, DPM proporciona una gran flexibilidad permitiendo al usuario escribir su propia subrutina "source".

En cualquier caso, el resultado final de esta subrutina debe asignar siempre el valor de las siguientes variables para cada partícula:

- energy: energía cinética de la partícula expresada en eV.
- $\langle v \rangle$  vy, vz : vectores directores, normalizados a 1.
- $\left\{x, y, z\right\}$ : Coordenadas de posición de la partícula (en cm).
- ptype: Tipo de partícula (0 para fotones, -1 para electrones y +1 para positrones).

En este trabajo se ha modificado la subrutina "source" para leer el estado inicial de las partículas a partir de un fichero de espacio de fases, que contiene toda la información del haz incidente. En este caso, DPM no tiene en cuenta los valores asignados en el fichero de entrada sobre el tipo de partícula, su energía o el tamaño de la misma sino que lo lee del espacio de fases de entrada y calcula la dosis producida por todas las partículas contenidas en dicho fichero.

## **2.6.4 Informe de resultados**

Al igual que ocurre con la subrutina "source", la subrutina "report" puede modificarse para ser adaptada a las necesidades del usuario. En la versión original, esta subrutina almacena la dosis depositada en los vóxeles que se encuentran en la región de interés especificada en el input de configuración. El correspondiente fichero de salida es un fichero en formato ASCII. Esta subrutina ha sido modificada para proporcionar también el fichero de dosis en formato binario, lo que nos permite visualizar directamente el resultado de la simulación con programas de visualización y análisis de imagen como por ejemplo, el programa AMIDE<sup>5</sup>.

<u>.</u>

<sup>5</sup>http://amide.sourceforge.net/

# **3 Algoritmo para la determinación de Espacios de Fase a partir de datos: aplicación a datos de aceleradores simulados**

#### **3.1 Introducción**

Los métodos de planificación basados en técnicas MC se consideran los más precisos para el cálculo de dosis en radioterapia, tanto en medios homogéneos como en heterogeneidades (Rogers el al 1995b, Ma *et al*. 1999b, Siebers *et al* 2000, McDermott *et al* 2003, Rogers *et al* 2006). Con los métodos MC, todos los efectos relevantes, tales como materiales inhomogéneos, retrodispersión, endurecimiento del haz etc., pueden ser modelados con precisión clínica adecuada. A pesar de que estos métodos requieren un tiempo de cálculo considerable, el gran desarrollo de los ordenadores en tiempos recientes los ha convertido en un instrumento de uso clínico más práctico. Por tanto, para realmente brindar a la técnica de RIO las mismas posibilidades y herramientas disponibles en radioterapia convencional, es necesario contar con un procedimiento MC de planificación de dosis, algo no disponible en general hasta la fecha.

Como pre-requisito indispensable, los códigos MC para dosimetría necesitan una descripción realista y fiable del haz de electrones y/o fotones empleado en el procedimiento de radioterapia (Chetty *et al.* 2007). Es decir, requieren como entrada el espacio de fases (PS, *Phase Space*) que describe el haz clínico de partículas. Tal como se muestra en el capítulo anterior, en estos ficheros se encuentra almacenada toda la información acerca del tipo de partícula, la energía, la distribución angular y radial para cada una de las partículas del haz.

La solución más común para construir estos espacios de fase es llevar a cabo simulaciones realistas del acelerador. Para ello, se requiere un conocimiento detallado del cabezal del mismo y de otros elementos, tales como colimadores y aplicadores (Ma and Jiang 1999a, Capote *et al*. 2006), ya que las distribuciones de electrones son sensibles a todos los materiales presentes en el camino del haz (Chetty *et al.* 2007). Sin embargo, en muchas ocasiones, no es posible obtener todos los detalles técnicos de los elementos que componen el acelerador, debido, entre otras cosas, a la preservación del secreto industrial por parte de los distintos fabricantes (Björk *et al.* 2002, Chetty *et al*. 2007). Por lo tanto, este enfoque está limitado a aquellos casos en los que se disponga de una información detallada del cabezal del acelerador (Ma and Jing 1999, Janssen *et al.* 2001). Y aún cuando se se disponga de la información necesaria, la incorporación de simulaciones MC detalladas en la rutina clínica presenta grandes dificultades (Chetty *et al*. 2007). Dicha simulación MC detallada para un tratamiento de RIO requeriría simular cada uno de los aplicadores y biseles normalmente empleados en esta técnica (Wysocka-Rabin *et al*. 2011, Picardi *et al.* 2000, Iaccarino *et al.* 2011, Ishkhanov *et al.* 2004, Björk *et al.* 2002, Beddar *et al.* 2006, Mihailescu *et al.* 2006, Catalano *et al.* 2007, Hogstrom and Almond 2006, Faddegon *et al.* 2009), por lo que, además del tiempo que esto supone, se haría necesario contar con un equipo experto en simulaciones MC.

Esta tesis se enmarca en un proyecto que involucra varios hospitales y en los que la simulación directa detallada es muy poco práctica, ya que cada uno de dichos hospitales dispone de un modelo de acelerador distinto, así como distintos aplicadores con los que llevan cabo el tratamiento de RIO. La simulación realista y directa del modelo de cada conjunto linac/aplicador requeriría un tiempo de cómputo muy elevado y, como hemos mencionado, un equipo experto en simulaciones MC.

Con un enfoque, posiblemente más pragmático, se trataría de obtener el espacio de fases a partir de un conjunto de medidas estándar (Chetty *et al*. 2007). La ventaja de este procedimiento es que, si da resultado, puede aplicarse sin necesidad de conocer los detalles del cabezal de tratamiento. En este procedimiento, aproximaciones iniciales al espacio de fases pueden obtenerse a partir de modelos analíticos cuyos parámetros se optimizan minimizando las diferencias entre las dosis calculadas y medidas (Janssen *et al.* 2001).

En este trabajo hemos optado por profundizar en este último enfoque para lo que hemos desarrollado un método para obtener el espacio de fases de un haz de partículas a la salida de un aplicador típico de RIO a partir de medidas experimentales de dosis, sin introducir un conocimiento detallado sobre cabezal del acelerador. Como veremos, el método de optimización empleado utiliza el algoritmo iterativo ML-EM (Maximum Likelihood Espectation Maximization) (Dempster *et al.* 1997). El procedimiento de ajuste propuesto en este trabajo incluye todas las variables relevantes contenidas en espacio de fases, más concretamente energía, posición y variables angulares. Esto contrasta con otros trabajos previos (Deng *et al*. 2001) en los que sólo se considera para el ajuste un subconjunto de

parámetros del PS, más habitualmente el espectro de energía. Por otro lado, en el trabajo presentado por Janssen *et al.* (2001), los autores proponen un método para la obtención de PS a partir de medidas experimentales en el que el haz de electrones es modelado como la suma de cuatro componentes, cada una de las cuales se describe por una función cuyos parámetros se ajustan durante el procedimiento. Sin embargo, aquí proponemos un método para la obtención de PS a partir de medidas experimentales en el que no se realizan hipótesis sobre la forma funcional del espacio de fases.

Una de las dificultades de la resolución de un problema inverso como éste es el elevadísimo coste computacional que requiere. Normalmente, las soluciones se obtienen en un proceso iterativo, partiendo de un espacio de fases inicial generado a partir de cierta configuración sencilla de linac virtual. A continuación se compara la dosis obtenida con este espacio de fases con el dato experimental. Cada iteración termina con el análisis de los datos comparados para extraer las modificaciones necesarias en el espacio de fases. Este proceso se repite iterativamente, cientos de veces, hasta obtener convergencia y buen acuerdo con los datos. Como dijimos anteriormente, en los enfoques existentes en la literatura se parametrizan algunos elementos del LINAC, de forma que se realiza el ajuste modulando unos pocos parámetros del acelerador y sistema aplicador (Bieda *et al*. 2001, Antolak *et al.* 2002, Faddegon *et al*. 2005, Popescu and Bush 2005). Cada vez que se introduce un cambio en el acelerador, se realiza una simulación MC del sistema LINAC completo, para calcular la dosis y comparar con el dato experimental. Este esquema no solo requiere múltiples simulaciones MC completas del LINAC y aplicadores sino que, además, cuando se aplica el procedimiento a aceleradores diferentes, posiblemente el acelerador virtual ha de ser reparametrizado. Dentro de los requerimientos del proyecto ENTEPRASE/PRECISION es muy deseable eliminar estas limitaciones. En este capítulo mostraremos nuestro nuevo enfoque para abordar este problema inverso. El objetivo último, es integrar en **radiance**®, primer planificador específicamente diseñado para RIO, un algoritmo MC de cálculo de dosis que sea rápido y preciso y que cuente con una herramienta capaz de proporcionar espacios de fase realistas que sirvan de entrada para la simulación.

En este capítulo, presentamos el método propuesto y desarrollado, así como la validación del mismo en un caso de prueba, contra medidas de dosis en aire y agua correspondientes a varios aceleradores simulados mediante MC. La aplicación a datos reales se trata en el capítulo 4. Aquí, en primer lugar, describiremos las simulaciones MC llevadas a cabo para generar datos que serán tomados de referencia y frente a los que compararemos nuestros resultados. Seguidamente explicaremos el método propuesto para la obtención de espacios de fase a partir de medidas de experimentales (simuladas o reales) de dosis. También describiremos la implementación realizada basada en el código MC DPM para su

transformación en un código reconstructor de PS, así como su funcionamiento. Por último, presentamos la verificación del método contra resultados de aceleradores simulados mediante MC. Para ello calcularemos las dosis producidas por los PS reconstruidos sobre distintos maniquíes que representan algunas de las situaciones más características de la técnica y las compararemos con las dosis de referencia.

# **3.2 Simulación MC de datos de referencia**

Una manera efectiva de obtener en detalle las características de un haz de radiación es mediante el uso de simulaciones MC. Por ello, en primer lugar, y con el fin de evaluar la validez del método implementado para la reconstrucción de espacios de fase, hemos simulado un cabezal genérico de un acelerador líneal de RIO que opera en modo electrones (Wysocka-Rabin *et al*. 2011, Nevelsky *et al*. 2010). De esta forma, a partir de la simulación, obtenemos un espacio de fases de referencia del que conocemos todas sus características y con el que podremos comparar no sólo los mapas de dosis sino también el espacio de fases reconstruido. En esta sección describimos el desarrollo y las características de la simulación llevada a cabo con el código MC con penEasy (Badal 2008) de un cabezal genérico de RIO.

#### **3.2.1Características del acelerador genérico de RIO simulado**

En el capítulo 1 se mostró como un sistema de haces clínicos es resultado de la acción modificadora conjunta de los distintos componentes que conforman el cabezal del acelerador. Por lo tanto a la hora de realizar la simulación del cabezal debemos conocer las características de los elementos que lo forman. En nuestro caso, las características geométricas y de los materiales simulados se han obtenido tras analizar configuraciones comunes descritas en la literatura para los cabezales de aceleradores empleados en RIO en modo electrones (Beddar *et al.* 2006, Mihailescu *et al.* 2006, Wysocka-Rabin *et al.* 2011, Iaccarino *et al*. 2011, Catalano *et al.* 2002). La representación esquemática del cabezal del acelerador simulado en este trabajo se muestra en la figura 27. Los elementos de la figura 27 tienen las siguientes características (Pérez-Liva M., 2012, Ibáñez P. 2012):

- 1. Ventana de salida: Lámina fina rectangular de titanio de 5.5 10<sup>4</sup> cm de espesor.
- 2. Colimador primario: Cilindro de aluminio de 10 cm con apertura cónica.
- 3. Filtro aplanador: Estructura cónica de aluminio de 0.1 cm de espesor.
- 4. Colimador secundario: Compuesto por cuatro bloques de aluminio.
- 5. Aplicador: Cono cilíndrico de metacrilato, de 4.5 cm de radio interno y paredes de 0.5 cm de espesor.
- 6. Plano del espacio de fases: plano en el que se almacenan las trayectorias de las

partículas que lo atraviesan.

7. Maniquí: bloque de agua o aire de dimensiones 16x16x20 cm<sup>3</sup>.

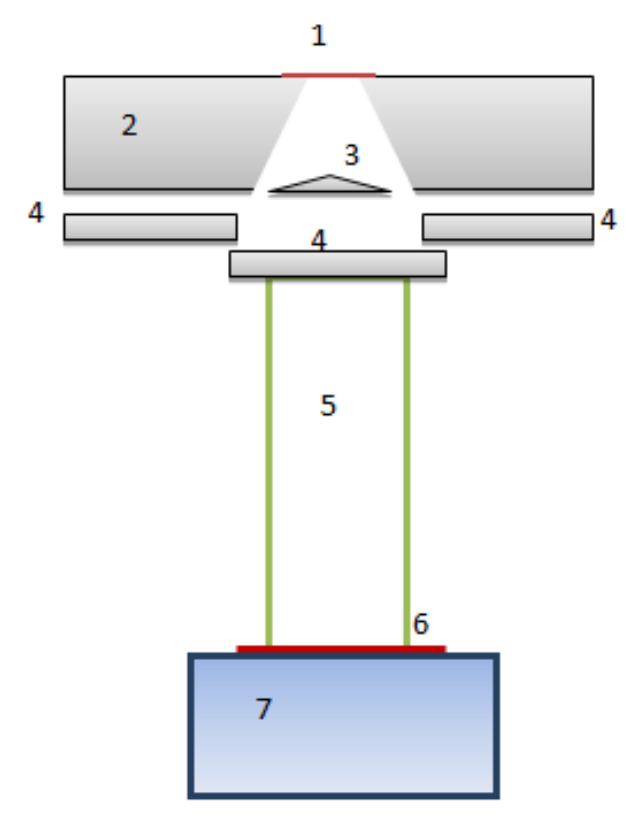

**Figura 27.** Representación esquemática del cabezal de tratamiento y aplicador simulado de haces de electrones para RIO para obtener el espacio de fases de referencia.

Una vez escogido el modelo del cabezal, se simularon dos energías dentro del rango típico de tratamiento de RIO. Hay que tener en cuenta que la energía de los haces de electrones al entrar en el cabezal del acelerador, a pesar de haber sido enfocados y acelerados de forma que se tenga una dispersión energética pequeña, suelen presentar ligeras desviaciones sobre el valor central. Por tal razón, y como se explica en el capítulo 1, en lugar de presentar un espectro monoenergético, es de esperar una distribución, por lo general se supone que razonablemente gaussiana, alrededor del valor nominal de energía, más probablemente una cola hasta bajas energías, debida a la emisión de radiación de frenado por los electrones. Por otro lado, los haces a la entrada del cabezal suelen presentar una ligera apertura angular (Mihailescu *et al.* 2005; Mihailescu *et al.* 2006; Picardi *et al.* 2000). Estas dos características han sido tenidas en cuenta, como veremos en la siguiente sección, a la hora de simular la fuente de electrones. Por tanto, acorde con lo explicado anteriormente, se han simulado fuentes de electrones en el inicio del cabezal, con distribuciones gaussianas de energía, con energías nominales de 6 MeV y 12 MeV ambas con un ancho a media altura (FWHM) de 0.5 MeV. La fuente simulada es una fuente circular de 0.5 cm de radio, situada 0.5 cm por encima de la ventana de salida (1, en la figura 27).

Además, para cubrir un rango más amplio de situaciones de tratamientos de RIO, se simularon dos configuraciones distintas de aplicador: por un lado, un aplicador de 100 cm de longitud, longitud media representativa de aplicadores telescópicos usados normalmente cuando se emplean aceleradores convencionales (Nevelsky *et al..* 2010) para el tratamiento, y por otro, un aplicador de 60 cm de longitud, característico de los aplicadores empleados con mini aceleradores dedicados a RIO (Righi *et al..* 2013, Iaccarino *et al..* 2011). En este punto, cabe comentar que pueden existir muchas variaciones de materiales y geometrías para representar el cabezal del acelerador. Sin embargo, las conclusiones que se deriven sobre la viabilidad del algoritmo propuesto para la reconstrucción del PS serán similares para configuraciones de acelerador que proporcionen espacios de fase razonables, como es el caso de los presentados en este trabajo.

## **3.2.2 Características de la simulación con penEasy**

La simulaciones para obtener los espacios de fase de referencia han sido llevadas a cabo con el código MC penEasy. Este código, cuyas principales características han sido descritas en el capítulo 2, es rápido, preciso y fácil de usar (Badal 2008). En líneas generales, cuando se programa la entrada al código penEasy relativa a una simulación con electrones, se deben incluir los siguientes ingredientes:

- Programación de los parámetros relacionados con la física del problema y las condiciones de simulación.
- Definición de la geometría del problema.
- Definición de la fuente.
- Definición de los materiales.
- Definición del tipo de registro o "Tally".

En nuestro caso concreto para generar el espacio de fases se simularon suficientes historias para acumular más de 200 millones de eventos en el plano en el que se registra el PS, es decir en el plano a la salida del aplicador. Estas simulaciones tomaron el equivalente a 40 horas en un núcleo de un ordenador Intel(R) Xeon(R) E5620 a 2.40 GHz.

En el apéndice 1, se muestran las características más relevantes de la simulación. La figura 28 muestra la imagen de nuestro modelo del tratamiento de RIO simulado con el programa MC penEasy. En esta figura, cada material está representado por un color determinado. En la simulación los materiales han sido generados utilizando un programa auxiliar, que extrae los datos de las interacciones atómicas a partir una base de datos de PENELOPE (Salvat *et*  *al.* 2011). La información básica sobre el material considerado (composición química, densidad, energía media de excitación, etc.) es proporcionada por el usuario como respuesta a una serie de entradas que requiere el programa. No obstante, como ya se ha comentado en el capítulo anterior, penEasy también dispone de un conjunto de 280 materiales ya definidos.

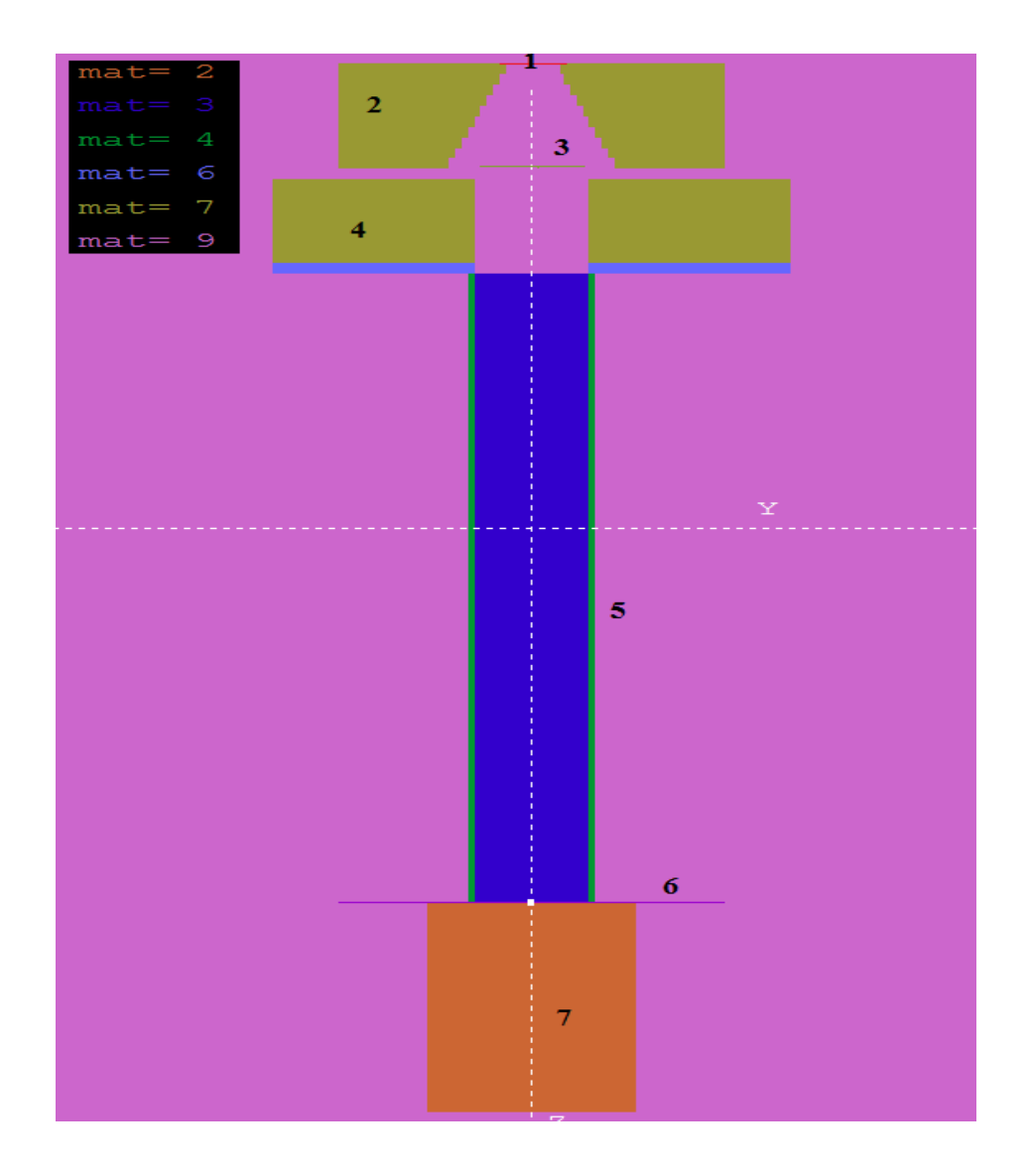

**Figura 28.** Geometría del acelerador simulado utilizando el paquete de visualización gview2d de PENELOPE. La numeración, materiales y dimensiones se corresponden con los mostrados en la figura 27.

#### **3.2.3 Simulación de medidas experimentales**

Una vez se dispone del espacio de fases en el plano a la salida del aplicador, se ha calculado la dosis producida por el mismo sobre dos maniquíes uniformes, uno de agua y otro de

aire, ambos de dimensiones 16x16x20 cm<sup>3</sup>. Estas dosis simuladas con el espacio de fases de referencia serán consideradas como medidas experimentales (simuladas) con las que alimentaremos el algoritmo de reconstrucción de espacios de fases. Se ha elegido partir de medidas de dosis en agua y aire, ya que estos son los medios más habituales en los que llevan a cabo las calibraciones del haz que sale del acelerador.

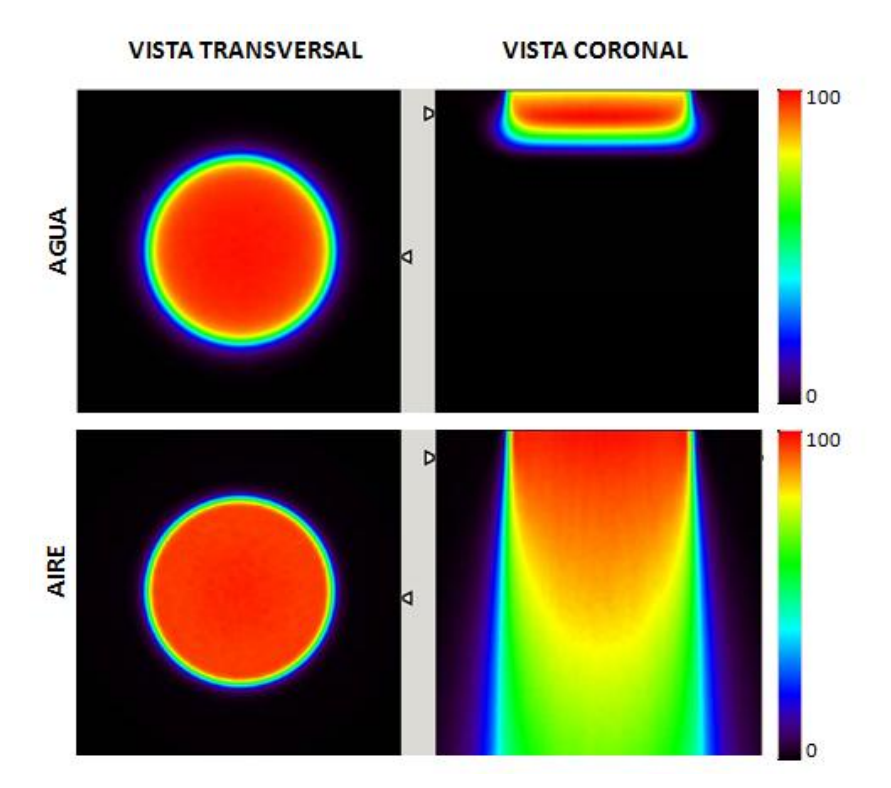

**Figura 29.**Visualización con el programa de análisis de imagen AMIDE de los mapas de distribución de dosis en agua (arriba) y aire (abajo) generados por el espacio de fases de referencia de 6 MeV**.** Las dimensiones de los objetos de agua y aire son en ambos casos 16 × 16 × 20 cm<sup>3</sup> .

Para la simulación de las medidas experimentales hemos utilizado una adaptación hecha en el grupo del código MC DPM, descrito en el capítulo anterior. La elección de este código para hacer los cálculos de dosis se debe a que es mucho más rápido que penEasy. Además, se comprobó en varias situaciones que para maniquíes homogéneos en agua o aire, proporcionaba resultados esencialmente iguales a los de penEasy, para un mismo espacio de fases. Como vimos, mediante la adaptación de la subrutina "source", el código lee un fichero externo de espacios de fase y simula todas las partículas almacenadas en él. DPM has sido validado repetidamente en la literatura (Chetty *et al.* 2002). En la figura 29 se muestra la dosis producida por el espacio de fases de referencia de 6 MeV sobre los maniquíes de agua y de aire. Gracias a la adaptación de la subrutina de DPM "report", que proporciona una salida del mapa de dosis en formato binario, podemos visualizar rápidamente las dosis simuladas.

# **3.3 Algoritmo para la obtención de Espacios de Fase a partir de medidas de dosis**

Una vez que ya disponemos de los datos de referencia necesarios, pasamos a describir el fundamento del método propuesto. En esta sección detallaremos el procedimiento llevado a cabo para reconstruir un espacio de fases partiendo de medidas experimentales (obtenidas con simulaciones o datos reales). En este capítulo usaremos las medidas simuladas anteriormente descritas como entrada del algoritmo.

#### **3.3.1 Representación del espacio de fases: discretización**

Sin pérdida de generalidad, se ha supuesto que el espacio de fases a la salida de un aplicador cilíndrico presenta simetría cilíndrica. En este punto, hay que hacer notar que esta hipótesis se ha tomado en base a que todos los aplicadores empleados en los hospitales involucrados en el proyecto que ha dado lugar a esta tesis tienen forma cilíndrica. Por supuesto, esta hipótesis requiere que el aplicador sea un aplicador recto, es decir con un ángulo de bisel igual a 0º. Para aquellos casos en los que sea necesario disponer de un bisel distinto de cero, situación frecuente en tratamientos de RIO, el plano del PS se sitúa a la altura del aplicador en la que pierde esa simetría cilíndrica (Fig. 30). Hasta ese punto el espacio de fase tiene simetría cilíndrica. Los aplicadores con biseles no rectos incluyen una pieza adicional con el bisel, que se simula junto con el maniquí de referencia en el que se quiere calcular la dosis.

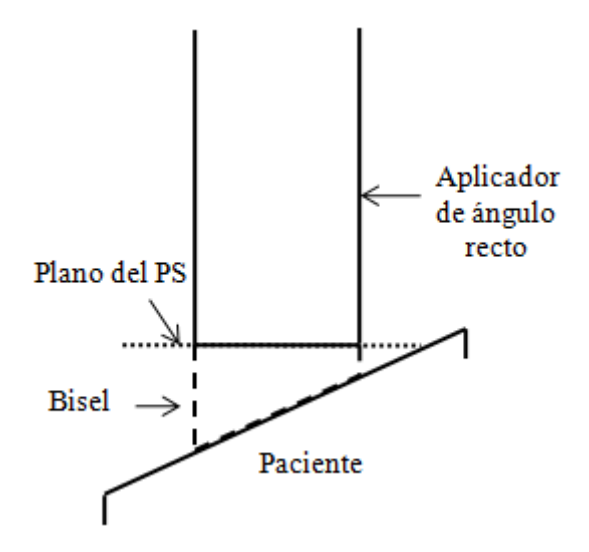

**Figura 30.** Vista esquemática del plano del espacio de fases a la salida de un aplicador de ángulo recto y una pequeña pieza de bisel empleada para calcular la dosis con la simulación MC.

Dada la simetría cilíndrica, cada partícula del espacio de fases queda completamente definida por su energía (E), su distancia  $\rho$  al eje del aplicador y por los dos ángulos que definen su dirección: *θ*, el ángulo que forma la trayectoria de cada partícula con el eje z y ϕ, el ángulo acimutal que forma el plano que contiene a la trayectoria y a la dirección vertical, como se puede ver en la figura 31.

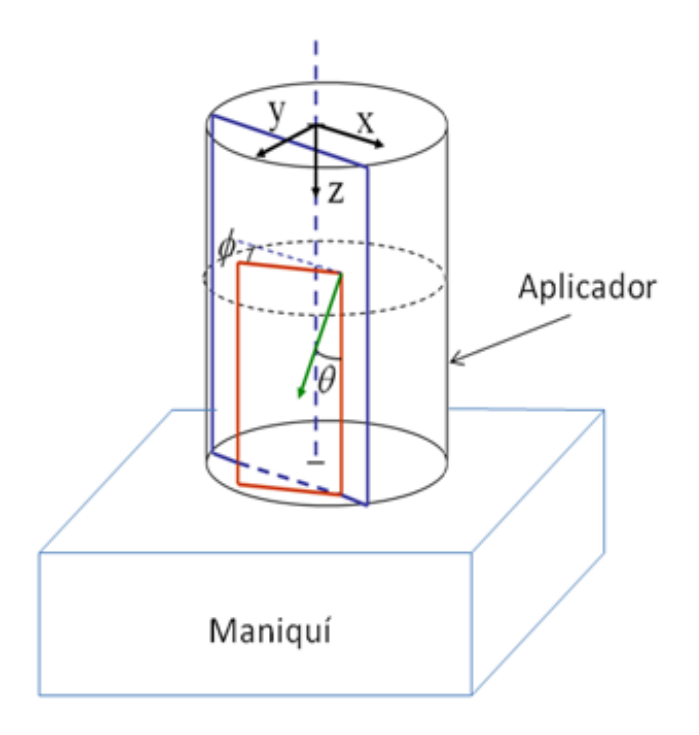

**Figura 31.** Representación esquemática de las variables angulares que definen en la trayectoria de una partícula, según la discretización empleada en este trabajo. La flecha verde representa la trayectoria de la partícula, contenida en el plano rojo.

Esta representación 4-dimensional incluye todos los grados de libertad relevantes de nuestro problema (Herranz *et al.* 2012a).

Por lo general, los espacios de fase son ficheros de gran tamaño, pudiendo llegar a varios GB. Para que el problema sea adecuado y manejable por nuestros algoritmos, hemos discretizado la representación 4-dimensional del PS en un conjunto finito de hasta un millón de elementos (que llamaremos *bines*, de aquí en adelante) lo que reduce considerablemente el tamaño de los PS tratados. Cada bin representa una fuente elemental primaria con un valor fijo de energía, distancia radial al eje del aplicador y ángulos de trayectoria. Este número de bines cabe cómodamente en la memoria RAM de los ordenadores personales modernos. Para la definición de estas fuentes elementales se han considerado varios rangos y tamaños de intervalos (BW, *Bin Width*). A continuación se muestran valores indicativos para estos parámetros, utilizados en la mayor parte de las reconstrucciones de espacios de fases que se muestran en esta tesis:

- Tipo de particula: (e-, fotón).
- Energía, con rango entre 0 y 25 MeV (dimensión del bin BW= 0.25 MeV).
- Ángulo axial  $\theta$ , con rango entre 0 y 29° (BW = 0.64°).
- Ángulo acimutal  $\phi$ , con rango entre 0° y 180° (BW=10°).
- Posición radial  $\rho$  con rango entre 0 y 10 cm (BW=0.2 cm).

Respecto al tamaño del bin, hay que decir que éste ha sido elegido teniendo en cuenta la precisión que es posible alcanzar debido al error del que vienen afectos las propias medidas experimentales y el efecto que pequeñas variaciones de los espacios de fases tienen en las distribuciones de dosis. De esta forma, se ha verificado que el cambio en la dosis producida por un mismos espacio de fases con contribución de bines de 10º en phi, 0.64º en theta o 0.25 MeV en energía no difieren perceptiblemente en las zonas de interés, de la obtenida con el mismo espacio de fases pero con tamaños de bin menores. En relación al tamaño del bin radial hay que tener en cuenta que las medidas reales de dosis sobre las que se aplica el procedimiento para reconstruir los PS presentan una incertidumbre de al menos 2 mm, por lo que 2 mm de tamaño de bin radial se considera suficiente para representar de forma fiable el PS.

La versión discretizada o histogramada del PS presenta varias ventajas. Por un lado, restringe el número (infinito) de posibles soluciones para el PS a sólo aquellas que se pueden representar como una combinación de los bines empleados, lo que ayuda a regularizar el problema. Además, la dosis producida por cada una de las fuentes elementales primarias en un objeto dado puede calcularse una vez y ser almacenada en el disco o en la memoria RAM, sin necesidad de ser recalculada durante cada actualización del PS en el algoritmo de reconstrucción. Además, esta representación es totalmente independiente de la combinación de acelerador y aplicador que se desea reconstruir, con lo cual las dosis de estas fuentes elementales solo han de calcularse una vez en cada uno de los maniquíes de referencia que se elijan. Para este cálculo se puede aprovechar los clústeres de cálculo de alta capacidad a los que tiene acceso el GFN-UCM. El cálculo completo de un conjunto de dosis generadas por un millón de microfuentes en aire y en agua se toma alrededor de una semana en uno de estos clústeres, lo que equivale a varios meses de cálculo en un ordenador convencional. Así, la representación en forma de microfuentes elementales produce produce una enorme reducción en el número de cálculos numéricos necesarios, sobre todo porque la mayoría de los cálculos se realiza en nuestro grupo de investigación, una vez y para siempre. En los servicios de radiofísica, en los que habría que adquirir los datos y realizar el ajuste, estos cálculos pendientes se pueden realizar en minutos en un ordenador personal. Esto constituye la principal ventaja del método propuesto.

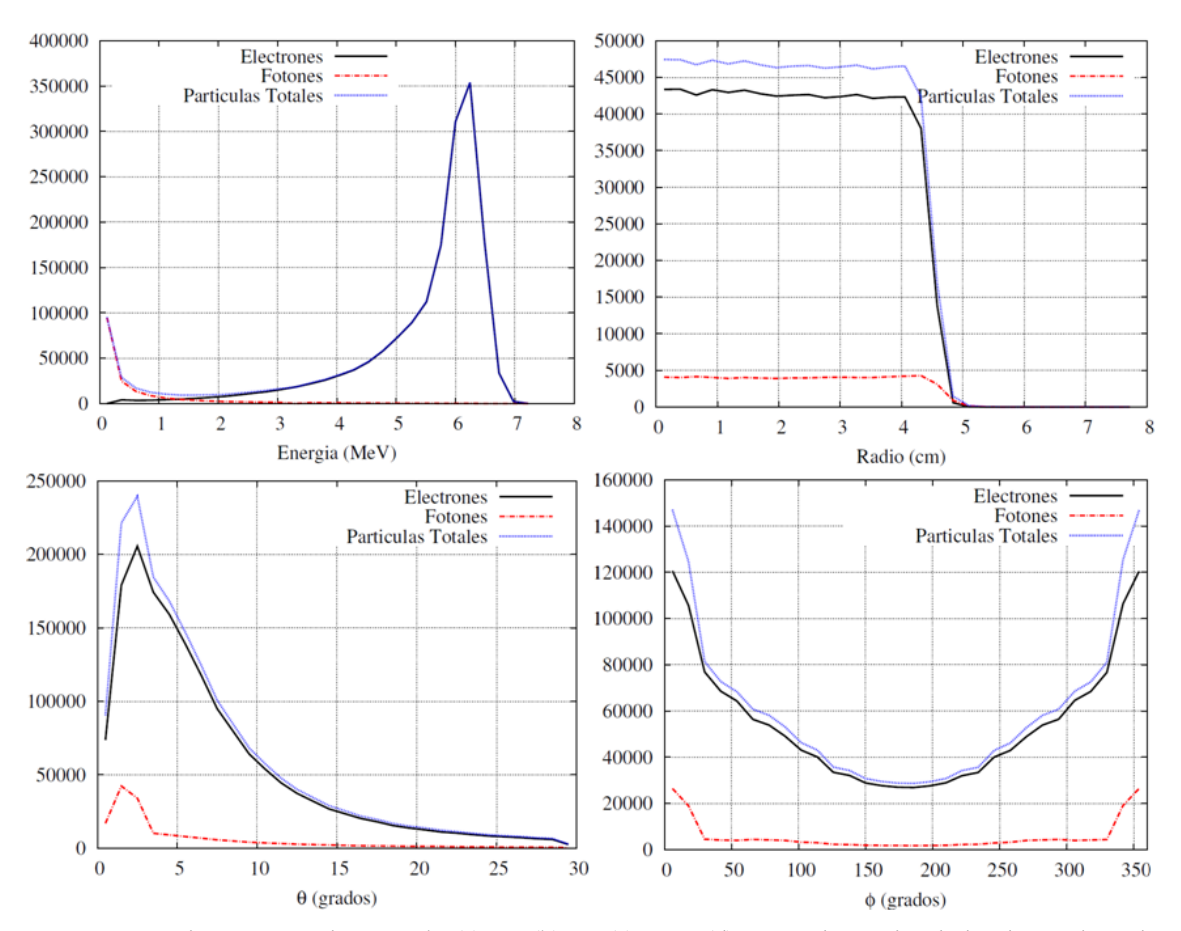

Figura 32. Histogramas de energía (a),  $\rho$  (b),  $\theta$  (c)  $y \phi$  (d) para el PS simulado de un haz de electrones de 6 MeV a la salida del aplicador de 100 cm. La distribución radial representa el número de historias que atraviesa la unidad de superficie frente a la distancia al eje del aplicador. En todos los casos, se muestra las distribuciones de electrones y fotones, así como de todas las partículas.

En la figura 32 se muestran las distribuciones individuales de las variables en las que se ha discretizado el PS de referencia de electrones de 6 MeV. Las distribuciones en energía,  $\rho$  y  $\theta$  características de un PS de RIO han sido estudiadas previamente por otros autores (Iaccarino *et al*. 2011, Björk *et al*. 2002). Sin embargo, el ángulo ϕ ha recibido escasa atención. En este trabajo, queremos enfatizar que la dosis producida por un PS determinado depende también de la distribución de dicho ángulo, aunque esta dependencia no es tan significativa como en el caso del ángulo  $\theta$ . La distribución de este ángulo verifica *f(*ϕ) = *f* (360º- ϕ) es decir, es simétrica en torno a ϕ=180 º. Nótese en la figura 32.a que a pesar de provenir inicialmente de un haz de electrones, hay una componente de fotones secundarios de baja energía que se generan por las interacciones del haz desde su origen a la salida del aplicador.

#### **3.3.2 Descripción del algoritmo**

En esta sección describiremos el fundamento del algoritmo desarrollado para reconstruir espacios de fase a partir de medidas experimentales de dosis. El procedimiento de optimización empleado está basado en el algoritmo ML-EM (Maximum Likelihood Espectation Maximization) (Dempster *et al.* 1997) y ha sido implementado sobre el código MC DPM. Este método de optimización iterativo se usa habitualmente en problemas inversos, como la reconstrucción de imagen tomográfica (Herraiz *et al* 2006). El algoritmo implementado en este trabajo busca determinar el espacio de fases que con mayor probabilidad reproduce la dosis observada. Para ello a cada fuente elemental *i* o bin del espacio de fases, se le asigna un determinado peso relativo, *w<sup>i</sup>* , que en general puede ser un número real, y estos pesos se ajustan iterativamente para reproducir la dosis experimental (Herranz *et al.* 2010, Herranz *et al*. 2012a). En cada iteración del algoritmo, los pesos se actualizan según la siguiente expresión:

$$
w_{i}{}^{it+1} = w_{i}{}^{it} \frac{\sum_{j} d_{ij} \frac{D_{j}^{\exp}}{D_{j}^{th}}}{\sum_{j} d_{ij}}
$$
 (3.1)

donde *i* es una fuente elemental, *j* es un vóxel determinado del volumen de interés,  $D_j^{exp}$  es la dosis experimental en el vóxel *j*,  $D^{th}_j$  es la dosis estimada en el mismo vóxel y  $d_{ij}$  es la dosis producida por la fuente elemental *i* en el vóxel *j*.

La dosis estimada en el voxel *j*,  $D_j^{th}$ , viene dada por la suma de las contribuciones de las fuentes elementales:

$$
D_j^{th} = \sum_i w_i d_{ij}, \qquad (3.2)
$$

Como vemos en la ecuación 3.1, cada peso se actualiza por la media ponderada del cociente entre la dosis experimental  $D_j^{exp}$  y la dosis teórica (estimada)  $D_j^{th}$ . El procedimiento iterativo consiste fundamentalmente en dos pasos principales que denominamos **proyección** y **retroproyección.** El código iterativo implementado comienza con un espacio de fases inicial, en el que cada bin tiene un determinado peso arbitrario. Este espacio de fases se determina antes de comenzar las iteraciones según un determinado criterio (sección 3.3.3). La proyección consiste en calcular la dosis  $d_i$  que produce un bin del espacio de fases inicial. Por el principio de superposición lineal de dosis, se obtiene la dosis total en el volumen de interés como combinación lineal de las dosis depositadas por cada fuente elemental. Esta parte del algoritmo en el que se calcula la dosis estimada se

denomina **proyección** y corresponde a  $D_j^{th} = \sum_i w_i d_{ij}$  en la ecuación 3.1. El otro paso fundamental del algoritmo constituye la fase de **retroproyección** donde se calculan las correcciones ponderadas que se aplican a los pesos de cada bin. Esto requiere realizar una suma sobre todas las correcciones  $\frac{D_j^{\text{exp}}}{n^{\text{th}}}$  $\frac{f_j}{D_j^{th}}$  y pesarlas por  $d_{ij}$ , factor que proporciona la conexión de cada fuente elemental con cada voxel del espacio de dosis.

$$
\frac{\sum_{j} d_{ij} \frac{D_{j}^{exp}}{D_{j}^{th}}}{\sum_{j} d_{ij}}
$$

En esta etapa del cálculo se obtiene, para cada vóxel del volumen de interés, el cociente entre la dosis experimental y la dosis estimada. Como podemos ver en la ecuación 3.1, este cociente se pesa por la dosis, , normalizada, producida por un bin dado *i* del espacio de fases, en un determinado vóxel *j*.  $d_{ij}$  representa, por tanto, el efecto del bin *i* sobre el vóxel *j*. De esta manera, si un bin tiene una gran influencia (es decir, produce una gran dosis) en un vóxel dado, la corrección de la relación de los datos experimentales y estimados en dicho vóxel tendrá un peso fuerte en el cálculo del factor de corrección multiplicativo (que viene dado por la media ponderada de cocientes de dosis) para el peso,  $w_i$ , de dicho bin. Este peso  $w_i$  se va ajustando así iterativamente.

Una iteración se completa cuando se han calculado y aplicado las correcciones para todos los bines del espacio de fases. Entonces comienza otra nueva iteración tomando como espacio de fases inicial el espacio de fases que acaba de ser actualizado. El proceso finaliza cuando se alcanza la convergencia lo que típicamente requiere de 200 a 500 iteraciones. Para definir la bondad del ajuste y poder estudiar la convergencia, utilizamos la función  $\chi^2$ , que en nuestro caso ha sido definida como:

$$
\chi^2 = \frac{1}{n} \sum \left( \frac{D^{th} - D^{exp}}{D^{th}} \right) \tag{3.3}
$$

con *n* el número de puntos en los que se compara la dosis estimada con la experimental, ya que para el cálculo de esta función sólo se consideran los puntos en los que la dosis es mayor que un cierto umbral, para evitar así comparar puntos en los que la dosis es nula.

Como indicábamos, las dosis  $d_{ij}$  producidas por cada fuente elemental *i* pueden precalcularse y almacenarse en un conjunto de mapas de dosis *(, z)<sup>i</sup>* , lo que constituye una de las principales ventajas del método propuesto. El uso de dosis pre-calculadas acelera la

proyección y la retroproyección. Para los casos considerados en este trabajo, y aunque DPM es un código rápido, la evaluación total de las dosis  $d_i$  con un millón de historias por bin requeriría un tiempo equivalente a 10 meses de un procesador de un solo núcleo. Usando dosis pre-calculadas estas mismas 200 iteraciones tardan menos de media hora en dicho procesador. Así, si se realiza la proyección y retroproyección a partir de las dosis de fuentes elementales ya precalculadas, el proceso completo de ajuste puede durar alrededor de media hora por cada combinación de aplicador y energía, en un procesador de un ordenador personal corriente, con moderados requisitos de memoria y almacenamiento en disco. Por tanto, la reconstrucción del espacio de fases puede ser acometida fácilmente con los medios disponibles en un servicio de radiofísica hospitalario.

La reconstrucción de los espacios de fase es un problema que suele denominarse "illposed" (mal planteado, que conduce a sistemas de ecuaciones impropias, con menos ecuaciones que variables a determinar) por diversos motivos. Por un lado, el número de datos conocidos es limitado pues normalmente el número de los datos medidos (en nuestro caso la dosis en 4000 pares  $\rho$ - z) es mucho más pequeño que el número de fuentes elementales que tienen que ser determinadas (más de 500.000). Por otra parte, pequeñas variaciones en las ponderaciones pueden dar como resultado cambios imperceptibles, dentro de los límites de los dispositivos de medida, en la dosis registrada. Estos problemas se pueden aliviar en cierta medida incluyendo medidas complementarias, en más de un medio, eligiendo adecuadamente los pesos iniciales de los espacios de fase, así como imponiendo algunas restricciones con características conocidas a los espacios de fases reconstruidos, como veremos más adelante.

Como se ha explicado y se puede ver en la ecuación 3.1, el algoritmo trabaja actualizando los pesos de cada bin mediante la aplicación de factores multiplicativos. De esta forma, si el peso de un bin determinado toma valor cero en algún momento o en el espacio inicial, dicho bin seguirá teniendo un valor nulo durante todo el proceso de optimización. Para evitar esto, se requiere que los pesos del espacio de fases inicial tengan valores distintos de cero con lo que se garantiza que todos los bines que constituyen el espacio de fases inicial contribuyen en mayor o menor medida a la dosis.

En la siguiente sección describimos en más detalle cómo se generan los espacios de fase iniciales.

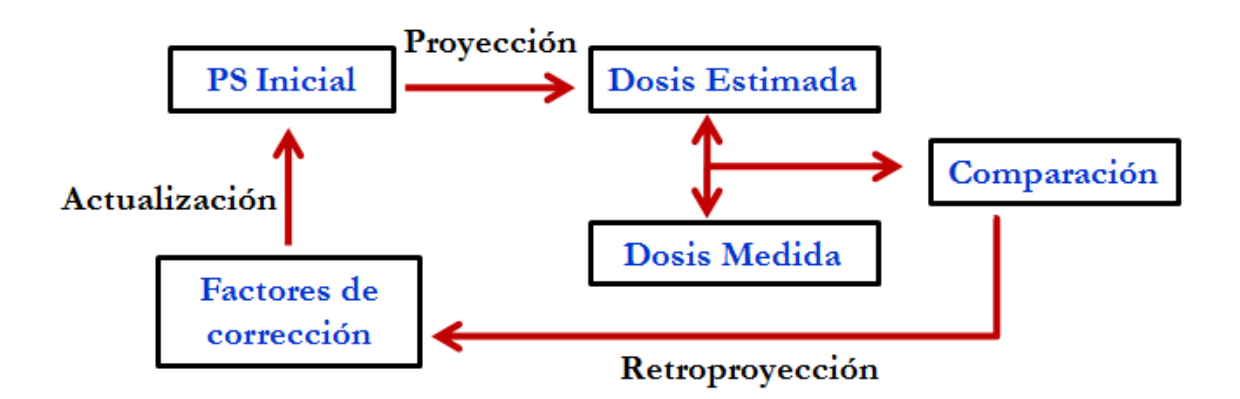

**Figura 33.** Diagrama de flujo del proceso iterativo implementado para la reconstrucción del PS.

## **3.3.3 Generación de espacios de fase iniciales**

Como se ha comentado en la sección anterior, el algoritmo de reconstrucción de espacios de fase parte de un espacio de fases inicial. Éste está constituido por un conjunto de fuentes elementales a cada una de las cuales le corresponde un determinado peso que determina su influencia sobre la dosis y que se irá ajustando iteración tras iteración. La distribución inicial de las variables del espacio de fases debe ser lo más realista posible con el fin de acelerar la convergencia del algoritmo hacia soluciones óptimas.

#### **3.3.3.1 Distribución radial ()**

Como ya hemos mencionado anteriormente, uno de los requisitos que debe cumplir el espacio de fases *inicial* es que todos los bines que lo componen deben contribuir a la dosis y, por lo tanto, se tienen en cuenta durante el proceso de optimización. Para ello es necesario que los pesos de cada bin del espacio de fases inicial tengan un valor distinto de cero. Para ello, en este trabajo hemos considerado que la distribución inicial de las partículas en la dirección radial es aproximadamente proporcional a los perfiles de dosis inmediatamente después del aplicador, esto es, en el primer par de milímetros de objeto, con un pequeño fondo hasta completar todo el volumen. Esta es una suposición de partida razonable.

#### **3.3.3.2 Distribuciones angulares (<sup>θ</sup>**, <sup>Φ</sup>)

Respecto a las distribuciones angulares, hemos estudiado distintos enfoques:

i) Distribución angular inicial plana (uniforme) en(*θ*, ϕ): Esta suposición inicial no es muy

realista para el procedimiento de ajuste (Ver figura 32) y desde luego no contiene ninguna información sobre el problema a resolver.

ii) Distribución angular inicial basada en expresiones analíticas (fuente puntual): En este caso, las distribuciones angulares se generan inspiradas en el modelo de Janssen (Janssen *et al*. 2001). Este modelo trata de determinar el espacio de fases inicial a partir de datos experimentales sin necesidad de utilizar simuladores MC para calcular el transporte de los electrones dentro del haz. El haz de electrones se modela en este caso como la suma de cuatro componentes: Haz primario, haz dispersado por el borde del aplicador, haz transmitido por el aplicador y haz secundario.

- A) Haz primario: Modela los electrones y los fotones de Breemstrahlung que no interaccionan con ninguna otra parte de la cabeza del aplicador que no sean las láminas dispersoras.
- B) Haz dispersado por el borde del aplicador: Modela los electrones que son dispersados por el borde de la parte inferior del aplicador.
- C) Haz transmitido por el aplicador: Modela la transmisión de partículas a través de la parte inferior del aplicador.
- D) Haz secundario: Modela los electrones y fotones que han interaccionado con varias partes de la cabeza del aplicador antes de atravesar el colimador.

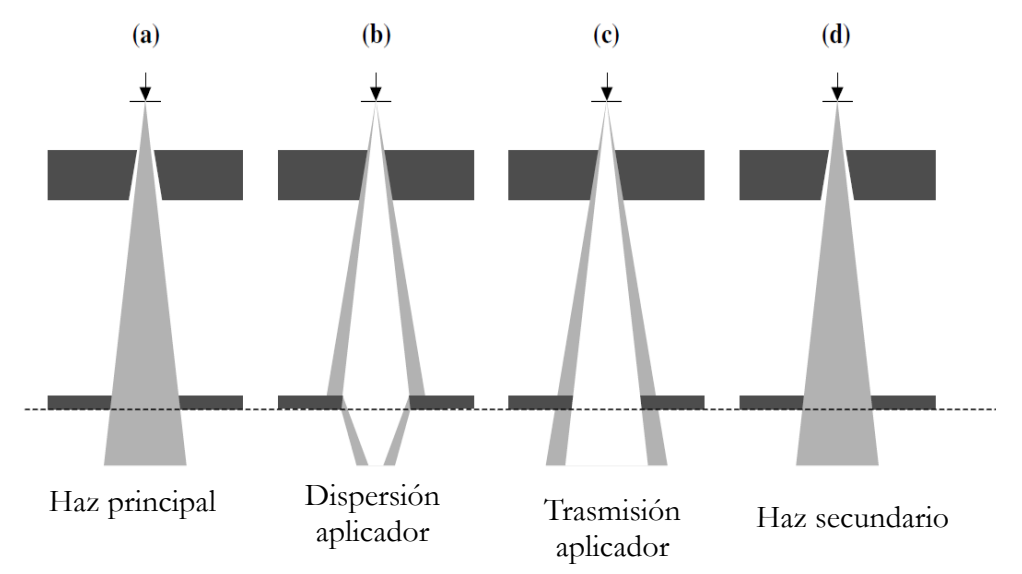

**Figura 34.** Componentes del haz de electrones de acuerdo con el modelo de Janssen (Adaptado de Janssen *et al*. 2001)

En nuestro caso vamos a hacer una aproximación de este modelo, tomando únicamente la contribución de los electrones primarios. Hay que tener en cuenta que esta distribución se emplea únicamente como espacio inicial. La distribución angular se calcula, pues, con la siguiente ecuación (Janssen *et al* 2001):

$$
d(x, y; \theta_k, \varphi_l) = \int_{\theta_k^-}^{\theta_k^+} \int_{\varphi_l^-}^{\varphi_l^+} \frac{1}{2\pi \sigma_{\theta_x}^2} \frac{1}{1 + (tan\theta cos\varphi)^2} \frac{1}{1 + tan\theta sin\varphi^2} \frac{tan\theta}{cos^2\varphi} \times exp\left(\frac{-\left(arctan(tan\theta cos\varphi) - \frac{x}{z_0}\right)^2}{2\sigma_{\theta_x}^2}\right) \times exp\left(\frac{-\left(arctan(tan\theta sin\varphi) - \frac{y}{z_0}\right)^2}{2\sigma_{\theta_x}^2}\right) \times d\theta d\varphi
$$
\n(3.3)

donde  $z_0$  es distancia fuente-superficie experimental y  $\sigma_{\theta_x}^2$  es la varianza angular. Ésta última se calcula con la siguiente función a partir del método de Huizenga *et al*. (Janssen *et al* 2001):

$$
\sigma_{\theta_x}(z_0, E) = a_1 z_0 + a_2 z_0^2 + b_1 \frac{1}{E} + b_2 \frac{1}{E^2} + c_1 \frac{z_0}{E} + c_2 \frac{z_0^2}{E^2} + d \tag{3.4}
$$

donde E es la energía del haz. Los valores de las constantes han sido tomados del trabajo de Huizenga *et al*. a partir de medidas de perfiles en aire.

iii) Mezcla de distribución plana y analítica (puntual): La opción analítica para generar la distribución de ángulos del espacio de fases inicial puede presentar el problema de no poblar completamente todos los bines angulares. Por tanto, hemos estudiado también un caso "mixto", donde el espacio de fases inicial se construye como mezcla de los dos casos anteriores. Es decir, el espacio de fases inicial tiene un porcentaje de distribución angular plana y el porcentaje restante presenta distribución angular puntual.

Estos tres casos han sido empleados en el algoritmo iterativo como espacios de fase iniciales para comprobar si el procedimiento es capaz de llegar a una solución correcta, independientemente del espacio de fases de partida, eso sí, dentro de unas hipótesis realistas razonables para dicho espacio de fases inicial.

#### **3.3.3.3 Distribución de energía**

Con respecto a la distribución de energía empleamos un espectro gaussiano muy ancho, centrado aproximadamente alrededor de la energía nominal que se pretende estudiar, más un fondo constante. Este procedimiento es una aproximación razonable a una distribución de energía arbitraria inicial que proporciona bines de energía no nulos en toda la región de interés. Además, se ha comprobado que la convergencia del algoritmo respecto al ajuste de la distribución de energía es prácticamente independiente del la distribución inicial empleada, como se muestra en la figura 35. También vemos que la distribución de energía obtenida es más ancha que la de referencia. Esto será comentado posteriormente en la sección 3.6.1

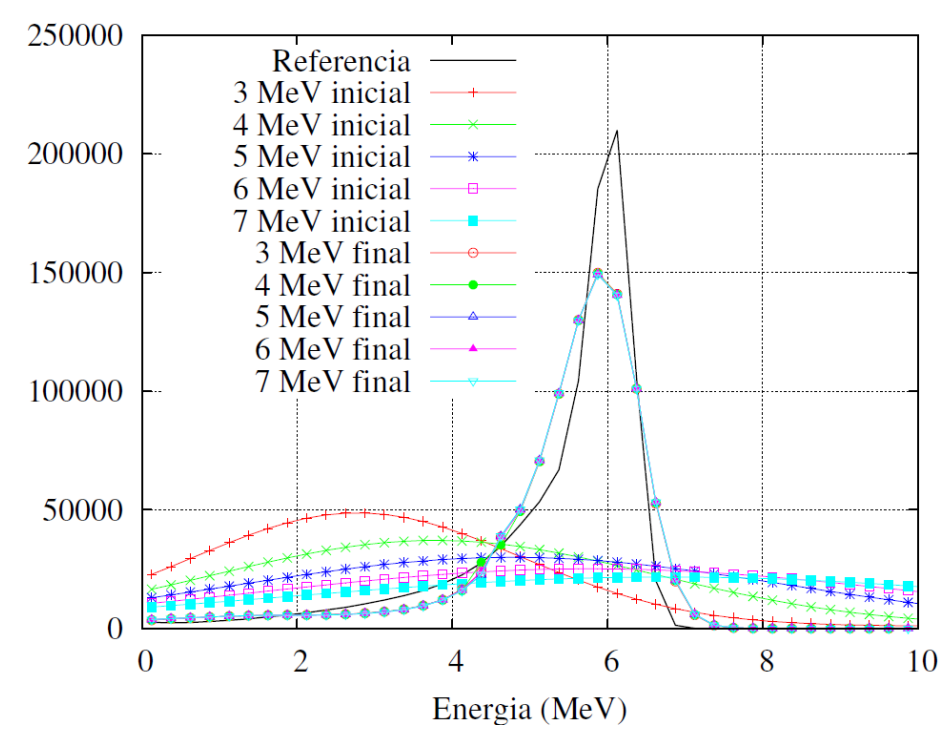

**Figura 35.** Ejemplo de la distribución de energía del PS final obtenida a partir de diferentes distribuciones iniciales centradas en diferentes valores de energía, para el caso del PS simulado de 6 MeV. Los resultados finales prácticamente solapan unos sobre otros en la misma curva.

#### **3.3.4 Datos empleados en el ajuste**

Además del estudio de las distintas configuraciones iniciales de los espacios de fase de inicio, hemos estudiado la posibilidad de emplear distintos conjuntos de datos en el ajuste y su efecto sobre la determinación del espacio de fases. Por un lado, hemos realizado ajustes empleando únicamente volúmenes de dosis en agua. Es decir, se toman como datos las dosis producidas sobre un maniquí homogéneo de agua colocado inmediatamente después del aplicador de RIO y estos datos se introducen como entrada en el algoritmo iterativo

para que comience el ajuste. Por otro lado, hemos estudiado también la posibilidad de ajustar el espacio de fases empleando como datos volúmenes homogéneos de aire y agua. Las dimensiones de ambos volúmenes se han tomado idénticas. Hay que indicar que en aire se podría considerar un volumen mayor, o al menos una profundidad mayor. En estos casos de prueba se han considerados los rangos de medida disponibles habitualmente en los datos experimentales tomados en los hospitales que participan en el proyecto. En caso necesario, se podrían emplear medias adicionales en más materiales para restringir mejor el espacio de fases.

#### **3.3.5 Papel de los fotones**

Para la implementación del código se ha analizado también el papel de los fotones. En los tratamientos de RIO con electrones la producción de fotones debería ser relativamente baja. Para verificar esto, con un modelo MC de acelerador genérico en modo de electrones, se ha determinado la diferencia entre la dosis obtenida empleando tanto electrones como fotones y se ha comparado con la que se obtiene al emplear únicamente electrones. A partir de dichas simulaciones realistas de un tratamiento de RIO, se ha comprobado que los fotones proporcionan una contribución pequeña y uniforme a la dosis, como por otro lado está ya reflejado en la literatura (Iaccarino *et al.* 2011). Esto significa que sería extremadamente difícil obtener una distribución razonable de fotones en el PS reconstruido a partir del procedimiento inverso propuesto, ya que los datos de dosis de partida están claramente dominados por la contribución de los electrones. Por este motivo, a lo largo del presente trabajo, los fotones no han sido tratados de forma independiente en el ajuste. Los fotones sólo son significativos cuando la contribución de los electrones ya ha disminuido considerablemente. Por lo tanto, hemos decidido buscar como PS final uno que carezca de fotones por completo. Aunque parezca una simplificación fuerte a primera vista, en realidad no lo es tanto. Por un lado, la mayor parte de la dosis en la región de interés en un tratamiento de RIO proviene de los electrones, siendo los fotones una fracción muy pequeña. Aún más, el papel de fotones será reemplazado en el PS obtenido, de manera efectiva, por electrones de baja energía. Y en caso necesario, podrían utilizarse los procedimientos mencionados en la literatura para ajustar los fotones por separado (Fadegon *et al.* 2000, Chvetsov and Sadison 2002).

En la figura 36 se muestra la dosis producida por un espacio de fases de referencia de 6 MeV. La dosis total obtenida considerando fotones y electrones puede compararse con la dosis obtenida empleando sólo electrones. Se observa que en la región en la que la dosis es significativa (es decir, en el máximo de la PDD) los fotones contribuyen menos de un 3% a la dosis.

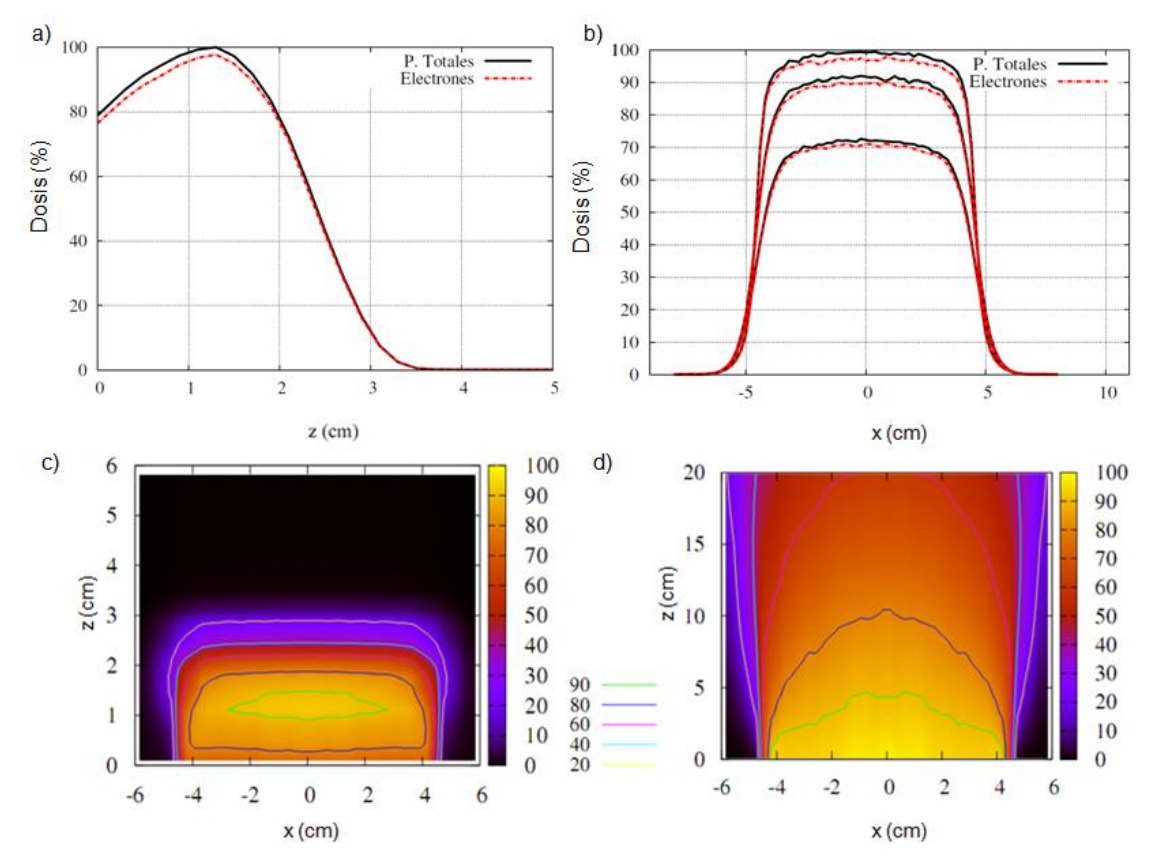

**Figura 36.** En el panel superior se muestra (a) la PDD y (b) distintos perfiles transversales (en el máximo de la PDD y  $\pm$  1 cm alrededor de dicho valor) para la dosis producida por un espacio de fases de referencia de 6 MeV obtenido con DPM en un maniquí de agua. Mostramos la dosis total en línea continua y la contribución de electrones en línea discontinua. En el panel de abajo se muestran los mapas de dosis 2D (para y=0), normalizados al máximo de la PDD en (c) agua y (d) aire obtenidos con el espacio de fases de referencia.

# **3.4 Implementación del algoritmo iterativo (DPM-rec): Adaptación de DPM**

En el capítulo 2 se describe el esquema general y funcionamiento del código DPM. En esta sección se detallan los cambios realizados sobre el mismo para la implementación del algoritmo iterativo de reconstrucción de espacios de fase desarrollado: DPM-rec. En líneas generales, el código desarrollado implementa, esencialmente, las siguientes funcionalidades:

- Un traductor para cambiar el formato de los espacios de fase y pasar del formato discretizado (partícula, E, phi, theta, rho), explicado en la sección 3.3.1, al formato estándar (partícula, E, x, y, z, vx, vy, vz).
- Herramientas para modificar el formato de dosis y adaptarlo a las necesidades requeridas.

 Una implementación del algoritmo MLEM que va corrigiendo y actualizando los PS tras comparar las dosis estimadas con las experimentales.

El esquema de funcionamiento del código de reconstrucción se muestra en la siguiente figura:

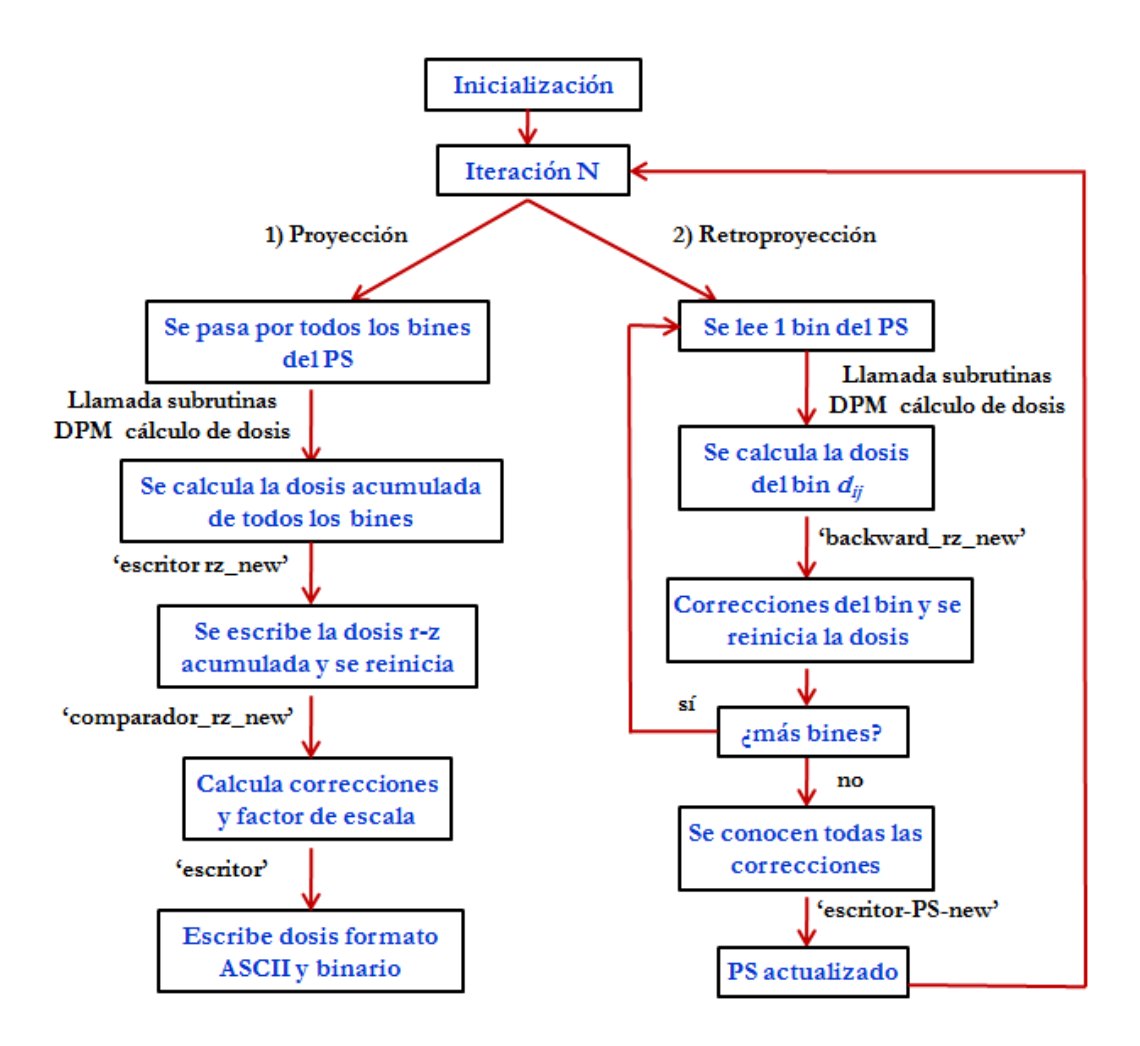

**Figura 37.** Esquema de funcionamiento del código implementado.

Como vemos en la figura anterior, el flujo del programa es el siguiente:

1) En primer lugar, se llevan a cabo diversas inicializaciones. Esto es, se llama a las subrutinas de inicialización del programa DPM estándar que habilitan rutinas de tiempo, ponen a cero los cronómetros, inicializan las variables aleatorias y leen los ficheros de entrada requeridos para el funcionamiento del programa, tales como los ficheros "predpm" (descritos en el capítulo anterior) o el fichero de entrada para la configuración general de la simulación.

2) Tras las inicializaciones, se lee por primera vez, el espacio de fases inicial y se normaliza para simular el número de historias pedido en el fichero de configuración general. Además se preparan los ficheros donde posteriormente se escribirán los histogramas del PS en las distintas variables en las que está discretizado.

3) A continuación comienza el bucle de las iteraciones dentro del cual se implementan los dos pasos fundamentales del algoritmo: 1) proyección y 2) retroproyección que se ejecutan uno a continuación del otro. En ambos casos se lee el PS, que se recorre bin a bin y, para cada historia, se llama a las rutinas de DPM (where, electr, etc.) para calcular la dosis del bin. Fundamentalmente lo que cambia en el paso de proyección o retroproyección es lo que sucede al terminar de pasar por cada bin del PS.

4) En el caso de la proyección cuando se calcula la dosis de un bin se pasa al siguiente, hasta acumular la dosis producida por todos los bines del PS. Después de haber calculado las energías depositadas por las historias de todos los bines en el objeto se llama a las subrutinas implementadas, "escritor\_rz", que escribe la dosis acumulada en formato apropiado para el algoritmo, "comparador\_rz", que compara la dosis proyectada con el dato y calcula el factor de escala y por último a la subrutina "escritor", que escribe la dosis en formato ASCII (en el mismo formato utilizado por el DPM estándar) y en formato binario.

5) En la retroproyección en cambio, al terminar de generar las historias de cada bin se llama a la subrutina "backwrad\_rz" en la que se calculan las correcciones de ese bin, según el algoritmo de corrección iterativa explicado en la sección 3.3.2. Al terminar de pasar por todos los bines se aplican las correcciones al espacio de fases y se escriben los histogramas, completándose de esta forma una iteración.

En el apéndice II describimos con más detalle los cambios y modificaciones llevados a cabo sobre la distribución de DPM estándar.

# **3.5 Validación de los espacios de fase reconstruidos**

Una vez descrito el código implementado, en esta sección mostraremos detalladamente el procedimiento llevado a cabo para la validación del mismo mediante simulaciones.

## **3.5.1 Métodos estudiados para el ajuste**

En primer lugar y con el fin de determinar cómo afecta a la solución final el espacio de fases que se toma de partida en el algoritmo iterativo, se han estudiado diferentes configuraciones iniciales. Por otro lado también se han examinado distintas posibilidades respecto al conjunto de datos empleados en el ajuste. A continuación detallamos los métodos investigados para el caso de la simulación del PS de energía de 6 MeV. En los primeros cuatro casos considerados el procedimiento de optimización se lleva a cabo sobre las distribuciones de las 4 variables.

- Método 1: Espacio de fases inicial generado con distribución puntual en ángulos y se emplean en el ajuste tanto datos en agua como en aire.
- Método 2: Espacio de fases inicial generado con distribución plana en ángulos y se emplean en el ajuste tanto datos en agua como en aire.
- Método 3: Espacio de fases inicial generado con distribución puntual en ángulos y sólo se emplean en el ajuste datos en agua.
- Método 4: Espacio de fases inicial generado con distribución plana en ángulos y se emplean en el ajuste sólo datos en agua.
- Método 5: Espacio de fases inicial generado con distribución puntual en ángulos y se emplean en el ajuste únicamente datos en agua.
- Método 6: El espacio de fases inicial generado es un espacio de fases con una distribución de ángulos plana y sólo se emplean datos en agua. Al igual que en el método 5 en este caso sólo se modifica la distribución de energía durante el ajuste.

Para el caso del haz simulado de 12 MeV, además de estudiar el método 3 se ha estudiado otro nuevo caso:

 Método 7: El espacio de fases inicial se construye con una distribución de ángulos que es mezcla de una distribución puntual y una distribución plana. En este caso particular hemos elegido una distribución angular constituida en un 70% por una distribución puntual y un 30% plano, que tras varios ensayos con mezclas distintas, es la que obtuvo resultados más razonables.

La siguiente tabla resume las variaciones en el procedimiento estudiadas en este trabajo:

|          | Distribución de | Datos en aire | Datos en agua | Ajuste 4-D          |
|----------|-----------------|---------------|---------------|---------------------|
|          | ángulos inicial |               |               |                     |
| Método1  | Puntual         | Sí            | Sí            | Sí                  |
| Método 2 | Plana           | Sí            | Sí.           | Sí                  |
| Método 3 | Puntual         | $\rm No$      | Sí            | Sí                  |
| Método 4 | Plana           | $\rm No$      | Sí            | Sí                  |
| Método 5 | Puntual         | $\rm No$      | Sí            | No, sólo en energía |
| Método 6 | Plana           | $\rm No$      | Sí            | No, sólo en energía |
| Método 7 | 70% Puntual     | Sí            | Sí            | Sí                  |

**Tabla 1.** Resumen de las variaciones del procedimiento empleado para obtener PHSP solución explorados en este trabajo.

## **3.5.2 Casos de prueba empleados para la validación**

Una vez reconstruidos los espacios de fase a partir los distintos métodos descritos en la sección anterior, debemos determinar la validez de los mismos. Para ello, dichos espacios de fase se comparan con los de referencia en términos de las diferencias de dosis que ambos producen. En este sentido es necesario emplear datos representativos que además, no hayan sido utilizados en el ajuste. Con este fin hemos empleado diferentes configuraciones adicionales más allá del aplicador de ángulo recto y medios homogéneos. Estas configuraciones corresponden a:

- a) **Test aplicador**: Esta prueba consiste en incrementar la longitud del aplicador. Partiendo tanto del espacio de fases reconstruido como el de referencia calculamos la dosis que ambos producen después de atravesar 10 cm de aplicador sobre un maniquí homogéneo de agua. Este es un test de gran importancia pues muestra la capacidad del PS reconstruido de predecir la variación del factor de potencia o el factor de conversión a unidades monitor (unidad de dosis empleada en radioterapia con la que se caracterizan las dosis suministradas por aceleradores clínicos) con la variación de la longitud del aplicador (y por lo tanto con la SSD). Debido a la naturaleza de los procedimientos de RIO con aceleradores convencionales, a menudo es necesario adaptar la longitud del aplicador para ajustar las condiciones de irradiación después de la cirugía. Típicamente se puede considerar un aumento o disminución de 10 cm de aplicador. Este test es muy sensible al grado del divergencia del haz, y por tanto, el PS solución debe poseer una dependencia angular similar al de referencia para dar buenos resultados.
- b) **Test del bisel**: En esta prueba empleamos un aplicador terminado en bisel cortado a 45º. Se calcula la dosis producida por el PS obtenido sobre un maniquí homogéneo de agua después de atravesar una pequeña pieza biselada de aplicador

terminada en 45º. Para esta configuración se comparan las dosis producidas por este PS y por el de referencia. El empleo de biseles es muy común en RIO (Righi *et al* 2013, Russo *et al* 2012, Björk *et al* 2000, Nevelsky *et al* 2010) y el bisel de 45 grados es por lo general el mayor de los ángulos de biselado empleados en RIO por lo cual será el caso más crítico para comprobar la similitud en cuando a dependencia angular entre el PS original y el reconstruido.

- c) **Test de pulmón y hueso**: Casos de maniquís no homogéneos. En situaciones reales, el volumen a tratar incluye normalmente diferentes tejidos. Con estos dos test tratamos de representar dichas situaciones. Para ello, se han simulado dos geometrías, una que comprende agua y un tejido de menor densidad (pulmón) y otra constituida por un maniquí de agua y un tejido de mayor densidad (hueso). Como en los casos previos, se comparan las dosis obtenidas con el PS reconstruido y con el de referencia.
- d) **Test de plomo**: Empleo de blindajes. Uno de los principales objetivos durante un tratamiento de RIO es la protección del tejido sano de la radiación (Russo *et al.* 2012, Catalano *et al.* 2007). Para ello el cirujano emplea en ocasiones discos metálicos con el fin de frenar el haz de electrones y proteger el tejido sano situado en la región a mayor profundidad que la zona a irradiar. Estos blindajes determinan una modificación de la distribución de dosis. En este test simulamos un blindaje de plomo dentro de un maniquí de agua.
- e) **Test escalón**: Por último simulamos también un maniquí con una superficie irregular ya que normalmente en los casos clínicos el haz de radiación no se aplica sobre superficies completamente homogéneas. En este test, el volumen contiene tanto aire como agua.

Para todas las configuraciones anteriormente detalladas la dosis producida, tanto por el espacio de fases reconstruido como por el de referencia, se ha calculado con el código MC DPM y la comparación entre ambas se ha llevado a cabo empleando el criterio gamma (Bakai *et al* 2003, Low and Dempsey 2003, Yepes *et al* 2009) descrito en el capítulo 2. El criterio elegido para el índice gamma ha sido una DTA de 3 mm y una diferencia de dosis respecto a la dosis máxima del 3% (ESTRO Booklet No. 9 (Alber, *et al.*, 2008), McDermott *et al.* 2007).

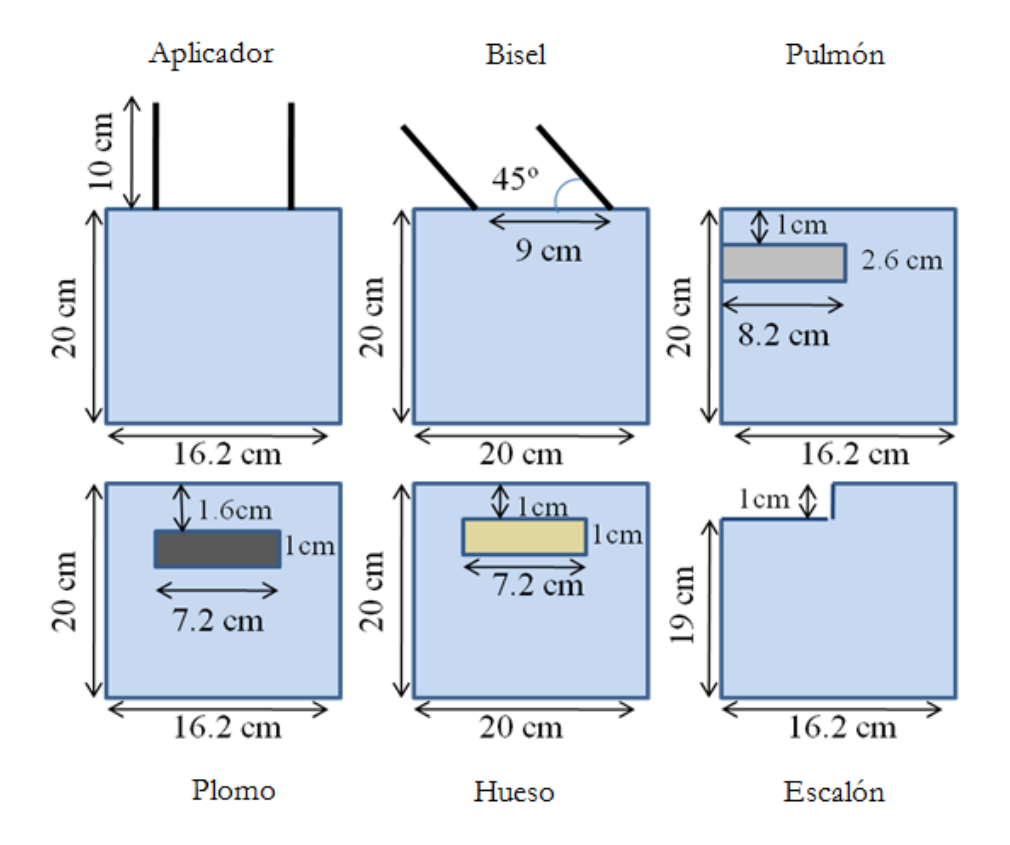

Los esquemas de las distintas configuraciones se muestran en la siguiente figura:

**Figura 38.** Esquema de las configuraciones de los test donde se compara la dosis producida por el PS reconstruido y el de referencia.

#### **3.6 Resultados**

# **3.6.1Convergencia y comparación de histogramas 1D con el PS de referencia**

En esta sección se muestra una comparación de los PS obtenidos bajo diferentes condiciones en el caso de la fuente de electrones de 6 MeV (figura 39) y de 12 MeV (figura40). Debido a la dificultad del problema, es de esperar que el PS obtenido pueda diferir ligeramente del PS de referencia. Con respecto a la energía, ya hemos visto que la distribución del PS reconstruido es bastante independiente de la distribución inicial de energía (sección 3.3.3.3). Tanto en la figura 39 como en la 40 podemos ver que la distribución de energía final es muy similar para todos los métodos estudiados. En la figura 39, por claridad, los métodos 5 y 6 no se muestran, pero la distribución de energía es también muy similar a la que se obtiene con los métodos 3 y 4. Vemos que en general estas

distribuciones de energía no son idénticas a las de referencia sino que se obtienen distribuciones con una FWHM más ancha. Sin embargo, en el espacio de la dosis esto no genera diferencias apreciables. En cuanto al centroide y la forma de la distribución, vemos que se llega a un buen acuerdo respecto al PS de referencia. La FWHM más ancha ha de atribuirse, por un lado, al tamaño finito del bin de energía empleado y por otro, a una limitación intrínseca del método. Dado que dos fuentes de electrones que solo se diferencian ligeramente en el FWHM de la distribución de energía producen distribuciones de dosis muy similares, es difícil que el proceso iterativo pueda llegar a reconstruir el PS de manera perfecta, salvo que el valor de la FWHM de la distribución de energía se conozca *a priori* y se pueda imponer. En cualquier caso, tiene muy poco efecto en la dosis. A la vista de los resultados y teniendo presente que hay un rango de distribuciones de energía que obtienen la misma dosis, podemos concluir que, en líneas generales, es posible reconstruir una distribución de energía razonable resolviendo el problema inverso, incluso si sólo se emplean datos en agua durante el ajuste.

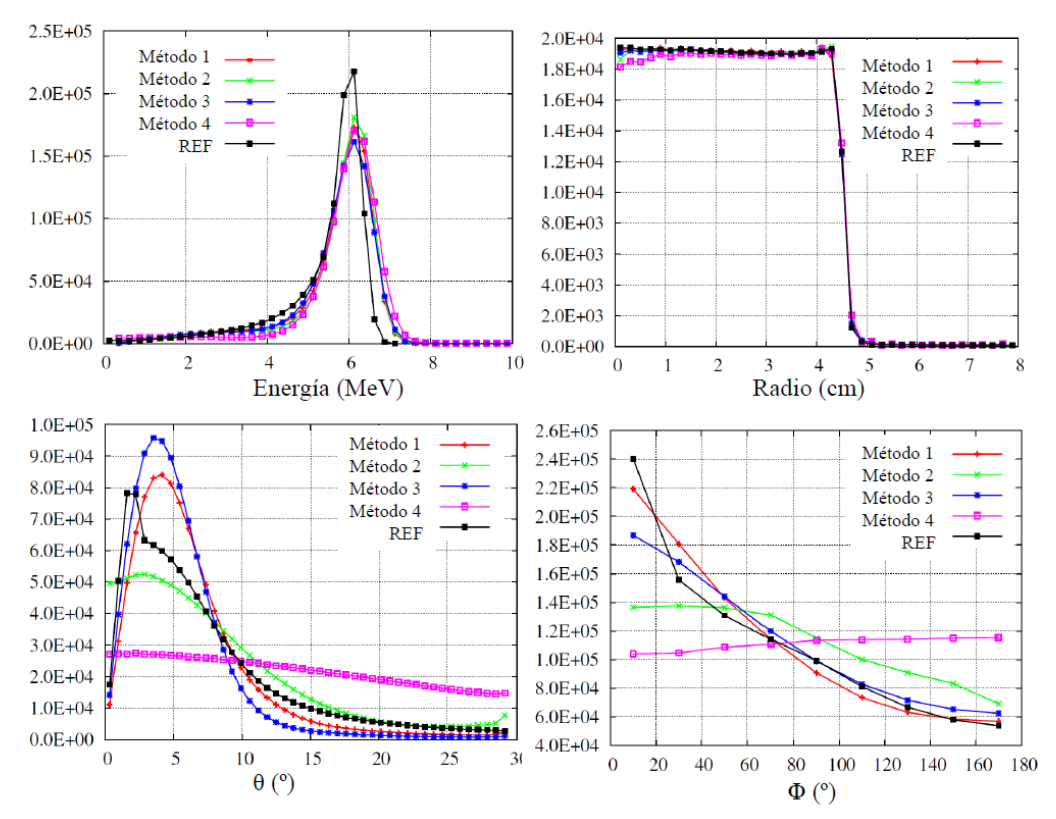

**Figura 39.** Distribución de historias de electrones para los espacios de fase obtenidos con los métodos 1-4 descritos en la sección 3.5.1, comparados con el espacio de fases de referencia simulado con penEasy, para una energía de 6 MeV y longitud de aplicador de 100 cm.

Con respecto a las distribuciones angulares, si miramos la figura 39 y como era de esperar, es bastante complicado obtener dependencias angulares correctas en el PS reconstruido si

sólo se emplean en el ajuste datos en agua y se parte de una distribución inicial angular plana como entrada en el procedimiento. Por otro lado, hay que destacar la habilidad del método 2, con distribuciones angulares iníciales planas, para recuperar distribuciones de ambos ángulos bastante realistas.

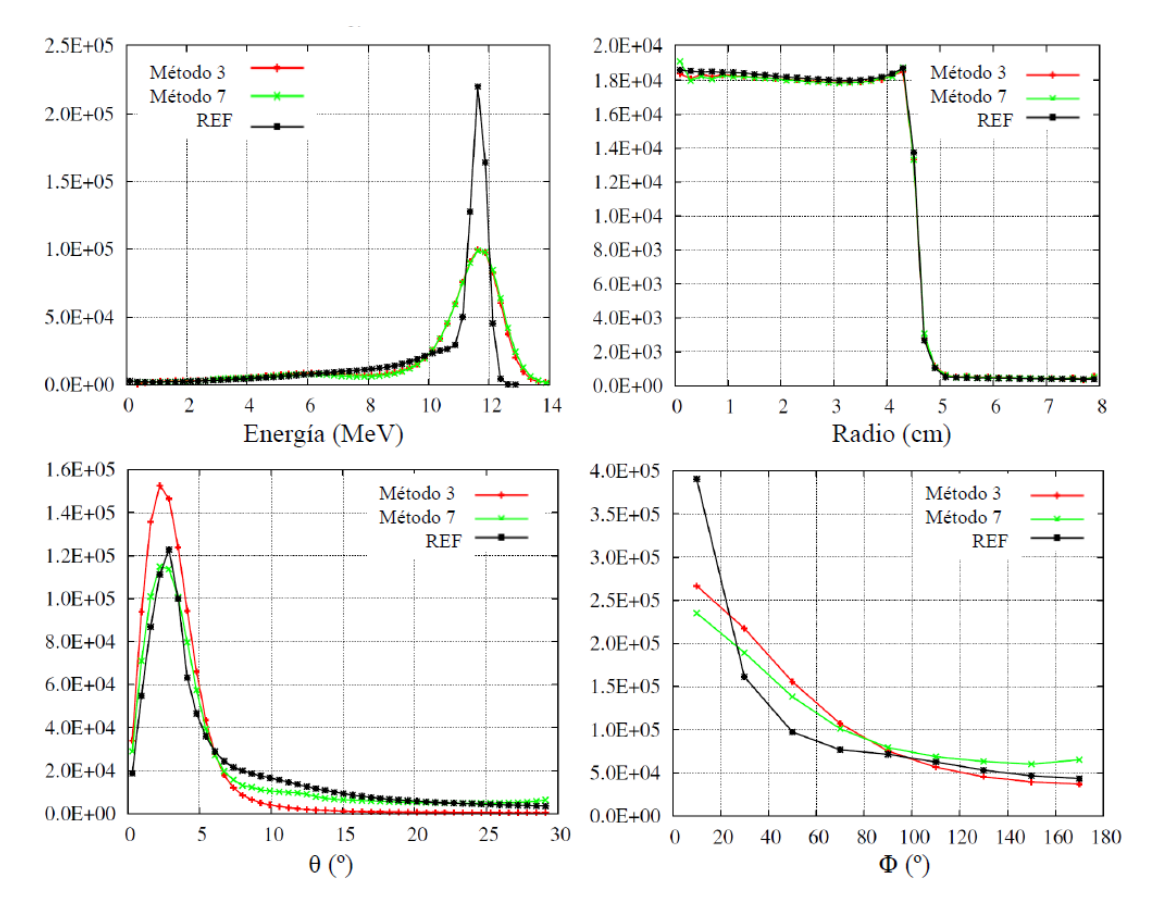

**Figura 40.** Distribución de historias de electrones para los PS obtenidos con los métodos 3 y 7 descritos en la sección 3.5.1, para una energía de 12 MeV y aplicador de 60 cm de longitud y 4.5 cm de radio.

En el caso del ángulo  $\theta$ , los PS reconstruidos presentan un máximo en un valor similar al de referencia. Como se puede observar, la distribución obtenida con el método 1 presenta una cola más pequeña para ángulos grandes respecto a la mostrada por el PS de referencia, mientras que en el caso del método 2 ocurre justo lo contrario. Esto puede entenderse debido a que el método 1 considera sólo electrones primarios en el PS inicial, por lo que el haz probablemente está demasiado colimado. Por otro lado, el PS inicial considerado en el método 2 consta de una distribución angular plana, que no presenta ningún máximo, por lo que puede presentar un cierto sesgo hacia distribuciones angulares demasiado planas. En el caso de las distribuciones obtenidas con el método 3 y 4, estas desviaciones por debajo y por encima de la referencia respectivamente, son todavía mucho más marcadas que con los dos métodos anteriores. Se puede observar como el método 4 conduce a una solución poco

realista de la distribución $\theta$ , que no presenta ningún máximo a ángulos pequeños.

Podríamos concluir que el PS de referencia muestra una situación intermedia entre distribuciones angulares planas y puntuales. Este hecho se puede corroborar con la distribución angular  $\theta$  obtenida a partir del método 7, en el que el PS inicial se ha construido como mezcla de distribución analítica y plana. En este caso, como se puede ver en la figura 40 la distribución angular  $\theta$  reproduce más fielmente la del PS de referencia. Con respecto a la distribución angular  $\phi$  también se pueden observar diferencias visibles entre las distribuciones reconstruidas y las de referencia. En este punto hay que hacer notar que, para un rango de z limitado, la dependencia de la dosis de la distribución de esta variable es muy poco significativa.

El hecho de que las distribuciones angulares no queden totalmente determinadas a partir de las medidas de dosis empleadas en el ajuste no constituye una limitación importante del procedimiento, ya que para los rangos en  $\rho$  y en z considerados, las dosis no son tan dependientes de la distribución angular como lo son de otras propiedades del PS tales como la energía o la distribución radial. Por tanto, pequeñas desviaciones de las distribuciones angulares respecto a las del PS de referencia no se traducen en un efecto apreciable en la dosis, lo cual es la principal causa de llegar a soluciones reconstruidas con distribuciones angulares relativamente distintas de la referencia. Si para reproducir la dosis fuese necesario un mejor acuerdo de las distribuciones angulares, deberían emplearse en el procedimiento de ajuste medidas en aire con un mayor alcance en z.

#### **3.6.2 Histogramas 2D: Correlaciones**

Dado que en nuestro procedimiento se realiza un ajuste multidimensional del espacio de fase, puede ser interesante observar el espacio de fases no solo histogramado en cada variable, para poder observar si aparecen correlaciones entre ellas. En esta sección mostramos los histogramas en 2D tanto de los PS reconstruidos como el de referencia para estudiar posibles correlaciones entre las variables en las que se ha discretizado. En la figura 41 mostramos los histogramas de la energía frente a  $\rho$ ,  $\theta$  frente a  $\rho$  y  $\theta$  frente a energía, para un PS de 6 MeV y 100 cm de longitud de aplicador y 4.5 cm de radio, reconstruido con el método 1, el 2 y comparados con el de referencia. Los mismos histogramas 2D se muestran en la figura 42 para un PS de 6 MeV reconstruido con el método 3 y 4.

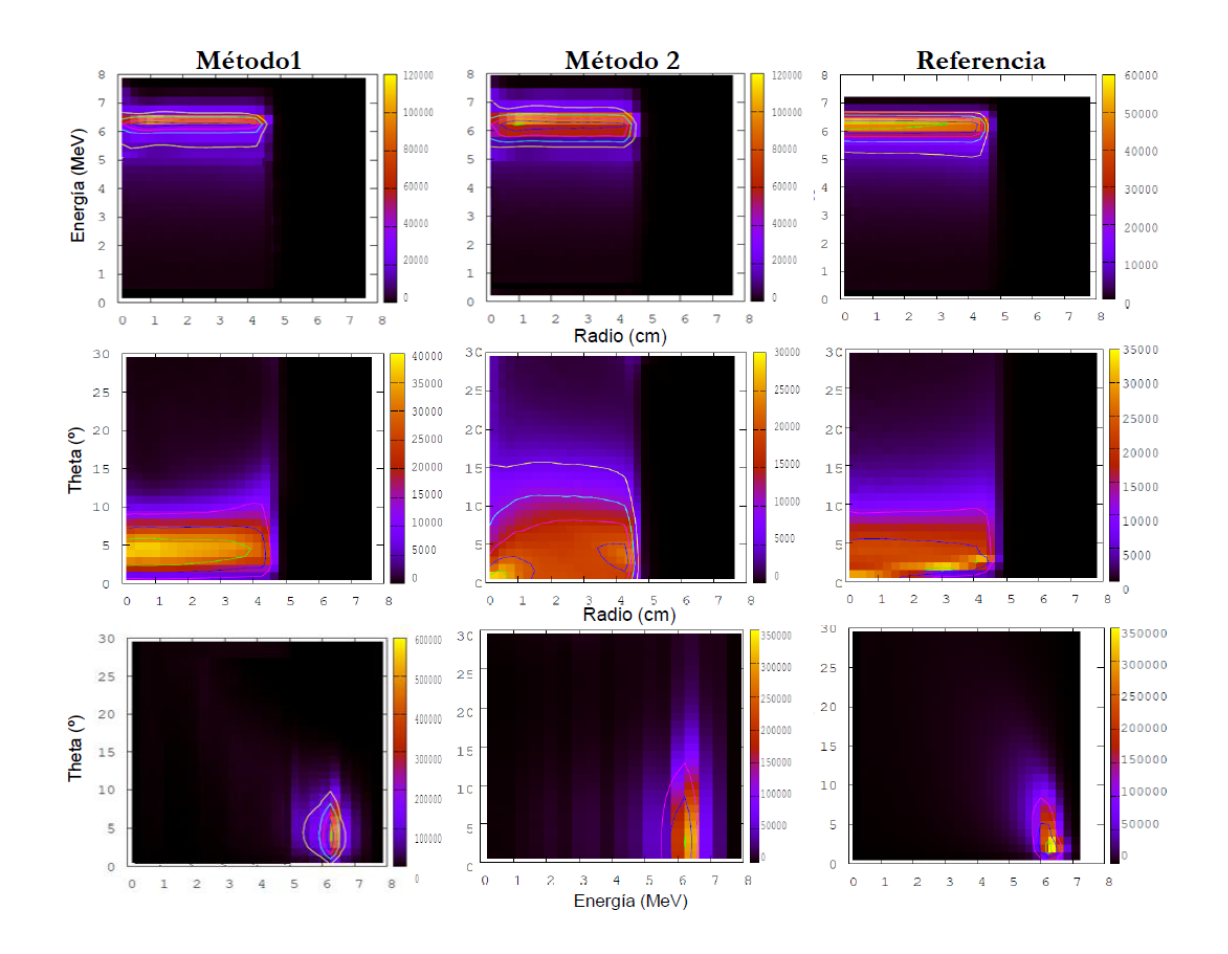

**Figura 41.** Histogramas 2D de energía-radio (arriba),  $\theta$ -radio (centro) y  $\theta$ -energía (abajo) de los PS obtenidos con el método 1 (izquierda), método 2 (centro) y de referencia (derecha) para el PS de 6 MeV y 100 cm de longitud de aplicador y 4.5 cm de radio.

Si nos fijamos en los histogramas de energía frente a  $\rho$  que se muestran tanto en la figura 41 como en la 42, observamos, de nuevo, que los 4 métodos reproducen cualitativamente la distribución de referencia. Esto era de esperar ya que el algoritmo de reconstrucción de PS no presenta problemas a la hora de reproducir dichas variables. Respecto a los histogramas en los que está presente la variable angular  $\theta$ , en el caso de los histogramas  $\theta$ - $\rho$  o  $\theta$ energía, observamos que tanto el método 1 (figura 41) como el 3 (figura 42) reproducen adecuadamente la distribución de referencia. En cambio en los métodos en los que no se parte de ninguna información angular hay que destacar el trabajo realizado por el método 2 (figura 41), que a pesar de partir de una distribución angular plana, trata de recuperar la distribución de referencia. Si nos fijamos, por ejemplo, en el histograma  $\theta$ -energía vemos como con dicho método se llega a obtener un máximo de la distribución para ángulos pequeños. Por el contrario, observamos cómo el método 4 produce distribuciones finales  $θ$ - $ρ$  y  $θ$ -energía prácticamente planas en  $θ$  que se alejan considerablemente del comportamiento de la distribución de referencia.

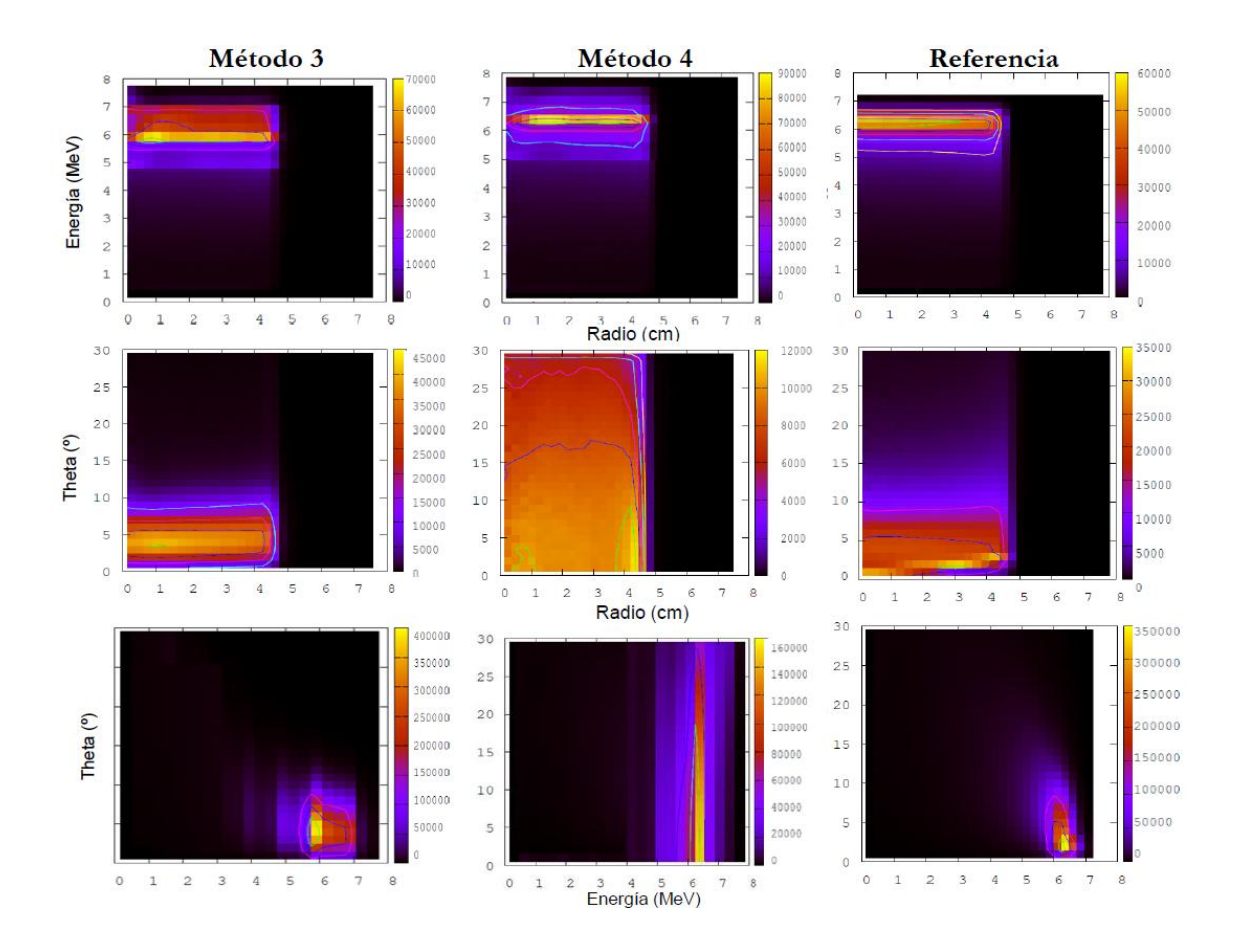

**Figura 42.** Histogramas 2D de energía-radio (arriba),  $\theta$ -radio (centro) y  $\theta$ -energía (abajo) de los PS obtenidos con el método 3 (izquierda), método 4 (centro) y el de referencia (derecha) para el PS de 6 MeV y 100 cm de longitud de aplicador y 4.5 cm de radio.

Conclusiones similares sacamos pueden derivarse de los histogramas  $\phi$ - $\rho$ ,  $\phi$ -energía y  $\phi$ - $\theta$ obtenidos con el método 1 y 2 (Figura 43) y con el método 3 y 4 (Figura 44). Por lo general, el método 1 y el 3, que parten ambos de distribuciones iniciales analíticas, hacen una buena labor a la hora de reproducir las distribuciones de referencia. De nuevo es notable la habilidad del método 2 para, partiendo de una distribución totalmente plana en ángulos, obtener distribuciones angulares cuyo comportamiento tiende a reproducir el de la distribución de referencia. Igual que ocurre con los histogramas comentados anteriormente, en estos casos el método 4 tampoco llega a un buen acuerdo proporcionando distribuciones prácticamente planas en la variable  $\phi$ .

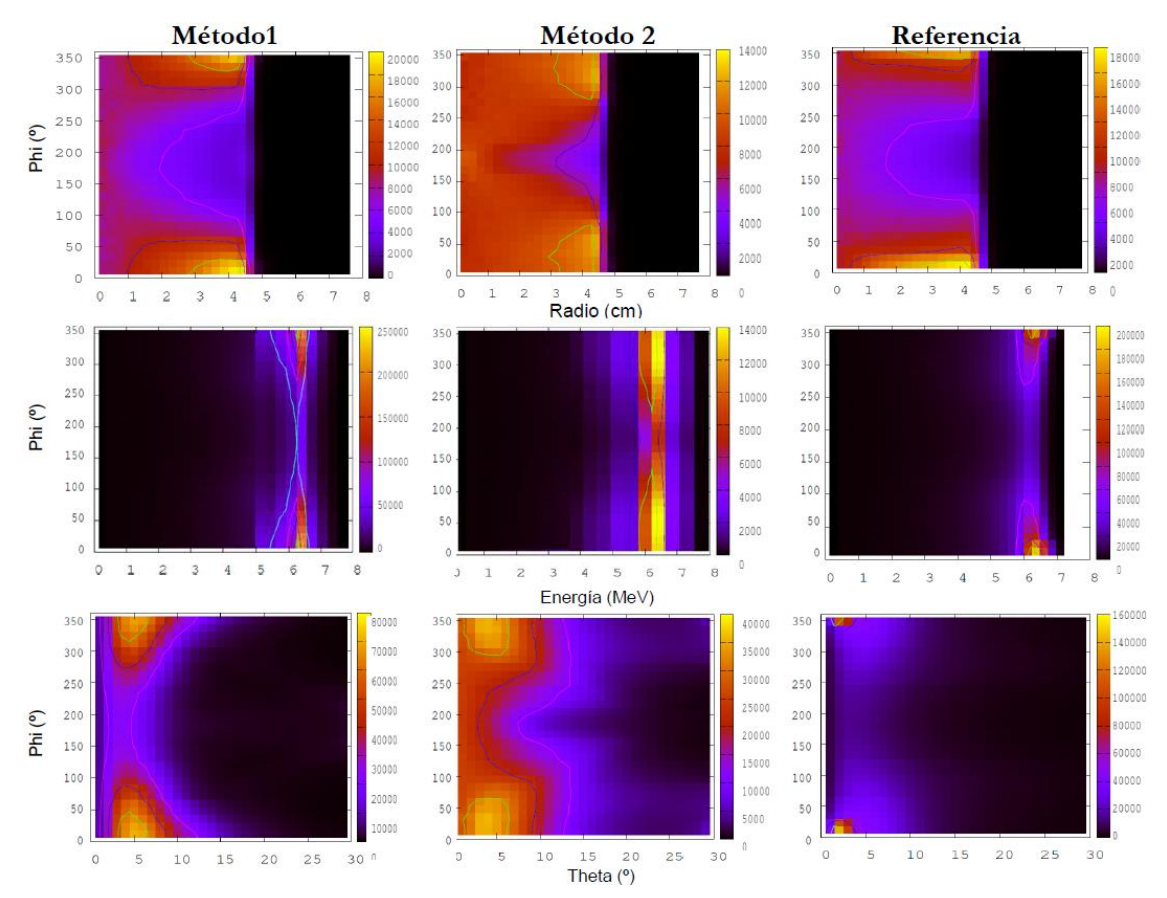

Figura 43. Histogramas 2D de  $\phi$ -radio (arriba),  $\phi$ -energía (centro) y  $\phi$ - $\theta$  (abajo) de los PS obtenidos con el método 1 (izquierda), método 2 (centro) y el de referencia (derecha) para el PS de 6 MeV y 100 cm de longitud de aplicador y 4.5 cm de radio

A la vista de los resultados de las correlaciones obtenidas con todos los métodos y su buen o mal acuerdo cualitativo con los histogramas 2D de referencia, se anticipa cuáles de los métodos producen espacios de fases que producirán dosis más próximas a las de referencia.

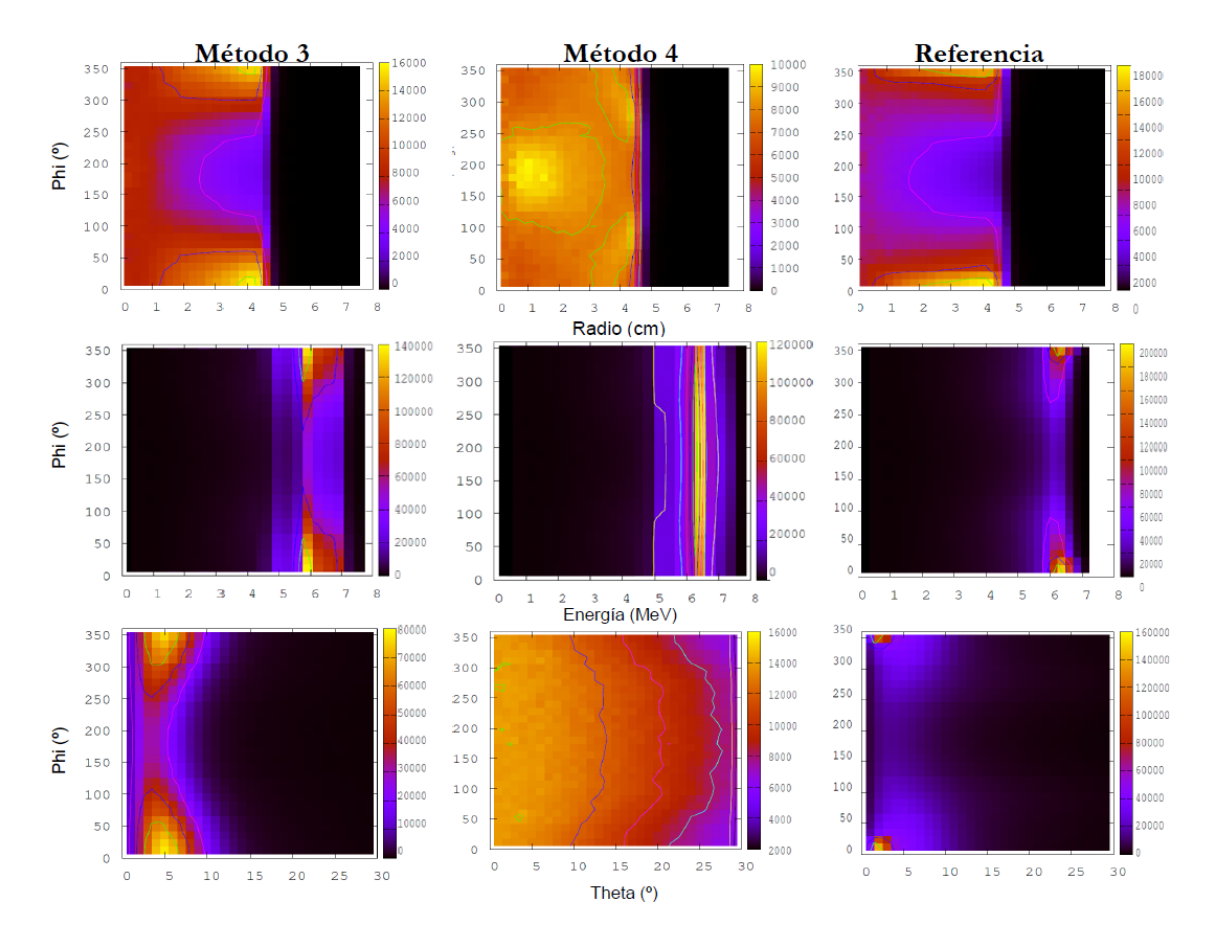

**Figura 44.** Histogramas 2D de  $\phi$ -radio (arriba),  $\phi$ -energía (centro) y  $\phi$ - $\theta$  (abajo) de los PS obtenidos con el método 3 (izquierda), método 4 (centro) y el de referencia (derecha) para el PS de 6 MeV y 100 cm de longitud de aplicador.

#### **3.6.3Verificación: PDD y perfiles transversales**

En esta sección mostramos una comparación gráfica entre los PDDs y perfiles transversales de dosis obtenidos con PS de referencia (6 y 12 MeV) y los obtenidos con los PS reconstruidos con los distintos métodos estudiados. Para ello se ha calculado la dosis que producen dichos PS sobre los maniquíes explicados en la sección 3.5.2 además de los maniquíes homogéneos de agua y aire. El código utilizado para el cálculo de dosis ha sido el código MC DPM estándar con la posibilidad introducida de calcular dosis a partir de espacios de fase. En todos los casos presentados en esta sección el tamaño de vóxel elegido para la construcción de los maniquíes ha sido 2  $\times$  2  $\times$  2 mm<sup>3</sup>. En la figura 45 se comparan los PDD y perfiles transversales de dosis para los maniquíes de agua, aire, 10 cm extra de aplicador y bisel para el caso de  $E = 6$  MeV y longitud de aplicador de 100 cm, reconstruidos con los métodos 1-4.
Se puede observar como para el caso del maniquí de agua todos los métodos reproducen adecuadamente la dosis de referencia, lo cual es de esperar ya que son estos datos los que se han empleado datos para la reconstrucción de de los PS. En cambio vemos que no sucede lo mismo en aquellos maniquíes en los que una correcta determinación de la distribución del PS es importante para poder reproducir adecuadamente las dosis producidas, como es el caso de los maniquíes compuestos por aire (panel b) y c)) o del maniquí del bisel (panel d)), en el que las fluencias radiales y distribuciones angulares juegan un papel importante. En estos casos observamos que el método 1 y 2, en los que se ha empleado en el ajuste datos en agua y aire, proporcionan valores de dosis muy similares a los de referencia. Sin embargo las dosis proporcionadas por el método 3 y 4 revelan deficiencias considerables. Estos paneles muestran que cuando sólo se emplean datos de dosis en agua durante el ajuste pueden producir diferencias significativas con respecto a las dosis de referencia. Conclusiones similares obtenemos de la figura 46 en la que se observa que las dosis en los maniquíes de pulmón, hueso y plomo son, de forma cualitativa, correctamente reproducidas por los espacios de fase reconstruidos con los 4 métodos, mientras que no ocurre lo mismo en el caso de escalón de aire donde, especialmente el método 4, presenta diferencias considerables con la referencia.

En el caso de los PS de energía de 12 MeV se han representado los PDDs y perfiles transversales obtenidos con el método 3 (obtenido con medidas solo en agua) y con el método 7 (obtenido con medidas en agua y aire y distribución angular mezcla de plana y puntual, ver Tabla 1). En la figura 47 hemos representado los perfiles de dosis calculados sobre los maniquíes de agua, aire aplicador y bisel y en la figura 48 se muestran los calculados en los maniquíes de pulmón, hueso, escalón y plomo. De nuevo podemos ver cómo las dosis producidas en los maniquíes de aire, aplicador y bisel con el PS reconstruido con el método 3 presentan diferencias muy visibles respecto a las de referencia, mientras que el método 7 reproduce adecuadamente las dosis. Esto muestra la utilidad de las medidas complementarias a las de dosis en agua a la hora de obtener una buena reconstrucción del espacio de fases.

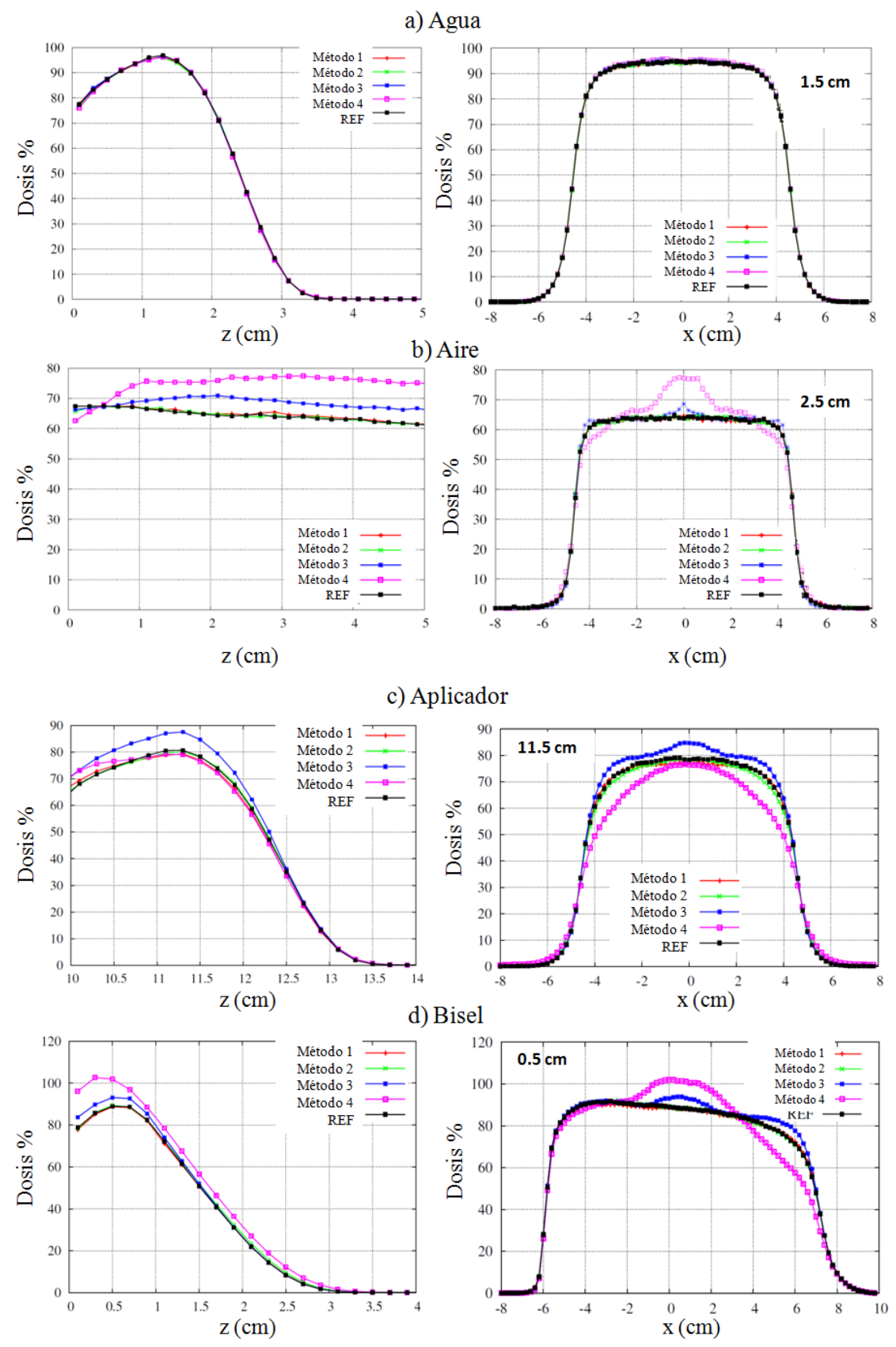

**Figura 45.** Comparación de PDDs y perfiles transversales de dosis (en torno al máximo de la PDD) para los maniquíes de agua (a), aire (b), aplicador (c) y bisel d) obtenidos con los PS

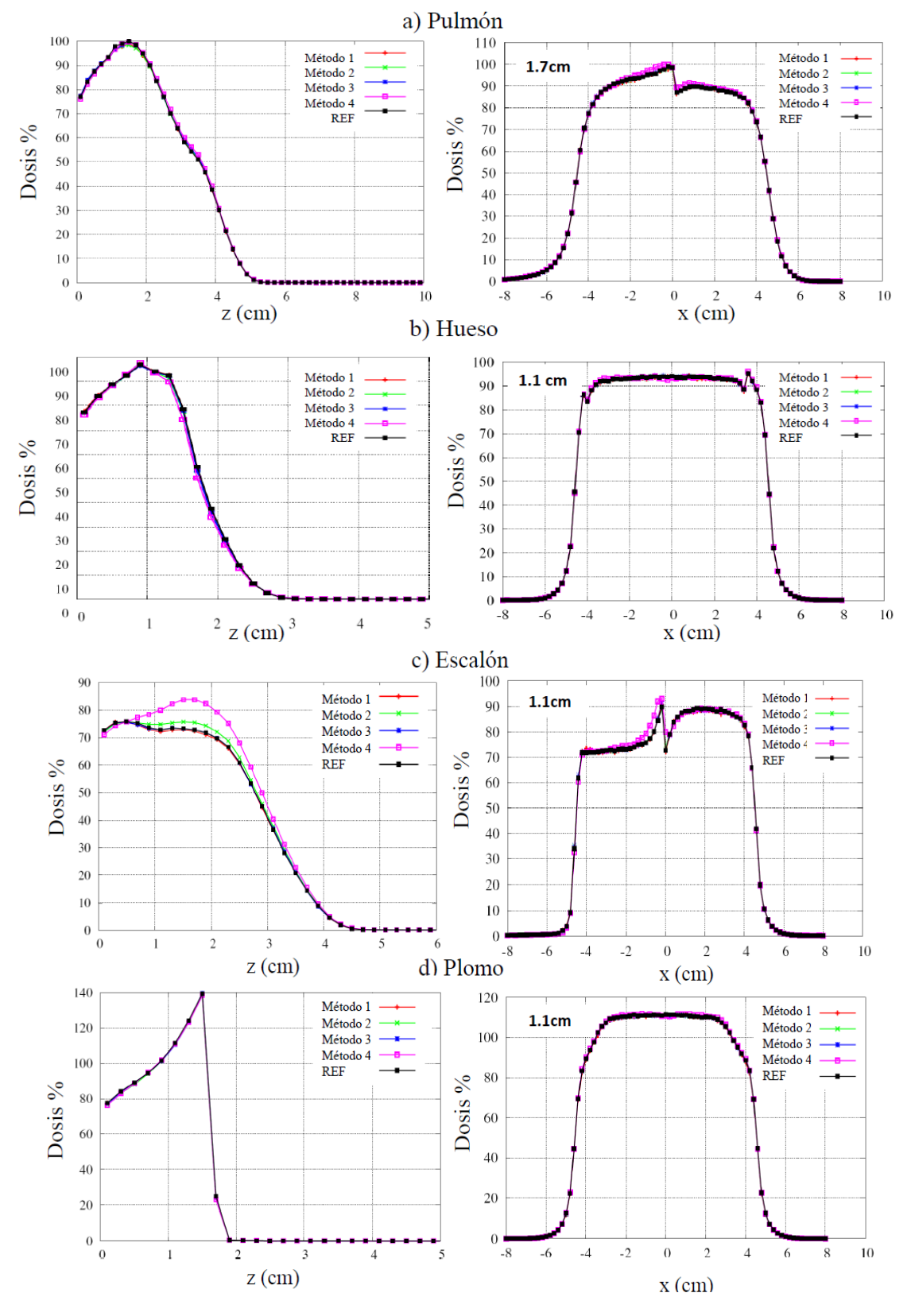

reconstruidos con los métodos 1-4 con el de referencia, para el caso de energía de 6 MeV y 100 cm de longitud de aplicador y 4.5 cm de radio.

**Figura 46.**Comparación de PDDs y perfiles transversales de dosis para los maniquíes de pulmón

(a), hueso (b), escalón (c) y plomo d) obtenidos con los PS solución, reconstruidos con los métodos 1-4 con el de referencia, para el caso de energía de 6 MeV y 100 cm de longitud de aplicador y 4.5 cm de radio.

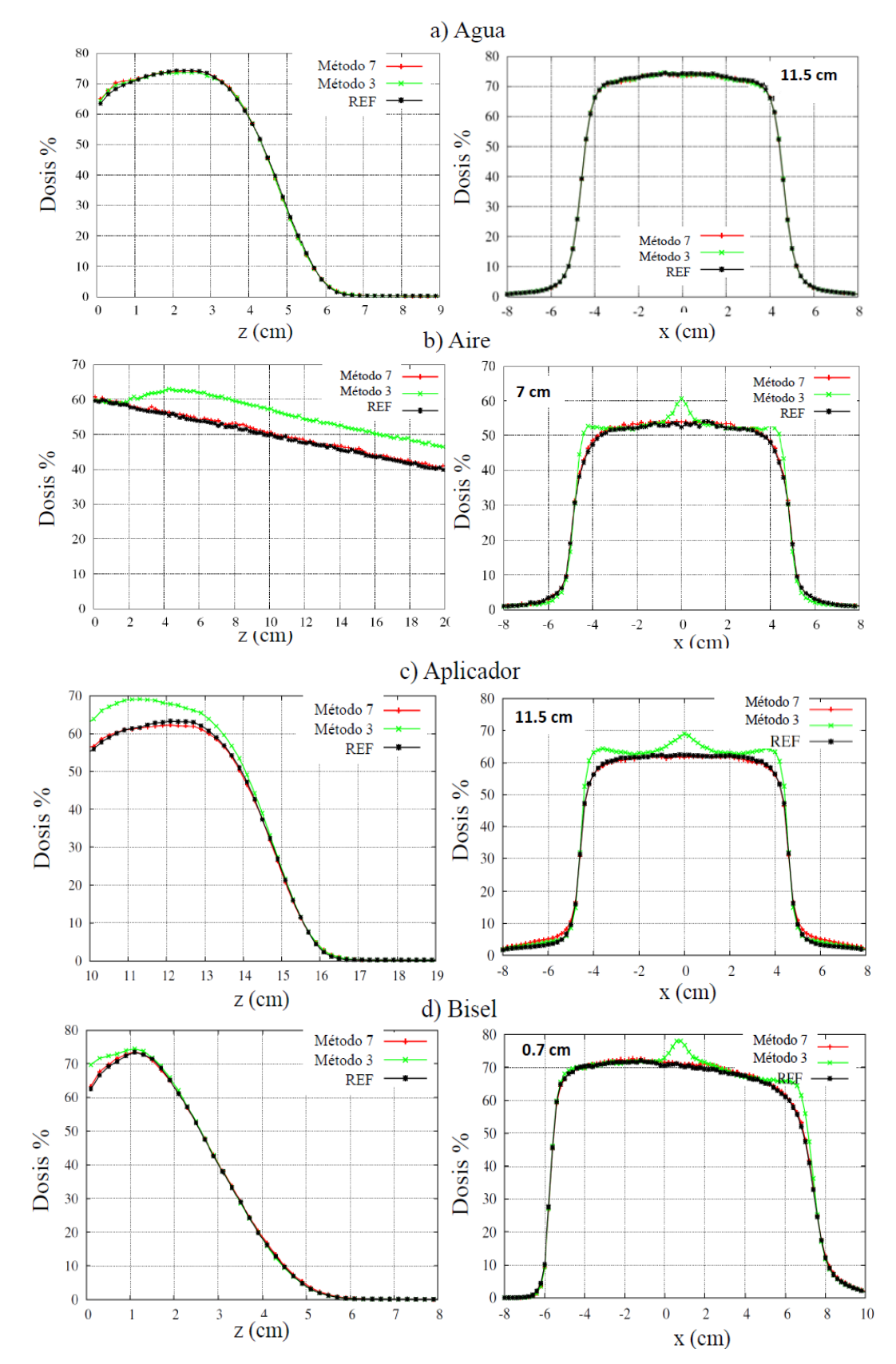

**Figura 47.** Comparación de PDDs y perfiles transversales de dosis para los maniquíes de agua (a), aire (b), aplicador (c) y bisel d) obtenidos con los PS solución, reconstruidos con los métodos 3 y 7 con el de referencia, para el caso de energía de 12 MeV y 60 cm de longitud de aplicador y 4.5 cm de radio.

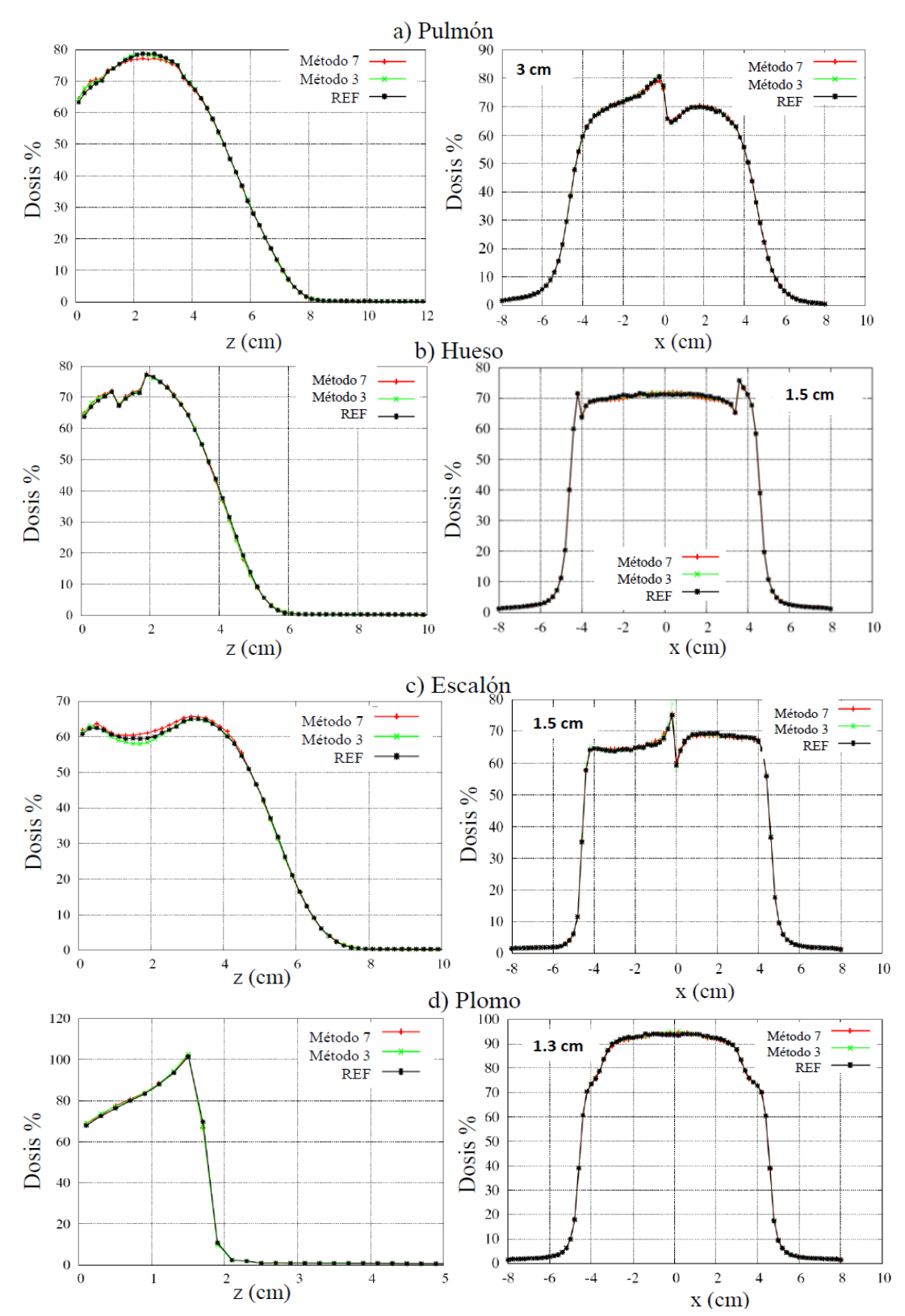

**Figura 48.** Comparación de PDDs y perfiles transversales de dosis para los maniquíes de pulmón (a), hueso (b), escalón (c) y plomo d) obtenidos con los PS solución, reconstruidos con los métodos 3 y 7 con el de referencia, para el caso de energía de 12 MeV y 60 cm de longitud de aplicador y 4.5 cm de radio.

#### **3.6.4 Comparación de dosis por medio de la función gamma**

La simple comparación de los perfiles de dosis vista en la sección anterior permite identificar las regiones en las que se llega a un mejor o peor acuerdo entre las dosis calculadas y las de referencia. Para una comparación cuantitativa detallada se utilizará la función gamma. Esta función es una herramienta muy útil para comparar la distribución de la dosis calculada y medida que permite utilizar un solo criterio de aceptación tanto para regiones de alto como de bajo gradiente, combinando en el análisis diferencia de dosis y la *distance to agreement* o DTA, la distancia entre un punto del volumen que se evalúa y el punto más cercano de la distribución de dosis de referencia que presenta la misma dosis (Low et al. 1998). En esta sección mostramos el resultado de la comparación de la dosis respecto a la de referencia en términos de la función gamma, que se ha calculado empleando los criterios de 2% 2 mm y 3% 3 mm. Según este último criterio, por ejemplo, con una tolerancia del 3% en la diferencia de dosis y 3 mm de DTA, consideraremos el test gamma satisfactorio si al menos el 95% de los puntos tienen un valor gamma menor que uno, en la región de dosis por encima del 5% de la dosis máxima (Alber *et al.* 2008, McDermott *et al*. 2007) .

Existen diferentes criterios de tolerancia y aceptación para sistemas de planificación de dosis que dependen de factores tales como el tipo de partículas empleadas en el tratamiento, la región en la que se compara la dosis (zona de acumulación, región a partir del máximo de la PDD, fuera del eje, etc...), si el campo es asimétrico o tiene incidencia oblícua, si se planifica en heterogeneidades o superficies irregulares, etc… Estos criterios están bien establecidos para radioterapia externa (TG53 de la AAPM, ESTRO Booklet No. 9 (Alber, *et al.*, 2008), Palta et al., 2003, Stock *et al*., 2005, McDermott *et al.*, 2007, Sanchez-Doblado *et al*. 2007), en la que los sistemas de planificación de dosis constituyen una herramienta fundamental. No ocurre lo mismo en el caso de la RIO para la que hasta la puesta en marcha de **radiance®** no se disponía de ningún planificador de dosis. El criterio de 3% 3 mm que es frecuentemente empleado para el cálculo de la función gamma en tratamientos de IMRT (ESTRO Booklet No. 9 (Alber *et al*., 2008)). La IMRT en principio demanda más precisión que en RIO ya que las tolerancias son más restrictivas que las que se aceptan en RIO, donde cirujano y oncólogo radioterapeuta. Sin embargo, por estar muy extendido el criterio del 3% 3mm, hemos elegido inicialmente esta precisión para la

comparación de las dosis proporcionadas por los PS reconstruidos con los de referencia. También mostramos los resultados obtenidos para el criterio aún más restrictivo de 2% 2 mm. En las tablas 2 y 3 se muestra el resultado del test gamma (2% 2 mm y 3% 3 mm) para el caso de la simulación de la fuente de electrones de 6 MeV, con el aplicador de 60 cm y 100 cm y 4.5 cm de diámetro, respectivamente. Los resultados obtenidos para la fuente de electrones de 12 MeV se muestran en la tabla 5, de nuevo tanto para la configuración con el aplicador de 60 cm como con el de 100 cm. Se presentan los resultados para los objetos homogéneos de aire y agua, así como para las distintas configuraciones adicionales de prueba explicadas en la sección anterior, 3.5.2.

La tabla 2 muestra que tanto el método 1 como el 2 conducen a valores gamma menores que 1 en el 99.5 % de los vóxeles en la región de interés, para una tolerancia del test gamma de 3% 3 mm. Resultados similares para dichos métodos se extraen de la Tabla 3, donde se observa que el 99.8 % de los vóxeles tienen un valores gamma menores que 1 para la misma tolerancia.

**Tabla 2.** Porcentaje de vóxeles con un valor de Gamma < 1 (criterios de 2% 2 mm y 3% 3 mm) en la región de dosis por encima del 5% de la dosis máxima, para los PS solución obtenidos a partir de los distintos métodos estudiados. En esta tabla se presentan los resultados del caso de 6 MeV de energía y longitud de aplicador de 60 cm. En rojo se muestran los casos que no superan el test gamma.

|           | Tol.       | Met. 1 | Met. 2     | Met. 3     | Met. 4 | Met. 5 | Met. 6 |
|-----------|------------|--------|------------|------------|--------|--------|--------|
| Agua      | $2\%$ 2 mm | 100    | 100        | 100        | 100    | 92.3   | 91.5   |
|           | $3\%$ 3 mm | 100    | 100        | 100        | 100    | 95.9   | 95.6   |
|           | $2\%$ 2 mm | 95.2   | 99.2       | 29.3       | 12.4   | 25.1   | 9.9    |
| Aire      | $3\%$ 3 mm | 100    | 100        | 70.5       | 24.9   | 43.7   | 16.5   |
|           | $2\%$ 2 mm | 83.9   | 85.7       | 54.05      | 24.7   | 64.9   | 22.4   |
| Aplicador | $3\%$ 3 mm | 99.5   | 99.6       | 80.3       | 52.6   | 72.5   | 40.9   |
|           | $2\%$ 2 mm | 88.3   | 97.3       | 65.5       | 38.8   | 71.6   | 52.3   |
| Bisel     | $3\%$ 3 mm | 99.6   | 100        | 90.1       | 74.2   | 75.6   | 65     |
|           | $2\%$ 2 mm | 100    | 100        | 99.8       | 65.5   | 93.6   | 93.2   |
| Pulmón    | $3\%$ 3 mm | 100    | 100        | 100        | 90.1   | 98.5   | 98.2   |
|           | $2\%$ 2 mm | 98.3   | 98.8       | 99.3       | 97.5   | 90.1   | 89.2   |
| Escalón   | $3\%$ 3 mm | 100    | 100        | 99.9       | 99.3   | 92.9   | 90.8   |
|           | $2\%$ 2 mm | 100    | 100        | 100        | 97.5   | 95.1   | 94.3   |
| Plomo     | $3\%$ 3 mm | 100    | <b>100</b> | <b>100</b> | 100    | 98.3   | 98     |
|           | $2\%$ 2 mm | 100    | 100        | 99.1       | 99.4   | 92.7   | 91.5   |
| Hueso     | $3\%$ 3 mm | 100    | 100        | 99.9       | 100    | 95.9   | 94     |

**Tabla 3.** Porcentaje de vóxeles con un valor de Gamma < 1 (criterios 2% 2 mm y 3% 3 mm) en la región de dosis por encima del 5% de la dosis máxima para los PS solución obtenidos a partir de los distintos métodos estudiados. En esta tabla se presentan los resultados del caso de 6 MeV de energía y longitud de aplicador de 100 cm. En rojo se muestran los casos que no superan el test gamma.

|              | Tol.       | Met. 1       | Met. 2 | Met. 3 | Met. 4 | Met. 5 | Met. 6 |
|--------------|------------|--------------|--------|--------|--------|--------|--------|
| Agua         | $2\%$ 2 mm | 100.0        | 100.0  | 100    | 99.9   | 97.7   | 76.2   |
|              | $3\%$ 3 mm | <b>100.0</b> | 100.0  | 100    | 100.0  | 99.8   | 95.1   |
|              | $2\%$ 2 mm | 97.8         | 99.5   | 40.7   | 14.0   | 65.4   | 13.9   |
| Aire         | $3\%3$ mm  | 100.0        | 100.0  | 76.4   | 28.9   | 73.5   | 21.6   |
|              | $2\%$ 2 mm | 90.8         | 87.8   | 57.8   | 24.7   | 71.6   | 22.7   |
| Aplicador    | $3\%$ 3 mm | 99.8         | 99.8   | 88.4   | 53.0   | 81.3   | 42.7   |
|              | $2\%$ 2 mm | 99.2         | 98.3   | 80.6   | 37.2   | 91.6   | 50.2   |
| <b>Bisel</b> | $3\%3$ mm  | 100.0        | 100.0  | 97.3   | 72.3   | 93.7   | 64.4   |
|              | $2\%$ 2 mm | 100.0        | 100.0  | 100.0  | 99.7   | 96.5   | 80.1   |
| Pulmón       | $3\%$ 3 mm | 100.0        | 100.0  | 100.0  | 100.0  | 99.9   | 96.8   |
|              | $2\%$ 2 mm | 99.5         | 99.2   | 99.8   | 97.5   | 96.1   | 81     |
| Escalón      | $3\%$ 3 mm | 100.0        | 100.0  | 100.0  | 99.4   | 99.6   | 93.0   |
|              | $2\%$ 2 mm | 100.0        | 100.0  | 100.0  | 100.0  | 97.1   | 90.1   |
| Plomo        | $3\%3$ mm  | 100.0        | 100.0  | 100.0  | 100.0  | 99.9   | 97.7   |
|              | $2\%$ 2 mm | 100.0        | 100.0  | 100.0  | 99.2   | 97.3   | 89.2   |
| Hueso        | $3\%$ 3 mm | 100.0        | 100.0  | 100.0  | 99.9   | 99.7   | 95.9   |

A la vista de estos valores, podemos decir que si durante el ajuste iterativo se emplean datos en agua y en aire y se optimiza simultáneamente en todas las variables, (como los métodos 1, 2) se puede llegar a obtener muy buenos resultados incluso si la distribución de las variables angulares empleadas en la solución inicial está bastante alejada del comportamiento esperado, como en el método 2. De hecho, con ambos métodos 1 y 2 se supera el criterio 2% 2 mm en el 95% o más de los vóxeles, salvo para el caso del test de aplicador, que se revela junto con el bisel, como el más exigente en este test. Los resultados de los valores gamma obtenidos con los métodos 3 y 4, en los que únicamente se emplean datos en agua son peores los casos en los que se emplean distribuciones angulares iníciales planas. En ambos casos, no se supera el test de aceptación para las configuraciones de aire, aplicador y bisel. Como ya se pudo comprobar en la sección anterior, estos métodos producen perfiles de dosis en los que se aprecian diferencias significativas respecto a los de referencia. Sí es interesante observar que en los test de inhomogeneidades, tales como escalón aire-agua, pulmón, plomo y hueso, parece posible obtener espacios de fase con buen poder predictivo en cuanto a la dosis utilizando solo datos en agua, incluso aunque

solo se ajuste el espectro energético, siempre que el espacio inicial de partida sea al menos semi-realista. En estos casos en que no se ajusta a datos en aire, el acuerdo con la dosis en aire es muy malo. La conclusión es que, aun cuando solo se usen datos en agua, convendría utilizar en el ajuste algún dato adicional, tal como los *output factors* a diferentes distancias fuente-superficie (SSD), y además es conveniente partir de espacios de fase iniciales semirealistas, aunque no parece necesario que sean muy detallados. También se muestra que el ajuste 4D es superior al ajuste solo en energía, como era de esperar..

**Tabla 4**. Porcentaje de vóxeles con un valor de Gamma <1 (criterios 2% 2 mm y 3% 3mm) en la región de dosis por encima del 5% de la dosis máxima para los PS solución obtenidos a partir de los métodos 3 y 7. En esta tabla se presentan los resultados del caso de 12 MeV de energía. En rojo se muestran los valores que no superan el test gamma.

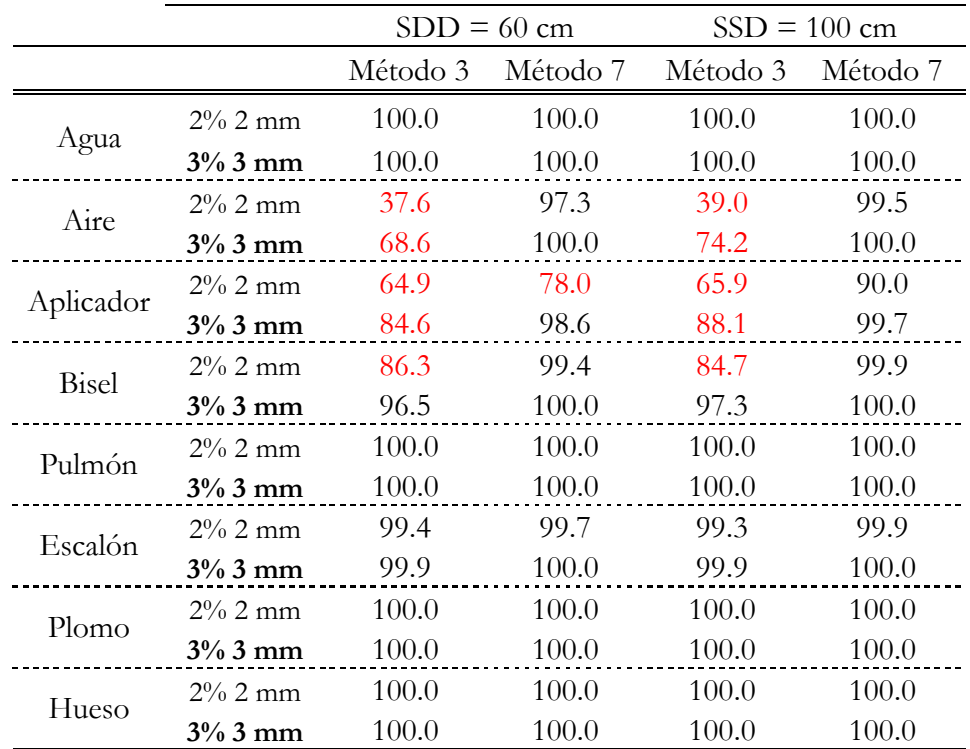

De los resultados de la tabla 4, para energía de 12 MeV, extraemos las mismas conclusiones: el método 7, que emplea datos en agua y aire supera el test de aceptación para una tolerancia de 3%-3 mm en todos los casos estudiados mientras que con el método 3 los test de aplicador y aire no lo superan.

En las figuras 49, 50 y 51 se muestran los mapas de dosis 2D y de la distribución gamma obtenidos para los test de plomo, hueso y escalón, respectivamente, obtenidos con el método 1 en el caso de la energía de 6 MeV y con el método 7 en el de 12 MeV.

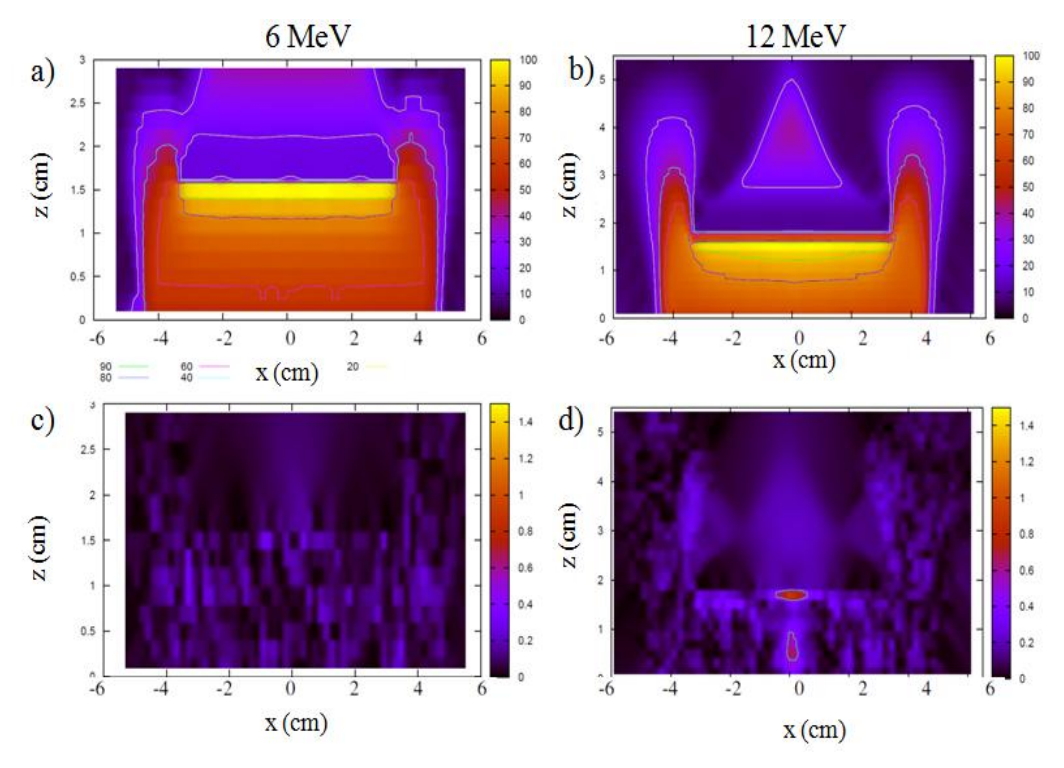

**Figura 49.** Mapas 2D de dosis producida por los espacios de fase del método 1 y del 7 para el test del plomo para ambas energías de 6 y 12 MeV (paneles a y b, respectivamente). Los paneles c) y d) muestran el mapa bidimensional de la distribución gamma (3% 3 mm) correspondiente a dichos casos. En general, la distribución gamma presenta no presenta patrones demasiado marcados y presenta sobre todo fluctuaciones estadísticas.

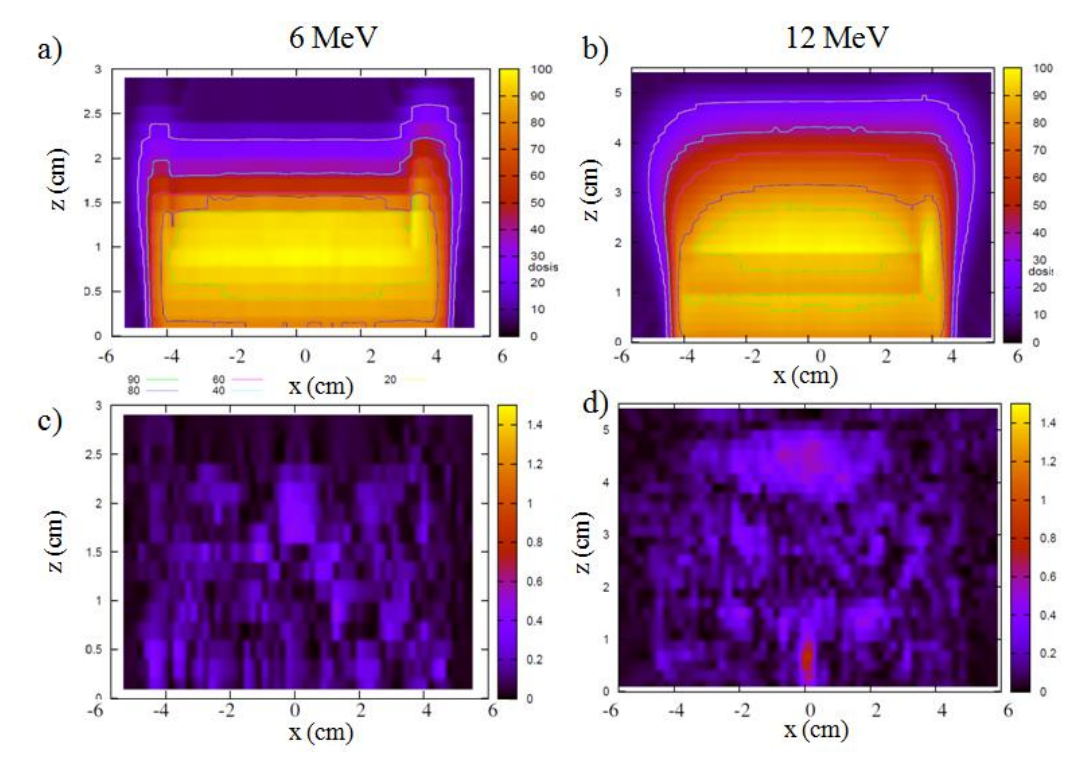

Figura 50. Mapas 2D de la distribución de dosis obtenida con el método 1 y con el 7 para el test de

hueso para ambas energías de 6 y 12 MeV (paneles a y b, respectivamente). Los paneles c) y d) muestran el mapa bidimensional de la distribución gamma (3% 3 mm) correspondiente a dichos casos.

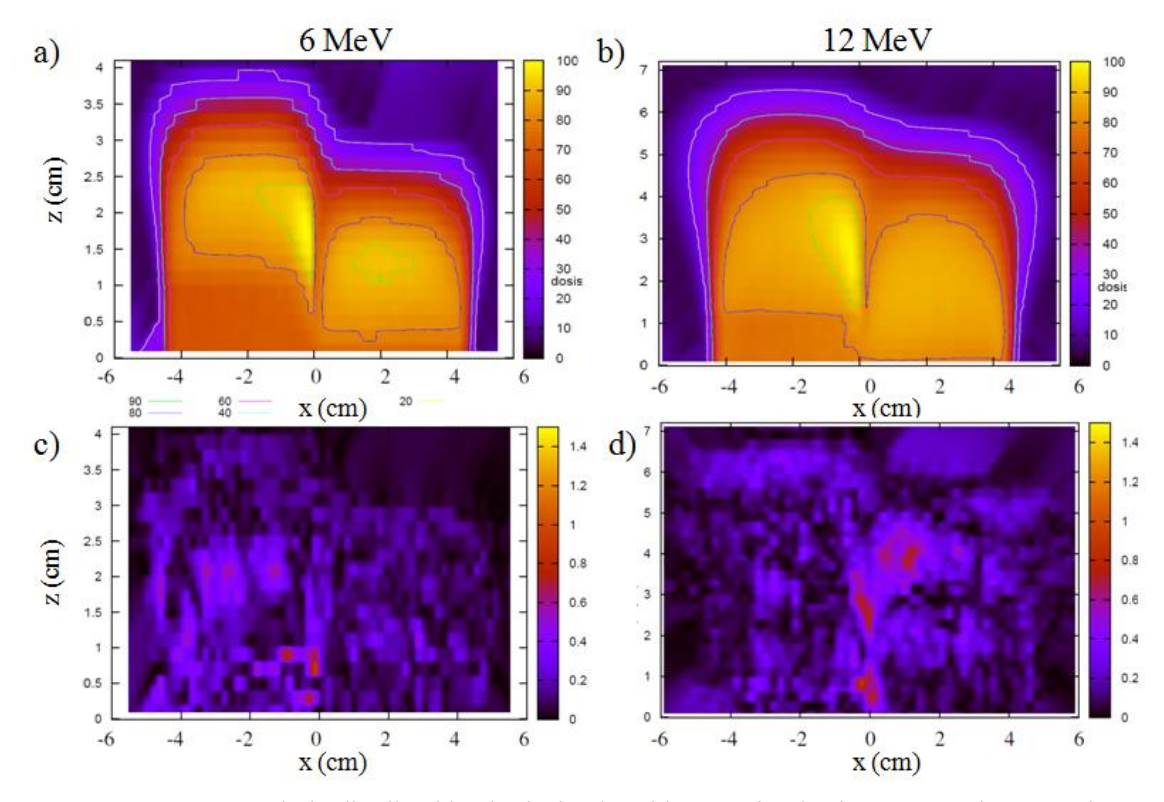

**Figura 51.** Mapas 2D de la distribución de dosis obtenida con el método 1 y con el 7 para el test del escalón para ambas energías de 6 y 12 MeV (paneles a y b, respectivamente). Los paneles c) y d) muestran el mapa bidimensional de la distribución gamma (3%-3 mm) correspondiente a dichos casos.

## **3.7 Discusión**

Como podemos observar, los métodos 1, 2 y 7 en los que se han empleado datos en agua y aire en el ajuste proporcionan resultados muy satisfactorios, superando la prueba de aceptación gamma para una tolerancia de 3%-3 mm en todos los tests estudiados, en incluso para los criterios más restrictivos de 2%-2 mm. En dicho casos, más del 95% de los puntos presentan un valor gamma menor que uno. Vemos que para la misma tolerancia no ocurre igual con los métodos 3 y 4 en los que sólo se ha empleado datos en agua. Podemos concluir que, si para llevar a cabo el procedimiento sólo se dispone de datos en agua, entonces se debería partir de una distribucion angular inicial semi-realista extraída por ejemplo de expresiones analíticas representativas de la fluencia, tal y como se ha realizado en el método 3. Se puede ver que para una tolerancia de 3%- 3 mm este método supera el

criterio de aceptación en la mayoría de los test estudiados a excepción del test de bisel, aplicador o aire. Es razonable pensar que, suplementado con algún dato adicional en agua, con una SSD distinta, es posible obtener buenos espacios de fase con datos de dosis maniquíes homogéneos de agua. El ajuste 4D se muestra superior al ajuste solo en energía y, si hay datos suficientes (dosis en aire y agua, por ejemplo), el resultado es igual de bueno independientemente de la aproximación inicial.

Aparte de las comparaciones de dosis en aire que son muy sensibles a pequeñas variaciones de las distribuciones angulares, el test más exigente es el del aplicador extendido que de alguna forma también mide el buen acuerdo con las dosis en aire. Podemos atribuir el fallo en este test a una forma incorrecta de la distribución en  $\phi$ . Como ya vimos en la sección 3.3.1, la distribución  $\phi$  presenta un comportamiento simétrico en torno  $\phi$  =180°. Por lo general se puede decir que las distribuciones cuyo máximo se encuentra en valores menores de 90º corresponden a haces de partículas divergentes, mientras que las distribuciones con un máximo en un valor mayor de 90º representarían un haz convergente o focalizado. Los haces de RIO son principalmente haces divergentes con alguna componente convergente que proviene de partículas secundarias producidas al interaccionar con las paredes del aplicador. En cambio algunos de los PS solución obtenidos muestran distribuciones correspondientes a haces convergentes, lo que es físicamente poco plausible y se traduce en malas predicciones de la dosis al variar la longitud de aplicador. La sensibilidad de este caso indica que de no haber datos en aire disponibles, si se incluyen en el ajuste medidas de dosis en agua tomadas con diferentes longitudes de aplicador, o sencillamente los output factores, esto ayudaría a mejorar la distribución angular del PS reconstruido. Estos datos adicionales no deberían representar una carga especial para los servicios de radiofísica ya que estos suelen realizar medidas de dosis en agua a distintas distancias fuente-superficie. En el caso de los aceleradores dedicados a RIO, en los que la SSD suele mantenerse constante, se podrían incluir medidas variando el espacio de aire entre el final del aplicador y el maniquí. Finalmente, en cuanto al espacio de fases inicial, en el caso de tener datos suficientes (en aire y en agua), se puede ver que se llega a un espacio de fases con buen poder predictivo y buen ajuste independientemente de dicho espacio de fases inicial. En el caso de no disponer de datos en varios medios o a varias distancias, se ha constatado que el modelo de fuente puramente puntual puede constituir un espacio de fases de partida suficientemente realista, aunque sin duda tiene espacio para mejora. Por ejemplo el método 7, que combina distribución plana y puntual, logra mejores resultados que el caso de espacio de fases inicial completamente puntual. Un posible refinamiento al método puede consistir en lanzar varias optimizaciones con distintos porcentajes de mezcla plana/analítica y utilizar el espacio de fases reconstruido que, una vez alcanzada la convergencia, mejor se ajuste a los datos. O en vez de utilizar mezclas planas/analíticas, podría utilizarse como

espacio de fase inicial el resultado de una simulación genérica de un acelerador esquemático.

# **4 Reconstrucción de Espacios de Fase de aceleradores clínicos**

## **4.1 Introducción**

En este capítulo presentamos la validación y aplicación del método iterativo de reconstrucción de PS a partir de medidas reales de aceleradores clínicos. Las medidas experimentales de dosis que se muestran en este capítulo han sido realizadas por el equipo de radiofísicos de la Clínica La Luz de Madrid.

Para llevar a cabo las verificaciones del algoritmo, se han empleado las mismas medidas experimentales que se habían realizado previamente para la verificación del algoritmo *pencil beam* (López-Tarjuelo *et al*. 2010), que corresponde al otro motor de cálculo de dosis incorporado en **radiance®.** Este conjunto de medidas de prueba están basadas en el informe del ECWG (Electron Colaborative Working Group, AAPP) (Shiu *et al.* 1992) y el protocolo de control de calidad en planificadores de Sociedad Española de Física Médica (Delgado et al. 2005).

Las medidas incluyen, tanto medidas en medios homogéneos como en heterogeneidades y superficies irregulares ya que el medio que atraviesa un haz terapéutico de electrones no tiene por qué ser homogéneo, ni equivalente a agua. Habitualmente, las medidas que se realizan para referenciar un acelerador lineal para tratamientos radioterápicos son medidas realizadas en agua o en aire. Pero en el caso clínico, los haces de radiación interaccionan con medios que pueden ser hetereogéneos, modificándose la forma en que depositan su energía en relación a como interaccionan en agua o aire. Por ello, se deben realizar las medidas oportunas para verificar y referenciar la interacción de los haces en hetereogeneidades.

Presentamos la comparación de la dosis que producen los PS reconstruidos a partir de medidas experimentales en medios homogéneos siguiendo los procedimientos de ajuste explicados en el capítulo anterior.

# **4.2 Medidas experimentales**

La técnica RIO presenta unas especificaciones dosimétricas especiales, diferentes en algunos casos de las requeridas en radioterapia convencional, especialmente si se emplean aceleradores dedicados a RIO (Palta *et al.* 1995, Almod *et al.* 1999). La razón principal reside en el hecho de que en los tratamientos llevados a cabo con esta técnica, las tasas de dosis generadas son mucho mayores que en las situaciones estándar: 30 - 70 mGy por pulso frente a 0,1 mGy por pulso en radioterapia convencional. En estas condiciones, el uso de cámaras de ionización para la calibración del haz puede ser ineficaz debido a la elevada densidad de carga eléctrica producida en la cámara por cada pulso de radiación, lo que plantea problemas asociados al cálculo del coeficiente de saturación (AAPM 1999, IAEA 2001, Lammana et al 2012).

Además debido a los altos gradientes de dosis que se utilizan en esta técnica, es necesario disponer de detectores con alta resolución espacial a la hora de la verificación de estos tipos de tratamientos (Almod *et al.* 1999)). Los dosímetros convencionales, tales como cámaras de ionización, detectores semiconductores y detectores termoluminiscentes (TLDs), normalmente no consiguen cumplir todos los requisitos necesarios (alta resolución espacial, información bidimensional, determinación de dosis absoluta). La dosimetría con película ofrece unas características excepcionales en términos de resolución espacial y por ello ha sido adoptada por multitud de centros para la verificación de estos tratamientos (Ciocca *et al*. 2003, Fuss *et al.* 2007).

En nuestro caso concreto, las medidas de rendimientos (PDDs) y perfiles de dosis en agua y aire se realizaron en un analizador de haces MP3 (PTW, Friburgo, Alemania) (figura 52 a)) equipado con un detector de diodo tipo-p para electrones (Scanditronix Medical AB, Upsala, Suecia) (figura 1c). Para adquirir en las condiciones de referencia, se colocó además otro detector de diodo en la periferia del campo de radiación durante el escaneado (Guerra *et al.* 2013).

El tanque o cuba dispone de una guía motorizada en la que se sitúa el detector y se desplaza realizando barridos a gran velocidad a lo largo y ancho del tanque, lo que permite obtener de esta manera curvas de dosis en profundidad y perfiles transversales, respectivamente (Figura 52b).

Las medidas de dosis en las heterogeneidades se realizaron con películas radiocrómicas (Gafchromic EBT) tal y como recomienda el Protocolo Español de Control de Calidad de Planificadores. La elección de películas radiocrómicas para la verificación experimental de

los resultados se debe a la alta resolución espacial que presentan, como se ha explicado anteriormente, así como la escasa dependencia con la energía y la tasa de dosis (Ciocca et al. 2003).

El acelerador empleado para realizar las medidas que se presentan en este capítulo es un acelerador convencional, modelo Varian Clinac 21 EX 2100 (Varian Medical Systems, Palo Alto, CA, USA) (Figura 52) Este acelerador dispone de dos potenciales de aceleración para haces de fotones de 6 y 18 MV y cinco potenciales de aceleración para haces de electrones de 6, 9, 12, 16 y 20 MeV.

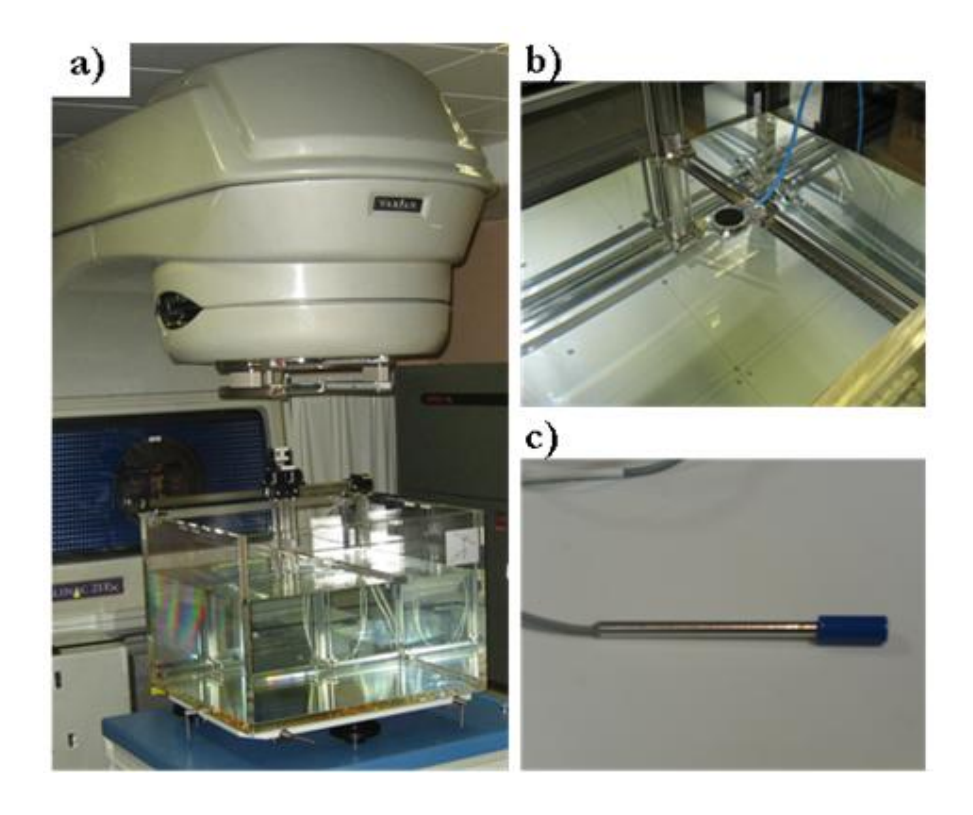

**Figura 52.** a) Cabezal acelerador lineal modelo Varian 21 instalado en la Clínica La Luz de Madrid y equipo analizador MP3 b) Cámara de ionización plana en el interior del tanque de agua c) Detector de diodo EFD Scanditronix.

Como se explica en el capítulo 1, una característica común de los tratamientos de RIO es que requieren de un sistema específico de colimación del haz. Además de los colimadores primarios y secundarios, se utilizan aplicadores o conos como colimación definitiva del haz (Nevelsky *et al*. 2010). En la figura 53 se muestra un ejemplo del sistema de colimación de electrones empleado en las medidas experimentales que se presentan en este capítulo. Los aplicadores empleados son aplicadores de metacrilato (PMMA) (figura 2, b y c ) con paredes de 0.5 cm de espesor. En las medidas presentadas se han utilizado aplicadores de diferentes diámetros (4, 6, 7, 8 y 9 cm) y con distintos biseles (0º, 15º, 30º y 45º) y para cada una de las combinaciones se han medido las dosis con todas las energías disponibles de electrones: 6, 9, 12, 16 y 20 MeV.

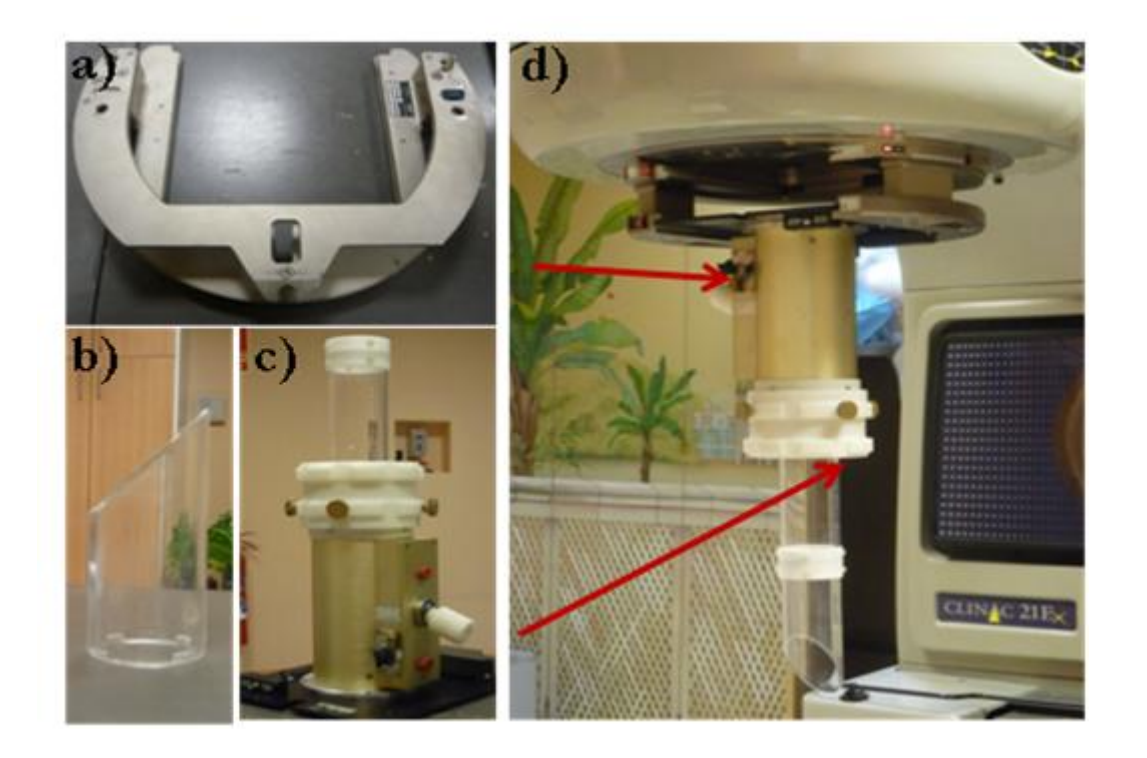

**Figura 53.** Diferentes elementos que constituyen el aplicador de electrones que ha sido empleado en las medidas experimentales llevadas a cabo en la Clínica La Luz: a) adaptador b) bisel de 45º c) sistema de sujeción del cono. d) aplicador completo montado en el acelerador.

# **4.3 Descripción de las heterogeneidades**

Uno de los objetivos de este trabajo es caracterizar el comportamiento de los PS reconstruidos en hetereogeneidades. Para ello, es necesario medir los perfiles de los campos de irradiación en estos medios con el fin de evaluar el algoritmo MC implementado.

Para realizar el estudio comparativo de dosis en heterogeneidades, se dispone de varias láminas de material equivalente a tejido biológico, que se combinaron con láminas de material equivalente a agua, construyendo así maniquíes que emulan diferentes situaciones clínicas. En esta sección describimos las características, materiales y disposición de los manquíes empleados en este trabajo.

## **4.3.1 Escalón de agua sólida**

En la figura 54 a) se muestra el maniquí empleado para realizar las medidas de dosis en esta heterogeneidad que simula una superficie irregular o escalón. El maniquí está compuesto por láminas de agua sólida, material plástico cuya densidad es 1.03 g/cm<sup>3</sup>, de distintos espesores, que se combinan formando un escalón cuya altura puede elegirse, sin más que ir añadiendo o quitando láminas. Las dimensiones de las láminas son:  $30 \times 30 \times 30$  cm<sup>3</sup>.

Para las medidas de dosis se sitúan las películas radiocrómicas a diferentes profundidades entre láminas de agua sólida del maniquí, tal y como muestra de forma esquemática la figura 54 b.

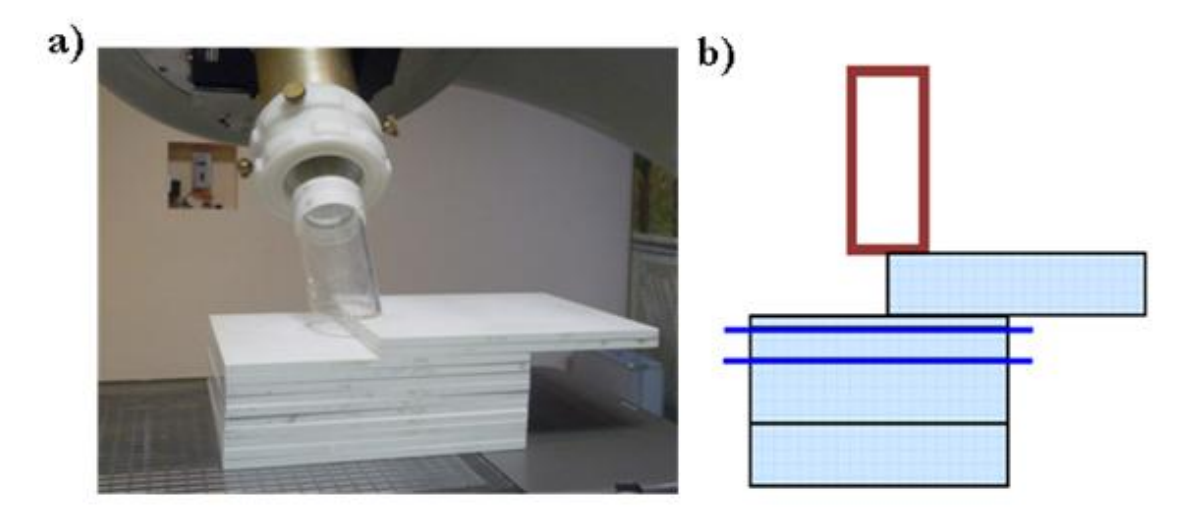

**Figura 54.** a) Maniquí empleado en la Clínica de La Luz para las medidas en la heterogeneidad tipo 'escalón'. b) Representación esquemática de la heterogeneidad y de la dispoción de las películas radiocrómicas empleadas.

Las características específicas del montaje empleado para llevar a cabo las medidas realizadas en este maniquí se muestran en la tabla 5:

**Tabla 5.** Características de la medida de la heterogeneidad del escalón de agua sólida

| Diámetro del Aplicador (cm)      | 8        |  |
|----------------------------------|----------|--|
| Energía (MeV)                    | 12       |  |
| Bisel                            | ∩°       |  |
| Altura del escalón (mm)          | 10       |  |
| Medidas                          | Película |  |
| Profundidad de los perfiles (mm) |          |  |

Para las medidas presentadas en este trabajo, la lámina empleada para crear el escalón fue de 10 mm. Después se colocó una lámina de 2 mm debajo de la cual se dispuso la primera película radiocrómica. Seguidamente, se colocó otra lámina de 5 mm y a continuación, una segunda película. Finalmente, se colocó un espesor suficiente de material de agua sólida (60 mm) (Figura 54 b)).

## **4.3.2 Maniquí de plomo**

En la figura 55 se muestra el maniquí de la heterogeneidad de plomo sobre el que se han realizado las medidas.

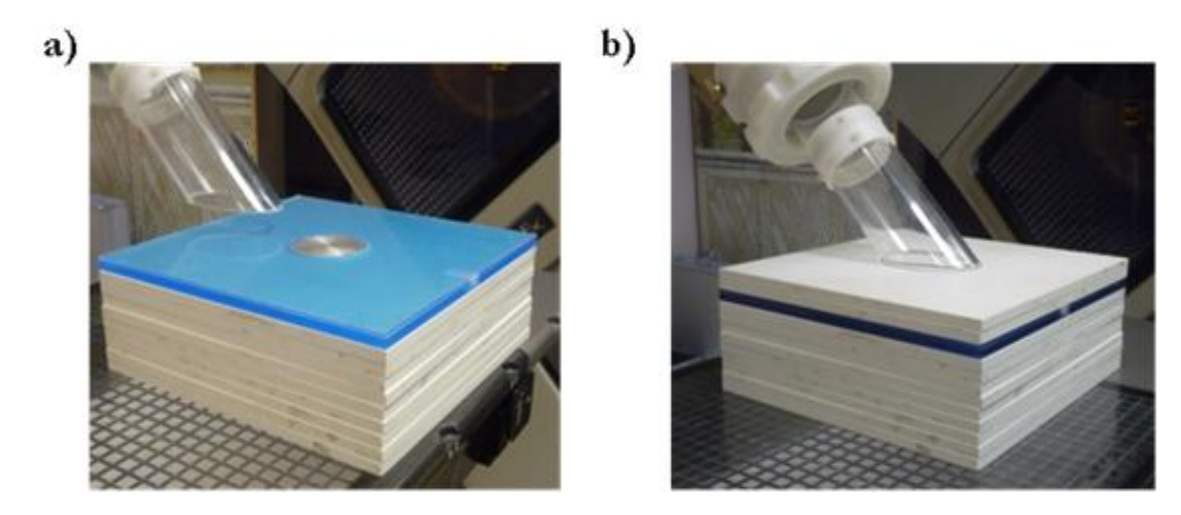

**Figura 55**. Maniquí empleado en la Clínica de La Luz para las medidas en la heterogeneidad de "plomo". a) Disco de plomo en el centro. b) Disposición final para la medida con varias láminas de agua sólida por encima del disco de plomo.

El maniquí está compuesto por láminas de agua sólida y un disco de plomo (Figura 55a). Con este maniquí se puede estudiar el efecto de la retrodispersión producida por los blindajes que se emplean frecuentemente en RIO.

En la siguiente tabla se muestran las características específicas del montaje empleado para llevar a cabo las medidas en este maniquí:

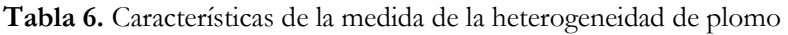

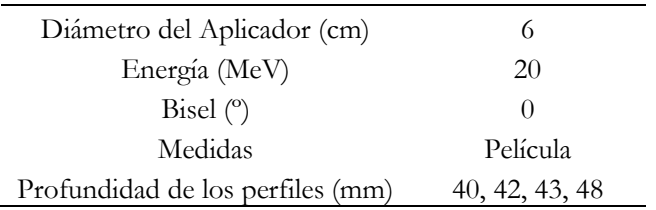

## **4.3.3 Maniquí de mediastino-pulmón**

En la figura 56 se muestra el maniquí de la heterogeneidad de mediastino-pulmón sobre el que se han realizado las medidas. Para su construcción se ha utilizado una serie de láminas de agua sólida junto con láminas de corcho de distintos espesores. La densidad del corcho empleado ha sido de aproximadamente 0,26g/cm<sup>3</sup>, densidad asignada al pulmón en inspiración según ICRU 44 (ICRU 44 1989).

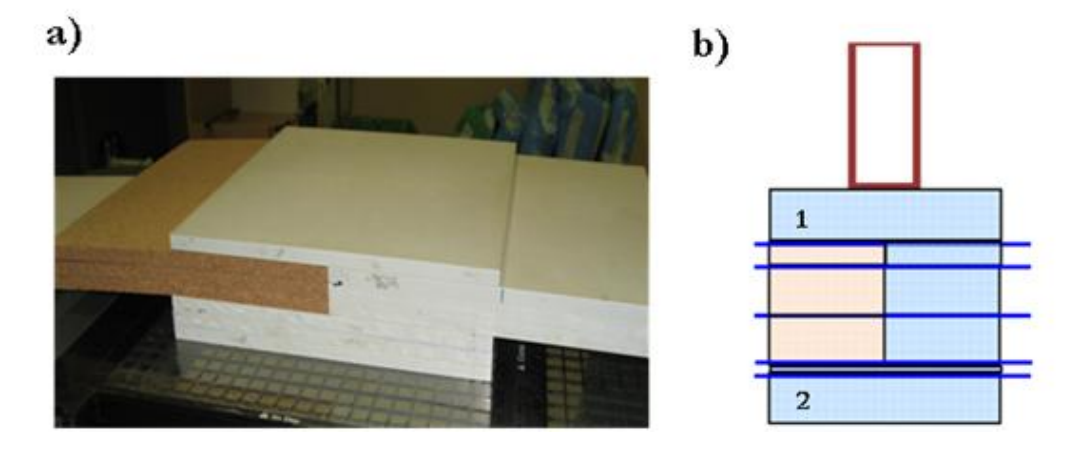

**Figura 56.** a) Maniquí empleado en la Clínica de La Luz para las medidas en la heterogeneidad tipo 'mediastino-pulmón'. b) Representación esquemática de dicha heterogeneidad y de la disposición de las películas radiocrómicas empleadas.

La tabla 7 muestra las principales características del montaje usado para medir esta heterogeneidad:

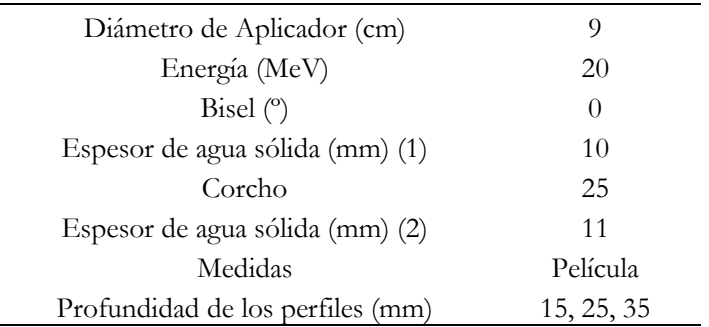

**Tabla 7.** Características de la medida de la heterogeneidad tipo "mediastino-pulmón"

Como se puede observar en el esquema de la figura 56 b, para construir esta heterogeneidad se sitúa, en primer lugar, una lámina de agua sólida de 1 cm de espesor y acto seguido, una película radiocrómica. A continuación, se disponen diferentes placas de corcho y de agua sólida creando la heterogeneidad (una primera placa de 5 mm y otras 2 de

10 mm cada una), entre las cuales se sitúan las películas radiocrómicas. Inmediatamente después de la heterogeneidad, se sitúa otra lámina de agua sólida de 1 mm y se coloca una película antes y otra después. Por último se coloca alguna capa más de agua sólida (10 mm).

## **4.3.4 Maniquí de pulmón pared-costal**

En la figura 57 se muestra el maniquí de la heterogeneidad de mediastino-pulmón sobre el que se han realizado las medidas. Para su construcción se ha utilizado una serie de láminas de agua sólida junto con láminas de corcho de distintos espesores. La densidad del corcho empleado ha sido de aproximadamente 0,26g/cm<sup>3</sup>.

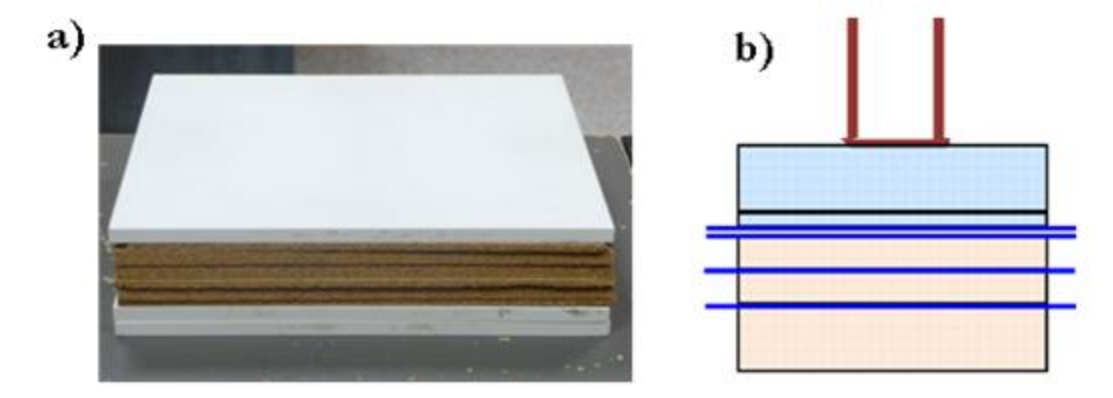

**Figura 57.** a) Maniquí empleado en la Clínica de La Luz para las medidas en la heterogeneidad tipo "pulmón-pared costal". b) Representación esquemática de dicha heterogeneidad y de la disposición de las películas radiocrómicas empleadas.

En la siguiente tabla se muestran las características específicas del montaje empleado para realizar las medidas en este maniquí:

| Diámetro de Aplicador (cm)       | 6              |
|----------------------------------|----------------|
| Energía (MeV)                    | 12             |
| <b>Bisel</b>                     | $0^{\rm o}$    |
| Espesor de agua sólida (mm) (1)  | 13             |
| Espesor del Corcho               | 10             |
| Medidas                          | Película       |
| Profundidad de los perfiles (mm) | 12, 13, 18, 23 |

**Tabla 8.** Características de la medida de la heterogeneidad tipo "pulmón"

Este maniquí se construye para simular tratamientos de cáncer de mama, una de las localizaciones en las que la RIO es más utilizada.

# **4.4 Tratamiento de datos**

Como se mostró en el capítulo 3, el algoritmo iterativo reconstructor de espacios de fase requiere como fichero de entrada los datos de las medidas de dosis. Dichas medidas deben tener un formato específico para ser interpretada adecuadamente por el programa. Por tanto, en primer lugar ha sido necesario adaptar el formato de los datos experimentales proporcionados por la Clínica La Luz a dicho formato. Además, en el capítulo anterior, estas medidas experimentales se obtenían a partir de simulaciones por lo que se disponía de un volumen completo y continuo de medidas de dosis en los distintos maniquíes. En el caso de medidas clínicas no ocurre lo mismo, ya que en estas situaciones lo más común es disponer únicamente de PDDs y algunos perfiles transversales. Por tanto, para el correcto funcionamiento del algoritmo desarrollado en esta tesis, es necesario realizar un tratamiento previo de los datos que describiremos a continuación, aplicando procedimientos de interpolación y adecuación de las medidas para obtener un conjunto completo de datos apropiados para el código.

Otro problema observado respecto a los datos, y que constituye una de las principales limitaciones a la hora de obtener buenos resultados, es que los perfiles de dosis presentan en algunas ocasiones cierta asimetría. Esto puede deberse a que a la hora de tomar las medidas el aplicador presentase una cierta holgura y no se encontrase completamente centrado y perpendicular a la superficie del maniquí. Esto representa un inconveniente a la hora de reconstruir el PS, ya que en un caso ideal estas medidas deberían ser simétricas. Por tanto, esta asimetría debe ser corregida en la medida de lo posible para poder obtener resultados satisfactorios. Por otro lado, tal y como se avanzaba previamente, únicamente se dispone de un conjunto limitado de perfiles de dosis en agua y, en algunos casos, en aire. Es necesario pues interpolar dichos perfiles para obtener un volumen completo de datos.

Para solventar estos inconvenientes, se ha desarrollado un conjunto de programas y scripts para la preparación previa de los datos. Para ello, se siguen los siguientes pasos:

#### 1. Centrado de perfiles y corrección de asimetrías.

Para corregir la asimetría lo que se hace es seleccionar el lado, respecto al eje de simetría, con más puntos en rho y se "construye" su lado simétrico.

En la figura 58 se muestra un ejemplo de la asimetría que presentan los datos experimentales, así como los perfiles transversales de dosis una vez corregida dicha asimetría.

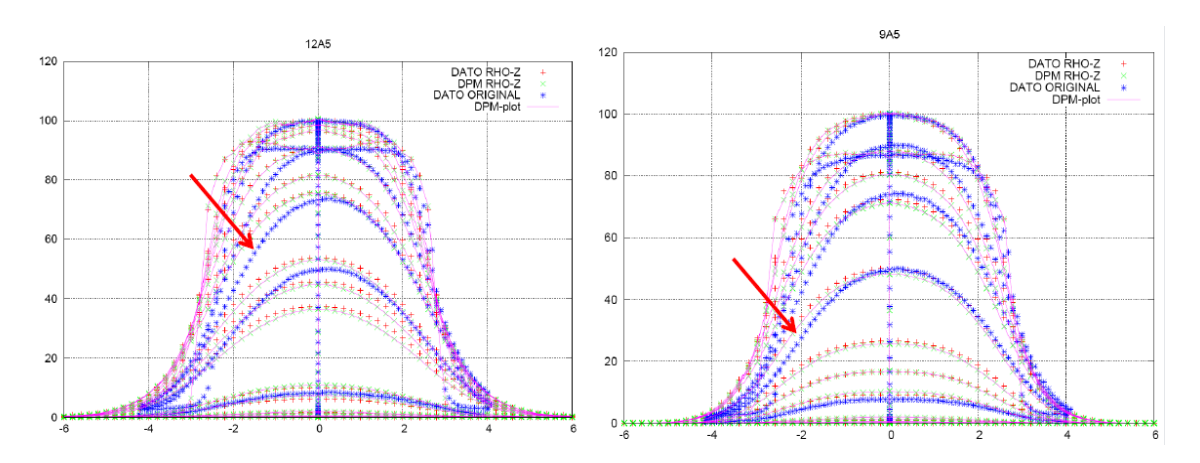

**Figura 58.** Ejemplo de la asimetría que presentan los datos experimentales (puntos en azul). Se muestra el caso de perfiles transversales obtenidos con un aplicador de 5 cm de diámetro y un haz de electrones de 12 MeV (izquierda) y 9 MeV (derecha). En la figura se muestran también los datos resultantes de la corrección de esta asimetría (puntos en rojo).

2. Interpolación de los datos:

Para la interpolación de los datos de la PDD, se ha desarrollado un programa que cuenta con dos parámetros fundamentales: "*pot*" y "*rmax*". La interpolación se basa en obtener el valor de dosis en cada punto interpolado pesando los valores de los puntos próximos por el inverso de la distancia elevada a una cierta potencia (factor "*pot*"), que depende del tipo de interpolación que se desee realizar. Si esta potencia toma el valor 1, se realiza una interpolación lineal, lo que no constituye una buena aproximación, ya que produce el promedio de muchos puntos y el resultado es una una solución demasiado suavizada. Añadiendo otro parámetro "*rmax*", el promedio sólo usa los puntos que están a una distancia menor que dicho parámetro. Si "*rmax*" es pequeño, del orden de la distancia entre puntos, se puede hacer un promedio lineal (con *'pot'* igual a 1), siempre que se interpole en las zonas en las que hay puntos cercanos. Alternativamente, es también posible usar una potencia grande, para que el interpolado quede dominado por los puntos más cercanos y un "*rmax*" no muy pequeño para disponer de puntos suficientes para hacer el promedio.

Para la interpolación de los datos fuera del eje del aplicador se ha supuesto que el comportamiento de los perfiles transversales puede representarse por la siguiente función:

$$
f(x) = \frac{F_1(1 + B_1 \cdot x^2 + B_2 \cdot x^4)}{(1 + exp((abs(x) - x_0)/c0))} + \frac{F_2}{(1 + D \cdot max(x_0, abs(x))^2)}
$$

Esta función representa una función Wood Saxon (WS) (Pahlavani *et al.* 2009) más una "cola" que tiende a cero en el infinito. La representación gráfica de dicha función la podemos ver en la siguiente figura:

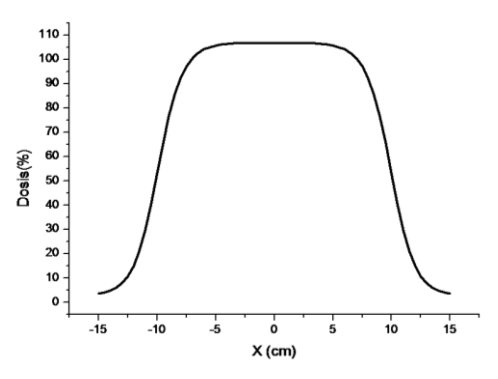

**Figura 59.** Representación gráfica de la función f(x) utilizada para la representación de perfiles transversales de dosis**.**

La variación del valor de los parámetros de esta función afecta la forma del perfil interpolado modificando por ejemplo, la penumbra o los 'cuernos', que en ciertas ocasiones se observan en algunos perfiles transversales. En la figura 60 se muestra un ejemplo de cómo los parámetros B1 ó B2 modifican la forma de dichos "cuernos". La cola de dosis de los perfiles vendría determinada fundamentalmente por los parámetros D y F, del segundo término de la función anterior.

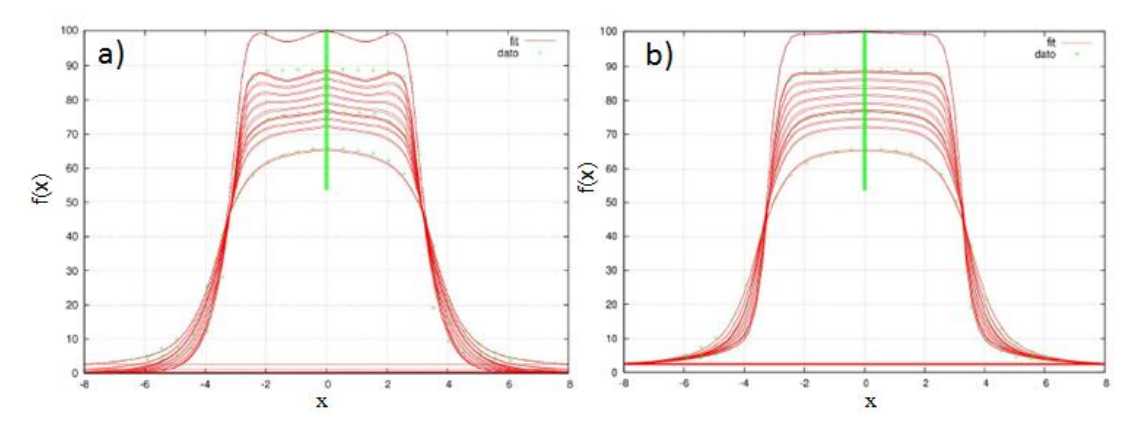

**Figura 60.** Forma de la función f(x) elegida para representar los perfiles transversales de dosis con distintos valores del parámetro B2.

Los parámetros de esta función, se ajustan de forma rápida utilizando un algoritmo genético (Fernández-Ramírez C *et al*. 2008). El resultado con los parámetros WS de todos los perfiles transversales, se guarda en un fichero (par.txt). Los perfiles transversales interpolados se calculan interpolando linealmente (*pot=*1) los parámetros de las funciones Wood Saxon correspondientes a los perfiles con una distancia en z menor que *rmax,* que en nuestro caso toma un valor de 2 cm.

En la siguiente gráfica se muestra un ejemplo de los datos interpolados a partir de los experimentales en agua, para el caso de un haz de electrones de 20 MeV y un aplicador de 6 cm de diámetro.

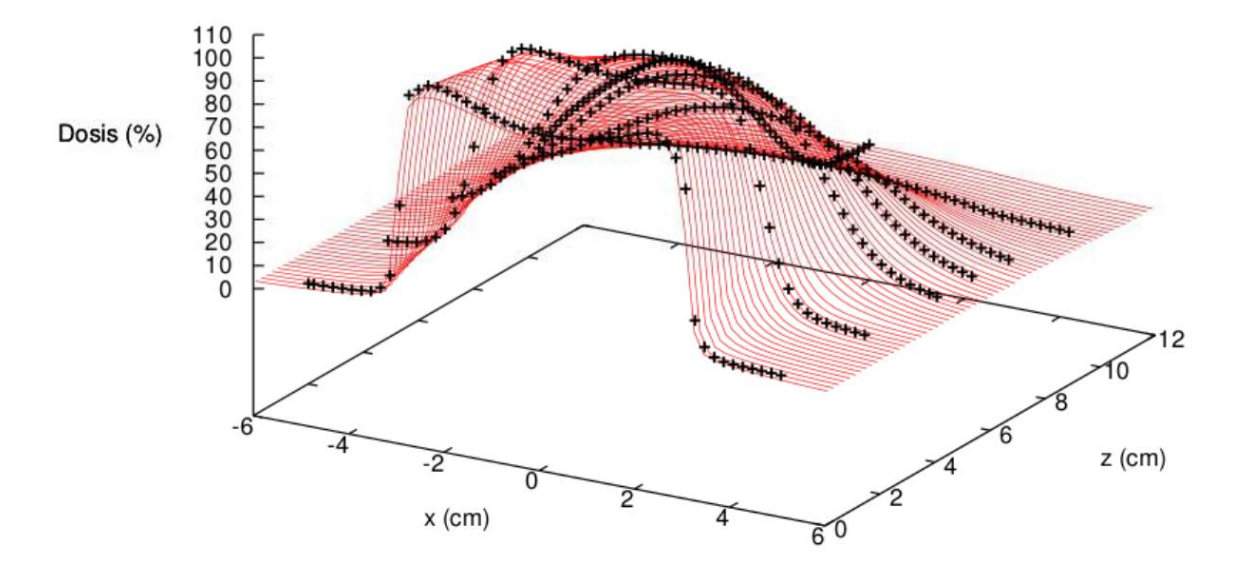

**Figura 61.** Perfiles de dosis experimentales (puntos negros) e interpolados (rojo) para un haz de electrones en agua de energía 20 MeV y diámetro de aplicador de 6 cm.

En las zonas entre perfiles transversales, las dosis se calculan interpolando entre los valores de los perfiles transversales más próximos, reescalando para que el valor en el eje coincida con el valor medido e interpolado de la PDD. El resultado de la interpolación es un volumen de dosis con un comportamiento razonable.

## **4.5 Procedimiento de ajuste**

A pesar de que tal como se muestra en el capítulo 3, los mejores resultados se obtienen al ajustar los PS empleando datos en agua y aire, en el procedimiento de ajuste seguido para obtener los resultados que se muestran en este capítulo sólo se han empleado datos de dosis en agua, dado que solo se dispone de unos pocos perfiles medios en aire a una determinada profundidad. Por tanto, estos perfiles en aire serán utilizados como validación pero no en el ajuste.

Al sólo utilizar de datos en agua, el PS inicial de partida se basa en distribuciones analíticas, ya que tal como se concluyó en el capítulo 3, es el método que produce los mejores resultados.

Las distribuciones angulares se construyeron mediante la ecuación (3.3), a partir del modelo de Janssen *et al* 2001, según lo explicado en la sección 3.3.3.2. del capítulo anterior para una fuente puntual ideal. A continuación se optó por ajustar solamente la energía y después se utilizó la distribución obtenida como distribución de energía de partida, para ajustar en las cuatro variables en las que se discretiza el PS: E,  $\rho$ ,  $\theta$ ,  $\varphi$ .

## **4.6 Histogramas**

En esta sección mostramos las distribuciones de las variables: E,  $\rho$ ,  $\theta$ ,  $\varphi$  de los PS reconstruidos. Mostramos a modo de ejemplo el caso de diámetro de aplicador de 6 cm y energías de 9 y 12 MeV.

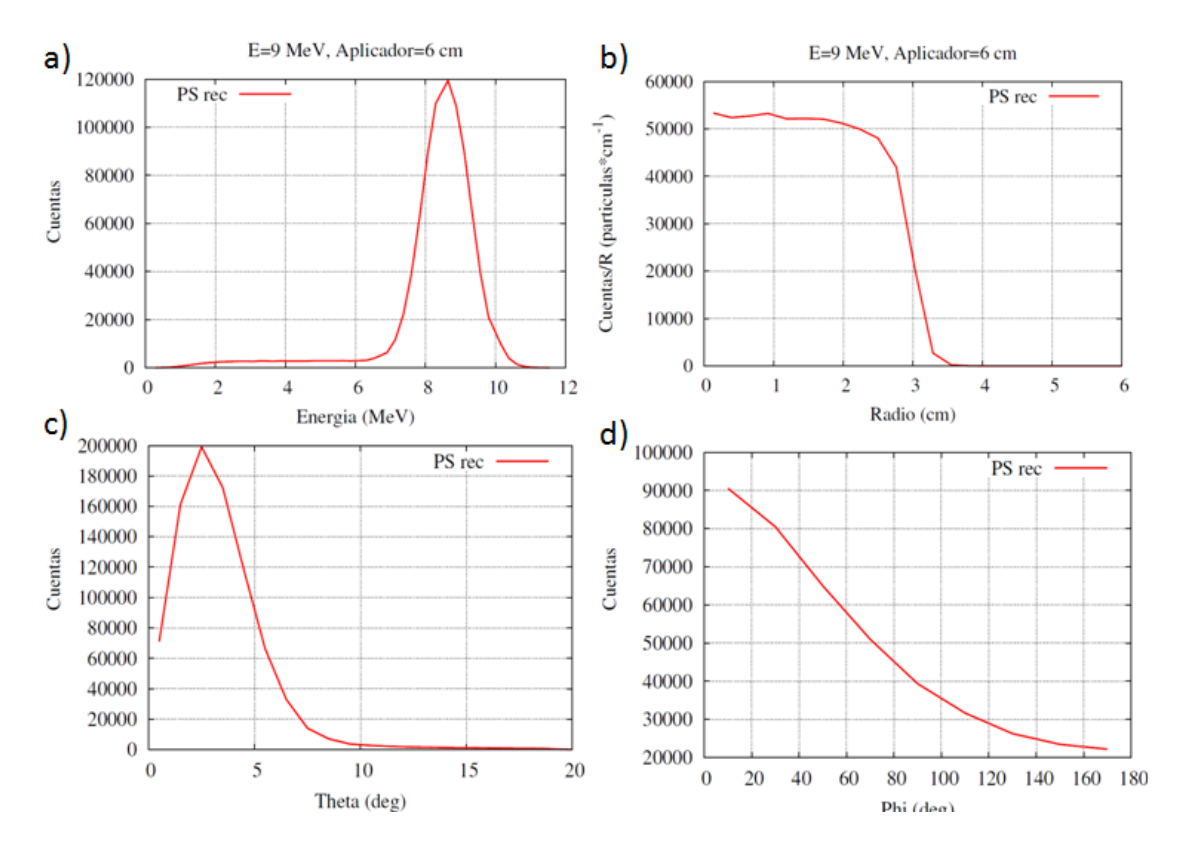

**Figura 62.** Histogramas de a) E, b)  $\rho$ , c)  $\theta$  y d)  $\varphi$  de un PS reconstruido de energía 9 MeV y diámetro de aplicador de 6 cm.

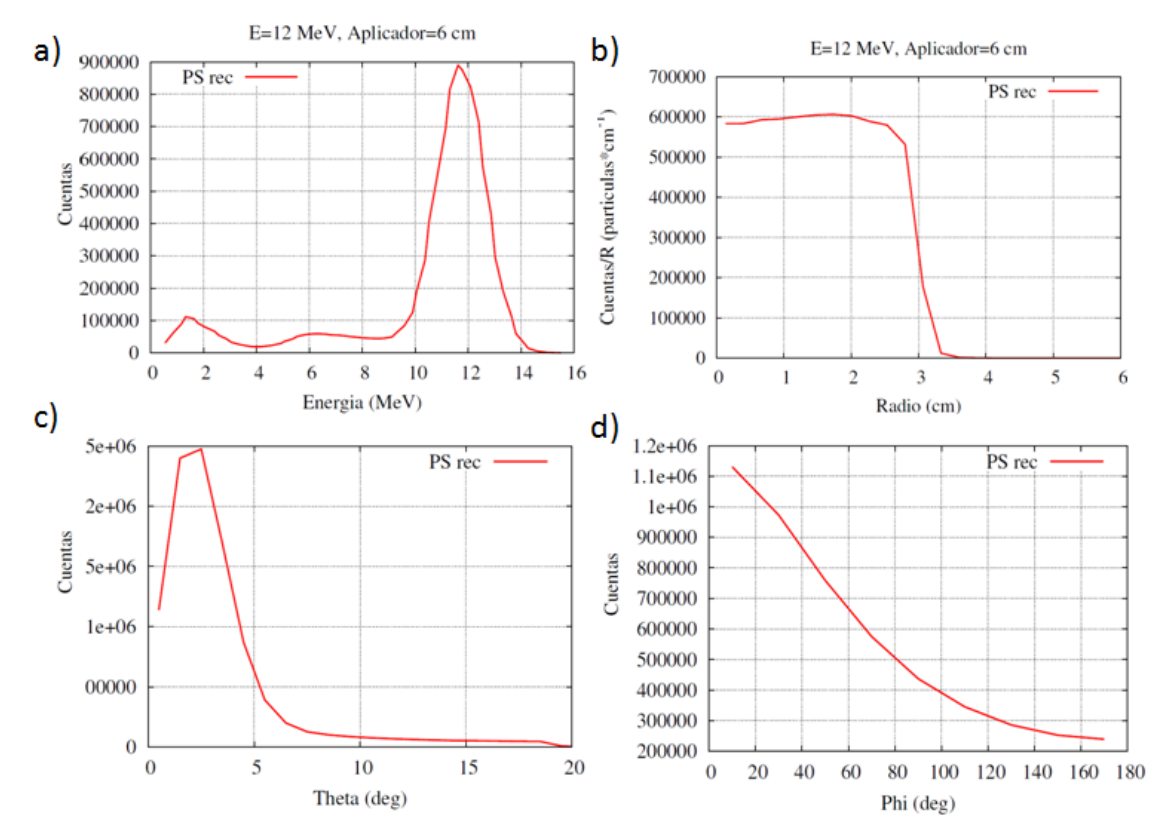

**Figura 63.** Histogramas de a) E, b)  $\rho$ , c)  $\theta$  y d)  $\varphi$  de un PS reconstruido de energía 12 MeV y diámetro de aplicador de 6 cm.

En las figuras 62 a) y 63 a) se pueden ver las distribuciones reconstruidas de energía del haz de electrones de 9 y 12 MeV, respectivamente. En ambos casos, el espectro muestra un pico centrado en torno a dichas energías. En el caso del espectro de 12 MeV se puede observar también una cola de energías más bajas que se corresponden a los electrones que han sufrido dispersión dentro del acelerador y del aplicador.

En las figuras 62 b) y 63 b) se muestran las distribuciones radiales del haz de electrones de 9 y 12 MeV respectivamente. Como se observa, en ambos casos, son prácticamente planas hasta llegar a la distancia de 3 cm, momento en el que caen bruscamente debido a las paredes del aplicador.

En las figuras 62 c) y d) se muestran las distribuciones angulares para el caso del haz de 9 MeV y en las figuras 63 c) y d), para el de 12 MeV. La distribución del ángulo  $\theta$  varía con el diámetro del aplicador; cuanto más pequeño es el diámetro la distribución es más abrupta, ya que los electrones están más focalizados. El ángulo φ va de 0º a 360º, pero su distribución es simétrica en φ = 180º y por lo tanto solo se ha representado la primera mitad.

## **4.7 Resultados con conos rectos (agua y aire)**

En esta sección mostramos una comparación de los perfiles de dosis obtenidos usando los PS reconstruidos frente a los experimentales, para el caso de medidas en maniquíes homogéneos de agua, empleados para reconstruir el PS, y de aire. Hay que comentar que se han reconstruido todos los PS a partir de las medidas proporcionadas, correspondientes a aplicadores de 4, 5, 6, 8 y 9 cm de diámetro y energías de 6, 9, 12, 16 y 20 MeV. No obstante, por claridad, sólo mostraremos algunos casos concretos. Las mismas conclusiones que obtenemos para dichos casos aplican a todos los demás casos analizados

#### **4.7.1 Comparación gráfica**

Para calcular la dosis que producen los PS reconstruidos sobre agua y aire se han simulado dos maniquíes homogéneos, ambos de dimensiones  $16 \times 16 \times 20$  cm<sup>3</sup>. El código utilizado para el cálculo de dosis ha sido el código MC DPM, al igual que en el capítulo anterior adaptado para calcular dosis a partir de espacios de fase. En todos los casos presentados en esta sección el tamaño de vóxel elegido para la construcción de los maniquíes ha sido 2 × 2  $\times$ 2 mm<sup>3</sup>.

#### **4.7.1.1. Resultados en agua**

A continuación mostramos los resultados para el aplicador de 6 cm de diámetro como ejemplo de un aplicador intermedio y todas las energías disponibles. En las gráficas presentadas se muestran tanto los datos experimentales proporcionados como los tratados para el ajuste, es decir centrados y simétricos. Se puede observar que en todos los casos se logra un buen acuerdo entre las dosis obtenidas con el PS reconstruido y los datos empleados en el ajuste.

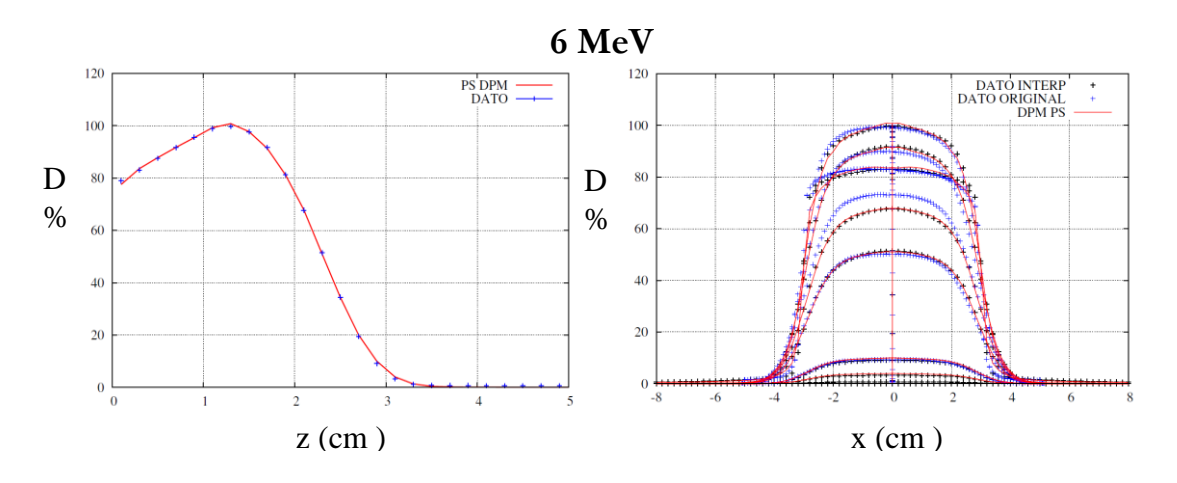

**Figura 64.** Comparación PDD (izquierda) y perfiles transversales (derecha) medidos y simulados

con el código MC DPM a partir del PS reconstruido de 6 MeV y diámetro de aplicador de 6 cm

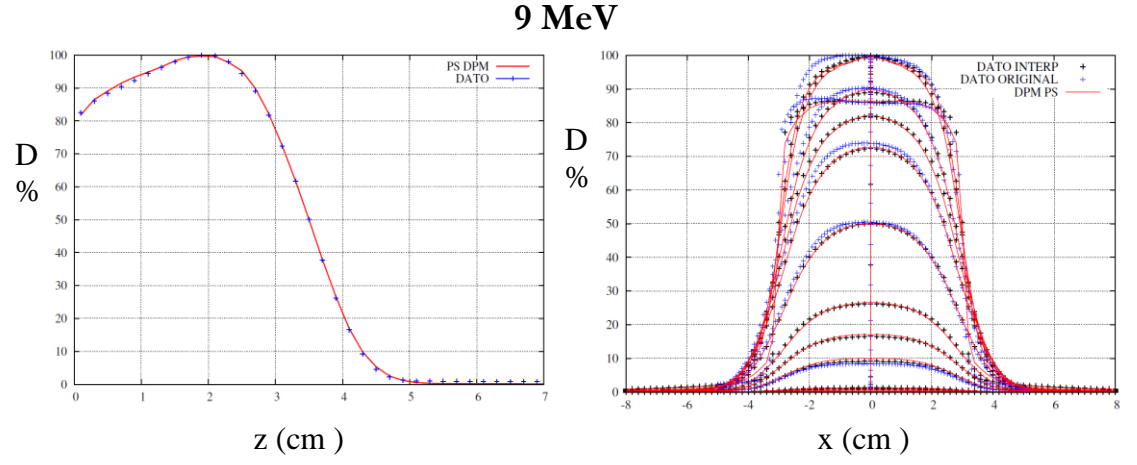

**Figura 65.** Comparación PDD (izquierda) y perfiles transversales (derecha) medidos y simulados con el código MC DPM a partir del PS reconstruido de 9 MeV y diámetro de aplicador de 6 cm

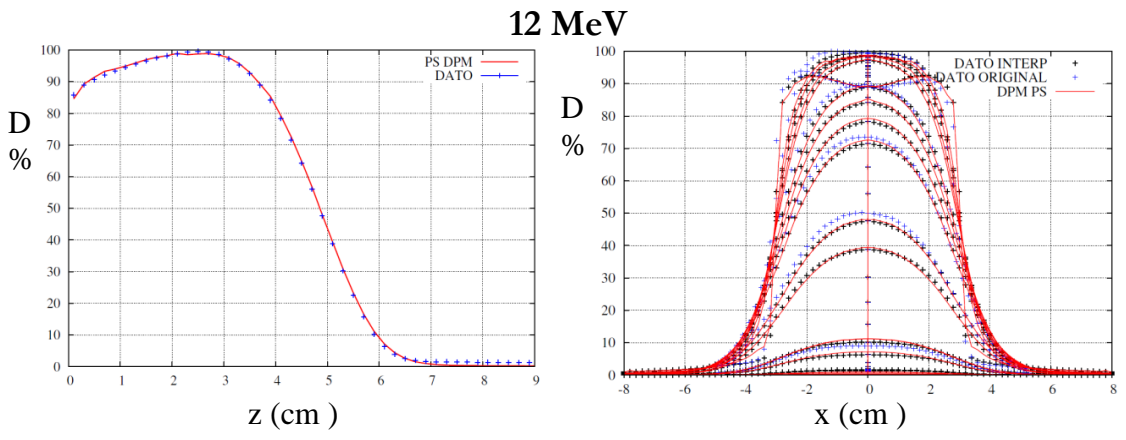

**Figura 66**. Comparación PDD (izquierda) y perfiles transversales (derecha) medidos y simulados con el código MC DPM a partir del PS reconstruido de 12 MeV y diámetro de aplicador de 6 cm.

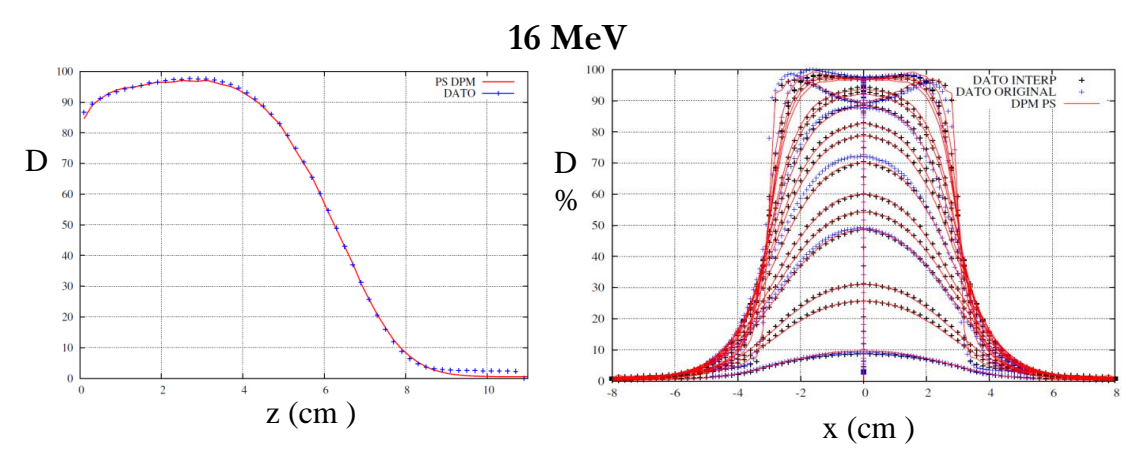

**Figura 67.** Comparación PDD (izquierda) y perfiles transversales (derecha) medidos y simulados con el código MC DPM a partir del PS reconstruido de 16 MeV y diámetro de aplicador de 6 cm.

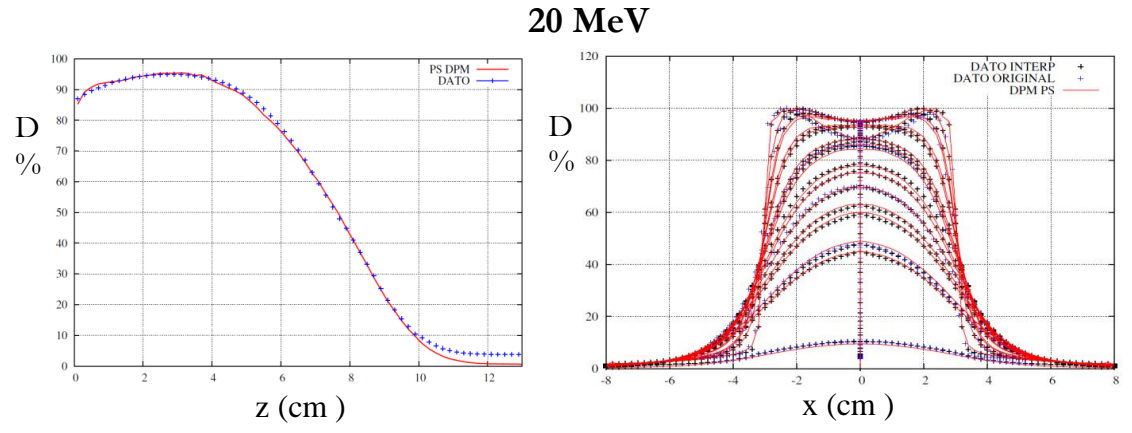

**Figura 68.** Comparación PDD (izquierda) y perfiles transversales (derecha) medidos y simulados con el código MC DPM a partir del PS reconstruido de 20 MeV y diámetro de aplicador de 6 cm.

#### **4.7.1.3. Resultados en aire**

A continuación mostramos una comparación gráfica de los resultados obtenidos para el caso de dosis en aire. Como comentamos previamente, en este caso sólo disponemos de un perfil a una profundidad determinada. Dado que estos datos en aire no han sido incluidos en el ajuste, esta comparación permite determinar el valor predictivo del PS reconstruido.

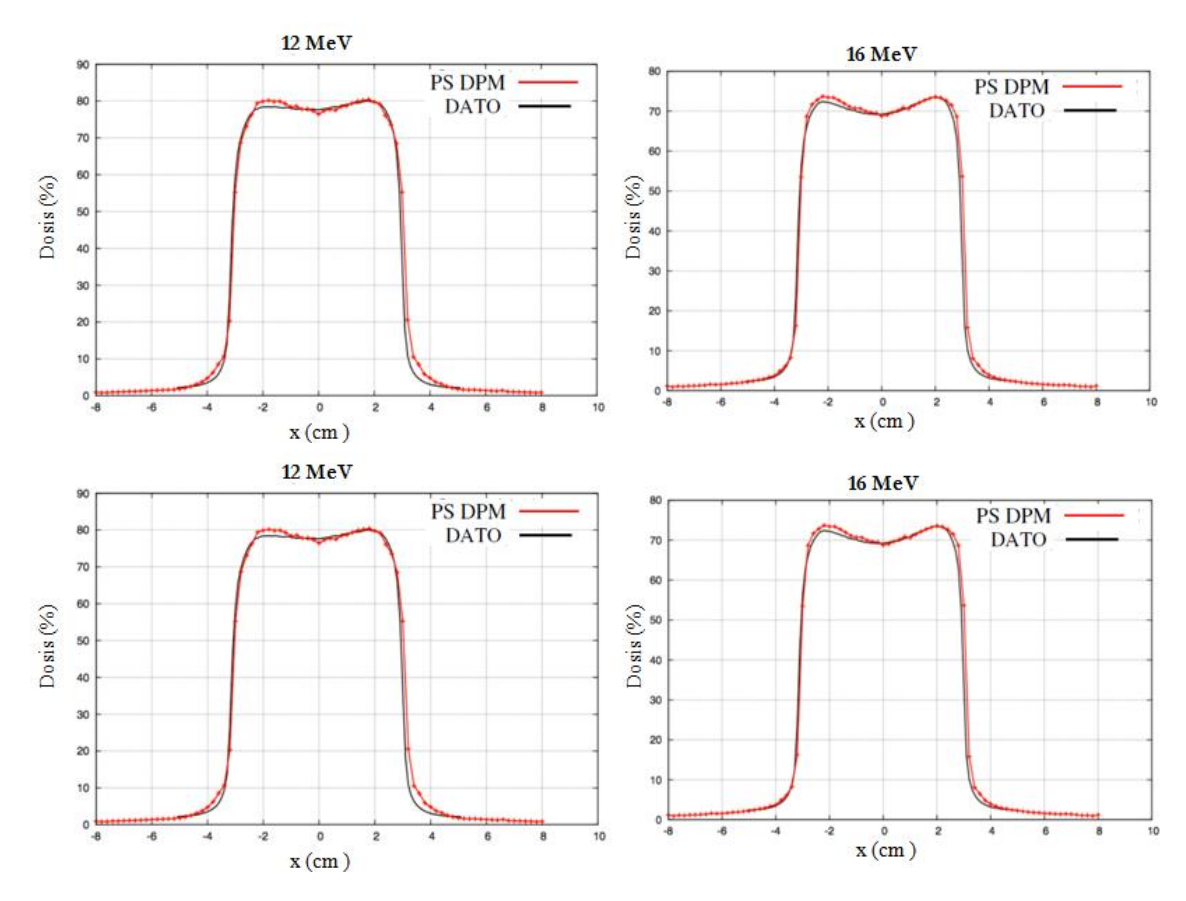

**Figura 69**. Comparación entre los perfiles transversales de dosis experimentales (datos) y los

obtenidos con los PS reconstruidos y en aire a una profundidad de z=2 cm para una energía de 12 MeV (izquierda) y 16 MeV (derecha).

#### **4.7.2 Evaluación de los resultados mediante la función Gamma**

#### **4.7.2.1. Resultados en agua**

En esta sección mostramos el resultado de la comparación de la dosis respecto a la de referencia en términos de la función gamma, que se ha calculado con un criterio de 3% 3 mm. Como se indicó en el capítulo anterior, según este criterio con una tolerancia del 3% en la diferencia de dosis y 3 mm de DTA, si al menos el 95% de los puntos con dosis superiores al 5% del máximo, tienen un valor gamma menor que uno, consideraremos que el cálculo de dosis es adecuado para planificación.

La comparativa de dosis se ha realizado sobre todo el volumen empleando para ello los datos interpolados.

**Tabla 9.** Porcentaje de vóxeles con un valor de Gamma < 1 en la región de dosis por encima del 5% de la dosis máxima para los PS solución obtenidos para las energías de 6, 9, 12, 16 y 20 MeV, aplicador 6 cm y bisel 0º.

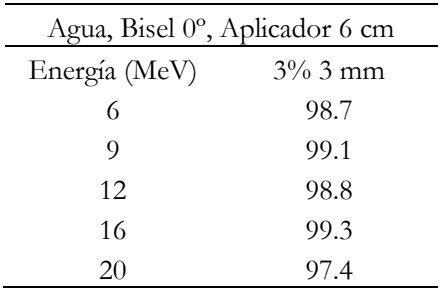

La tabla 9 muestra que todos los casos cumplen el criterio gamma para una tolerancia del de 3% 3 mm, lo cual es de esperar ya que estos casos han sido utilizados en el ajuste.

## **4.8 Resultados con distintos biseles**

A continuación mostramos una comparación de los perfiles de dosis obtenidos con los PS reconstruidos frente a los experimentales, para el caso de medidas obtenidas con distintos biseles en un maniquí homogéneo de agua. Se presenta el caso de energía de 12 MeV, diámetro de aplicador de 6 cm y todos los biseles disponibles (0º, 15º, 30º y 45º).

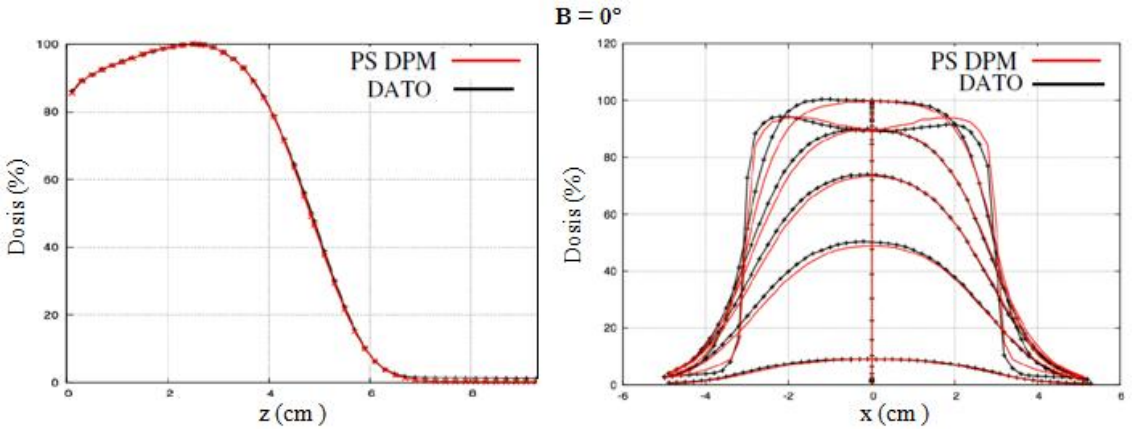

#### **4.8.1 Comparación gráfica**

**Figura 70.** Comparación PDD (izquierda) y perfiles transversales (derecha) medidos y simulados con el código MC DPM a partir del PS reconstruido de 12 MeV, diámetro de aplicador de 6 cm y bisel 0º.

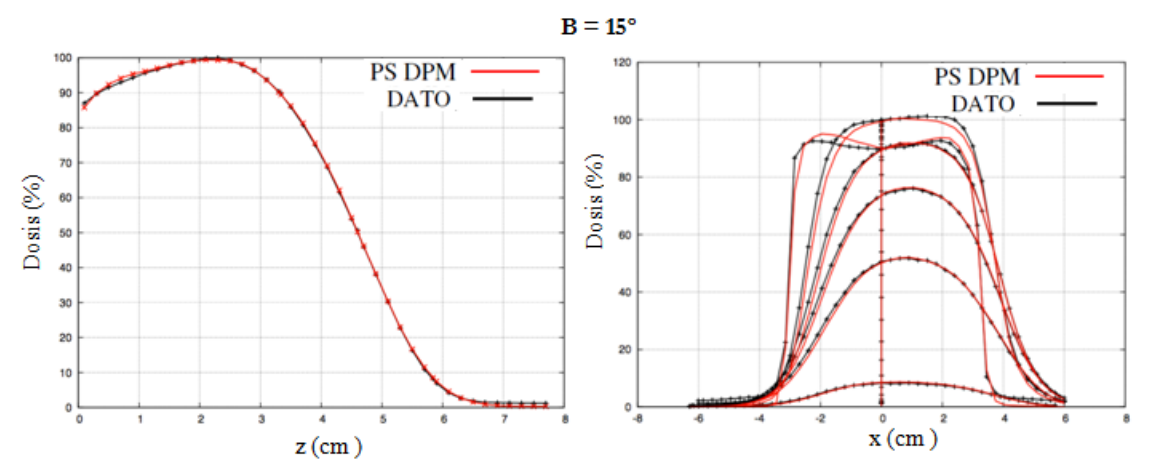

**Figura 71**. Comparación PDD (izquierda) y perfiles transversales (derecha) medidos y simulados con el código MC DPM a partir del PS reconstruido de 12 MeV, diámetro de aplicador de 6 cm y bisel 15º.

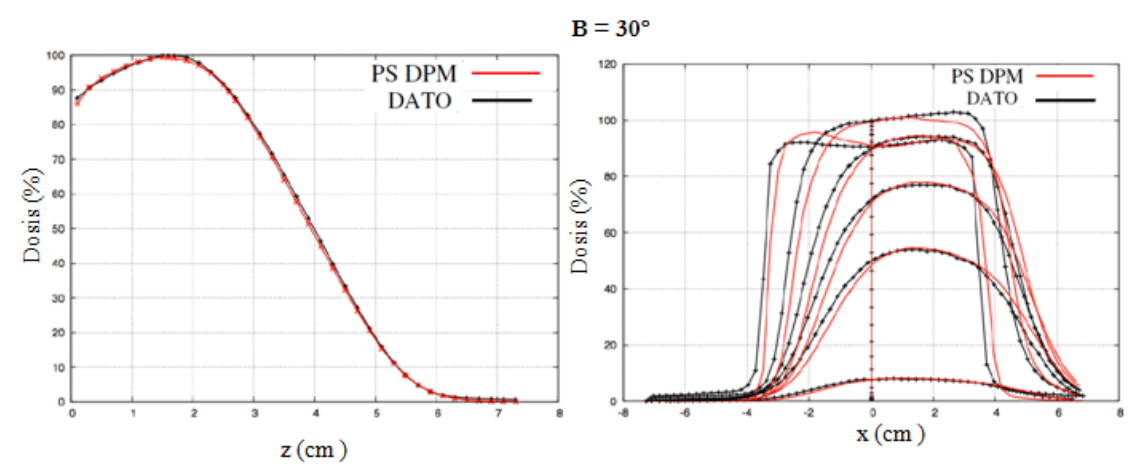

**Figura 72.** Comparación PDD (izquierda) y perfiles transversales (derecha) medidos y simulados con el código MC DPM a partir del PS reconstruido de 12 MeV, diámetro de aplicador de 6 cm y bisel 30º**.**

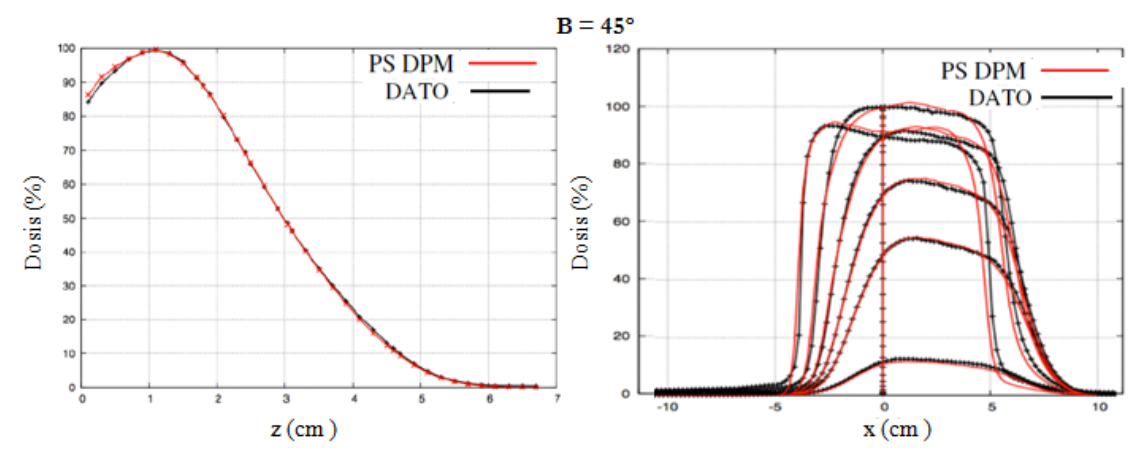

**Figura 73**. Comparación PDD (izquierda) y perfiles transversales (derecha) medidos y simulados con el código MC DPM a partir del PS reconstruido de 12 MeV, diámetro de aplicador de 6 cm y bisel 45º.

De nuevo, podemos observar que se logra un buen acuerdo entre las dosis producidas por el PS reconstruido y los datos experimentales. En este caso, al igual que en la comparación con aire, hablamos de una predicción del modelo, al no haberse utilizado estos datos en el ajuste. Cabe comentar también que parte de las diferencias observadas se debe a incertidumbres en los datos.

#### **4.8.2 Evaluación de los resultados mediante la función Gamma**

En esta sección empleamos la función gamma para comparar la distribución de la dosis calculada y medida para el caso de aplicadores con distinto ángulo de bisel. De nuevo, seleccionamos algunos casos representativos de distinta energía y diámetro de aplicador de entre todo el conjunto de datos analizados. A continuación se muestran los valores gamma para el caso representado en la sección anterior de energía 12 MeV y diámetro de aplicador de 6 cm, más otro caso de distinta energía, 9 MeV, y tamaño de aplicador, 9 cm.

**Tabla 10**. Porcentaje de vóxeles con un valor de Gamma < 1 en la región de dosis por encima del 5% de la dosis máxima para el PS solución obtenido para caso de 12 MeV de energía, aplicador 6 cm y distintos biseles.

|                  | Agua, Energía 12 MeV, Aplicador 6 cm |
|------------------|--------------------------------------|
| Bisel            | $3\%$ 3 mm                           |
| $\theta^{\rm o}$ | 98.8                                 |
| $15^{\circ}$     | 97.3                                 |
| $30^\circ$       | 94.1                                 |
| 45°              | 96.4                                 |

**Tabla 11.** Porcentaje de vóxeles con un valor de Gamma < 1 en la región de dosis por encima del 5% de la dosis máxima para el PS solución obtenido para caso de 9 MeV de energía, aplicador 9 cm y distintos biseles.

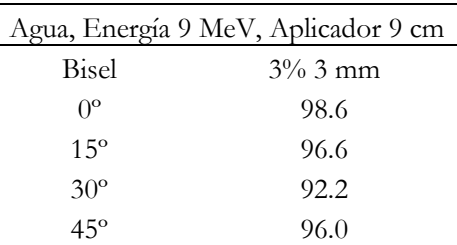

# **4.9 Resultados en heterogeneidades**

En esta sección comparamos las dosis obtenidas a partir de los PS reconstruidos con las dosis medidas con las películas radiocrómicas en las diferentes heterogeneidades descritas en la sección 4.3. Para ello, se ha calculado con el código MC DPM las dosis producidas por los PS sobre maniquíes de dimensiones  $16 \times 16 \times 20$  cm<sup>3</sup> que representan dichas heterogeneidades. Cada simulación se ha realizado con 200 millones de historias para acumular una buena estadística.

A continuación, se muestra la comparación de dichas dosis con los datos tratados de las películas radiocrómicas. Los perfiles que se han representado corresponden al perfil central de las películas. Se presenta una comparación gráfica de los perfiles de dosis obtenidos, así como una comparación más cuantitativa mediante la función gamma.

Como se puede ver, las películas radiocrómicas utilizadas presentan bastante ruido, por lo que en algunas ocasiones, los resultados se encuentran enmascarados por el propio ruido de fondo de la película. No obstante, estas películas son las empleadas comúnmente para realizar este tipo de verificaciones (Ciocca *et al.* 2003, Fuss *et al.* 2007).

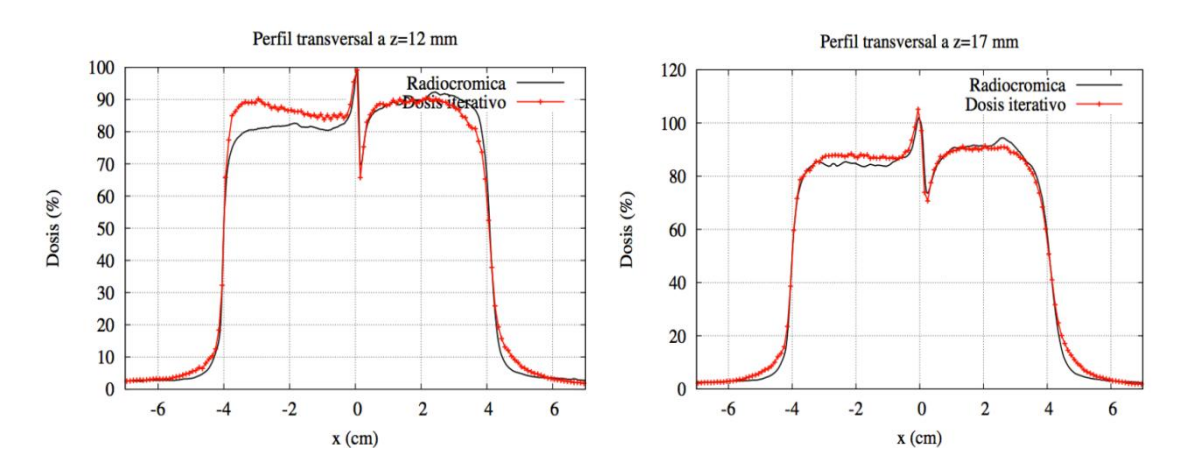

#### **4.9.1 Heterogeneidad 'escalón'**

**Figura 74.** Comparación entre los perfiles transversales obtenidos con el PS reconstruido para un haz de energía de 12 MeV y diámetro de aplicador de 8 cm y los medidos con película para la heterogeneidad 'escalón'. La gráfica de la izquierda muestra perfiles medidos a z =12 mm y la de la derecha a z=17 mm.

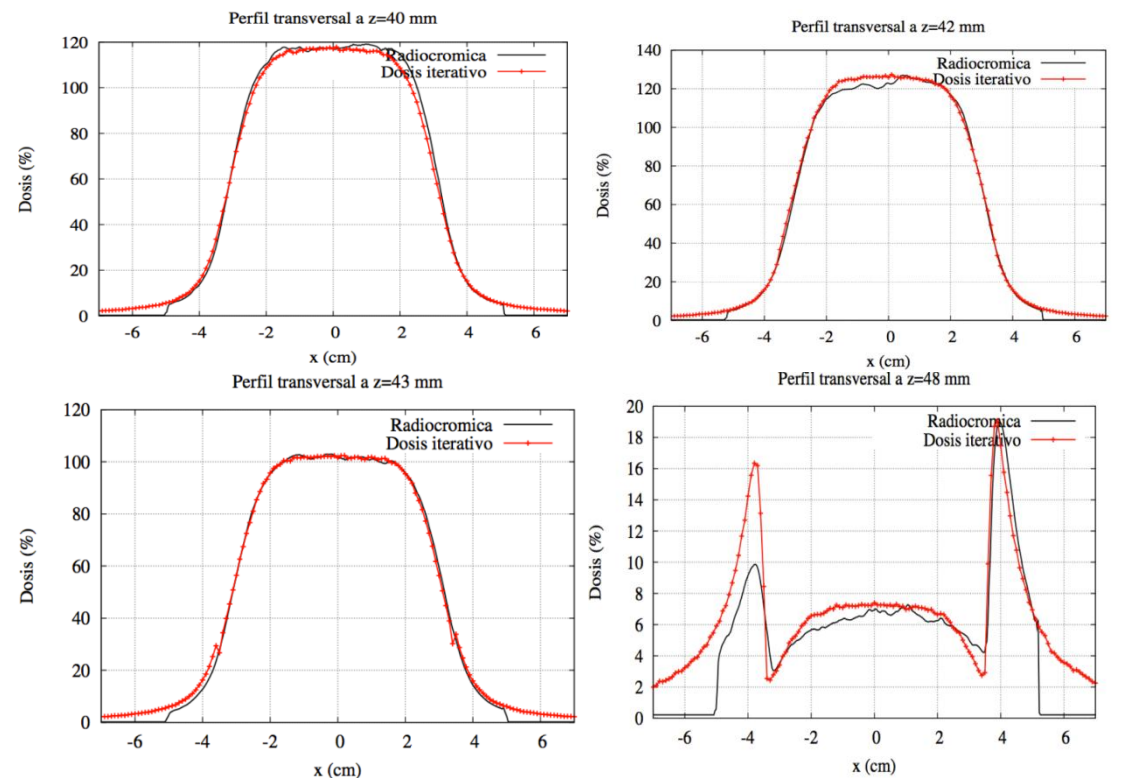

#### **4.9.2 Heterogeneidad 'plomo'**

**Figura 75.** Comparación entre los perfiles transversales obtenidos con el PS reconstruido para un haz de energía de 20 MeV y diámetro de aplicador de 6 cm y los medidos con película para la heterogeneidad tipo plomo.
Puede observarse que el maniquí de plomo no estaba perfectamente alineado con el haz en las medidas experimentales.

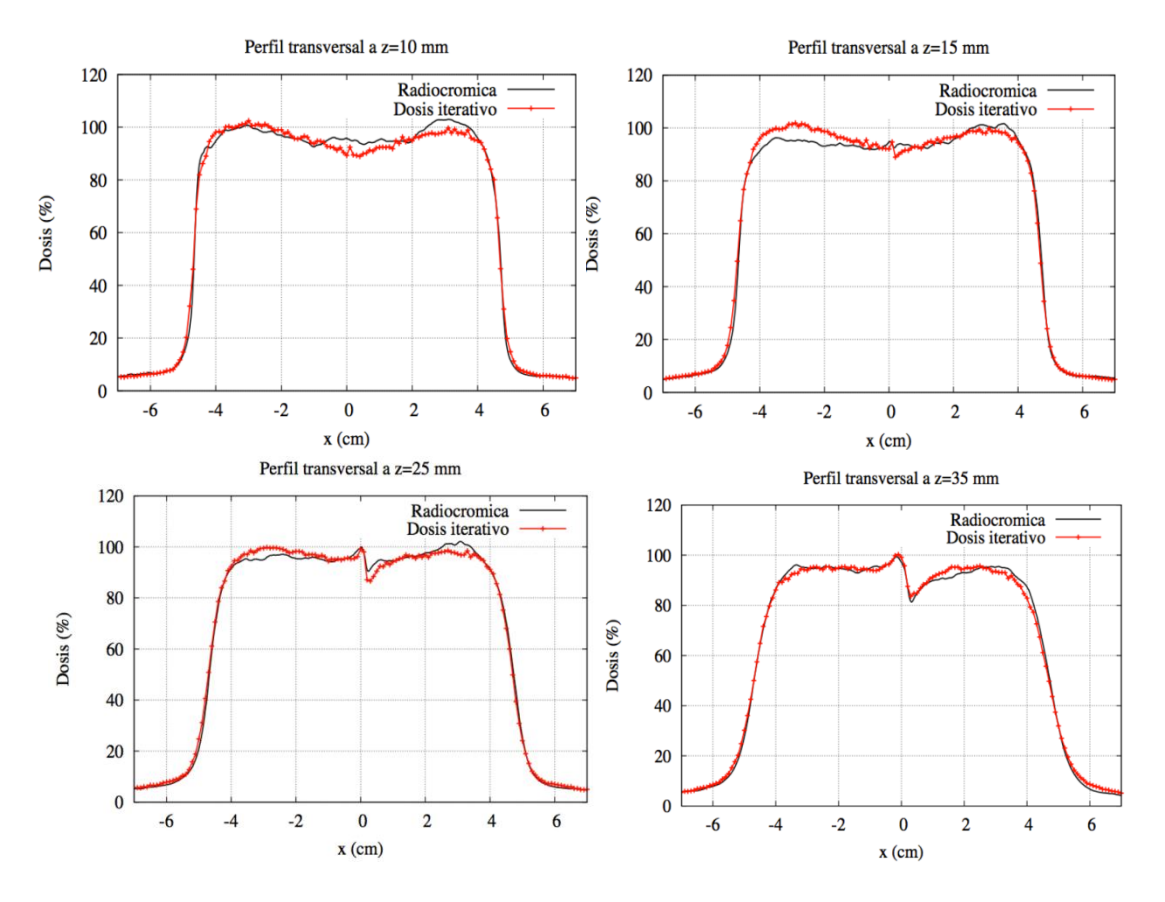

## **4.9.3 Heterogeneidad 'mediastino'**

**Figura 76.** Comparación entre los perfiles transversales obtenidos con el PS reconstruido para un haz de energía de 20 MeV y diámetro de aplicador de 9 cm y los medidos con película para la heterogeneidad tipo mediastino-pulmón.

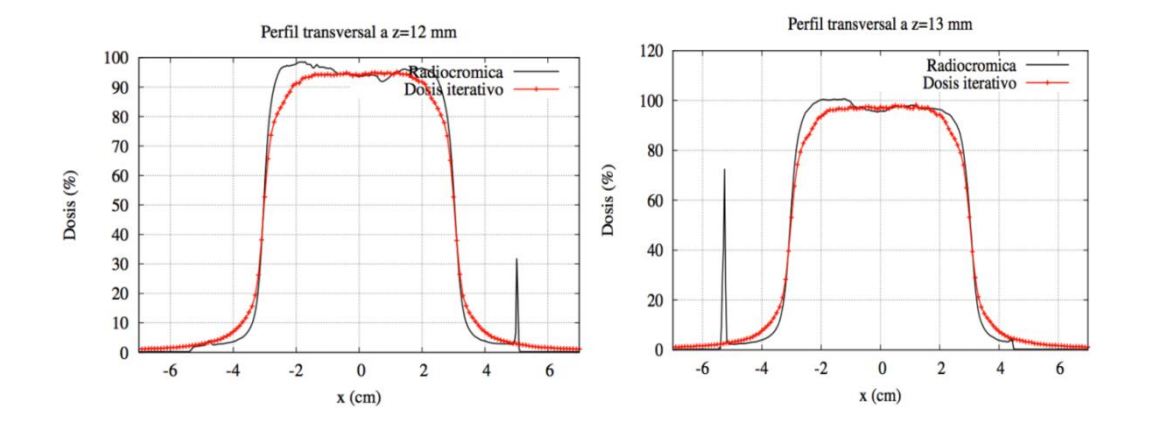

## **4.9.4 Heterogeneidad tipo 'pulmón, pared costal'**

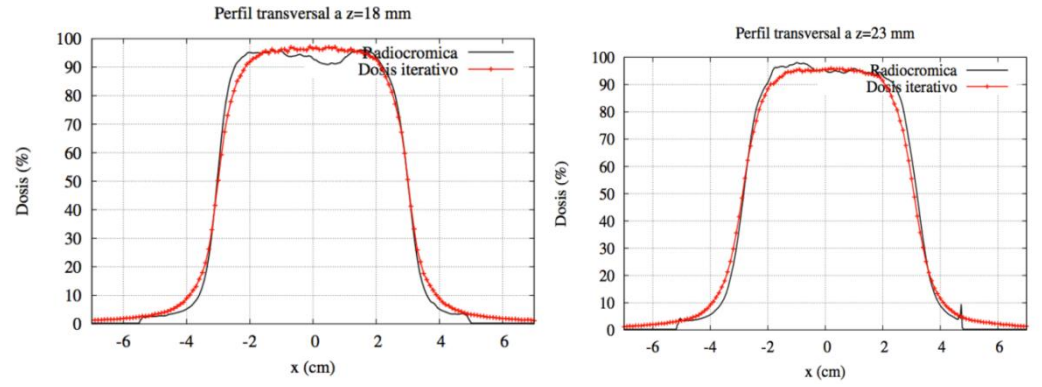

**Figura 77.** Comparación entre los perfiles transversales obtenidos con el PS reconstruido para un haz de energía de 12 MeV y diámetro de aplicador de 6 cm y los medidos con película para la heterogeneidad tipo pulmón (pared costal).

#### **4.9.5 Evaluación de resultados mediante la función Gamma**

En esta sección, mostramos los resultados de la comparación de los perfiles de dosis medidos con las películas radiocrómicas para los maniquíes anteriormente descritos con los perfiles obtenidos con los PS reconstruidos. En la comparación con las radiocrómicas, solamente disponemos de datos para algunas profundidades concretas. Esto significa que, para el cálculo de la función gamma se han comparado planos de dosis con una z fija.

**Tabla 12.** Porcentaje de vóxeles con un valor de Gamma < 1 en la región de dosis por encima del 5% de la dosis máxima para la heterogeneidad "escalón". Se muestran los criterios de 3% 3 mm y 5% 5 mm.

| Escalón de agua |            |            |  |
|-----------------|------------|------------|--|
| $z$ (cm)        | $3\%$ 3 mm | $5\%$ 5 mm |  |
| 12              | 77.6       | 92.4       |  |
| 17              | 90.9       | 99.4       |  |

**Tabla 13.** Porcentaje de vóxeles con un valor de Gamma < 1 en la región de dosis por encima del 5% de la dosis máxima para la heterogeneidad "mediastino-pulmón". Se muestran los criterios de 3% 3 mm y 5% 5 mm.

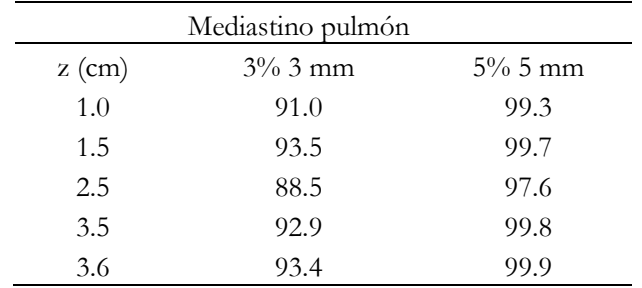

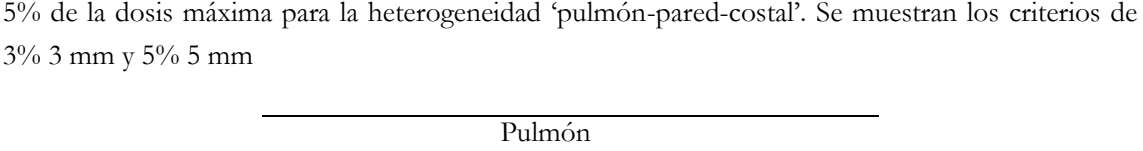

**Tabla 14.** Porcentaje de vóxeles con un valor de Gamma < 1 en la región de dosis por encima del

| Pulmón       |            |            |  |  |
|--------------|------------|------------|--|--|
| pared costal |            |            |  |  |
| $z$ (cm)     | $3\%$ 3 mm | $5\%$ 5 mm |  |  |
| 1.2          | 79.0       | 96.1       |  |  |
| 1.3          | 82.9       | 95.2       |  |  |
| 1.8          | 95.5       | 99.8       |  |  |
| 2.3          | 93.1       | 99.5       |  |  |

**Tabla 15.** Porcentaje de vóxeles con un valor de Gamma < 1 en la región de dosis por encima del 5% de la dosis máxima para la heterogeneidad "plomo". Se muestran los criterios de 3% 3 mm y 5% 5 mm

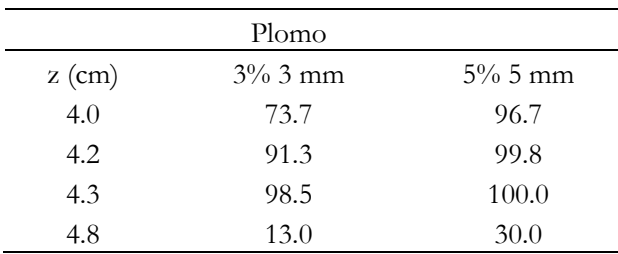

## **4.10 Discusión**

Las verificaciones realizadas en el maniquí de agua muestran que el algoritmo reproduce con exactitud las medidas experimentales realizadas, tanto rendimientos en profundidad (PDDs) como perfiles transversales para todos los tamaños de aplicador con bisel 0. Esto es esperable dado que corresponden a las mismas medidas usadas para reconstruir el PS.

Para cuantificar la exactitud del algoritmo se ha utilizado las tolerancias descritas en el Protocolo Español de Control de Calidad de Sistemas de Planificación de la SEFM (Delgado *et al.* 2005). Estas tolerancias son más restrictivas que las recomendadas para Radioterapia Intraoperatoria.

En el caso de aplicadores con bisel distinto de cero, las discrepancias se mantienen dentro de las tolerancias descritas en el Protocolo de SP de SEFM. Las verificaciones realizadas en medios heterogéneos y superficies irregulares también muestran un buen acuerdo, generalmente satisfaciendo el criterio 5% 5 mm que se considera suficiente en RIO.

Para las medidas en agua con biseles terminados en ángulos distintos de cero, se tiene buen acuerdo dentro del criterio 3% 3 mm. Hay que considerar que una parte no cuantificada de las diferencias entre las dosis simuladas y las medidas hay que atribuirlas a incertidumbres en las medidas, en algunos casos claramente visibles, tales como asimetrías y descentrados. En cuanto a las inhomogeneidades, las medidas realizadas con radiocrómicas presentan también bastantes incertidumbres. No obstante, se puede concluir que hay un acuerdo razonable, dentro de las incertidumbres experimentales, con las predicciones de los espacios de fase reconstruidos. En particular, el comportamiento cerca de los bordes de las heterogeneidades se refleja bien en el cálculo MC.

Por último hay que considerar que las medidas de dosis realizadas no estaban pensadas para validar dosimetría con la precisión considerada en IMRT, sino simplemente para obtener unas guías de uso para RIO. En vista de la disponibilidad de la herramienta MC para RIO, nuevas medidas, más precisas y más detalladas, se están llevando a cabo con el fin de determinar los límites en la precisión del cálculo MC.

## **5 Resumen y Conclusiones**

La Radioterapia Intraoperatoria (RIO) con electrones combina dos de las herramientas más habituales en la lucha contra el cáncer: la cirugía y la radioterapia. La RIO tiene interés como modalidad innovadora en el tratamiento de ciertos tumores, como es el caso del cáncer de mama, tumores en el tracto digestivo o próstata (Gunderson *et al.* 1999, Ivaldi *et al.* 2008, Calvo *et al.* 2006). A pesar de las ventajas que ofrece dicha técnica en estos casos, hasta hace poco la RIO carecía de las herramientas de planificación y dosimetría que se emplean regularmente en radioterapia externa. Esta falta de herramientas de apoyo es una de las dificultades que impiden una utilización más generalizada de esta técnica.

Para remediar esta carencia, se están desarrollando soluciones que permitan simular y planificar los tratamientos de RIO sobre estudios de imagen del paciente. Concretamente, en el marco de los proyectos ENTEPRASE (PSE-300000-2009-005, proyecto singular estratégico) y PRECISION (IPT-300000-2010-3, proyecto INNPACTO), ambos con financiación del Gobierno de España, se ha desarrollado el sistema de simulación y planificación **radiance**®, el único Sistema de Planificación de Radioterapia específicamente diseñado para RIO y también el único disponible en dicho campo actualmente (Pascau *et al.* 2012). Dichos proyectos han sido llevados a cabo por amplios consorcios liderados por la empresa española GMV en colaboración con el HGUGM y varios grupos de hospitales y de Universidades, entre los que se encuentra nuestro grupo (GFN, UCM).

En esta tesis se ha descrito la incorporación de las técnicas de simulación y planificación de dosis MC en **radiance®**. El principal reto ha consistido en el desarrollo de una herramienta capaz de proporcionar los espacios de fases que describen los haces de partículas y que son necesarios para el uso de dosimetría MC, teniendo presente dos factores:

Por un lado, el tiempo de simulación en un planificador para RIO es un punto fundamental a tener en cuenta. En los planificadores de radioterapia externa y braquiterapia, tiempos relativamente largos de cálculo del plan no presentan un problema grave, ya que las planificaciones se realizan con cierto tiempo (algunos días al menos) antes del tratamiento del paciente. No obstante, no hay que despreciar la ventaja que supondría tener un algoritmo de cálculo preciso en tiempo real, que permitiría revisar la planificación en el mismo momento en que se está realizando. Pero lo que sería una ventaja conveniente en radioterapia externa, se convierte en una necesidad fundamental en RIO. Si el tiempo

requerido para realizar la planificación MC en RIO es demasiado largo, se dificultaría enormemente su uso, ya que en RIO, además de realizar una planificación del tratamiento con anterioridad al mismo, en muchos casos es preciso recalcular la dosis en tiempo real (o al menos en pocos minutos) en base a los posibles hallazgos quirúrgicos o una nueva situación de los órganos y tejidos del paciente tras la cirugía. Las modificaciones sobre la planificación inicialmente prevista (distinto tamaño del área a radiar, distinto acceso al lecho tumoral) requieren recalcular la distribución de dosis en pocos minutos.

Por otro lado, en el marco en el que se desarrolla este proyecto, es preciso que la modelización de los aceleradores necesaria para la realización del cálculo MC de dosis sea lo más general posible, de modo que pueda ser aplicada tanto a linacs convencionales como los dedicados a RIO. La preparación de un planificador MC para un acelerador lineal concreto para uso clínico es un problema de dificultad considerable. Habitualmente requiere un conocimiento profundo de la geometría de la máquina, que no siempre es accesible al usuario final. Incluso aunque en algún caso el fabricante proporciona la información básica para modelar el acelerador, en muchas ocasiones existe una variabilidad importante entre máquinas que provoca que sea precisa una remodelización para cada acelerador instalado. Por ello y con frecuencia, los sistemas de planificación MC son desarrollados por los fabricantes del propio LINAC y puestos a punto en campo durante el comisionado del acelerador. En este proyecto se trabaja, sin embargo, con varios aceleradores de distintos fabricantes que los hospitales participantes en este proyecto (Hospital General Universitario Gregorio Marañón, Clínica La Luz, Hospital Ramón y Cajal, Hospital San Jaime, Hospital Complejo Hospitalario Provincial de Castellón) utilizan para RIO. Además, se pretenden desarrollar también modelos para aceleradores dedicados a RIO.

En esta tesis, se ha enfocado el problema de modelar el haz de electrones y obtener los espacios de fases, no mediante un modelo detallado del acelerador, sus constituyentes y materiales, sino más bien a partir de un proceso inverso partiendo de un conjunto de medidas de la dosis suministrada por los aceleradores en algunas situaciones estándar. Así, esta tesis presenta el método para obtener las características del haz de partículas a la salida de un aplicador típico de RIO a partir de medidas experimentales de dosis en medios homogéneos, sin necesidad de un conocimiento previo y detallado del cabezal del acelerador.

El método de optimización empleado se basa en resolver el problema inverso mediante el algoritmo iterativo de maximización del valor esperado de la máxima verosimilitud (ML-EM) en el que, partiendo de un espacios de fases inicial, se va modificando éste

paulatinamente hasta conseguir el mejor acuerdo entre dosis simulada y medida. El procedimiento de ajuste propuesto en este trabajo no se limita a alguno de los grados de libertad del espacio de fases (por ejemplo, el espectro energético) como suele ser habitual en este tipo de enfoques, sino que incluye todas las variables relevantes que deben ser consideradas en el proceso.

Como todos los problemas inversos, la determinación del espacio de fases a partir de medidas es un proceso computacionalmente muy costoso. Para remediar en parte este problema, en el método desarrollado en esta tesis, se elige una representación de los espacios de fase como la suma de de miles de fuentes elementales. La dosis producida en un objeto dado (homogéneo de aire o de agua, para las mediciones estándar) por cada una de las fuentes elementales primarias que forman el espacio de fases, puede calcularse de una vez y ser almacenada en el disco o en la memoria de un ordenador, sin necesidad de recalcular dicha dosis durante cada iteración del PS en el algoritmo de reconstrucción. Las dosis producidas por las fuentes elementales pueden ser calculadas en un clúster de cálculo durante varios días, lo que equivale a varios meses de cálculo en un ordenador personal. Como esta representación en dosis elementales es independiente del acelerador que se esté modelando, el mismo conjunto de dosis precalculadas puede usarse en la modelización de todos los aceleradores. Con esto se logra una enorme reducción en el número de cálculos numéricos necesarios y representa una gran ventaja del método propuesto en esta tesis.

El algoritmo ha sido verificado y validado primero a partir de medidas de dosis obtenidas de aceleradores simulados mediante MC, para los cuales el espacio de fases es conocido, y en segundo lugar, empleando medidas experimentales llevadas a cabo en la Clínica La Luz de Madrid. En ambos casos, se ha evaluado la precisión de los resultados contra configuraciones seleccionadas para poner de manifiesto la capacidad de los espacios de fase obtenidos de predecir de forma precisa las dosis suministradas por los aceleradores en situaciones realistas de tratamiento RIO. En el caso de los resultados de las simulaciones, se muestra que, si se emplean tanto datos en agua como en aire, el método tiene el potencial de obtener un muy buen acuerdo (con una tolerancia mejor de 2% 2 mm) en todas las situaciones estudiadas, las cuales han sido elegidas por representar situaciones clínicas habituales. Si no se utilizan datos en aire, se ha comprobado que la elección del espacio de fases inicial es crucial para la obtención de buenos resultados. En el caso de medidas experimentales de aceleradores reales, se ha comprobado que la primera limitación se encuentra en la calidad del propio dato experimental, ya que el resultado es extremadamente dependiente de la precisión y fiabilidad de la medida. No obstante, en estos casos, y a pesar de no disponer de datos suficientes en aire, se ha obtenido un buen acuerdo dentro de una tolerancia del 3% 3 mm en la mayoría de los casos

Las conclusiones que se derivan de este trabajo son las siguientes:

- Se ha observado que es posible obtener la información suficiente de los haces de electrones de RIO como para poder hacer planificación MC, a partir de medidas experimentales de dosis en medios homogéneos (agua y aire).
- El método tiene el potencial de ser aplicado de forma independiente del tipo de acelerador. Se puede aplicar (y de hecho se está aplicando) a aceleradores convenionales y a aceleradores portátiles para RIO. Con el fin de acelerar el cálculo MC en **radiance®,** se han calculado espacios de fases a la salida del aplicador para cada diámetro y energía. Se ha mostrado este método como alternativa válida a la simulación realista y detallada de cada conjunto linac/aplicador.
- En esta tesis se ha constatado que la aplicabilidad del método depende considerablemente de la precisión de las medidas.
- La obtención de los espacios de fases mediante el algoritmo iterativo, una vez precalculadas las dosis elementales, requiere menos de media hora de cálculo por cada combinación aplicador-energía en un procesador sencillo de un ordenador personal. No se precisa en esta parte del proceso ni un ordenador especial, ni mucha memoria RAM, ni excesivo espacio en disco. La toma de datos y la optimización del espacio de fases pueden realizarse, por tanto, con los medios habitualmente disponibles en los servicios de radiofísica hospitalaria.
- En cuanto a la aplicación a sistemas clínicos reales, si bien el método presentado en esta tesis tiene el potencial de mantener precisiones de 2% 2 mm para la mayoría de las situaciones estudiadas, si se dispone de datos en agua y aire de buena calidad, la precisión de las medidas experimentales empleadas en el ajuste representa un requisito esencial para conseguir buen acuerdo con este método.
- Si para llevar a cabo el procedimiento, sólo se dispone de datos en agua, entonces se debería partir de una distribucion angular inicial semi-realista, extraída, por ejemplo, de expresiones analíticas de fuentes puntuales y planas.
- Como consecuencia directa de los resultados de esta tesis, se está llevando a cabo un ambicioso programa para el modelado de PS de diferentes aceleradores, tanto convencionales, modelos ELEKTA PRECISE SLI (Hospital Provincial de Castellón, Castellón) y Varian 21 EX (Clínica La Luz, Madrid), como dedicados

para RIO, entre los que se incluyen los modelos Novac7, Novac11 Liac y Mobetron, a partir de un conjunto de medidas experimentales proporcionados por diferentes centros.

 El algoritmo desarrollado se ha integrado en el planificador de tratamientos **radiance®** de forma que puede ser utilizado en la práctica clínica.

Como conclusión, podemos indicar que se ha cumplido el objetivo fundamental de este trabajo que era el desarrollo e implementación de un algoritmo capaz de reproducir espacios de fase a partir de medidas experimentales de dosis, para incorporar en el sistema de planificación MC en **radiance® ,** primer planificador mundial específicamente pensado para RIO.

El desarrollo de este algoritmo supone un avance importante en el campo de la RIO ya que mejora muchos aspectos de la técnica tal como se venía llevando a cabo con las ventajas de precisión y fiabilidad que una buena planificación MC permite.

# **Apéndice I**

En este apéndice detallamos los ficheros utilizados para la simulación de los espacios de fase de referencia descritos en el capítulo 3 con el programa MC penEasy.

1) Fichero de configuración general, donde se define principalmente el número de historias que se van a simular, el tiempo máximo permitido de simulación y se proporcionan las semillas iniciales para la generación de números aleatorios.

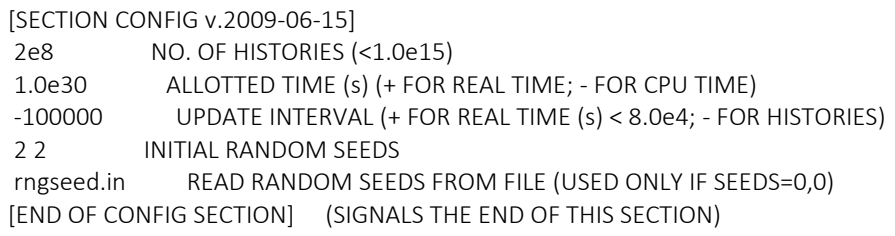

2) Definición de la fuente: Como podemos ver, se ha elegido la opción "BIGS", descrita en el capítulo 2, para la definición de la fuente. Para ello, se pone en "ON" el estado de esta sección y se definen los principales parámetros relativos a la energía, posición, forma y apertura angular de la fuente. En este caso, mostramos como ejemplo el input utilizado para simular una fuente circular de electrones de 0.5 cm, con una distribución gaussiana de energía centrada en 6 MeV y con una FWHM de 0.5 MeV.

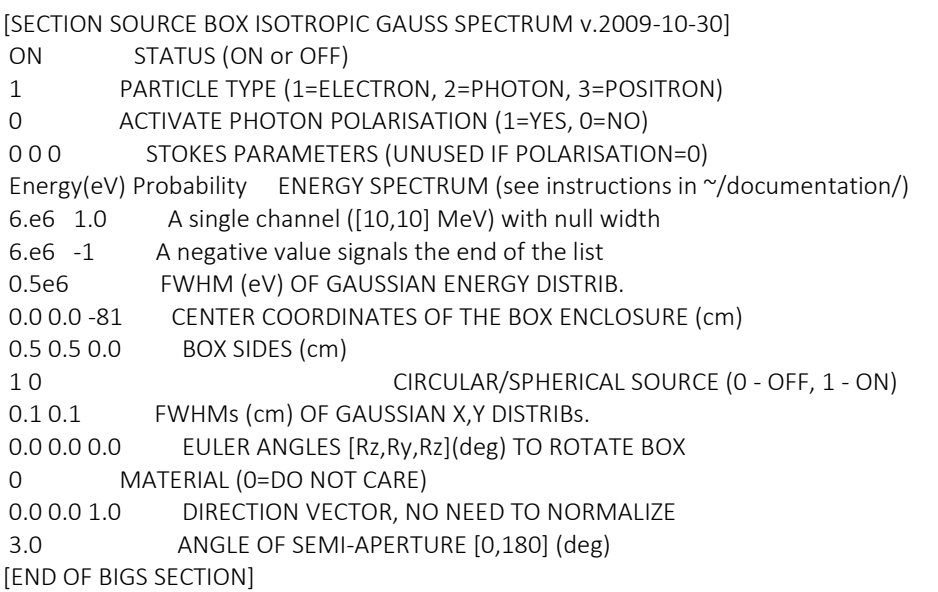

3) Selección del tally PS en ON para que escriba el espacio de fases a la salida del aplicador

```
[SECTION TALLY PHASE SPACE FILE v.2009-06-15]
ON STATUS (ON or OFF)
0 PSF FORMAT (0=STANDARD penEasy ASCII; 1=IAEA BINARY)
1 DETECTION MATERIAL (NOT EQUAL 0)
Acelerador-simulado/PS-6MeV.psf    PSF FILENAME, REMOVE EXTENSION IF FORMAT=1
[END OF PSF SECTION]
```
El espacio de fases que obtenemos a partir de penEasy es un fichero que puede solicitarse en formato binario o estándar, es decir, en formato ASCII, e incluye 15 columnas que se corresponden con la información siguiente:

 $KPAR : E : X : Y : Z : U : V : W : WGHT : DeltaN : ILB(1..5)$ 

Donde:

- KPAR: Tipo de partículas que estamos simulando (1- electron, 2 foton, 3 positrón).
- E: Energía en eV que posee la partícula en ese momento.
- X, Y, Z: Coordenadas espaciales (en cm).
- U, V, W: Cosenos directores que marcarán la dirección de las partículas.
- WGHT: Peso útil cuando usamos técnicas de reducción de varianza.
- DeltaN: Signo del coseno director en Z.
- ILB(1:5): Vector de 5 componentes que describe el origen de las partículas secundarias.

Ejemplo de espacios de fase creado:

```
# [PHASE SPACE FILE FORMAT penEasy v.2008-05-15]
# KPAR : E : X : Y : Z : U : V : W : WGHT : DeltaN : ILB(1..5)
1 5.78213E+06 -1.48960E+00 1.88076E+00 3.99900E+01 -1.74432E-02 4.57424E-02 9.98801E-01
1.E+00 1 1 0 0 0 0
2 5.44102E+04 8.73666E+00 -9.23898E+00 3.99900E+01 1.48721E-01 -1.31132E-01 9.80146E-01
1.E+00 6 2 1 4 0 0
1 6.23574E+06 2.98645E-01 1.90565E+00 3.99900E+01 2.88174E-02 4.59142E-02 9.98530E-01 1.E+00 1 
1 0 0 0 0
Etc…
```
#### 4) Definición de materiales y datos correspondientes al transporte de partículas

A continuación, mostramos un ejemplo del fichero de penEasy en el que se definen todos los materiales presentes en la simulación, así como los parámetros relacionados con el transporte de partículas explicado en el capítulo 2, tales como la energía absorbida de fotones y electrones y positrones, energías de corte ( $W_{CC}$  y  $W_{CB}$ ) o los parámetros C1 y C2 que, como vimos, controlan las interacciones elásticas y determinan la exactitud y velocidad de la simulación.

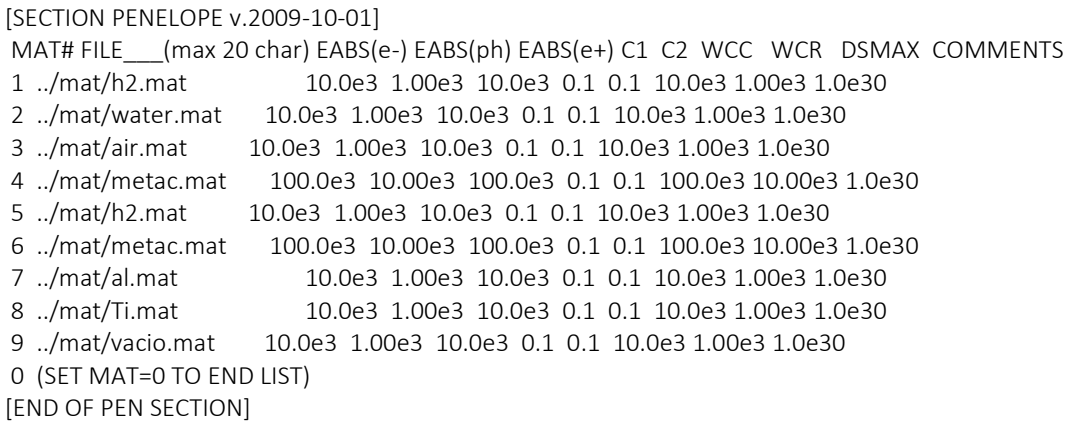

#### 5) Descripción de la geometría

Por último, mostramos un ejemplo de la definición de la geometría (por simplicidad no se muestra el fichero completo).

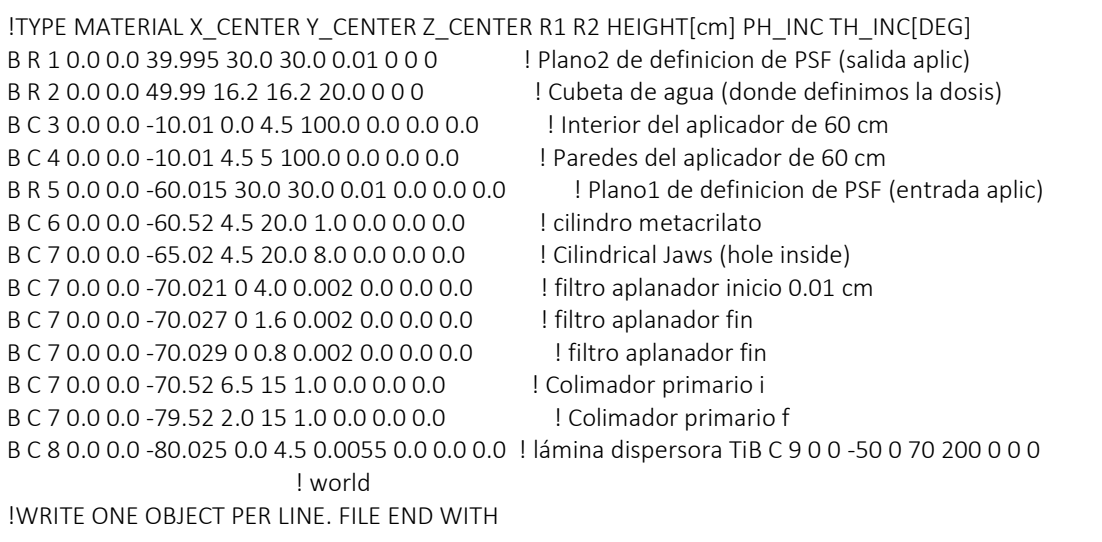

## **Apéndice II**

En este apéndice se describen las modificaciones realizadas en la distribución estándar de DPM (Sempau *et al.* 2000) así como las principales subrutinas implementadas sobre la misma para el desarrollo del programa iterativo reconstructor de PS.

## **A1) Ampliación del rango de energía en PREDPM.**

A pesar de que el rango típico de energía empleado en un tratamiento de RIO se encuentra entre 6 y 12 MeV (Righi *et al.* 2012), existen determinadas situaciones donde se puede emplear una energía mayor, en especial si se emplean aceleradores convencionales de radioterapia, donde la energía de tratamiento puede llegar hasta 20 MeV.

Para cubrir también dichos casos, se han extendido hasta 25 MeV las tablas de datos con las secciones eficaces de los procesos de interacción, para poder modelar haces con energías nominales de 20 MeV. Recordemos que el programa DPM original está optimizado para el cálculo de las distribuciones de dosis liberadas para energías entre 1 y 20 MeV.

## **A2) Modificación de ficheros de entrada.**

En esta sección describiremos los ficheros de entrada necesarios para el código desarrollado. Como veremos, algunos de estos inputs presentan ligeras modificaciones respecto a los originales requeridos por DPM, mientras que otros son específicos para el algoritmo de reconstrucción.

## **2.1 Fichero de configuración de la simulación**

Se han realizado diversas modificaciones sobre el fichero de entrada original de configuración de la simulación que requiere el programa DPM, para así adaptarlo a las necesidades del DPM-reconstructor. A continuación, se muestra el formato de dicho fichero, donde se ha marcado en negrita los nuevos parámetros introducidos.

El nuevo fichero de entrada de configuración de la simulación para la reconstructor de espacios de fase, consta de 5 líneas adicionales (respecto al original) que se escriben al final del fichero y donde se especifican los siguientes parámetros:

No of histories: 200000000 Allotted time; use neg values to indicate CPU time (s): -900000030 Particle Type (-1 for e-, 0 for photons): -1 1 parametro de aceleracion (1 a 1.5) Source energy (eV): 6.0e6 Square source beam size; use 0 for pencil beam (cm): 6 Electron absorption energy (eV): 200.0e3 Photon absorption energy (eV): 50.0e3 Prefix of all compatible files: FAST-EHM/pre-fast Geometry file to use: kdir/imagen.vox Rectangular Region of Interest (initial and final values for {x,y,z} in cm) (100 en z antes): 0. 16.2 0. 16.2 0.0 20.00 Random seeds [set both to 0 for default]: 0 0 1 1 200 **jenergy, kenergy, iter\_max.** kdir directorio con el dato 1 25 0 80 nzmin (1=z\_min), nzmax (=z\_max), nrhomin, nrhomax 0. 0. fmin/cortacolas (0. no corta) , fMLEM (0. es MLEM normal) -1. rescal, <=0. reescala al dato.

- jenergy: Opción que indica de dónde se toma el espacio de fases inicial de partida. Si esta opción se pone a 1 se utiliza un PS inicial externo, si se pone a 0 el programa genera un espacio de fases inicial uniforme. En general, en todas las simulaciones llevadas a cabo en este trabajo se ha partido de un espacio de fases inicial externo, ya que, como hemos visto previamente, se han estudiado distintas configuraciones iniciales de partida que han sido creadas previamente con otro programa auxiliar.
- kenergy: este parámetro está relacionado con el número de historias que van a ser simuladas. Si este valor está puesto a 0 y el valor de la *χ <sup>2</sup>* aumenta de una iteración a otra, se aumenta el número de historias en la siguiente. Si este parámetro vale 1, el número de historias se mantiene constante y se toma el valor especificado anteriormente en el primer parámetro de este mismo fichero de configuración.
- iter max: Número máximo de iteraciones.
- kdir: directorio con los inputs necesarios para correr la simulación y donde se redirigirán los ficheros de salida del algortimo.
- nzmin, nzmax, nrhomin, nrhomax: Estos parámetros sirven para delimitar el rango de datos que se desea tener en cuenta en el ajuste. De esta forma, mediante estos parámetros se especifica el valor mínimo y máximo de los vóxeles de la imagen de datos, que van a considerarse en el ajuste en z y en rho respectivamente.
- fmin y fMLEM, son dos parámetros relacionados con el algoritmo MLEM, que corresponden a variaciones del algortimo.
- rescal: parámetro relacionado con el rescalado de la dosis. Si este parámetro toma un valor menor o igual que cero, la dosis producida por el espacio de fases se reescala al valor del dato experimental, si toma un valor 1 el factor de escala de la dosis se lee de la primera línea del espacio de fases.

#### **2.2 PS inicial**

A contiuación se muestra un ejemplo del formato del PS requerido por el programa DPMrec.

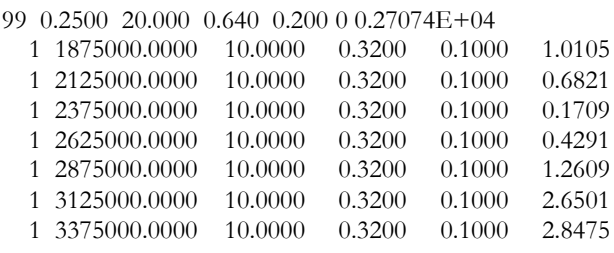

La primera línea del fichero consta de una cabecera en la que se especifica el tamaño de los bines, en los que se discretiza las variables del PS empleadas en el ajuste. Así, del segundo al quinto número de dicha cabecera, se corresponde al tamaño del bin de energía, del bin de los ángulos  $\theta$  y  $\Phi$  y del bin radial respectivamente. El séptimo número representa el factor utilizado para escalar la dosis producida al 100% en el máximo de la PDD, si la opción "rescal" del fichero de configuración se marca como 1, tal y como se ha explicado en la sección anterior. El primer y el sexto número no se utilizan en realidad, pero son leídos por el programa por lo que es necesario que aparezcan en la cabecera.

Además de la cabecera, el fichero consta de 6 columnas donde se especifica: 1) tipo de partícula (1 electrón, 2 fotón), 2) energía, 3) ángulo  $\Phi$ , 4) ángulo  $\theta$ , 5) radio, 6) peso estadístico del bin.

#### **2.3 Fichero de geometría**

Para generar los maniquíes u objetos sobre los que se calculan las distribuciones de dosis, se ha implementado en FORTRAN un programa auxiliar sencillo, que devuelve un fichero con la geometría del objeto en el formato requerido por DPM. Este programa proporciona además un fichero en formato binario para visualizar de forma rápida la geometría

simulada.

El tamaño del vóxel es un elemento que debe ser cuidadosamente elegido ya que, como ocurre con cualquier algoritmo de cálculo de dosis, ésta se ve afectada por dicha variable. Un tamaño de vóxel muy pequeño implica un mayor volumen de información respecto a la constitución del paciente, pero por otro lado, al llegar un menor número de partículas a cada voxel, es necesario aumentar el número de historias simuladas para mantener la desviación estándar, lo que conlleva un aumento del tiempo de simulación. Por el contrario, si el vóxel es muy grande, se pierde la resolución espacial y la precisión en la dosis cerca de interfases e inhomogeneidades. Para simulaciones MC de cálculo de dosis los valores típicos de tamaño de vóxel son de 2 a 5 mm, para tamaños de campo mayores de 3x3 cm<sup>2</sup>, y 1-2 mm para tamaños de campo menores. En el caso de IMRT, una de las modalidades de radioterapia que requiere mayor precisión, se recomienda que los cálculos basados en simulaciones MC deberían llevarse a cabo, empleando tamaños de voxel de 2-3 mm o menos en las regiones de alto gradiente (Smedt et al. 2005, Dempsey et al. 2005). Como hemos comentado, además de influir en la resolución espacial, la incertidumbre estadística también se ve afectada por el tamaño del vóxel: para un mismo número de partículas de la fuente, si se disminuye el tamaño del vóxel, se aumenta la incertidumbre relativa debido a que un menor número de partículas depositan dosis en el volumen. Si por el contrario se aumenta el tamaño del vóxel y por tanto, el volumen, se reducirá la incertidumbre relativa pero se pueden introducir errores relacionados con la resolución espacial.

Por lo anteriormente comentado, en nuestro caso, el tamaño de vóxel elegido en la mayoría de las simulaciones llevadas a cabo en este trabajo ha sido de 2 mm.

#### **2.4. Medidas experimentales**

El algortimo de reconstrucción propuesto parte de unas medidas experimentales de dosis para obtener el posible espacio de fases que las origina a partir de ellas. Estas medidas deben tener un formato específico para poder ser leídas y tratadas adecuadamente por el código iterativo de reconstrucción del PS. Se almacenan en formato binario, en las que se guarda la dosis para cada par de valores  $(\rho, z)$ , lo que facilita el manejo de datos por parte del algoritmo.

Como ya se ha comentado, para la validación del método iterativo de reconstrucción del PS nos hemos basado, en primer lugar, en un estudio realizado con simulaciones, ya que la idea es conocer detalladamente tanto las características exactas del haz de partículas como las dosis que producen. Estas dosis simuladas se almacenan en una matriz (ρ, z) que contine alrededor de 4000 pares de valores distribuidos uniformemente. Específicamente se ha tomado un rango en z de 0 a 20 cm y en ρ de 0 a 8 cm con pasos de 0.2 cm en ambas variables, usando 41x100 voxeles (tamaño de voxel de 2 mm).

En casos más realistas, es decir, en casos clínicos de medidas de dosis, es muy probable que únicamente se disponga de la PDD y algunos perfiles transversales, ya que éstas son las medidas más frecuentes realizadas en los hospitales. En tal caso, como veremos en el siguiente capítulo, se deben emplear procedimientos de interpolación adecuados para obtener suficientes datos para el algoritmo iterativo.

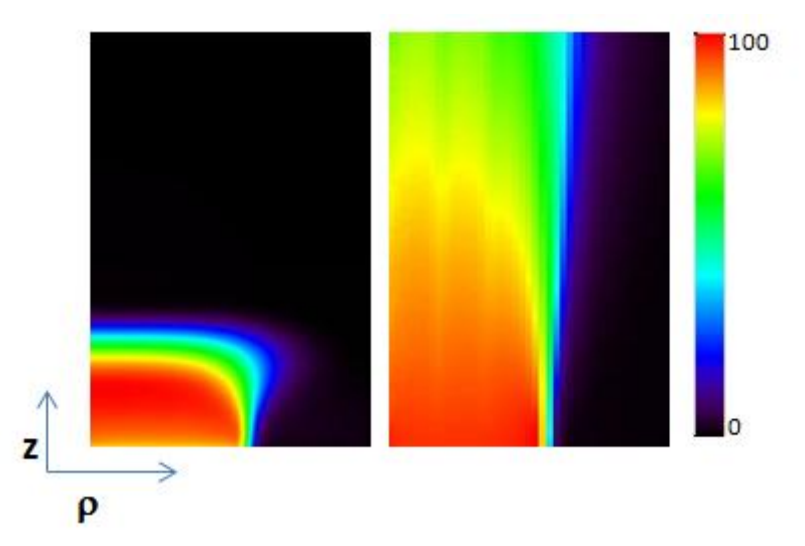

**Figura 78.** Visualización de los datos simulados en agua (izquierda) y aire (derecha) con el espacio de fases de referencia de 12 MeV, en formato  $\rho$ -z, adecuado al algoritmo DPM-rec y que serán tomados como datos de partida .

#### **2.5 Factorizaciones**

Se ha incluido la posibilidad de factorizar la dependencia del espacio de dases en sus variables, es decir, de elegir sólo alguna de las variables que van a ser tenidas en cuenta en el proceso de optimización, considerando el resto fijas. Para ello, se lee un fichero adicional externo denominado "factores", en el que se especifica con la opción "T (True)" las variables consideradas.

A continuación se muestra un ejemplo de dicho fichero:

```
F F T F F F F !sin_factorizar F-fluencias F-energy F-theta F-rho F-phi F-angles (theta,phi)
0 0 0 0 ! imapE imapT imapR imapP
```
Una característica del método propuesto es que el PS solución puede obtenerse

minimizando simultáneamente las 4 variables o, por el contrario, minimizando en cada una de ellas sucesivamente.

## **A3) Modificación de subrutinas.**

A continuación se describen las rutinas del programa que han sido modificadas o añadidas para la implementación del código.

## **3.1 Subrutina de inicialización 'ini\_rz'**

Esta subrutina inicializa una serie de matrices que almacenan información necesaria acerca de las distribuciones en anillos ρ -z en los que se representa la dosis. Así:

- norm\_rz: guarda el número de voxeles (xyz) que hay en cada anillo rho-z.
- dens rz: guarda la densidad del objeto en cada anillo rho-z.
- · mask rz: esta matriz representa una 'máscara' que indica si el dato en el anillo rho-z se va a usar en el cálculo de la retroproyección y en el valor de la función  $\chi^2$  (en este caso mask\_rz=1) o si se omiten (mask\_rz=0).

La máscara utilizada para indicar los datos que se usan en la retroproyección se escribe en un fichero (voxels-mask.dat) junto con la densidad y el número de vóxeles en cada anillo ρ -z.

Al igual que en el código DPM estándar, el objeto y otras variables relacionadas con el mismo se guardan en vectores cuya longitud es igual al número total de vóxeles del objeto, en el código implementado estos "nuevos" vectores tienen una longitud igual al número de elementos ρ-z.

## **3.2 Subrutina 'source'**

En el capítulo 2, se muestra cómo la subrutina *source*, en su estado original, genera electrones (o fotones) monodireccionales y monoenergéticos. Sin embargo, DPM proporciona una gran flexibilidad permitiendo al usuario escribir su propia subrutina para la definición de la fuente, en función de sus necesidades.

En nuestro caso, la subrutina implementada en el programa DPM-rec ha sido modificada, respecto a la original, para leer el estado inicial de las partículas a partir de un fichero de espacio de fases discretizado, tal y como vimos en la sección 3.3.1. En este caso, DPM no tiene en cuenta los valores asignados en el input sobre tipo de partícula, energía de la fuente

o tamaño de la misma sino que lo lee del espacio de fases de entrada.

En cualquier caso, y como también se vio en el capítulo 2, esta subrutina debe asignar siempre el valor de las siguientes variables a cada partícula simulada:

- energy: energía cinética de la partícula expresada en eV.
- $\bullet$  {vx, vy, vz}: vectores directores, normalizados a 1.
- {x, y, z}: Coordinadas de posición de la partícula (en cm).
- ptype: Tipo de partícula.

Por tanto, también se han llevado a cabo las transformaciones necesarias para deshacer la discretización o "desbinear" el espacio de fases y expresarlo según estas variables, anteriormente mencionadas.

Para pasar de bines en  $\rho$  a coordenadas  $x e y$  uniformemente distribuidas se procede de la siguiente forma: Se generan coordenadas *x* e *y* aleatorias uniformemente distribuidas en un anillo, de radio interno  $r_{\text{min}}$  y radio externo  $r_{\text{max}}$ . Para ser más específicos, en lugar de generar variables x e y aleatorias, se trabaja en coordenadas polares y después se realiza el cambio de variable. Es decir, se genera un  $\rho$  aleatorio que sea uniforme en un anillo de radios  $r_{min}$  y  $r_{max}$ , y después un ángulo  $\theta$  también uniforme entre 0 y 2 $\pi$  y, a partir de estos valores, se hace la transformación correspondiente a coordenadas cartesianas.

#### **3.3. Subrutina 'score'**

Esta subrutina ha sido modificada para calcular la dosis en formato  $\rho$ -z (dosis-rz, formato explicado en la sección 2.4.2.3) requerido por el algoritmo iterativo, además de la dosis normal que ya calculaba el programa DPM estándar.

#### **3.4 Subrutina 'escritor\_rz'**

Escribe la dosis obtenida en la proyección, es decir la dosis estimada de la iteración en curso, en el fichero binario dosis\_proy.raw. Esta dosis guardada se usa más tarde por la subrutina comparador para calcular las correcciones dato/proyección y el factor de escala. Antes de escribir la dosis, ésta se normaliza de dividiendo la dosis de la subrutina score, que guarda la energía depositada en cada vóxel, por la masa del vóxel (obtenida como la densidad por el volumen del voxel) y por el número de historias, para finalmente dear la dosis en MeV/g/historia.

Al terminar la proyección esta subrutina reinicializa la dosis estimada a cero para dejarla preparada para almacenar los valores de la siguiente iteración.

## **3.5 Subrutina 'comparador\_rz'**

Compara la dosis proyectada con los los datos experimentales, ambos en formato  $\rho$ -z y obtiene la corrección, es decir, el cociente de la proyección en el bin  $\rho$ -z respecto al dato en el mismo bin. Se hace con la dosis total después de haber terminado la proyección de todos los bines.

Esta rutina calcula también un factor de escala calculando el cociente entre la suma de todos los datos considerados en el ajuste (mask\_rz=1) y con dosis distinta de cero y la suma de las proyecciones (estimaciones) en los elementos  $\rho$ -z correspondientes.

Además esta rutina:

- Lee la dosis proyectada para comparar de fichero de dosis\_proy.raw
- Lee la dosis experimental del fichero DAT.raw
- Escribe la dosis proyectada reescalada al dato en dosis\_proy2.raw
- Escribe las correcciones en corr.raw
- Escribe dos ficheros ASCII para el seguimiento de la evolución: RES.DAT que contiene la información sobre la iteración en curso y RESac.DAT que contiene los resultados de todas las iteraciones.

## **3.6 Subrutina 'escritor'**

Esta rutina es una versión modificada de la subrutina "report" del programa DPM estándar. Se llama al terminar la proyección y genera un fichero en formato ASCII (dosis\_ascii\_y=0.dat) donde escribe sólo los datos con y =0 para aprovechar la simetría cilíndrica del problema y hacer un fichero más compacto y manejable, y otro fichero en formato binaro "dosis\_xyz.raw".

Esta subrutina escribe la dosis normalizada igual que el DPM estándar.

#### **3.7 Subrutina de retroproyección ('backward\_rz')**

En la fase de retroproyección de cada iteración, siempre que se calcula la dosis de una fuente elemental o bin del espacio de fases se llama a la subrutina backward\_rz, que calcula las correcciones de dicho bin y que serán aplicadas en la siguiente iteración.

Los valores calculados en las subrutinas backward\_rz, dosis\_rz, score etc…se reinicializan cada vez que se termina de pasar por un bin. Así en esta fase de retroproyección, sólo se guarda o se tiene disponible la dosis depositada por ese bin, no el acumulado de todo el espacio de fases.

Al terminar de pasar por todos los bines, como ya se conocen todas las correcciones al espacio de fases, se llama a la subrutina escritor\_ps.

#### **3.8 Subrutina 'escritor\_PS'**

Tras aplicar el factor de corrección durante la retroproyección en el programa principal esta subrutina escribe en un fichero ASCII el espacio de fases actualizado.

## **A4) Ficheros de salida.**

El programa implementado proporciona varios ficheros de salida:

- PS actualizado.
- Imagen del objeto en la que se identifica cada material con su densidad.
- Histogramas del espacio de fases y su evolución, en las cuatro variables.
- Informe de resultados: fichero que se va escribiendo mientras está funcionando el programa y que proporciona información de los parámetros de la evolución y en general, del estado de la ejecución. En él se pude ver, entre otras cosas, cuantas iteraciones y cuántas historias simuladas en cada iteración lleva el programa.
- Distribuciones de dosis y de la incertidumbre de la dosis en formato binario.
- Distribuciones de dosis en formato ASCII.
- Fichero con la evolución de la optimización, donde se indica cada iteración el valor de *χ <sup>2</sup>* que se obtiene entre la dosis evaluada y la dosis estimada, así como el factor de escala entre las mismas.

Otros ficheros necesarios para representar distintas gráficas y comparaciones.

El valor de  $\chi^2$  es muy útil, porque aunque no afecte a los resultados, permite ver si el espacio de fases se está calculando correctamente o no. Si se representa gráficamente, podemos ver la disminución de este valor con el número de iteraciones, hasta que se alcanza un valor prácticamente constante en el que se considera que el espacio de fases ya ha convergido.

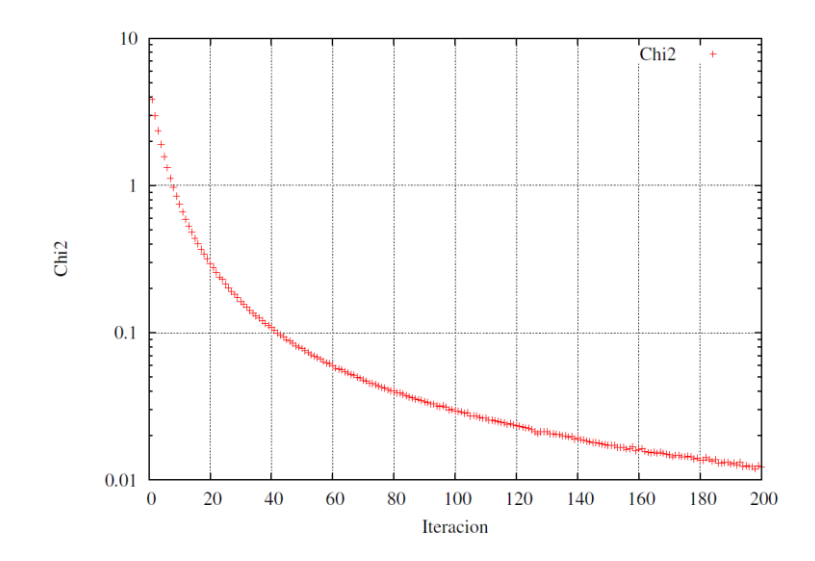

**Figura 79**. Curva de evolución de *χ<sup>2</sup>* en función del número de iteraciones para un haz simulado de 12 MeV

## **Abstract**

## **Introduction**

Intraoperative Radiation Therapy (IORT) is a special modality for cancer treatment that combines radiation therapy with surgery. This technique delivers a single high dose of radiation directly to the tumor bed, during surgery right after tumor resection (Palta *et al*. 1995, Lamana *et al.* 2012, Calvo *et al.* 2006, Beddar *et al.* 2006). The objective is to achieve a higher dose in the target volume, while minimal exposure of surrounded tissues is granted either by displacing them or by shielding them with attenuation plates that protect organs at risk (Russo *et al.* 2012).

Therefore, IORT facilitates an integrated approach to the multidisciplinary treatment of cancer and emphasizes the interaction between surgery and radiotherapy in three principal aspects: reducing the chance of residual disease at the site of surgery by eliminating microscopic tumor foci, maximizing the radiobiological effect of a single high dose of irradiation with attainment of total dosage levels that exceed those of standard conformal external beam irradiation and optimizing the timing of the combined surgery and radiotherapy.

Nevertheless, currently one of the main limitations in IORT lies in the difficulties that the planning process entails, which limits the widespread use of this technique (Pascau *et al.* 2012, Lamanna *et al.* 2012)]. The retraction of the structures of the patient and the removal of affected tissues modify his/her geometry. Therefore, it is difficult to carry out a feasible dosimetry calculation from pre-operative images. In addition, as IORT is an invasive technique that introduces an applicator to reach the tissues to be irradiated, the operatory area has to be adapted in order to obtain a suitable position of the remaining parts of the tumor. Therefore, it is difficult to plan the radiotherapy process beforehand because the surgeons and radiotherapist must choose during surgery the cone dimension, its positioning, the bevel angle and the electron beam ́s energy according to their medical and surgical experience and the information gathered during the procedure.

Although treatment planning is a necessary step in external radiotherapy, this process has not been available in IORT. Recently, a new step in the IORT procedure has been introduced: **radiance**®, the only available Treatment Planning System (RTPS) specifically designed for IORT (Pascau *et al.* 2012). The first proposal on IORT simulation was reported by Desco *et al*. 1997. The underlying idea was that simulating the IORT procedure

was feasible by displaying the virtual position of the applicator superimposed on the patient"s computed tomography (CT) or magnetic resonance image. With this approach the treatment parameters could be predefined

To really bring to the IORT technique the same tools available for conventional therapy, a MC dose planning procedure has to be accesible for IORT. Monte Carlo (MC) methods are considered to be the most accurate methods for radiotherapy dose calculations in both homogeneous and heterogeneous geometries (Rogers et al 1995, Ma et al 1999, Siebers et al 2000, McDermott et al 2003, Rogers 2006). All the relevant effects, such as material inhomogeneities, back-scatter and beam hardening, can be modelled with clinically reasonable accuracy. While MC methods are computationally demanding, the development of modern computers makes them more practical in clinical settings, both for electron and photon dose calculations.

Thus, it was necessary to integrate a fast implementation of a MC algorithm for dose calculation into **radiance**®. In order to develop a complete set of tools for IORT treatment planning several research groups joined the project. One of them was the Nuclear Physics Group at the Universidad Complutense de Madrid (GFN-UCM), as this group had a large experience in developing applications of nuclear physics to medicine (Vicente et al. 2011, Vicente E. 2012, Herranz E. 2011, Cal-González J. et al. 2011, España S. 2009, Herranz E. 2009, Herraiz JL. 2007, Vicente E. 2007). The project received funding from the Government of Spain, under the "Proyecto Singular Estratégico (PSEs) MICINN", program for "Technology Research in Image Guided Treatment and Simulation for Safe Clinical Practice" (ENTEPRASE, PSE-300000-2009-005) and it obtained a continuation through the project: MICINN INNPACTO, "Simulation and Treatment Image Guided Radiation Therapy" (PRECISION IPT-300000-2010-3).

This thesis dissertation, carried out in the Nuclear Physics Group at UCM, as a group member of the project above mentioned, describes the work done to integrate dose calculations with Monte Carlo techniques within **radiance®.**

MC methods for dose calculation verification can be applied in several ways. As a prior requisite, MC dosimetry codes need a realistic and reliable description of the electron and/or photon beams employed in the radiotherapy procedure (Chetty et al 2007). A **phase-space** (PS) describing the clinical electron or photon beam has to be fed into the MC algorithm. In this file, the information of the energy, angular and spatial distribution of each particle in the electron (or photon) beam, needed by the MC codes to compute the dose, is encoded. The most common approach to build these PS files, is to carry out realistic simulations which need a detailed knowledge of the accelerator head and other

elements such as applicators and collimators (Ma and Jiang 1999, Capote et al 2006). In general some of these details are not disclosed by the manufacturers, and therefore this approach is limited to the cases where such detailed information is available. (Ma and Jiang 1999, Janssen et al 2001). Moreover, MC methods in IORT would require to simulate each of the applicators and bevels usually employed in this technique (Wysocka-Rabin et al 2011, Picardi et al 2000, Iaccarino et al 2011, Ishkhanov et al 2004, Björk et al 2002, Beddar et al 2006, Mihailescu et al 2006, Catalano et al 2007, Hogstrom and Almond 2006, Faddegon et al 2009). Detailed MC modeling of linac systems and applicators has been widely reported (Ma and Jiang 1999, Hogstrom and Almond 2006, Mihailescu et al 2006, Sempau and Andreo 2006, Janssen et al 2008, Bush et al 2008, Jabbari and Hashemi-Malayeri 2009,Yepes et al 2009, Wysocka-Rabin et al 2011) and good results have been obtained with this method. Direct simulation of the accelerator head and IORT applicators may be practical for the case of treatment with IORT dedicated mini-linac. However, it is unpractical in the context of the collaboration considered here, for which several different models of linac for conventional therapy are employed with dedicated applicators to deliver IORT, as well as some dedicated mini-linacs. Direct and realistic simulation of each linac model considered in the project and the applicators involved would be difficult and timeconsuming, since this would require new MC simulations for each specific setup considered, as well as a detailed knowledge of every accelerator model involved.

Other possible approach consists in tuning the parameters of a parameterized model of the linac to reproduce measured data for specific treatment units in the clinic. The input data for the MC simulation include the parameters of the electron beam exiting the accelerating structure and geometrical specifications of treatment-head components. This tuning process is a rather cumbersome method and deviations may still be present due to inaccuracies in the treatment head geometry or the description of the electron beam (Antolak et al 2002, Faddegon et al 2005, Popescu and Bush 2005). An alternative method is to describe the properties of the radiation beam based on source models with parameters extracted from measured data. The use of MC methods based on specific clinical treatment units for the verification of dose calculations in TPSs has been described in several works by, e.g., Ma et al 1999, Ding et al 1999, Francescon et al 2000, Lewis et al 2000, Miften et al 2001, Wieslander et al 2001, Yorke et al 2002, Martens et al 2002, Spezi 2003, Cranmer-Sargison et al 2004, Krieger and Sauer 2005, Paelinck et al. 2005 and Haedinger et al 2005, among others.

In this work we propose an alternative method to obtain the PS at the exit of the applicator without resorting to a detailed description of the accelerator head or applicator. Instead, the information contained in the measurements of doses delivered by the accelerator on uniform media (such as water or air) is used to derive the PS. This method is applied to generate the PS files for the MC planning system integrated into **radiance®,** which is, as mentioned before, the only Radiation Treatment Planning System (RTPS) currently available for IORT planning.

## **Methods**

The derivation of the PS proceeds by means of an iterative fitting scheme. The fitting procedure we propose may include all the relevant variables of the PS, namely the particle energy, position and angle.

This is in contrast to previous works (Deng et al 2001) that only considered a small subset of parameters of the PS, such as the energy spectrum. Janssen et al in 2001 presented a method to derive the PS from a set of dose measurement. In their work, the electron beam was modeled as a sum of four components, which take into account the main and second diverging beam, the applicator edge scatter and the applicator transmission. Each of the four components is described with a functional form and the method of simulated annealing is applied to determine the weight factors which describe these functions. In contrast to that work, in this thesis we have obtained the PS from dose measurements without the assumption of a parameterized form.

In order to make the problem suitable to our algorithms, the 4-dimensional representation of the PS was discretized into a finite set of up to 2 million bins. Each bin represents an elementary source with a specific value of energy, radial distance to the applicator axis and trajectory angles. This number of bins allows the result to fit comfortably within the memory of modern personal computers. The discretized version of the PS has some advantages. In the one hand, it maps the (infinite) number of possible solutions for the PS to the ones that can be represented as a combination of the bins employed here. This helps regularizing the problem. Furthermore, the dose produced by each of the elementary sources (corresponding to one actual bin of the PS) into a given object can be computed once and stored in disk or in RAM memory, without the need to compute it during every update of the PS reconstruction algorithm. This yields an enormous reduction in the numerical computations needed.

In order to evaluate the validity of the proposed method, simulated data corresponding to a realistic simulation of a generic linac system have been used in this work. This has the advantage of providing not only the delivered dose maps but the actual PS as well, making it possible to compare directly the reconstructed PS against the reference one.

The reference simulations of the linac were performed with the Monte Carlo package penEasy based on PENELOPE (Ma and Jiang 1999, Sempau et al 2001, Sempau et al

2003, Faddegon et al 2009). This MC package is reasonable fast, easy to use and very accurate, and it has been extensively benchmarked. The configuration of the simulated linac is based on the features reported by several authors (Sempau et al 2001, Beddar et al 2006, Mihailescu et al 2006, Wysocka-Rabin et al 2011) about the main components of the head of a linac. The corresponding PS obtained at the exit of the applicator is used as the reference PS.

The optimization procedure to derive a PS from a set of dose measurements is based on an implementation of a Maximum Likelihood Expectation Maximization (EM-ML) iterative algorithm, commonly used for inverse problems such as tomographic image reconstruction (Herraiz et al 2006). This algorithm seeks the PS with the maximum likelihood of having produced the observed dose according to an update prescription for the weights of a bin or elementary source.

The iterative procedure consists of two main steps: forward and backward projection. The algorithm begins with an initial PS, given by a certain population of each bin with a number of particle trajectories. From this PS, the dose produced in the materials used to obtain the dose measurements, is estimated. For each bin of the PS, the dose  $d_i$  is obtained with the DPM dose-computing code (Sempau *et al*. 2000). By the principle of linear superposition of doses, the total dose in the volume of interest is obtained as a linear combination of the individual dose foot prints d<sup>i</sup> deposited by each of the elemental sources. This part of the algorithm is termed forward-projection or, simply, projection.

The measured dose is then compared with the estimated one and correction factors are obtained for each voxel of the considered volume. Then, the backward projection phase of the algorithm is performed. At this stage of the calculation, the ratio of the measured dose to the computed one is obtained for each voxel. These ratios are combined in a weigth average value to yield a multiplicative correction factor for each bin. The weighted in this average are just the normalized dose produce in the given voxel by a given bin of the PS. The above mentioned doses for each bin can be pre-computed and stored. The use of precomputed doses speeds up significantly the forward and backward projections. For the cases considered here, even though DPM is a very fast code, the total pre-evaluation of the doses  $d_i$  with 1 million histories per bin for all bins required in this work, takes the equivalent to 10-months of a single-core processor.

A full iteration is completed when the multiplicative factor has been computed for all bins and the PS is updated applying these multiplicative factors to each bin. Then other iteration begins using the updated PS. The procedure stops when convergence is reached, which typically requires around 200 full iterations. Using pre-computed doses, these 200 iterations take a couple of hours of the single-core processor.

The algorithm works by updating the weights of each bin by using multiplicative factors. Thus, if a bin ever reaches a weight of zero, that bin will no longer play a role in the optimization. An initial population with non zero weight was used, warranting that every bin could contribute to the dose. In this work, the *initial distribution of particle* in the radial direction was taken approximately proportional to the dose profiles right after the applicator, that is, in the first couple of mm of object, plus a small background to avoid zero weights. This is a reasonably initial guess configuration. For the initial angular distributions, we considered two extreme approaches. In the first one, (i) a flat (uniform) distribution on both angles was employed as initial distribution. This is a not very realistic initial guess for the fitting procedure, as it does not contain any information of the problem to solve, but it warrants no zero weights in the starting PS file. In the other extreme, (ii) angular distributions given by analytical relationships presented by Jannsen et al. in 2001 (Janssen et al 2001) were taken, assuming only primary electrons in the initial distribution. This second choice may have the problem of not fully populating all angular bins. Thus, the combination of these two extreme cases, that is, a mix of a PS with an angular distribution based on only primary electrons plus another one with flat angular distributions, have been tested. These two initial PS were employed in the iterative algorithm to study if the procedure is able of reaching reasonable PS independently on the starting solution. With regards to the energy distribution, a wide gaussian distribution centred at the nominal energy was employed.

We validated the method by means of simulations and clinical data:

## 1) Application to simulated data:

Different ways of reconstructing the PS was studied as a function of the initial PS used and the data used in the fit: only water or both air and water.

| <b>Table 1.</b> Summary Of Vanations Of the procedule to obtain the 1.3 solution explored in this work. |                |              |              |                    |
|----------------------------------------------------------------------------------------------------|----------------|--------------|--------------|--------------------|
|                                                                                                    | Initial angle  | Uses data in | Uses data in | 4-dimensional fit  |
|                                                                                                    | distribution   | air          | water        |                    |
| Method 1                                                                                                | Analytical     | Yes          | Yes          | Yes                |
| Method 2                                                                                                | Flat           | Yes          | Yes          | Yes                |
| Method 3                                                                                                | Analytical     | $\rm No$     | Yes          | <b>Yes</b>         |
| Method 4                                                                                                | Flat           | $\rm No$     | Yes          | <b>Yes</b>         |
| Method 5                                                                                                | Analytical     | $\rm No$     | Yes          | No, only in energy |
| Method 6                                                                                                | Flat           | No           | Yes          | No, only in energy |
| Method 7                                                                                                | 70% Analytical | Yes          | Yes          | Yes                |

**Table 1.** Summary of variations of the procedure to obtain the PS solution explored in this work.

The reconstructed PS was compared against the reference ones. While this comparison may indicate if the optimization fails, the deviations that really matters are the ones observed in the produced doses in representative cases that have not been used for the fitting procedure. Thus, several additional setups, besides the right angled applicator and homogeneous media, were prepared to compare the doses obtained with the reconstructed PS and with the reference one:

- Applicator: Increasing the applicator length.
- Bevel: Using an applicator end with a bevel angled at 45º
- Lung and bone: Non homogeneous phantoms
- Lead: Using shielding discs.

For all these setups the doses produced were compared using the gamma evaluation method (Bakai et al 2003, Low and Dempsey 2003, Yepes et al 2009). The chosen criteria for the Gamma index was a Distance to Agreement (DTA) of 3 mm and a difference in the dose of 3% related to the maximum dose (Alber *et al.* 2008, Booklet n<sup>o</sup>9 ESTRO).

The results are quoted in terms of percentage of voxels in the region of interest with gamma value less than one. We defined the region of interest as the volume where dose produced with the reference PS is more than 5% of the maximum dose in the whole volume. This way we avoided voxels with very small dose, where there is trivial agreement of the doses coming from the reference and the solution PSs.

## 2) Application to clinical data

Experimental dose measurements were performed at Clínica La Luz in Madrid, by the team of radiophysicists of the centre. The doses produced by the reconstructed PS in several homogeneous media and heterogeneities were compared with the experimental data in those media.

## **Results**

## 1) Application to simulated data

*Convergence and comparison with the known PS*:

With regard to the energy, we saw that the energy distribution of the converged solution PS is rather independent on the initial guess. With regard to angular distributions, it stems out is that it is very difficult to obtain proper angular dependences if a flat angular initial distribution is used as an input and only measurements in water are available.

*Dose comparison*: The results obtained show that, if both air and water data are used in the fitting procedure, then very good results are obtained independently of the initial distributions of the angular variables employed. The comparison of the gamma values for Methods 3 and 4, for which only dose measurements in water were used, shows a clear reduction in the performance of the fitting procedure when initial flat angular dependences were employed.

Table 2 shows the result of the comparison, in terms of gamma function (3% 3 mm (DTA) criteria) for the case of the electron source of 6 MeV and 100 cm applicator length.

|              | Method 1 | Method 2 | Method 3 | Method 4 | Method 5 | Method 6 |
|--------------|----------|----------|----------|----------|----------|----------|
| Water        | 100.0    | 100.0    | 100.0    | 100.0    | 99.8     | 95.1     |
| Air          | 100.0    | 100.0    | 76.4     | 28.9     | 73.5     | 21.6     |
| Applicator   | 99.8     | 99.8     | 88.4     | 53.0     | 81.3     | 42.7     |
| <b>Bevel</b> | 100.0    | 100.0    | 97.3     | 72.3     | 93.7     | 64.4     |
| Lung         | 100.0    | 100.0    | 100.0    | 100.0    | 99.9     | 96.8     |
| Step         | 100.0    | 100.0    | 100.0    | 99.4     | 99.6     | 93.0     |
| Lead         | 100.0    | 100.0    | 100.0    | 100.0    | 99.9     | 97.7     |
| Bone         | 100.0    | 100.0    | 100.0    | 99.9     | 99.7     | 95.9     |

**Table 2.** Percentage of voxels with gamma  $\leq 1$  (3% 3 mm criteria) within the region which dose larger than 5% of the maximum dose. For different solution PS (for the case of a 6 MeV energy source and 100 cm applicator length) and validation setups.

#### 2) Application to clinical data

#### *Homogeneous media*

Table 3 shows the results of the comparison of the dose obtained with the reconstructed PS and the one of the experimental data in water, using the gamma function (3% 3 mm (DTA) criteria) for the case of the electron source of 12 MeV, 6 cm applicator diameter and several bevel angles.

**Table 3.** Percentage of voxels with gamma  $\leq 1$  (3% 3 mm criteria) within the region which dose larger than 5% of the maximum dose. For solution PS obtained for the case of 12 MeV energy, 6 cm applicator and several bevel angles.

| Water, Energy 12 MeV, Applicator diameter 6 cm |           |  |
|------------------------------------------------|-----------|--|
| Bevel $(^\circ)$                               | $3\%$ 3mm |  |
|                                                | 98.8      |  |
| 15                                             | 97.3      |  |
| 30                                             | 94.1      |  |
| 45                                             | 96.4      |  |

#### *Heterogeneous media:*

Table 4 shows the results of the comparison of doses obtained with the reconstructed PS respect to the experimental data in "lung-mediastinum" heterogeneity, using the gamma function (3% 3 mm and 5% 5 mm (DTA) criteria) for the case of the electron source of 20 MeV, 9 cm applicator diameter at different depths.

**Table 4.** Percentage of voxels with gamma  $\leq 1$  (3% 3 mm criteria) within the region which dose exceedsthe 5% of the maximum dose for 'lung-medistinum' heterogeneity. 3%-3mm and 5%-5mm DTA criteria.

| Lung-Mediastinum |            |            |  |  |
|------------------|------------|------------|--|--|
| $z$ (cm)         | $3\%$ 3 mm | $5\%$ 5 mm |  |  |
| 1.0              | 91.0       | 99.3       |  |  |
| 1.5              | 93.5       | 99.7       |  |  |
| 2.5              | 88.5       | 97.6       |  |  |
| 3.5              | 92.9       | 99.8       |  |  |
| 3.6              | 93.4       | 99.9       |  |  |

## **Conclusions**

The main conclusions derived from this work are:

• It is possible to obtain from experimental dose measurements in homogeneous media (water and air) the information of the IORT electron beams required to carry out a MC planning.

• The method proposed in this thesis has the potential of being useable for any accelerator type. It can be applied for both conventional and dedicated accelerators. In order to speed up the MC calculation in radiance®, phase spaces has been evaluated at the exit of the applicator, for each set of diameters and nominal energies. It has been shown that this method is a good alternative to the realistic and detailed simulation of each set linac / applicator that requires a detailed knowledge of all the components of the accelerator.

• It has been found that the applicability of the method depends strongly on the accuracy of the measurements.

• Once the dose produced by the elementary sources has been pre-calculated, the reconstruction of the PS by means of the iterative algorithm requires less than an hour for each combination energy-applicator into a single processor of a personal computer. Data collection and optimization of the phase space can be performed with the means currently available in radiophysics hospital services.

• Regarding to the application of the method to actual clinical systems, although the method presented in this thesis has the potential to get an accuracy of around 2% 2 mm if good quality data on water and air are available, the accuracy of the experimental measurements used in the adjustment provided an accuracy of 3% 3 mm in most of the cases studied.

• If only data in water are available to carry out the procedure, then a semi-realistic initial angular distribution should be taken as initial guess. It could be extracted, for example, from analytical expressions.

• As a direct consequence of the results of this thesis, an ambitious program for the modeling of PS of different accelerators from a set of experimental measurements provided by different centres is being carried out. It includes both conventional linacs, as ELEKTA PRECISE SLI (Madrid, Castellón) and Varian Clinac 21 EX (Madrid) models, and IORT dedicated ones, like Novac7 (Citta di Castello, Cefalu), Novac11 (Obninsk), Liac and Mobetron (Bydgoszcz, Cuneo) models.

• The generated PSs have been integrated in **radiance®** so that they can be used for accurate MC radiation planning in the clinical practice.

• We can conclude that the main goal of this work has been achieved: the development and implementation of an algorithm which would be able to obtain PS from dose measurements in order to incorporate them in radiance®, a MC treatment planning.

• The development of this algorithm is a significant advance in the field of RIO as it improves many aspects of the art, enabling the use of MC-based radiation planning, with the advantages in terms of precision and reliability that this method has.

# **Lista de figuras**

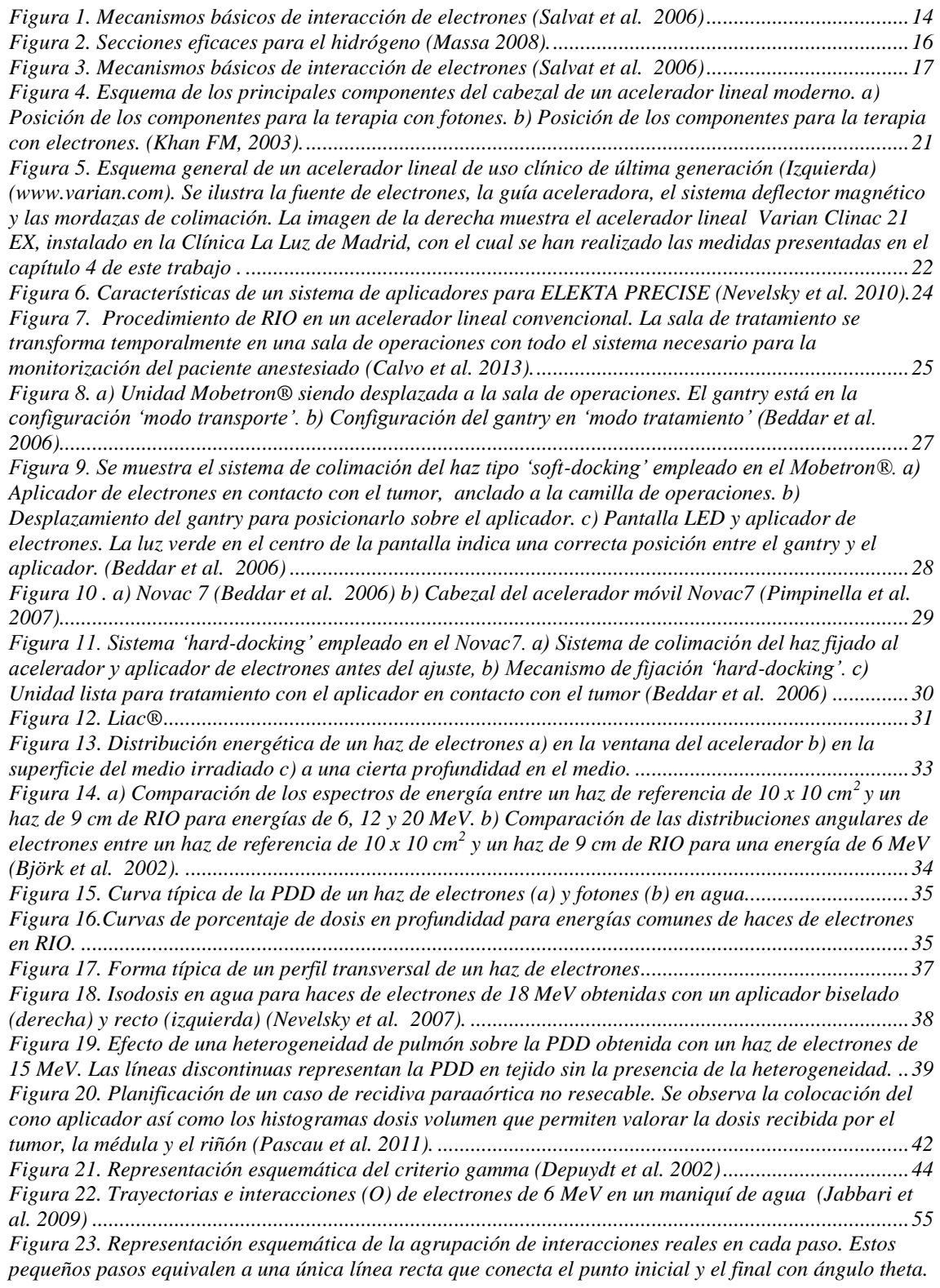

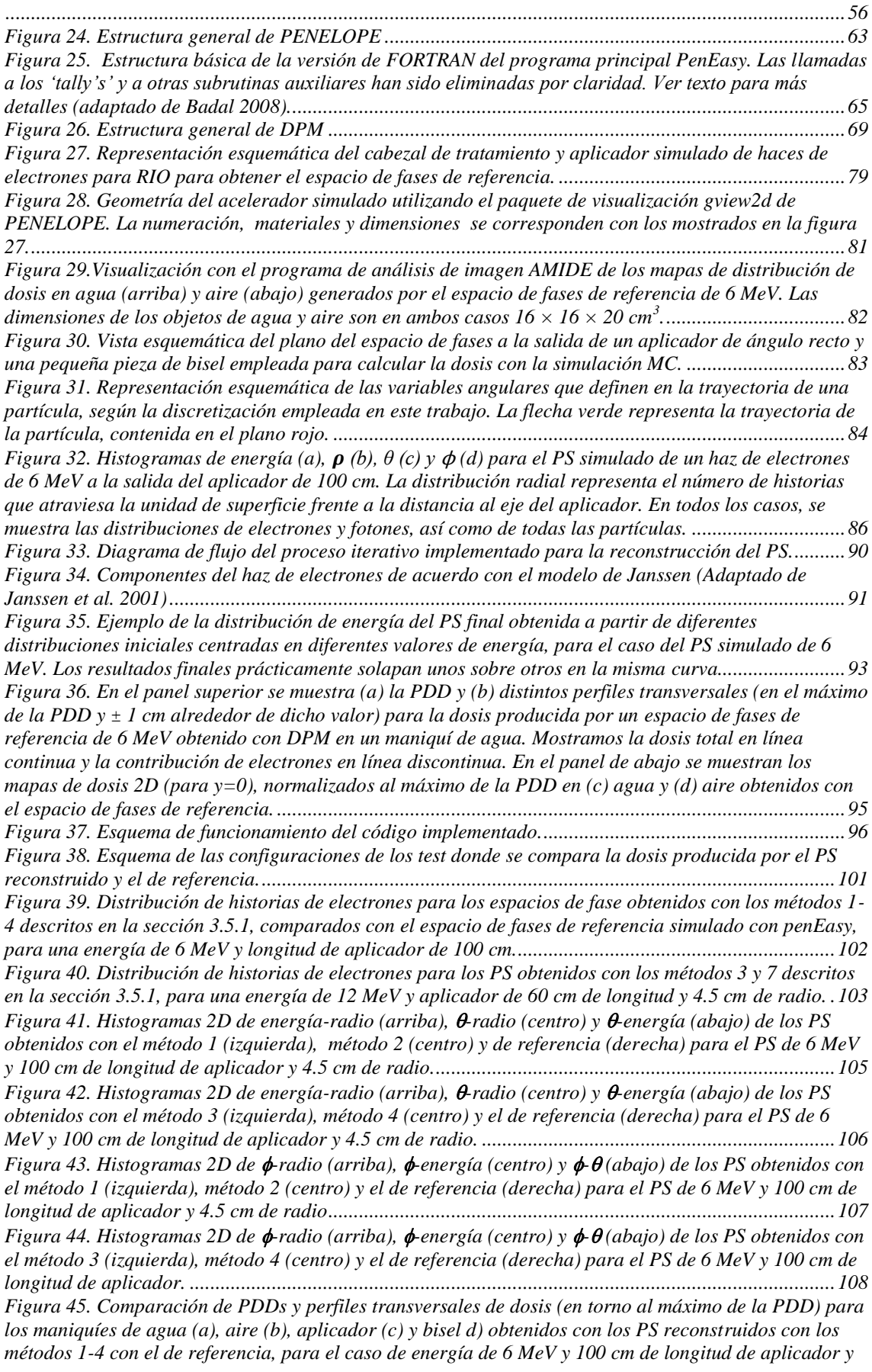
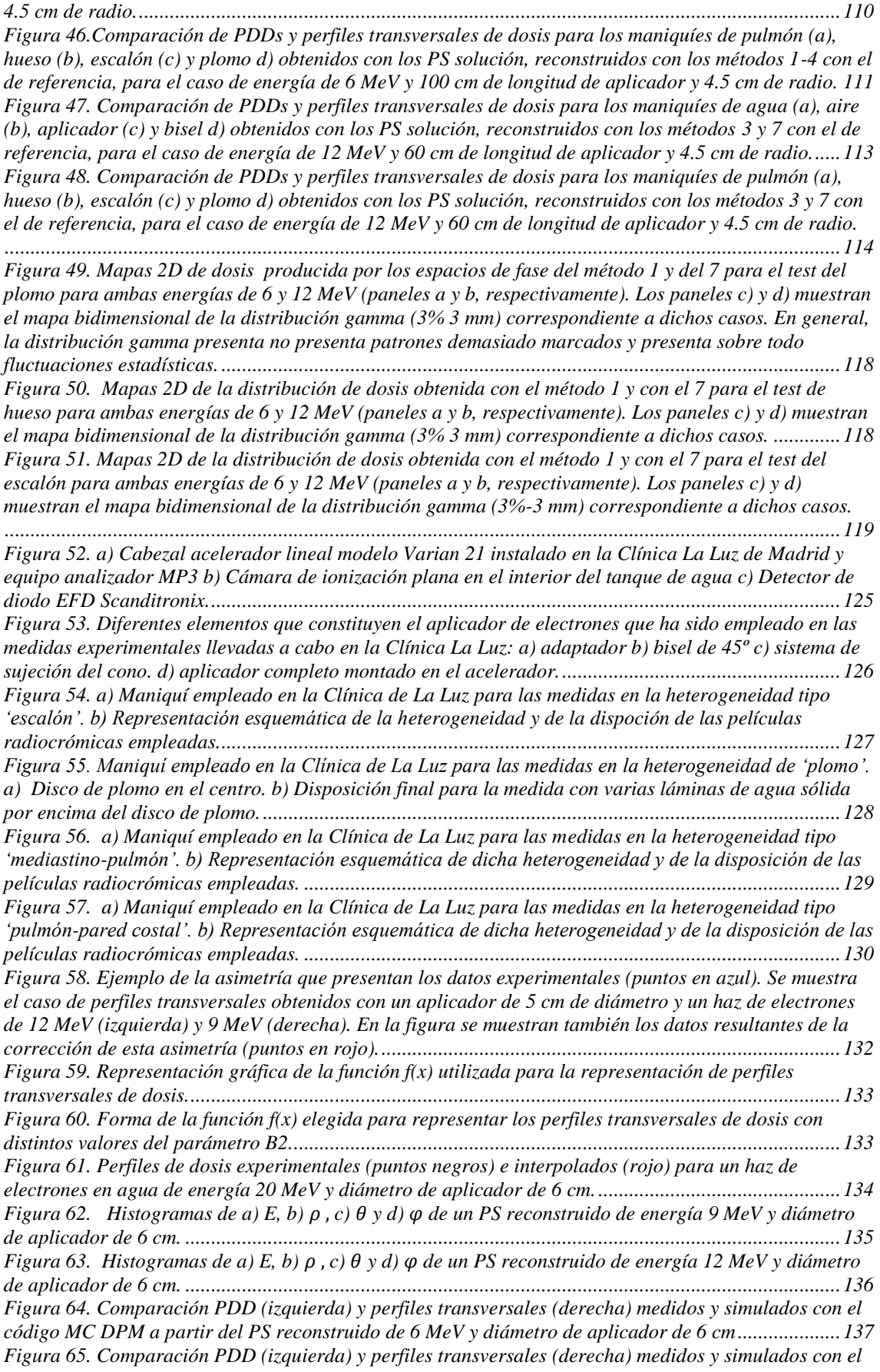

*código MC DPM a partir del PS reconstruido de 9 MeV y diámetro de aplicador de 6 cm....................138 Figura 66. Comparación PDD (izquierda) y perfiles transversales (derecha) medidos y simulados con el código MC DPM a partir del PS reconstruido de 12 MeV y diámetro de aplicador de 6 cm. .................138 Figura 67. Comparación PDD (izquierda) y perfiles transversales (derecha) medidos y simulados con el código MC DPM a partir del PS reconstruido de 16 MeV y diámetro de aplicador de 6 cm..................138 Figura 68. Comparación PDD (izquierda) y perfiles transversales (derecha) medidos y simulados con el código MC DPM a partir del PS reconstruido de 20 MeV y diámetro de aplicador de 6 cm..................139 Figura 69. Comparación entre los perfiles transversales de dosis experimentales (datos) y los obtenidos con los PS reconstruidos y en aire a una profundidad de z=2 cm para una energía de 12 MeV (izquierda) y 16 MeV (derecha). .................................................................................................................................139 Figura 70. Comparación PDD (izquierda) y perfiles transversales (derecha) medidos y simulados con el código MC DPM a partir del PS reconstruido de 12 MeV, diámetro de aplicador de 6 cm y bisel 0º. ...141 Figura 71. Comparación PDD (izquierda) y perfiles transversales (derecha) medidos y simulados con el código MC DPM a partir del PS reconstruido de 12 MeV, diámetro de aplicador de 6 cm y bisel 15º. .141 Figura 72. Comparación PDD (izquierda) y perfiles transversales (derecha) medidos y simulados con el código MC DPM a partir del PS reconstruido de 12 MeV, diámetro de aplicador de 6 cm y bisel 30º. .141 Figura 73. Comparación PDD (izquierda) y perfiles transversales (derecha) medidos y simulados con el código MC DPM a partir del PS reconstruido de 12 MeV, diámetro de aplicador de 6 cm y bisel 45º. .142 Figura 74. Comparación entre los perfiles transversales obtenidos con el PS reconstruido para un haz de energía de 12 MeV y diámetro de aplicador de 8 cm y los medidos con película para la heterogeneidad 'escalón'. La gráfica de la izquierda muestra perfiles medidos a z =12 mm y la de la derecha a z=17 mm. ..................................................................................................................................................................144 Figura 75. Comparación entre los perfiles transversales obtenidos con el PS reconstruido para un haz de energía de 20 MeV y diámetro de aplicador de 6 cm y los medidos con película para la heterogeneidad tipo plomo.................................................................................................................................................144 Figura 76. Comparación entre los perfiles transversales obtenidos con el PS reconstruido para un haz de energía de 20 MeV y diámetro de aplicador de 9 cm y los medidos con película para la heterogeneidad tipo mediastino-pulmón............................................................................................................................145 Figura 77. Comparación entre los perfiles transversales obtenidos con el PS reconstruido para un haz de energía de 12 MeV y diámetro de aplicador de 6 cm y los medidos con película para la heterogeneidad tipo pulmón (pared costal). ......................................................................................................................146 Figura 78. Visualización de los datos simulados en agua (izquierda) y aire (derecha) con el espacio de fases de referencia de 12 MeV, en formato -z, adecuado al algoritmo DPM-rec y que serán tomados como datos de partida . ............................................................................................................................163 Figura 79. Curva de evolución de χ <sup>2</sup>en función del número de iteraciones para un haz simulado de 12 MeV ..........................................................................................................................................................168*

# **Lista de Tablas**

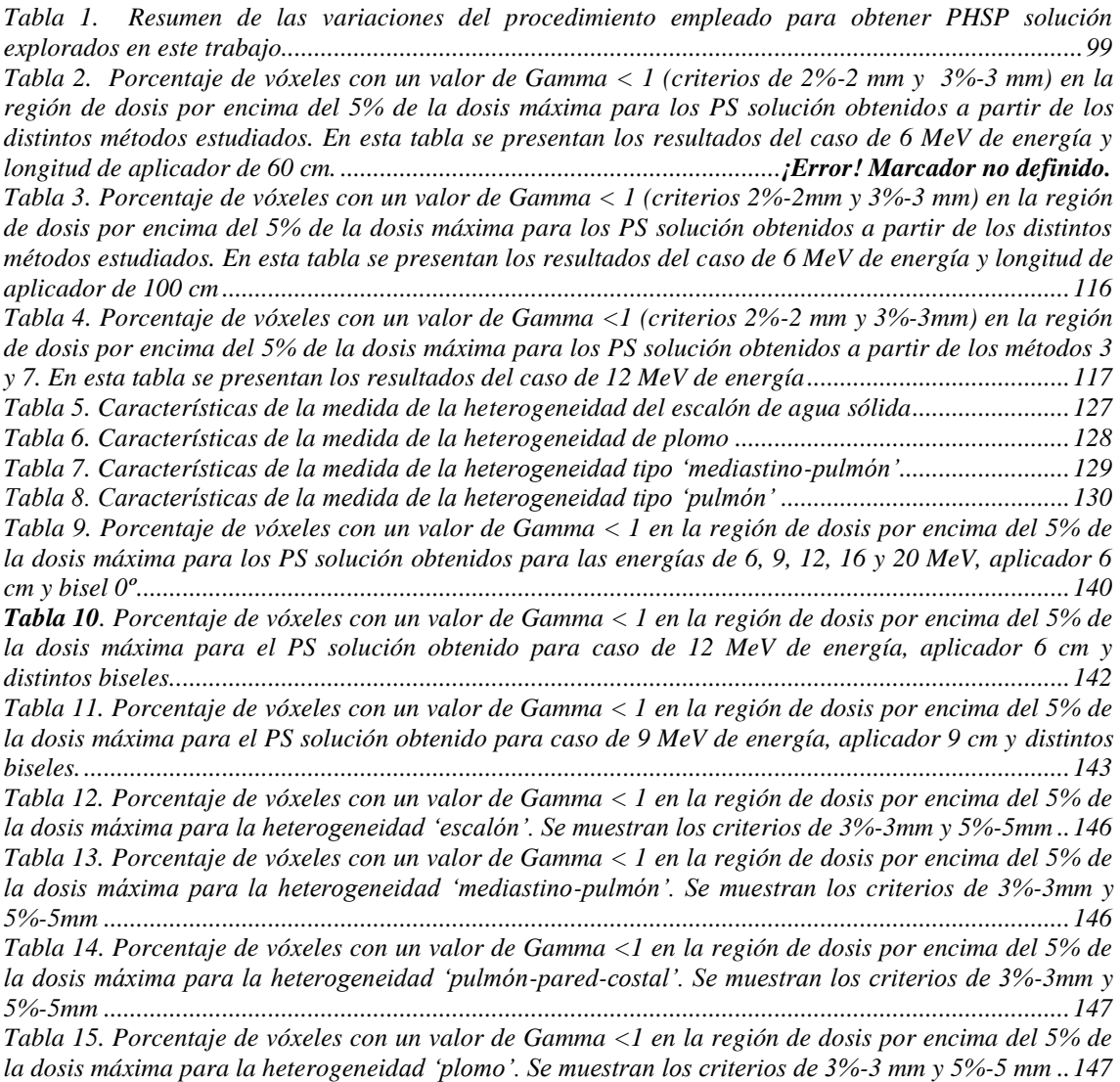

## **Referencias**

- AAPM 1991 American Association of Physicists in Medicine, Clinical electron beam dosimetry, Report of the American Association of Physicists in Medicine Radiation Therapy Committee Task Group No. 25 *Med. Phys*. **18** 73-109
- AAPM 1995 American Association of Physicists in Medicine, Radiation treatment planning dosimetry verification, A test package prepared by the American Association of Physicists in Medicine Radiation Therapy Committee Task Group No. 23 (Woodbury NY: American Institute of Physics)
- AAPM 1998 American Association of Physicists in Medicine, Quality assurance for clinical radiotherapy treatment planning, Report of the American Association of Physicists in Medicine Radiation Therapy Committee Task Group No. 53 *Med. Phys*. **25** 1773- 1829
- AAPM 1999 American Association of Physicists in Medicine, Protocol for clinical reference dosimetry of high-energy photon and electron beams, Report of the American Association of Physicists in Medicine Radiation Therapy Committee Task Group No. 51 *Med. Phys*. **26** 1847-1870
- Agostinelli, S. (2003) GEANT4 a simulation toolkit. *Nucl. Inst. Meth. In Phys*. *Res*. A, **506**, 250-303.
- Almond PR, Biggs PJ, Coursey BM, Hanson WF, Huq MS, Nath R. (1999) AAPM"s TG-51 protocol for clinical reference dosimetry of high energy photon and electron beams. *Med. Phys.***26**:1848–70.
- Alber M, Broggi S, De Wagter C, Eichwurzel I, Engström P, Fiorino C, Georg D, Hartmann G, Knöös T, Leal A, Marijnissen H, Mijnheer B, Paiusco M, Sánchez-Doblado F, Schmidt R, Tomsej M, Welleweerd H (2008) Guidelines For The Verification of IMRT, *Booklet No. 9,* ESTRO, Brussels, Belgium.
- Antolak J A, Bieda M R and Hogstrom K R (2002) Using Monte Carlo method to commission electron beams: A feasibility study. *Med. Phys*. **29**, 771-786
- Attix F.H, Introduction to Radiological Physics anda Radiation Dosimetry, Wiley, New York, 1986
- Badal i Soler, A. (2008) Development of advanced geometric models and acceleration techniques for Monte Carlo simulation in Medical Physics. Tesis Doctoral, Universitat Politècnica de Catalunya.
- Bakai A, Alber M, Nüsslin F (2003) A revision of the gamma evaluation concept for the comparison of dose distributions *Phys. Med. Biol.* **48,** 3543-3553.
- Baró J, Sempau J, Fern\_andez-Varea J M and Salvat F (1995) PENELOPE: An algorithm for Monte Carlosimulation of the penetration and energy loss of electrons and positrons in matter *Nucl. Inst. and Meth.* **B100,** 31- 46.
- Beddar A S, Biggs P J, Chang S, Ezzell G A, Faddegon Bruce A, Hensley F W and Mills M D (2006) Intraoperative radiation therapy using mobile electron linear accelerators *Med. Phys.* **33** 1476–89.
- Berger M J (1963) Monte Carlo Calculation of the penetration and difusion of fast charged particles *Meth. Comput. Phys*. **1**, 135- 215.
- Bielajew A F (1994) Plural and multiple small-angle scattering from a screened Rutherford cross section *Nucl. Inst. and Meth*. *B***86,** 257-269.
- Bielajew A F and Rogers D W O (1989) Variance-reduction techniques In T. Jenkins, W. Nelson, A. Rindi,A. Nahum, and D. Rogers (Eds.), Monte Carlo Transport of Electrons and Photons, 407-419 New York: Plenum Press.
- Björk P, Knöös T, Nilsson P and Larsson K (2000) Design and dosimetry characteristics of a soft-docking system for Intraoperative radiation therapy *Intern. Journal. Rad. Onc. Biol. Phys.* **47,** 527–33.
- Björk P, Nilsson P and Knöös T (2002) Dosimetry characteristics of degraded electron beams investigated by Monte Carlo calculations in a setup for intraoperative radiation therapy. *Phys. Med. Biol.* **47,** 239–56.
- Briesmeister, J F. (1993). MNCP 4 A, Monte Carlo N-Particle Transport System. Los Alamos, New Mexico: Los Alamos National Laboratory.
- Brown F B, Barrett R F, Booth T E, Bull J S, Cox L J, Forster R A, Goorley T J, Mosteller R D, Post S E, Prael R E, Selcow E C, Sood A, Sweezy J (2002). MCNP VERSION 5 Technical report LA-UR- 02-3935 Los Alamos National Laboratory.
- Bruinvis I A D, Keus R B, Lenglet W J M, Meijer G J, Mijnheer B J , van "t Veld A A, Venselaar J L M , Welleweerd J, Woudstra E. (2005) Quality assurance of 3-D treatment planning systems for external photon and electron beams. Practical guidelines for initial verification and periodic quality control of radiation therapy treatment planning systems Netherlands Commission on Radiation Dosimetry Subcommittee Treatment Planning Systems.
- Bush K, Popescu I and Zavgorodni S (2008) A technique for generating phase-space-based Monte Carlo beamlets in radiotherapy applications. *Phys. Med. Biol.* **53,** N337–47.
- Calvo F A, Meirino R M, and Orecchia R (2006) Intraoperative radiation therapy: First part: Rationale and techniques. *Critical Reviews in Oncology/Hematology* **59**(2), 106-115.
- Calvo FA, Gonzalez-Domingo M and Usychin S (2013) Intraoperative irradiation In Encyclopedia of Radiation Oncology Brady LW, Yaeger TE eds (Heidelberg: Springer), 388-99.
- Capote R, Jeraj R, Ma C M., Rogers D W O, Sánchez-Doblado F, Sempau J, Seuntjens J. and Siebers J V (2006) Phase-Space Database for External Beam Radiotherapy: Summary Report of a Consultants' Meeting Technical Report INDC(NDS)-0484, International Nuclear Data Committee, INDC, IAEA, Vienna, Austria.
- Catalano M, Agosteo S, Moretti R and Andreoli S (2007) Monte Carlo simulation code in optimisation of the IntraOperative Radiation Therapy treatment with mobile dedicated accelerator. *Journ. of Phys*: Conference Series 74 First European Workshop on Monte Carlo Treatment Planning 74.
- [Chetty IJ,](http://www.ncbi.nlm.nih.gov/pubmed?term=Chetty%20IJ%5BAuthor%5D&cauthor=true&cauthor_uid=12108770) [Moran JM,](http://www.ncbi.nlm.nih.gov/pubmed?term=Moran%20JM%5BAuthor%5D&cauthor=true&cauthor_uid=12108770) [Nurushev TS,](http://www.ncbi.nlm.nih.gov/pubmed?term=Nurushev%20TS%5BAuthor%5D&cauthor=true&cauthor_uid=12108770) [McShan DL,](http://www.ncbi.nlm.nih.gov/pubmed?term=McShan%20DL%5BAuthor%5D&cauthor=true&cauthor_uid=12108770) [Fraass BA,](http://www.ncbi.nlm.nih.gov/pubmed?term=Fraass%20BA%5BAuthor%5D&cauthor=true&cauthor_uid=12108770) [Wilderman SJ,](http://www.ncbi.nlm.nih.gov/pubmed?term=Wilderman%20SJ%5BAuthor%5D&cauthor=true&cauthor_uid=12108770) [Bielajew AF.](http://www.ncbi.nlm.nih.gov/pubmed?term=Bielajew%20AF%5BAuthor%5D&cauthor=true&cauthor_uid=12108770) (2002) Experimental validation of the DPM Monte Carlo code using minimally scattered electron beams in heterogeneous media. *[Phys Med Biol.](http://www.ncbi.nlm.nih.gov/pubmed/12108770)* **47** (11), 1837-51.
- Chetty I J, Curran B, Cygler J E, DeMarco J J, Ezzell G, Faddegon B a., Kawrakow I, Keall P J, Liu H, Ma C-M C, Rogers D W O, Seuntjens J, Sheikh-Bagheri D and Siebers Jeffrey V. (2007) Issues associated with clinical implementation of Monte Carlo-based photon and electron external beam treatment planning. *Med. Phys.* **34** (12), 4818-4853.
- Ciocca M, Orecchiab R, Garibaldia C, Rondia E, Luinic A, Gattic G, Intrac M, Veronesic P, Lazzarib R, Tosia G, Veronesic U (2003) In vivo dosimetry using radiochromic films during intraoperative electron beam radiation therapy in early-stage breast cancer. *Rad. Onc.* **69,** 285–289.
- Cruise R B, Sheppard R W (2003) Paralellization of the PENELOPE Monte Carlo Particle Transport Simulation Package, American Nuclear Society Topical Meeting in Mathematics & Computations, Gatlinburg, TN.
- Delaney G, Jacob S, Featherstone C and Barton M (2005) The role of radiotherapy in cancer treatment: estimating optimal utilization from a review of evidence-based clinical guidelines. *Cancer* **104**, 1129-1137.
- Delgado JM, García F, Millán E (2005) Protocolo para control de calidad en sistemas de planificación de terapia con radiaciones ionizantes. Real Sociedad Española de Física Médica. Ramírez de Arellano Editores, ISBN 8493444812, 9788493444815
- Delgado JM, García A, García F, Millán (2013) E Fundamentos de Física Médica, Volumen 4, Radioterapia externa II. Dosimetría clínica, algoritmos de cálculo, sistemas de planificación y control de calidad, Sociedad Española de Física Médica, ADI Servicios Editoriales, 9788494084973
- Dempsey J F, Romeijn H E, Li J G, Low D A and Palta J R (2005) A Fourier analysis of the dose grid resolution required for accurate IMRT fluence map optimization. *Med. Phys.* **32**, 380–388.
- Deng J, Jiang S B, Pawlicki T, Li J and Ma C M (2001) Derivation of electron and photon energy spectra from electron beam central axis depth dose curves. *Phys. Med. Biol.* **46,** 1429–49.
- Depuydt T, Van Esch A, Huyskens D P (2002) A quantitative evaluation of IMRT dose distributions: refinement and clinical assessment of the gamma evaluation. *Rad.and Onc.* **62,** 309-319.
- De Smedt B, Vanderstraeten B, Reynaert N, De Neve W, and Thierens H (2005) Investigation of geometrical and scoring grid resolution for Monte Carlo dose calculations for IMRT. *Phys. Med. Biol*. **50**, 4005–4019.
- Dempster A. P., Laird N. M, and. Rubin D. B (1977) Maximum likelihood from in complete data via the EM algorithm. *Journ. Roy. Statist. Soc.* Series B, **39** (1), 1–38.
- Desco M, [López J,](http://www.ncbi.nlm.nih.gov/pubmed?term=L%C3%B3pez%20J%5BAuthor%5D&cauthor=true&cauthor_uid=9587695) [Calvo F A,](http://www.ncbi.nlm.nih.gov/pubmed?term=Calvo%20FA%5BAuthor%5D&cauthor=true&cauthor_uid=9587695) [Santos A,](http://www.ncbi.nlm.nih.gov/pubmed?term=Santos%20A%5BAuthor%5D&cauthor=true&cauthor_uid=9587695) [Santos J A,](http://www.ncbi.nlm.nih.gov/pubmed?term=Santos%20JA%5BAuthor%5D&cauthor=true&cauthor_uid=9587695) [del Pozo F,](http://www.ncbi.nlm.nih.gov/pubmed?term=del%20Pozo%20F%5BAuthor%5D&cauthor=true&cauthor_uid=9587695) [García-Barreno P](http://www.ncbi.nlm.nih.gov/pubmed?term=Garc%C3%ADa-Barreno%20P%5BAuthor%5D&cauthor=true&cauthor_uid=9587695) (1997) Simulated Surgery on Computed Tomography and Magnetic Resonance Images: An Aid for Intraoperative Radiotherapy. *Comput Aided Surg*; **2(**6):333-9.
- [Díaz-González JA,](http://www.ncbi.nlm.nih.gov/pubmed?term=D%C3%ADaz-Gonz%C3%A1lez%20JA%5BAuthor%5D&cauthor=true&cauthor_uid=16406393) [Calvo FA,](http://www.ncbi.nlm.nih.gov/pubmed?term=Calvo%20FA%5BAuthor%5D&cauthor=true&cauthor_uid=16406393) [Cortés J,](http://www.ncbi.nlm.nih.gov/pubmed?term=Cort%C3%A9s%20J%5BAuthor%5D&cauthor=true&cauthor_uid=16406393) [García-Sabrido JL,](http://www.ncbi.nlm.nih.gov/pubmed?term=Garc%C3%ADa-Sabrido%20JL%5BAuthor%5D&cauthor=true&cauthor_uid=16406393) [Gómez-Espí M,](http://www.ncbi.nlm.nih.gov/pubmed?term=G%C3%B3mez-Esp%C3%AD%20M%5BAuthor%5D&cauthor=true&cauthor_uid=16406393) [Del Valle E,](http://www.ncbi.nlm.nih.gov/pubmed?term=Del%20Valle%20E%5BAuthor%5D&cauthor=true&cauthor_uid=16406393) [Muñoz-Jiménez F,](http://www.ncbi.nlm.nih.gov/pubmed?term=Mu%C3%B1oz-Jim%C3%A9nez%20F%5BAuthor%5D&cauthor=true&cauthor_uid=16406393) [Alvarez E](http://www.ncbi.nlm.nih.gov/pubmed?term=Alvarez%20E%5BAuthor%5D&cauthor=true&cauthor_uid=16406393) (2006) Prognostic factors for disease-free survival in patients with T3-4 or Nþ rectal cancer treated with preoperative chemoradiation therapy, surgery, and intraoperative irradiation. *Internat. Journ. [of Radiat.](http://www.journals.elsevier.com/international-journal-of-radiation-oncology-biology-physics/) Onc. Biol. Phys.* **64**, 1122-28.
- España S, Herraiz J L, Vicente E., Vaquero J J, Desco, M. & Udias, J. M. (2009) PeneloPET, a Monte Carlo PET simulation tool based on PENELOPE: features and validation. *Phys. Med. Biol*, **54**, 1723-42.
- España S (2009) Simulaciones avanzadas aplicadas al diseño de escáneres y mejora de la calidad de imagen en tomografía por emisión de positrones. Tesis doctoral, Universidad Complutense de Madrid
- ESTRO (2004) European Society for Therapeutic Radiology and Oncology, Quality assurance of treatment planning systems practical examples for non-IMRT photon beams, *Booklet no. 7*, (Brussels: ESTRO).
- Faddegon B, Balogh J, Mackenzie R and Scora D (1998) Clinical considerations of Monte Carlo for electron radiotherapy treatment planning *Rad. Phys. Chem.* **53,** 217-27.
- Faddegon B, Schreiber E and Ding X (2005) Monte Carlo simulation of large electron fields *Phys. Med. Biol*. **50,** 741-753.
- Faddegon B A, Kawrakow I, Kubyshin Y, Perl J, Sempau Josep and Urban L (2009) The accuracy of EGSnrc, Geant4 and PENELOPE Monte Carlo systems for the simulation of electron scatter in external beam radiotherapy. *Phys.Med.Biol.* **54**, 6151– 63.
- Fernández-Ramírez C, Moya de Guerra E, Udías A, Udías J M (2008) Properties of nucleon resonances by means of a genetic algorithm *Phys. Rev. C* **77**, 065212.
- Ferrari A, Sala P R, Fasso A, Ranft J (2005) FLUKA: A Multi-Particle Transport Code. Informe técnico CERN 2005-010 INFN TC 05/11 SLAC–R–773.
- Fuss M., Sturtewagen E, De Wagter C, Geord D (2007) Dosimetric characterization of GafChromic EBT film and its implication on film dosimetry quality assurance. *Phys. Med. Biol*. **52,** 4211
- Guerra P, Udías J M., Herranz E, Valdivieso M, Calama J A, Illana C, Ledesma M, Santos A (2012) Optimization of Monte Carlo code for clinical simulation of electron beams. In *Internat. Journ. Radiat. Onc. Biol. Phys.* **84**[, 3, Supplement](http://www.redjournal.org/issues?issue_key=S0360-3016%2812%29X0014-2) , S870-S871.
- Guerra P, González W, Ledesma-Carbayo M J, Cal-González J, Herranz E, Udías J M., Lallena A, Santos A (2010) Monte Carlo Based Dose Estimation in Intraoperative Radiotherapy *Nucl. Scienc. Symp. Conf. Rec. NSS '10. IEEE,* 3069-3071.
- Guerra P, Udías J M, Herranz E, Valdivieso M, Calama J A, Illana C, Ledesma-Carbayo M J, Santos A (2012) Execution flow for Monte Carlo simulation of intraoperative electron beams, *7th Internat. Conf. Internat. Soc. Intr. Oper. Radiat. Ther.* (ISIORT), June 22 – 24, 2012 in Baveno, Italy.
- Gunderson L L, Willet C G, Harrison L B and Calvo F A (1999) Intraoperative Irradiation: Techniques and Results, ed. L.L. Gunderson, Totowa NJ (USA):Humana Press.
- Herman M G (2005) Clinical use of electronic portal imaging *Semin. Radiat*. *Oncol.* **15,** 157- 167.
- Herraiz J L, España S, Vaquero J J, Desco M and Udías J M (2006) FIRST: Fast Iterative Reconstruction Software for (PET) Tomography. *Phys.Med.Biol.* **51,** 4547–65.
- Herraiz J L, García Corzo P, Cal-González J, Herranz E, Guerra P and Udías J M (2010) Rendimiento de códigos de interés en bioingeniería paralelizados para su ejecución multi-ordenador y multi-núcleo. *CASEIB 2010 XXVIII* Congreso Anual De La Sociedad Española De Ingeniería Biomédica, *Libro De Actas*, ISBN: 978-84-8058-1.
- Herranz E, Herraiz J L, Guerra P, Cal-González J, Perez-Liva M, Rodriguez R, Illana C, Ledesm M J, Calama J A, Udias J M. (2012a) [Iterative Determination of Clinical](http://www.mendeley.com/research/iterative-determination-of-clinical-beam-phase-space-from-dose-measurements-1/)  [Beam Phase Space From Dose Measurements.](http://www.mendeley.com/research/iterative-determination-of-clinical-beam-phase-space-from-dose-measurements-1/) *Internat. Journ. Radiat. Onc. Biol.Phys.* **[84](http://www.redjournal.org/issues?issue_key=S0360-3016%2812%29X0014-2)**, [3,](http://www.redjournal.org/issues?issue_key=S0360-3016%2812%29X0014-2) S869.
- Herranz E, Herraiz J L, Cal-González J, Corzo P M G, Guerra P, Udias J. M. (2011) Iterative Reconstruction of Whole Accelerator Phase Spaces for Intraoperative Radiation Therapy (IORT) from Measured Dose Data. *Nucl. Scienc. Symp. Conf. Rec. NSS '11. IEEE,* 2644-2646.
- Herranz E, Herraiz J L, Cal-González J, Corzo P M G, Guerra P, Udias J M (2011) Quantification Limits of Iterative PET Reconstruction Algorithms and Improved Estimation ok Kinetic Constants. *Nucl. Scienc. Symp. Conf. Rec. NSS '11. IEEE,* 2968- 2972.
- Herranz E, Herraiz J L, Cal-Gozález J, Guerra P, Rodríguez R, Illana C and Udías J M (2012) Phase space determination of electron beam for intraoperative radiation

therapy from measured dose data. *Third European Workshop on Monte Carlo Treatment Planning (EW-MCTP*). 15-18 May 2012, *Sevilla*, Spain.

- Herranz E. "Formulación de modelos dinámicos de distribución temporal de fármacos en animales de laboratorio y contrastación con datos adquiridos en PET", Trabajo de Máster, 2009, Facultad de Ciencias Físicas, UCM.
- Herranz E, Herraiz J L, Guerra P, Cal-González J, Ibañez P, Rodríguez R, Illana C, Ledesma-Carbayo M J, Infante M A, Lavado M E, Udías J M (2012b) Iterative Reconstruction of Clinical Electron Beam Phase Space for Intra-Operative Radiation Therapy from Measured Dose Data. *7th Internat. Conf. Internat. Soc. Intra.Oper. Rad. Ther. (ISIORT)*, 2012, Baveno, Italy.
- Hogstrom K R and Almond P R (2006) Review of electron beam therapy physics. *Phys.Med. Biol.* **51,** 455–89.
- Hogstrom K R (1987) Evaluation of electron pencil beam dose calculation. *Radiat.Onc.Phys.* Medical Physics Monograph No. 15, American Association of Physicists in Medicine, edited by J. G. Kereiakes, H. R. Elson and C. G. Born (American Institute of Physics, Woodbury, New York, 1987), 532-561.
- Iaccarino G, Strigari L, D"Andrea M, Bellesi L, Felici G, Ciccotelli A, Benassi M and Soriani A (2011) Monte Carlo simulation of electron beams generated by a 12 MeV dedicated mobile IORT accelerator. *Phys.Med.Biol.* **56** 4579–96
- Ibañez García P (2012) Validación de modelos de aceleradores para Radioterapia Intraoperatoria. Experimentos y simulaciones. Trabajo de Máster, Facultad de C.C Físicas, UCM.
- ICRU Report 44 (1989) Tissue substitutes in Radiation Dosimetry and Measurement, [http://www.i cru.org/home/reports/tissue- substitutes-in-radiation-dosimetry-andmeasurement-report-44]. International commission on Radiation Units and Measurements, Bethesda.
- Ishkhanov B S, Pakhomov N I, Shvedunov N V, Shvedunov V I, Msu S, Gorbachev V P and Ssu R (2004) Conceptual Design Of The Miniature Electron Accelerator Dedicated To IORT. *Proceedings of RuPAC XIX,* Dubna 474–6.
- Ivaldi GB, Leonardi MC, Orecchia R, Zerini D, Morra A, Galimberti V (2008) Preliminary results of electron intraoperative therapy boost and hypofractionated external beam radiotherapy after breast conserving surgery in premenopausal women. ISIORT 2008 *Proceedings. Rev Cancer* **22**:15.
- Jabbari K, Keall P, Seuntjens J (2009) Considerations and limitations of fast Monte Carlo electron transport in radiation therapy based on precalculated data. *Med. Phys*. **36** (2), 530-540
- Jabbari N and Hashemi-Malayeri B (2009) Monte Carlo modeling of electron beams from a NEPTUN 10PC medical linear accelerator **54** 233–8.
- Jaffray D A (2005) Emergent technologies for 3-dimensional image-guided radiation delivery *Semin. Radiat. Oncol*. **15**, 208-216.
- Janssen J J, Korevaar E W, van Battum L J, Storchi P R and Huizenga H (2001) A model to determine the initial phase space of a clinical electron beam from measured beam data. *Phys.Med.Biol.* **46,** 269–86.
- Janssen R W J, Faddegon B a and Dries W J F 2008 Prototyping a large field size IORT applicator for a mobile linear accelerator. Physics in medicine and biology 53 2089– 102
- Kawrakow I (2001) VMC++, Electron and photon Monte Carlo calculations optimized for radiation treatment planning In: Advanced Monte Carlo for Radiation Physics, Particle Transport Simulation and Applications: *Proceedings of the Monte Carlo 2000 Meeting* Kling A, Barao F, Nakagawa M, Távora L and Vaz P Eds. (Berlin: Springer-Verlag).
- Kawrakow I and Rogers D W O (2001) The EGSnrc system, a status report In: Advanced Monte Carlo for Radiation Physics, Particle Transport Simulation and Applications: *Proceedings of the Monte Carlo 2000 Meeting* Kling A, Barao F, Nakagawa M, Távora L and Vaz P Eds. (Berlin: Springer-Verlag).
- Kawrakow I and Rogers D W O (2002) The EGSnrc code system: Monte Carlo simulation of electron and photon transport NRCC *Report PIRS-701.*
- Kawrakow I and Bielajew A F (1998a) On the condensed history technique for electron transport *Nucl. Instr.Meth.* **B142,** 253-280.
- Kawrakow I and Bielajew A F (1998b) On the representation of electron multiple elasticscattering distributions for Monte Carlo calculations*. Nucl. Instr. Meth.* B**134,** 325-336.
- Kawrakow I, Fippel M and Friedrich K (1996) 3D Electron Dose Calculation using a Voxel based Monte Carlo Algorithm *Med. Phys*. **23**, 445-457.
- Kalos M H & Whitlock P A (1986) Monte Carlo Methods, **1**, New York, Wiley.

Khan FM (2003) The physics of radiation therapy, ed 3, Philadelphia, 2003, Lippincott Williams & Wilkin)

Knoll, G F (2000) Radiation detection and measurement, Glenn F. Knoll, New York, Wiley.

Krane, K S (1987) Introductory Nuclear Physics, New York, Wiley.

- Krieger T, Sauer O A (2005) Monte Carlo- versus pencil-beam-/collapsed-cone-dose calculation in a heterogeneous multilayer phantom. *Phys. Med. Biol*. **50,** 859-868.
- [Kusters M,](http://www.ncbi.nlm.nih.gov/pubmed?term=Kusters%20M%5BAuthor%5D&cauthor=true&cauthor_uid=19889621) [Valentini V,](http://www.ncbi.nlm.nih.gov/pubmed?term=Valentini%20V%5BAuthor%5D&cauthor=true&cauthor_uid=19889621) [Calvo FA,](http://www.ncbi.nlm.nih.gov/pubmed?term=Calvo%20FA%5BAuthor%5D&cauthor=true&cauthor_uid=19889621) [Krempien R,](http://www.ncbi.nlm.nih.gov/pubmed?term=Krempien%20R%5BAuthor%5D&cauthor=true&cauthor_uid=19889621) [Nieuwenhuijzen GA,](http://www.ncbi.nlm.nih.gov/pubmed?term=Nieuwenhuijzen%20GA%5BAuthor%5D&cauthor=true&cauthor_uid=19889621) [Martijn H,](http://www.ncbi.nlm.nih.gov/pubmed?term=Martijn%20H%5BAuthor%5D&cauthor=true&cauthor_uid=19889621) [Doglietto](http://www.ncbi.nlm.nih.gov/pubmed?term=Doglietto%20GB%5BAuthor%5D&cauthor=true&cauthor_uid=19889621)  [GB,](http://www.ncbi.nlm.nih.gov/pubmed?term=Doglietto%20GB%5BAuthor%5D&cauthor=true&cauthor_uid=19889621) [Del Valle E,](http://www.ncbi.nlm.nih.gov/pubmed?term=Del%20Valle%20E%5BAuthor%5D&cauthor=true&cauthor_uid=19889621) [Roeder F,](http://www.ncbi.nlm.nih.gov/pubmed?term=Roeder%20F%5BAuthor%5D&cauthor=true&cauthor_uid=19889621) [Buchler MW,](http://www.ncbi.nlm.nih.gov/pubmed?term=Buchler%20MW%5BAuthor%5D&cauthor=true&cauthor_uid=19889621) [van de Velde CJ,](http://www.ncbi.nlm.nih.gov/pubmed?term=van%20de%20Velde%20CJ%5BAuthor%5D&cauthor=true&cauthor_uid=19889621) [Rutten HJ](http://www.ncbi.nlm.nih.gov/pubmed?term=Rutten%20HJ%5BAuthor%5D&cauthor=true&cauthor_uid=19889621) (2010) Results

of European pooled analysis of IORT-containing multimodality treatment for locally advanced rectal cancer: Adjuvant chemotherapy prevents local recurrence rather than distant metastases. *Annals. Onc.* **21,** 1279-1284.

- Lamanna E, Gallo A, Russo F, Brancaccio R, Soriani A and Strigari L (2012) Intra-Operative Radiotherapy with Electron Beam, Modern Practices in Radiation Therapy, Dr.Gopishankar Natanasabapathi (Ed.),ISBN:978-953-51-0427-8, InTech, Available from:http://www.intechopen.com/books/modern-practices-in-radiationtherapy/intra-operative-radiotherapy-withelectron-beam.
- Lehmer D (1951) Mathematical methods in large-scale computing units. Harv Univ Comput Ann. **26**,141.
- López-Tarjuelo J, Lardiés M, García-Romero A, Ruiz Rodriguez J, Lavado-Rodríguez E, Calama-Santiago J, Infante-Utrilla M, Ferrer-Albiach C and Sanfeliu-Lucas E (2010) SU-GG-T-98: Pencil Beam for Electron Intraoperative Radiotherapy. Early Results from Profile and Percentage Depth Dose Modelling. *Med. Phys.* **37**.
- Low D A, Harms W B, Mutic S, Purdy A (1998) A technique for the quantitative evaluation of dose distributions. *Med. Phys*. **25.**
- Low D A, Dempsey J F (2003) Evaluation of the gamma dose distribution comparison method. *Med. Phys*. **30**, 2455–64.
- Ma CM, Reckwerdt P, Holmes M, Rogers D W O and Geiser B (1995) DOSXYZ Users Manual NRC Report PIRS 509b.
- Ma CM and Jiang Steve B (1999) Monte Carlo modelling of electron beams from medical accelerators Monte Carlo modelling of electron beams from medical accelerators *Phys. Med. Biol.* **44**, 157–89.
- Ma CM, Mok E, Kapur A, Pawlicki T, Findley D (1999) Clinical implementation of a Monte Carlo treatment planning system. *Med. Phys.* **26**, 2133-43.
- Ma CM (2004) MCSIM: A Monte Carlo dose calculation tool for radiation therapy. Proc of the 14th International Conference on the Use of Computer in Radiation Therapy (ICCR), Eds: BY Yi, SD Ahn, EK Choi and SW Ha (Jeong Publishing, Seoul, Korea)
- Mackie T R, Kapatoes J, Ruchala K, Lu W, Wu C, Olivera G, Forrest L, Tome W, Welsh J, Jeraj R, Harari P, Reckwerdt P, Paliwal B, Ritter M, Keller H, Fowler J and Mehta M (2003) Image guidance for precise conformal radiotherapy. *Int. J. Radiat. Oncol. Biol. Phys.* **56**, 89-105.
- Mageras G S and Yorke E (2004) Deep inspiration breath hold and respiratory gating strategies for reducing organ motion in radiation treatment. *Semin. Radiat. Oncol.* **14**, 65-75.
- Martignano A, Menegotti L, Valentini A (2007) Monte Carlo investigation of breast intraoperative radiation therapy with metal attenuator plates. *Med Phys*. **34**, 4578–84.
- Massa J M (2008) Optimización del Cálculo del Efecto Fotoeléctrico en dosis de Radioterapia, Tesis de Máster, Facultad de Ciencias Exactas - Universidad Nacional del Centro de la Provincia de Buenos Aires.
- McDermott PN, He T, DeYoung A (2003) Dose calculation accuracy of lung planning with a commercial IMRT treatment planning system. *J. App. Clinic. Med.Phys.* **4**, 341-51.
- McDermott LN, Wendling M, Sonke J-J, van Herk M and Mijnheer, BJ (2007) Replacing pretreatment verification with in vivo EPID dosimetry for prostate IMRT. *Int. J. Radiat. Oncol Biol. Phys.* **67,** 1568-1577.
- Mihailescu D, Pimpinella M, Guerra A S and Laitano R F (2006) Comparison of measured and monte carlo calculated dose distributions the Novac7 ® linear accelerator. *Rom. Journ. Phys.* **51**, 729–39.
- Mijnheer B, Olszewska A, Fiorino C, Hartmann G, Knöös T, Rosenwald JC and Welleweerd H (2004) Quality assurance of treatment planning systems – practical examples for non-IMRT photon beams. *Physics for Clinical Radiotherapy*, *Booklet No. 7*, ESTRO, Brussels, Belgium.
- Nevelsky A, Bernstein Z, Bar-Deroma R, Kuten A and Orion I (2010) Design and dosimetry characteristics of a commercial applicator system for intra-operative electron beam therapy utilizing ELEKTA Precise accelerator. *J. App. Clinic. Med. Phys.* **11**, 3244.
- OMS (2012) Estadísticas Sanitarias Mundiales, ISBN: 978 92 4 356444 9.
- Oshima T, Aoyama Y, Shimozato T, Sawaki M, Imai T, Ito Y (2009) An experimental attenuation plate to improve the dose distribution in intraoperative electron beam radiotherapy for breast cancer. *Phys Med Biol.* **54**,3491.
- Pahlavani M R, Sadeghi J. and Ghezelbash M. (2009) Solutions of the central Woods-Saxon potential in l≠0 case using mathematical modification method. *App. Sciences* **11**, 106- 113.
- Palta JR, Biggs PJ, Hazle JD, Huq MS, Dahl RA, Ochran TG, Soen J, Dobelbower R. R., and McCullough E C (1995) Intraoperative electron beam radiation therapy: technique, dosimetry, and dose specification. *Int J Radiat Oncol Biol Phys*. **33** (3),725-46.
- Palta JR, Kim S, Li JG and Liu C (2003) Tolerance limits and action levels for planning and delivery of IMRT: Intensity-Modulated Radiation Therapy: The State Of The Art. American Association of Physicists in Medicine Medical Physics Monograph No. 29, 593-612. Medical Physics Publishing, Madison, WI, USA.
- Pascau J, Santos JA, González G, Ferrer F, Ramos A, Meiriño R, Calvo F, Desco M 2011 Virtual planning for IEORT: radiance main features and recent improvements. GEC-ESTRO ISIORT Europe Conference. Londres. Reino Unido
- Pascau J, Santos Miranda J A, Calvo F A, Bouché A, Morillo V, González-San Segundo C, Ferrer C, López Tarjuelo J and Desco Manuel (2012) An innovative tool for intraoperative electron beam radiotherapy simulation and planning: description and initial evaluation by radiation oncologists. *Inter. J. of Radiat. Oncol. Biol. Phys*. **83**, 287– 95.
- Perez CA, Brady LW, Halperin EC (2007) Perez and Brady"s Principles and Practice of Radiation Oncology, 5e.
- Perez Liva M. (2012) Simulación de aceleradores para Radioterapia Intraoperatoria. Trabajo de Máster, Facultad de Ciencias Físicas, UCM.
- Picardi L, Ronsivalle C, Tata A, Vignati A and Rome C R F (2000) The Italian IORT Project. *Proceedings of EPAC*, Vienna, Austria 2545–7.
- Pimpinella M, Mihailescu D, Guerra A S and Laitano R F (2007) Dosimetric characteristics of electron beams produced by a mobile accelerator for IORT. *Phys. Med. Biol.* **52,** 6197.
- Pospecu I and Bush k 2005 Commissioning of virtual linacs for Monte Carlo simulation by optimizing photon source characteristics. *Rad. Onc.* **76**, S43.
- Reynaert N, Van der Marck S, Schaart D, Van der Zee W, Vliet-Vroegindeweij V, Tomsej M, Jansen J, Heijmen B, Coghe N, De Wagter C (2007) Monte Carlo treatment planning for photon and electron beams. *Radiat. Phys. Chem.* **76**, 643–686.
- Righi S, Karaj E, Felici Giuseppe and Di Martino F (2012) Dosimetric characteristics of electron beams produced by two mobile accelerators, Novac7 and Liac, for intraoperative radiation therapy through Monte Carlo simulation. *J.App.Clinic. Med. Phys.* **14**, 3678.
- Rogers D W O and Bielajew A F (1989a) A comparison of EGS and ETRAN In T. Jenkins, W. Nelson,A. Rindi, A. Nahum, and D. Rogers (Eds.), Monte Carlo Transport of Electrons and Photons, pp. 323-344 New York: Plenum Press.
- Rogers DWO and Bielajew A F (1989b) Experimental benchmarks of EGS In T. Jenkins, W. Nelson, A. Rindi, A. Nahum, and D. Rogers (Eds.), Monte Carlo Transport of Electrons and Photons, pp. 307-322 NewYork: Plenum Press.
- Rogers D W O and Bielajew A F (1990) Monte Carlo techniques of electron and photon transport for radiation dosimetry In K. Kase, B. Bjärngard, and F. Attix (Eds.), The Dosimetry of Ionizing Radiation,Vol III,pp. 427 -539 Academic Press.
- Rogers D W O, Ma C M, Ding G X and Walters B (1995) BEAM Users Manual NRC Report PIRS 509a.
- Rogers D W, Faddegon B A, Ding G X, Ma C-M, We J and Mackie T R (1995) BEAM: A Monte Carlo code to simulate radiotherapy treatment units. *Med. Phys.* **22**, 507-24.
- Rogers DW (2006) Fifty years of Monte Carlo simulations for medical physics. *Phys.Med. Biol.* **51**, 287-301.
- Rothschild S., Studer G., Seifert B., Huguenin P., Glanzmann C., Davis J.B., Lütolf U.M, Hany T.F. and Ciernik I.F (2007) PET/CT Staging Followed by Intensity-Modulated Radiotherapy (IMRT) Improves Treatment Outcome of Locally Advanced Pharyngeal Carcinoma: a matched-pair comparison. *Radiat. Oncol.* **2**:22, 2007
- Russo G, Casarino C, Arnetta G, Candiano G, Stefano A, Alongi F, Borasi G, Messa C and Gilardi M C (2012) Dose distribution changes with shielding disc misalignments and wrong orientations in breast IORT: a Monte Carlo - GEANT4 and experimental study. *J. App. Clinic. Med.Phys.* **13,** 3817.
- Salvat F, Fernández Varea J, Sempau J (2006) PENELOPE A Code System for Monte Carlo Simulation of Electron and Photon Transport, en Workshop Proceedings Barcelona, Spain - 4-7 July.
- Sánchez-Doblado F, Hartmann GH, Pena J, Capote R, Paiusco M, Rhein B, Leal A and Lagares JI (2007) Uncertainty estimation in IMRT absolute dosimetry verification. Int. *J. Radiat. Oncol. Biol. Phys.* **68**, 301-310.
- Santos JA, Pascau J, Lardiés D, Desco M, Calvo FA (2011) Initial clinical experience of Pencil Beam dose modelling for Intraoperative Electron Radiation Therapy (IORT). GEC-ESTRO ISIORT Europe Conference. Londres. Reino Unido.
- Santos JA, Pascau, Herranz R, Rot MJ, Morillo V, Meiriño RM, Infante MA, Millan AP, Soria A, Illana C, Valdivieso MF, Desco M, Calvo FA (2011) Intraoperative electron radiation therapy pre-planning using Radiance new features. The need for common protocols revisited. GEC-ESTRO ISIORT Europe Conference. Londres. Reino Unido.
- Seltzer S.M. 1991 Electron photon Monte Carlo calculations: The ETRAN code. *Inter. J. Radiat. Appl. Instrument.* Part A. *Appl.Radiat. and Isotopes,* vol 42 (10), 917-941.
- Sempau J, Sanchez Reyes A, Salvat F, Oulad Ben Tahar H, Jiang SB, Fernandez Varea JM (2001) Monte Carlo simulation of electron beams from an acelerator head using PENELOPE. *Phys. Med. Biol.* **46**,1163–1186.
- Sempau J and Andreo P (2006) Configuration of the electron transport algorithm of PENELOPE to simulate ion chambers. *Phys.Med.Biol.* **51,** 3533–48.
- Sempau J, Badal A and Brualla L (2011) A PENELOPE-based system for the automated Monte Carlo simulation of clinacs and voxelized geometries-application to far-fromaxis fields. *Med.Phys.* **38**, 5887–95.
- Sempau J, Fernández-Varea J M, Acosta E and Salvat F (2003) Experimental benchmarks of the Monte Carlo code penelope *Nucl. Instrum. Meth. in Phys. Research Section B: Beam Interactions with Materials and Atoms,* **207,** 107–23.
- Sempau J, Sánchez-Reyes A, Salvat F, ben Tahar H O, Jiang S B and Fernández-Varea J M (2001) Monte Carlo simulation of electron beams from an accelerator head using PENELOPE. *Phys. Med. Biol.* **46,** 1163–86.
- Sempau J, Wilferman S J and Bielajew A F (2000) DPM, a fast, accurate Monte Carlo code optimized for photon and electron radiotherapy treatment planning dose calculations *Phys.Med.Biol.* **45,** 2263–91.
- Seltzer SM (1989) An overview of ETRAN Monte Carlo methods In T. Jenkins,W. Nelson, A. Rindi, A. Nahum, and D. Rogers (Eds.), Monte Carlo Transport of Electrons and Photons, 153-182, New York: Plenum Press.
- Seltzer S M (1991) Electron-photon Monte Carlo calculations: the ETRAN code *Int. J of Appl. Radiation and Isotopes* **42**, 917- 941.
- Seltzer SM and Berger M J (1985) Bremsstrahlung spectra from electron interactions with screened atomic nuclei and orbital electrons. *Nucl. Inst. Meth. Phys. Res. B* **12**, 95-134.
- Shiu A S, Tung S, Hogstrom K R, Wong J W, Gerber R L, Harms W B, Purdy J A, Ten Haken P K, McShan D L, and Fraass B A 1992 Verification data for electron beam dose algorithms *Med Phys* **19,** 623–636.
- Siebers JV, Keall PJ, Nahum AE, Mohan R (2000) Converting absorbed dose to medium to absorbed dose to water for Monte Carlo based photon beam dose calculations. *Phys.Med.Biol.***45**, 983-95.
- Stock M, Kroupa B and Georg D (2005) Interpretation and evaluation of the gamma index and the gamma index angle for the verification of IMRT hybrid plans. *Phys. Med. Biol*. **50**, 399-411.
- Van Dyk J, Barnett RB, Cygler JE, Shragge PC (1993) Commissioning and quality assurance of treatment planning computers. *Int. J. Radiat. Oncol. Biol. Phys*. **26**, 261-273.
- Vicente, E., Herraiz, J. L., España, S., Herranz, E., Desco, M., Vaquero, J. J. & Udías, J. M. (2013) Improved effective dead-time correction for PET scanners: Application to small-animal PET. *Phys Med Biol*. **58,** 2059-2072.
- Vicente E, JL Herraiz, S España, E Herranz, JJ Vaquero, M Desco, JM Udías (2011) Deadtime and Pile-up Correction Method Based on the Singles to Coincidence Ratio for PET. 2011. *Nucl. Scienc. Symp. Conf. Rec.* NSS '11. IEEE. 2933-2935.
- Vicente E, M. Soto-Montenegro, S. España, J. L. Herraiz, E. Herranz, J. J. Vaquero, M. Desco, and J. M. Udias (2008) Nonlinear effect of pile-up in the quantification of a small animal PET scanner. *Nucl. Scienc. Symp. Conf. Rec.* NSS '08. IEEE, 5391-5395.
- Vicente E, M Soto-Montenegro, S España, JL Herraiz, E Herranz, JJ Vaquero, M Desco, JM Udías (2007) Influence of Random, Pile-up and Scatter Corrections in the Quantification Properties of Small-Animal PET Scanners. *Nucl. Scienc. Symp. Conf. Rec.* NSS '07. IEEE, 3964-3968, 2007.
- Vicente E (2012) Caracterización, mejora y diseño de escáneres PET preclínicos, Tesis doctoral, Universidad Complutense de Madrid.
- Wang X, Spirou S, LoSasso T, Stein J, Chui CS (1996) Dosimetric verification of intensitymodulated fields. *Med. Phys*. **23,** 317-27.
- Wang L, Yorke E, Chui CS (2002) Monte Carlo evaluation of 6 MV intensity modulated radiotherapy plans for head and neck and lung treatments. *Med. Phys.* **29,** 2705-17.
- [Wang D,](http://www.ncbi.nlm.nih.gov/pubmed?term=Wang%20D%5BAuthor%5D&cauthor=true&cauthor_uid=16618577) [Schultz CJ,](http://www.ncbi.nlm.nih.gov/pubmed?term=Schultz%20CJ%5BAuthor%5D&cauthor=true&cauthor_uid=16618577) [Jursinic PA,](http://www.ncbi.nlm.nih.gov/pubmed?term=Jursinic%20PA%5BAuthor%5D&cauthor=true&cauthor_uid=16618577) [Bialkowski M,](http://www.ncbi.nlm.nih.gov/pubmed?term=Bialkowski%20M%5BAuthor%5D&cauthor=true&cauthor_uid=16618577) [Zhu XR,](http://www.ncbi.nlm.nih.gov/pubmed?term=Zhu%20XR%5BAuthor%5D&cauthor=true&cauthor_uid=16618577) [Brown WD,](http://www.ncbi.nlm.nih.gov/pubmed?term=Brown%20WD%5BAuthor%5D&cauthor=true&cauthor_uid=16618577) [Rand SD,](http://www.ncbi.nlm.nih.gov/pubmed?term=Rand%20SD%5BAuthor%5D&cauthor=true&cauthor_uid=16618577) [Michel](http://www.ncbi.nlm.nih.gov/pubmed?term=Michel%20MA%5BAuthor%5D&cauthor=true&cauthor_uid=16618577)  [MA,](http://www.ncbi.nlm.nih.gov/pubmed?term=Michel%20MA%5BAuthor%5D&cauthor=true&cauthor_uid=16618577) [Campbell BH,](http://www.ncbi.nlm.nih.gov/pubmed?term=Campbell%20BH%5BAuthor%5D&cauthor=true&cauthor_uid=16618577) [Wong S,](http://www.ncbi.nlm.nih.gov/pubmed?term=Wong%20S%5BAuthor%5D&cauthor=true&cauthor_uid=16618577) [Li XA,](http://www.ncbi.nlm.nih.gov/pubmed?term=Li%20XA%5BAuthor%5D&cauthor=true&cauthor_uid=16618577) [Wilson JF,](http://www.ncbi.nlm.nih.gov/pubmed?term=Wilson%20JF%5BAuthor%5D&cauthor=true&cauthor_uid=16618577) (2006) Initial experience of FDG-PET/CT guided IMRT of head-and-neck carcinoma. *[Int J Radiat Oncol Biol Phys.](http://www.ncbi.nlm.nih.gov/pubmed/16618577)* **65**, 1,143-51.
- Wysocka-rabin A, Adrich P and Wasilewski A (2011) Monte Carlo Study of a New Mobile Electron Accelerator Head for Intra Operative Radiation Therapy ( IORT ). *Progress in Nuclear Science and Technology* **2**, 181–6.
- Yang J, Li J, Chen L, Price R, McNeeley S, (2005) Dosimetric verification of IMRT treatment planning using Monte Carlo simulations for prostate cancer. *Phys Med Biol*. **50,** 869-78.
- Yepes P, Randeniya S, Taddei P J and Newhauser W D (2009a) Track-Repeating Algorithm for Fast Monte Carlo Dose Calculations of Proton Radiotherapy. *Nuclear Technology* **168**, 736–40.
- Zaidi H (1999) Relevance of accurate Monte Carlo modeling in nuclear medical imaging, *Med. Phys*. **26**, 574 - 608.

# **Publicaciones y Congresos**

#### **Publicaciones Internacionales**

Vicente, E., Herraiz, J. L., España, S., **Herranz, E**., Desco, M., Vaquero, J. J. & Udías, J. M. Improved effective dead-time correction for PET scanners: Application to small-animal PET. *Phys Med Biol*., 58 (2013). 2059-2072.

J Cal-González, JL Herraiz, S España, E Vicente, **E Herranz**, M Desco, JJ Vaquero, JM Udías. "Study of CT-based positron range correction in high resolution 3D PET imaging". *Nucl Instrum Meth A*, 648 (2011) S172-S175.

**E. Herranz**, J.L. Herraiz, P. Guerra, J. Cal-Gonzalez, M. Perez-Liva, R. Rodriguez, C. Illana, M. Ledesma, J. Calama, J.M. Udias (2012) [Iterative Determination of Clinical Beam](http://www.mendeley.com/research/iterative-determination-of-clinical-beam-phase-space-from-dose-measurements-1/)  [Phase Space From Dose Measurements,](http://www.mendeley.com/research/iterative-determination-of-clinical-beam-phase-space-from-dose-measurements-1/). *International Journal of Radiation Oncology \* Biology \* Physics* 84 (3). [Volume 84, Issue 3, Supplement](http://www.redjournal.org/issues?issue_key=S0360-3016%2812%29X0014-2) , Page S869, 1 November 2012

P. Guerra, J.M. Udías, **E. Herranz**, M. Valdivieso, J.A.Calama, C. Illana, Ledesma, M., Santos.A (2012) Optimization of Monte Carlo code for clinical simulation of electron beams. *International Journal of Radiation Oncology \* Biology \* Physics* [Volume 84, Issue 3,](http://www.redjournal.org/issues?issue_key=S0360-3016%2812%29X0014-2)  [Supplement](http://www.redjournal.org/issues?issue_key=S0360-3016%2812%29X0014-2) , Pages S870-S871, 1 November 2012

**E Herranz**, J L Herraiz, P Ibañez, M Perez-Liva, R Puebla, J Cal-Gozález, P Guerra, R Rodríguez, C Illana and J M Udías. "Phase space determination of electron beam for intraoperative radiation therapy from measured dose data" *Phys Med Biol,* (enviado).

Guerra, P, Udías, JM, **Herranz E**, Santos, JA. Lopez, J, Valdivieso, M.Rodríguez, R Calama, JA .Pascau, J. Illana C. Ledesma-Carbayo, MJ.Santos, "A.Execution workflow for automated montecarlo simulation of dose delivered in innovative tool for intraoperative electron beam radiotherapy', *International Journal of Radiation Oncology* \* Biology \* Physics (enviado)

L.M. Fraile, J.M. Udías, P.M.G. Corzo, J. Cal-González, S. España, J.L. Herraiz, **E. Herranz**, E. Picado, E. Vicente, A. Muñoz-Martín, and J.J. Vaquero "PET imaging with gallium radioisotopes produces by a low energy proton beam", JInt, (enviado)

**E. Herranz**, J. L. Herraiz, J. Cal-González, P.M.G Corzo, P.Guerra, J. M. Udias. "Iterative Reconstruction of Whole Accelerator Phase Spaces for Intraoperative Radiation Therapy (IORT) from Measured Dose Data'. Nuclear Science Symposium Conference Record, 2011. NSS '11. IEEE. 2644-2646, 2011.

P. Guerra, W. González, M.J. Ledesma-Carbayo, J. Cal-González, **E. Herranz**, J.M. Udias, A. Lallena, A. Santos. "Monte Carlo Based Dose Estimation in Intraoperative Radiotherapy" Nuclear Science Symposium Conference Record, 2010. NSS '10. IEEE. 3069-3071, 2010.

P.M.G Corzo, J. Cal-González, E. Picado, S. España, J. L. Herraiz, **E. Herranz**, E. Vicente, J. M. Udias. J.J. Vaquero, A. Muñoz-Martín, L.M. Fraile. "Measurement of Activity Produced by Low Energy Proton Beam in Metals Using Off-line PET Imaging." Nuclear Science Symposium Conference Record, 2011. NSS '11. IEEE. 3514-3517, 2011.

**E. Herranz**, J. L. Herraiz, J. Cal-González, P.M.G Corzo, P.Guerra, J. M. Udias. "Quantification Limits of Iterative PET Reconstruction Algorithms and Improved Estimation ok Kinetic Constants" Nuclear Science Symposium Conference Record, 2011. NSS '11. IEEE. 2968-2972, 2011.

E Vicente, JL Herraiz, S España, **E Herranz**, JJ Vaquero, M Desco, JM Udías. Deadtime and Pile-up Correction Method Based on the Singles to Coincidence Ratio for PET. Nuclear Science Symposium Conference Record, 2011. NSS '11. IEEE. 2933-2935, 2011.

E. Vicente, M. Soto-Montenegro, S. España, J. L. Herraiz, **E. Herranz**, J. J. Vaquero, M. Desco, and J. M. Udias.." Nonlinear effect of pile-up in the quantification of a small animal PET scanner'. Nuclear Science Symposium Conference Record, 2008. NSS '08. IEEE. 5391-5395, 2008.

J. L. Herraiz, S. España, E. Vicente, **E. Herranz**, M. Desco, J. J. Vaquero and J. M. Udias. Frequency selective signal extrapolation for compensation of missing data in sinograms. . Nuclear Science Symposium Conference Record, 2008. NSS '08. IEEE. 4299-4302, 2008.

E Vicente, M Soto-Montenegro, S España, JL Herraiz, **E Herranz**, JJ Vaquero, M Desco, JM Udías. Influence of Random, Pile-up and Scatter Corrections in the Quantification Properties of Small-Animal PET Scanners. 2007 IEEE Nuclear Science Symposium Conference Record, 3964-3968, 2007.

JL Herraiz, S España, E Vicente, **E Herranz**, JJ Vaquero, M Desco, JM Udías. Revised Consistency Conditions for PET Data. 2007 IEEE Nuclear Science Symposium Conference Record, 3865-3870, 2007.

S España, JL Herraiz, E Vicente, **E Herranz**, JJ Vaquero, M Desco, JM Udías. "Improved Image Reconstruction in Small Animal PET Using a Priori Estimates of Single-Pixel Events'. 2007 IEEE Nuclear Science Symposium Conference Record, 3876-3880, 2007.

S España, JL Herraiz, E Vicente, **E Herranz**, JJ Vaquero, M Desco, JM Udías. Validation of PeneloPET Against Two Small Animal PET Scanners. 2007 IEEE Nuclear Science Symposium Conference Record, 3640-3643, 2007.

## **Congresos**

Autores: **E. Herranz**, J.L. Herraiz, P. Ibañez, M. Perez-Liva, R. Puebla, J. Cal-Gozález, P. Guerra, R. Rodríguez, C. Illana and J.M. Udías

Título: Phase space determination of electron beam for intraoperative radiation therapy from measured dose data

Tipo de presentación: Oral

Congreso: Third European Workshop on Monte Carlo Treatment Planning (EW-

*MCTP*) Lugar celebración: Sevilla, Spain, Fecha: 15-18 May 2012

Autores**: E. Herranz**, J.L. Herraiz, P. Guerra, J.Cal-González, P.Ibañez, R. Rodríguez, C. Illana, M.J. Ledesma-Carbayo, M.A. Infante, M. E. Lavado, J.M. Udías

Título: Iterative Reconstruction of Clinical Electron Beam Phase Space for Intra-Operative Radiation Therapy from Measured Dose Data

Tipo de presentación: Póster

Congreso: 7th International Conference of the International Society of Intraoperative Radiation (ISIORT)

Therapy Lugar celebración: Baveno, Italy, Fecha: Junio 22 – 24, 2012

Autores: P. Guerra, J.M. Udías, **E. Herranz**, M. Valdivieso, J.A.Calama, C. Illana, Ledesma, M., Santos.A

Título: Execution flow for Monte Carlo simulation of intraoperative electron beams Tipo de presentación: Oral

Congreso: 7th International Conference of the International Society of Intraoperative Radiation Therapy (ISIORT)

Lugar celebración: Baveno, Italy, Fecha: Junio 22 – 24, 2012

Autores: **E. Herranz**, J. L. Herraiz, P. Guerra, J. Cal-Gonzalez, M. Perez-Liva, R. Rodriguez, C. Illana, M. Ledesma, J. Calama, J.M. Udias Título: Iterative Determination of Clinical Beam Phase Space from Dose Measurements Tipo de presentación: Póster Congreso: 2012 Annual Meeting American Society for Radiation Oncology (ASTRO)

Lugar celebración: Boston, Massachusetts, Fecha: October 28 – 31, 2012

Autores: P. Guerra, J.M. Udías, **E. Herranz**, M. Valdivieso, J.A.Calama, C. Illana, Ledesma, M., Santos.A

Título: Optimization of Monte Carlo code for clinical simulation of electron beams Tipo de presentación: Póster

Congreso: 2012 Annual Meeting American Society for Radiation Oncology (ASTRO) Lugar celebración: Boston, Massachusetts, Fecha: October 28 – 31, 2012

Autores: **E. Herranz**, J. L. Herraiz, J. Cal-González, P.M.G Corzo, P.Guerra, J. M. Udias Título: Iterative Reconstruction of Whole Accelerator Phase Spaces for Intraoperative Radiation Therapy (IORT) from Measured Dose Data. Tipo de presentación: Póster

Congreso: IEEE Nuclear Science Symposium & Medical Imaging Conference Lugar de celebración: Valencia, España, Fecha: Octubre 2011

Autores: **E. Herranz**, J. L. Herraiz, J. Cal-González, P.M.G Corzo, P.Guerra, J. M. Udias Título: Quantification Limits of Iterative PET Reconstruction Algorithms and Improve Estimation ok Kinetic Constants

Congreso: IEEE Nuclear Science Symposium & Medical Imaging Conference Lugar de celebración: Valencia, España, Fecha: Octubre 2011

Autores: P.M.G Corzo, J. Cal-González, E. Picado, S. España, J. L. Herraiz, **E. Herranz**, E. Vicente, J. M. Udias. J.J. Vaquero, A. Muñoz-Martín, L.M. Fraile

Título: Measurement of Activity Produced by Low Energy Proton Beam in Metals Using Off-line PET Imaging Tipo de presentación: Póster Congreso: IEEE Nuclear Science Symposium & Medical Imaging Conference

Lugar de celebración: Valencia, España, Fecha: Octubre 2011

Autores: E Vicente, JL Herraiz, S España, **E Herranz**, JJ Vaquero, M Desco, JM Udías Título: Deadtime and Pile-up Correction Method Based on the Singles to Coincidence Ratio for PET Tipo de presentación: Póster Congreso: IEEE Nuclear Science Symposium & Medical Imaging Conference Publicación: IEEE NSS-MIC 2011 Conference Record Lugar de celebración: Valencia, España, Fecha: Octubre 2011

Autores: J.L. Herraiz, P.M.G. Corzo, J. Cal-González, **E. Herranz**, P. Guerra, J.M. Udías Título: Rendimiento de códigos de interés en bioingeniería paralelizados para su ejecución multi-ordenador y multi-núcleo Tipo de presentación: Poster Congreso: CASEIB 2010 Lugar de celebración:Madrid, España, Fecha: Noviembre 2010

Autores: P. Guerra, W. Gonzalez, M.J. Ledesma-Carbayo, J. Cal-González, **E. Herranz**, J.M. Udías, A. Lallena, A. Santos Título: Monte Carlo Based Dose Estimation in Intraoperative Radiotherapy Tipo de presentación: Oral Congreso: IEEE Nuclear Science Symposium & Medical Imaging Conference Lugar de celebración:Knoxville,Tennesee, US Fecha: Noviembre 2010

Autores: **E. Herranz**, J. L. Herraiz, E. Vicente , S. España , J. M. Udías Título: Quantification limits of analytic and iterative PET reconstruction algorithms and how to improve the estimation of kinetic constants Tipo de presentación: Oral Congreso: International Workshop on bio-medical applications of micro-PET Lugar de celebración: Sevilla, España, Fecha: Septiembre 2010

Autores: J. L. Herraiz, S. España, **E. Herranz**, M. Desco, J. J. Vaquero, and J. M. Udias Título: Fully-3D GPU Micro-PET Reconstruction Tipo de presentación: Oral Congreso: International Workshop on bio-medical applications of micro-PET Lugar de celebración: Sevilla, España, Fecha: Septiembre 2010

Autores: P.M.G. Corzo, J. Cal-González, E. Picado, S. España, E. Vicente, **E. Herranz**, L.M. Fraile, J.J. Vaquero, J.M. Udías, A. Muñoz Título: Off-line PET Study of Proton Beam Activated Metals Tipo de presentación: Oral Congreso: International Workshop on bio-medical applications of micro-PET Lugar de celebración: Sevilla, España, Fecha: Septiembre 2010

Autores: **E. Herranz**, J. L. Herraiz, E. Vicente, S. España, M. Desco, J. J. Vaquero and J.M. Udías Título: Non-invasive estimate of input function from PET images of small mice Tipo de participación: Póster Congreso: European Society for Molecular Imaging. 4th European Molecular Imaging Meeting Lugar celebración: Barcelona, España. Fecha: 27-30 Mayo 2009 Autores: E. Vicente, S. España, J. L. Herraiz, **E. Herranz**, M. Desco, J. J. Vaquero and J. M. Udías Título: Nonlinear Effect of Pile-up in the Quantification of a Small Animal PET Scanner Tipo de participación: Póster Congreso: 2008 Nuclear Science Symposium and Medical Imaging Conference Lugar celebración: Dresden, Germany Fecha: 19-25 Octubre 2008 Autores: J. L. Herraiz, S. España, E. Vicente, **E. Herranz**, M. Desco, J. J. Vaquero and J.M Udías Título: Frequency Selective Signal Extrapolation for Compensation of Missing Data in Sinograms Tipo de participación: Póster Congreso: 2008 Nuclear Science Symposium and Medical Imaging Conference Lugar celebración: Dresden, Germany Fecha: 19-25 Octubre 2008 Autores: E. Vicente, M. Soto-Montenegro, S. España, J. L.,Herraiz, **E. Herranz**, J. J. Vaquero, M. Desco, and J. M. Udias Título: Influence of Random, Pile-up and Scatter Corrections in the Quantification Properties of Small Animal PET Tipo de participación: Póster Congreso: 2007 Nuclear Science Symposium and Medical Imaging Conference Lugar celebración: Honolulu, Hawaii Autores: J. L. Herraiz, S. España, E. Vicente, **E. Herranz**, J. J. Vaquero, M. Desco, and J. M. Udias Título: Revised Consistency Conditions for PET Data Tipo de participación: Póster Congreso: 2007 Nuclear Science Symposium and Medical Imaging Conference Lugar celebración: Honolulu, Hawaii Autores: S. España, J.L. Herraiz, E. Vicente, **E. Herranz**, J. J. Vaquero, M. Desco, and J. M. Udias Título: Validation of PeneloPET Against Two Small Animal PET Scanners Tipo de participación: Póster Congreso: 2007 Nuclear Science Symposium and Medical Imaging Conference Lugar celebración: Honolulu, Hawaii Fecha: 27 octubre – 3 noviembre 2007 Autores: S. España, J. L. Herraiz, E. Vicente, **E. Herranz**, J. J. Vaquero,M. Desco, and J. M. Udias Título: Improved image reconstruction in small animal PET using a priori estimates of single-pixel events

Tipo de participación: Póster

Congreso: 2007 Nuclear Science Symposium and Medical Imaging Conference Lugar celebración: Honolulu, Hawaii Fecha: 27 octubre – 3 noviembre 2007